### COMPLETE GUIDE TO OVER <sup>200</sup> JUMBO HARD DRIVES! BI VIII **ILIIY 1991**

TEN TIPS FOR TECH SUPPI THE BODY SILICON THE BODY SILICON ROBOTS IN THE LINE OF FIRE

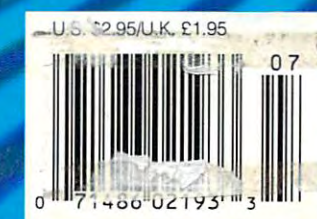

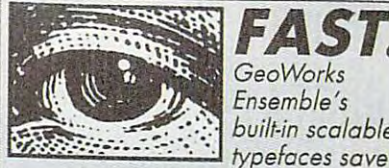

you time because what you see an *lime because what you see on* 

built-in scalable *scalable* ideas boldly, elegantly, or even playfully. When documents look this good •

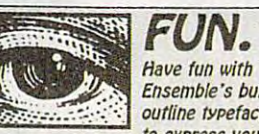

and this professional, so will you. and the professional, so will you are considered to the professional, and the professional, so will you are considered to the professional, and the professional, and the professional, and the professional, and the professi

Ensemble's built-in Have fun with outline typefaces to express your

• n • • • • • • • • • • • • • • • • • •

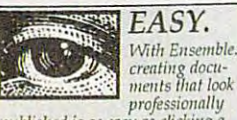

published is as easy as clicking a

THE<sup>T</sup>

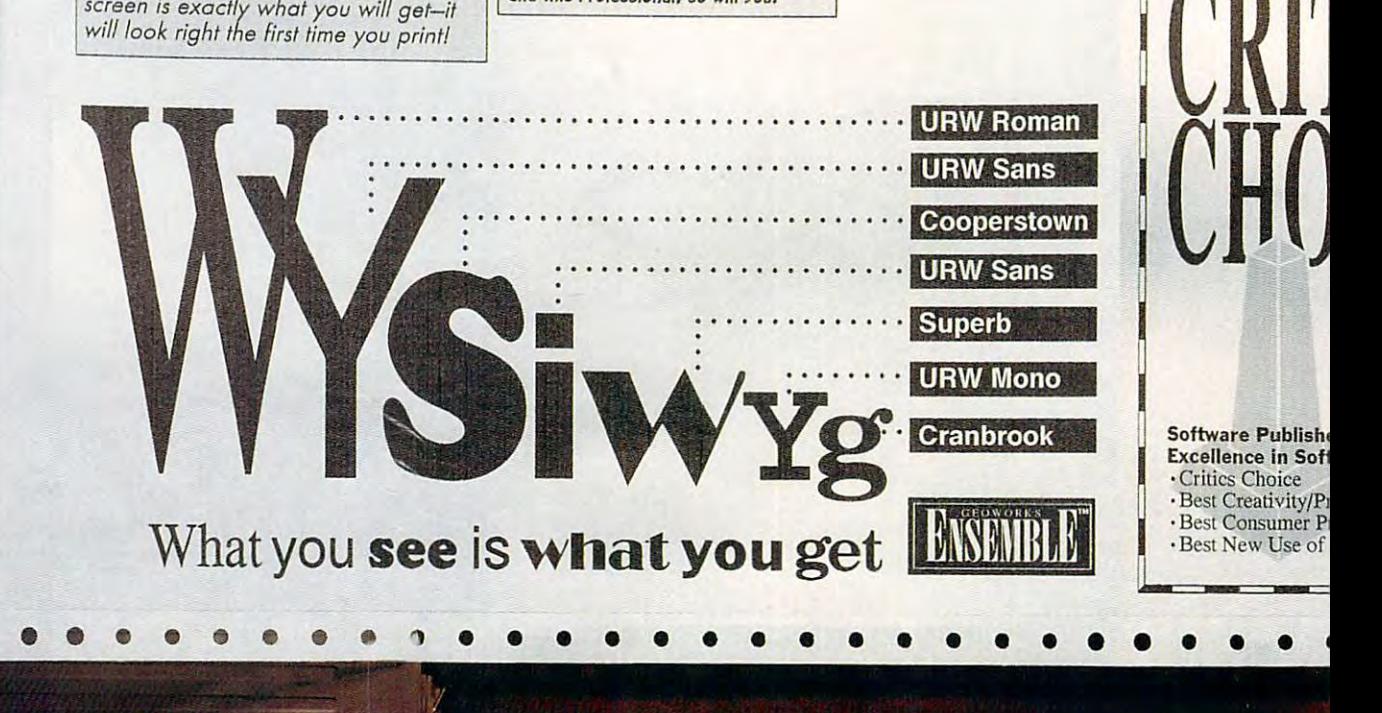

## Ensemble Redefines PC Performan

Until now, the only way to improve  $\,$ PC performance was to buy new hardware. Not any more. Introducing Geo-Works Ensemble." seven productivityapplications in a property of the control of the state of the state of the state of the state of the state of the graphical windows and called the called the called the called the called the called the called the called the c PC/GEOS.™ Software so incredibly small\_ applications integrated in an amazing graphical windowing environment called and fast, it will run rings around any

and fast, il will run rings around a strong around any control of the state and any control of the state of the

other graphical environother graphical environment of the complete state of the complete state of the complete state of the complete state of the complete state of the complete state of the complete state of the complete state of the complete st

nents above. They were produced on a Take the docu-

standard dol-mnlring printer using the standard dol-mnlring printer using a standard printer using the standard Georgian and financial computation and financial computation and financial computation and financial computation applications included in the Ensemblepackage. Ensemble combines outlinefonts and device independent graphics to deliver the wysiw group was also the way of the way of the way of the way of the way of the way of the way of the way of the way of the way of the way of the way of the way of the way of the way of the way of the way of See Is Whale You Get a see Is Whale You Get a see Is What You Get a see Is your first see Is you go a set of th standard dot-matrix printer using  $GeoWrite^*$  and  $GeoDraw^*$  two of the to deliver true WYSIWYG (What You See Is What You Get) on-screen and

on your printer.

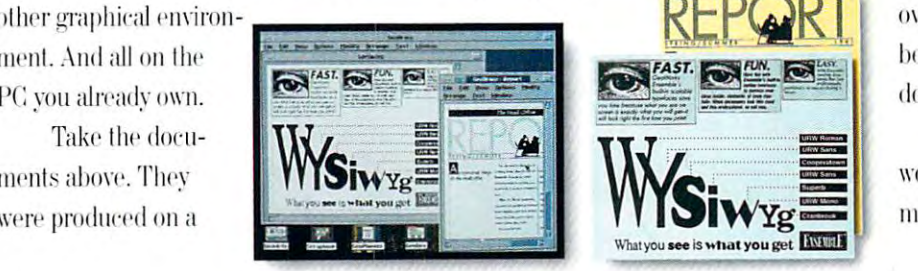

(WYSIWYG) ON-SCREEN AND ON PAPER WITH ANY PC, AND ANY PRINTER. YOU SEE IS WHAT YOU GET"

Any printer. Prom dot-matrix In laser. Any printer. From dot-matrix to laser.

With Ensemble, texl can he \\'ilh 1;11"'111111".1"\1"'"1111" smoothly scaled from 4 pt. (½6th inch) to 792 pt. (11 inch high characters). Additionally, text and graphics can be stretched to any size or rotated to any angle. And Ensemble is precisely tuned In Indian Indian International members of the Indian Indian Indian Indian Indian Indian Indian Indian Indian over 350 printers, so chances are you'llbe producing dazzling typeset-looking to the maximum printing resolution of documents in minutes.

Better still, you can keep right on working while you print. Ensemble's : nulti-tasking system lets vou start the .

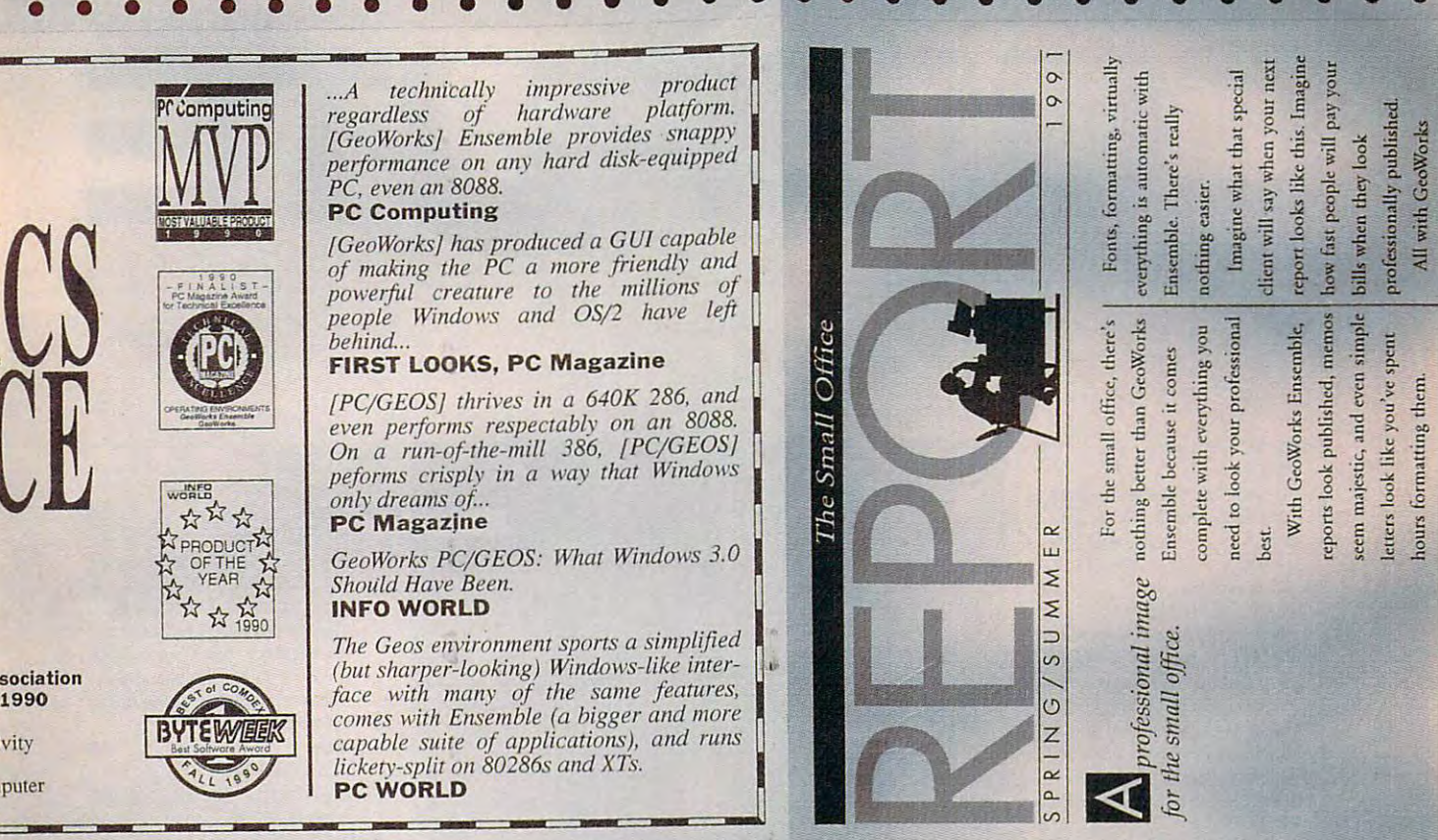

## ce, Starting With The Way You Print.

next creation while the next creation while the first smoothly prints in the background. Or you might check out one of might check out one of the many other applications included in Ensemble, like GeoManager," a graphical file manager. **graphical file manager.**  GeoDex Case Communication and the address books. George Group GeoDex'" an electronic address book. Geo-

Planner.<sup>™</sup> a calendar/schedular, America Online.<sup>®</sup> an easy to use electronic mail and telecommunications service connecting you to thousands of PC users

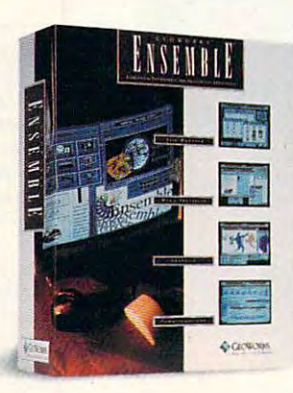

**and a wide variety of**  $information$  services; or  $\,$ the calculator, notes and the calculation of the calculation of the calculation of the calculation of the calculation of banner maker, and soli banner maker. and solitaire game, all includes and all includes and all includes and all includes and all includes and all includes and in the Ensemble particles and the conthe calculator, notepad, taire game, all included **package.** 

Hard to believe. right? State-of-the-art performance on your performance on your Hard to believe.

existing PC? Maybe that's why Ensemble has won so many awards in its first few months. But don't take our word for it, check out what the industry experts

are saying (we printed a few quotes above). Or take us up on our Working Model offer, so you can be the judge.

GeoWorks Ensemble, because GeoWorks Ensemhle. because performance is defined as much by the performance is defined as milch by the runs on. software in the PC as the hardware it

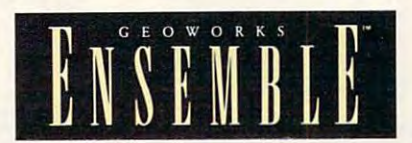

#### FULL WORKING MODEL,\* \$9.95! ORDER TODAY! 1-800-772-0001 EXT.404 ORDER TODAY! 1-800-772-0001 EXT. 404

#### Circle Reader Service Number <sup>185</sup> **Circle Reader Service Number 185**

CEOWORIS 2150 Shattuck Ave., Berkeley, CA 94704, (415) 644-0883, "Includes functional software and documentation, GeoWorks, GeoWorks, Ensemble, PC/GEOS, GeoWrite, GeoDraw, GeoManager, GeoDex and

### **CONFL** JULY 1991 VOLUME 13 - NO. 7 - ISSUE 131

#### Editorial Ucense 6

PETER SCISCO

Computer technology has brought the Computer technology has brought in the brought in the present of the brought in the brought in the brought in the brought in the brought in the brought in the brought in the brought in the brought in the brought in the bro ment, if not better health, to all of us, ment, if the second better health, to all of us. If the second better health, the second between  $\mathcal{L}_1$ possibility of better health managecomputer users and Luddites alike.

#### **News & Notes 8**

A chair that's smarter than your TV, a chair that's smarter lhan your TV, 100-MHz 486 processor chip from Intel, Page Maker with its own with its own with its own words with its own with its own with its own with its own processor, a lightning chip from Big Blue, less-experience superconnection and annual control of the superconnection of the superconnection of the superconnection of the superconnection of the superconnection of the superconnection of the superconnection of t other look at PC graphics tablets, and other look al PC graphics 13blcl5, and ALAN R. BECHTOLD tel, a PageMaker with its own word Blue, a less-expensive *SuperCalc5*, anmore notes on the news.

Feedback 16

READERS 16 An electronic link to people, a warning to IDE hard disk owners, slots of ex 10 IDE hard disk ownen, slots of expansion questions, troubling memories, and more questions from our ries, and more questions from our readers.

Fast Facts <sup>144</sup> Fast Facts **EDITORS** 

Did your favorite program receive one Did your favorite program m'tivc one Awards? Find out in this issue out in this issue out in the problem of the problem of the problem of the problem of the problem of the problem of the problem of the problem of the problem of the problem of the problem of t look at important information. of the SPA's Excellence in Software Awards? Find out in this issue's quick

#### IN FOCUS IN FOCUS

SharePak 14

144

RICHARD C. LEINECKER This month's *SharePak* disk contains three powerful programs to help you three powerful programs to help you stay productive when you're on the road this summer,

#### Heal Yourself: Health and Heal Yourself: Heatth and Computers 18

GREGG KEIZER

In this feature, contributing editor Gregg Keizer explores the question of whether or not your PC can help you whether or nOi your PC can help you live a healthier, happier life. Examine the technology, the products, and the trends that are shaping the way we use computers in the worlds of medicine, computers in the worlds of medicine, sports, and personal nutrition. spans, and peoonal nutrition. In this feature, contributing editor

#### TEST LAB TEST LAB

#### Grueling Tests 25 Fax Cards and Modems in

and review a wide range of fax, modem, and fax/modem devices designed dem, and fax/modem dc\'ires designed to make telecommunicating easy from to make telecommunicating casy from your home, your office, or on the road. your home, your office, or on the road. Check these fax before you buy. Check these fax before you buy, In this issue's Test Lab we benchmark

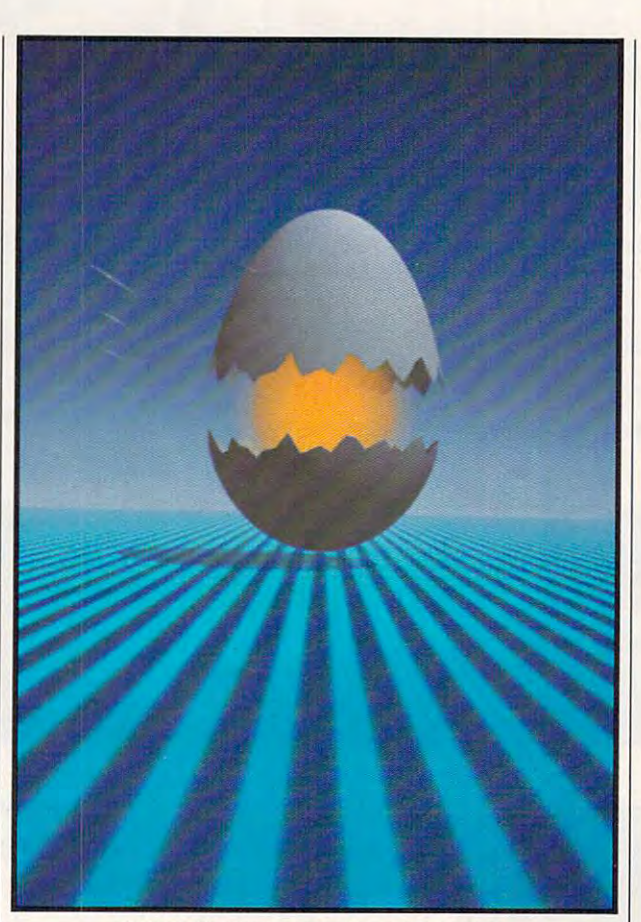

HIROMASMA SUGIURA/WESTLIGHT INTERNATIONAL HIROMASMA SUGIUAAjWEST\.IGHT INTERNATIONAL

#### ON THE COVER

Hiromasma Sugiura employed ray-tracing techniques Hiromasma Sugiura employed ray-traCing techniques on an NEC computer to develop the art featured on our July cover. our July cover.

the United States and Canada by COMPUTE Publications International Ltd., 1965 Broadway, New<br>York, NY 10023-5965. Volume 13, Number 7, Issue 131. Copyright © 1991 by COMPUTE Publications<br>International Ltd., All rights reser Magazine, P.O. Box 3245, Harlan, IA 51537-3041. Tel. (800) 727-6937. Entire contents copyrighted.<br>All rights reserved. Nothing may be reproduced in whole or in part without written permission from the copies \$2.95 in US. The publisher disclaims all responsibility to return unsolicited matter, and all rights<br>In portions published thereof remain the sole property of COMPUTE Publications International Ltd.<br>Letters sent to COMPUTE Your Complete Home Computer Resource (ISSN 0194-357X) is published monthly in re United States and Canada by COMPUTE Publications International Ltd., 1965 Broadway, New<br>York, NY 10023-5965. Volume 13, Number 7, Issue 131. Copyright © 1991 by COMPUTE Publications<br>tiernational Ltd., All rights reserve ork, NY and at additional mailing offices, POSTMASTER: Send address changes to COMPUTE<br>Ingazine, P.O. Box 3245, Harlan, IA 51537-3041. Tel. (800) 727-6937. Entire contents copyrighted<br>Il rights reserved. Nothing may be rep ublisher. Subscriptions: US, AFO - \$19.94 one year; Canada and elsewhere - \$25.94 one year. Simple<br>opies \$2.95 in US. The publisher disclaims all responsibility to return unsolicited matter, and all rights<br>portions publish

#### How to Install a Hard Disk 50 **MARK MINASI** Sooner or later, you'll want to upgrade your system with a new hard disk. Putting in your own disk saves a lot of money and gives you a better undermoney and gives you believe the money of standing of how your PC works. In this article, our resident hardware guru diarticle, our resident hardware guru die staat op die staat van die staat van die stadium van die stadium van d rects users, step by step, through the installation process. stallation process. Online 59 Online 59, 200 percent of the second control of the second control of the second control of the second control of the second control of the second control of the second control of the second control of the second control o DENNY ATKIN Get on the net and meet famous-and infamous-people. **Point & Click 60** Point Click 600 and Click 600 and Click 600 and Click 600 and Click 600 and Click 600 and Click 600 and Click CLIFTON KARNES *Windows* applications can be expensive, but you don't have to pay big sive, but you do not have to pay big your pay big your pay big you do not have to pay big you do not have to pay big you do not have to pay big you do not have to pay big you do not have to pay big you do not have to pay b bucks for powerful *Windows* programs. programs. The contract of the contract of the contract of the contract of the contract of the contract of the contract of the contract of the contract of the contract of the contract of the contract of the contract of the Buyer's Guide to Jumbo Buyer!s Guide to Jumbo Hard Drives 61 DAVID SEARS You're ready to make the upgrade to a larger hard disk, but you're not sure larger hard disk, but you re not sure a sure of what kind to get. Before you shop, read this comprehensive guide to hard disks this comprehensive guide to hard disks and disks and disks and disks are associated to the second second second that hold more than 100 megabytes of data da~. Programming Power <sup>67</sup> Programming Power 67 TOM CAMPBELL Explore the innovations and power of the  $C++$  language. the change of the control of the change of Tips & Tools 69 READERS Saving your setup configuration can save you hours of frustration if your save you hours of frustration in the frustration in the frustration in the frustration in the frustration in the frustration of the frustration of the frustration of the frustration of the frustration of the frustration of system goes down. Here's a BASIC program for automatically restoring program for automatically restoring your configuration. Also, some undoc your configuration. Also. some undoc· umented help for low-level formats of umented help for low-level formats of the low-level formats of the low-level formats of the low-level formats of the low-level and the low-level of the low-level and the low-level of the low-level and the low-level of the the IBM PS/2 line, getting more from *Windows* by setting up a permanent windows by setting up permanent and swapfilc. making BASIC program swapfile, making a BASIC program leaner and meaner, and more.

Volume 13-No. 7• ISSUE 13-NO. 7• ISSUE 131-NO. 7• ISSUE 131-NO. 7• ISSUE 131-NO. 7• ISSUE 131-NO. 7• ISSUE 131-NO. 7• ISSUE 131-NO. 7• ISSUE 131-NO. 7• ISSUE 131-NO. 7• ISSUE 131-NO. 7• ISSUE 131-NO. 7• ISSUE 131-NO. 7• IS

TECH SUPPORT

#### Disk Update <sup>71</sup> Disk Update 71 JOYCE SIDES

Reading ASIC from our disk menu Reading *ASIC* from our disk menu program, graphic enhancements to program, graphic enhancements to COMPUTE'S Menu Operating System, *CO,IfPfJf£'s .lIenu Operating System,*  solving DOS and *DISKTRAK* incompatibilities, suggestions for PolxCopy. patibititics. suggestions for *PolyCopy,*  mouse and Tandy problems with COMPUTECalc, and hunting the right path with AC Hunter.

# **Think small.**

## (Small prices that is.) **Small prices that is.**

Our philosophy is simple: Good software doesn't have to Our philosophy is simple: Good software doesn't have to Pc. Rapid word and phrase searches, study features like cost hundreds of dollars. At Parsons Technology, we create cost hundreds of dollars. At Parsons Technology, we create indexes and annotation. Choose King james, excellent software—keep prices reasonable—and back NIV, RSV, NKJV, or NRSV translation. Greek every product with free, unlimited technical support, solid and Hebrew available separately. Word documentation and an ironclad satisfaction guarantee. documentation and an ironclad satisfaction guarantee. processor interface included free! just \$69.

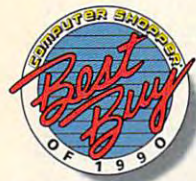

 $J_1$  , and the state  $J_2$  , and the state  $J_3$ 

Share our philosophy? Great. **Diet Analyst**—The total health Choose one of the following programs Choose one of the following programs . improvement system. Easily manages for <sup>a</sup> no-risk 30-day trial. To order or request a free catalog, call us toll-free at

MoneyCounts<sup>®</sup>— A complete money

management system. Handles small business accounting as management system. Handles small business accounting as need faster fingers! Typing 101 tutorial improves speed on well as family budgets. Writes checks, estimates your taxes and it's simple to use—no accounting experience required. The match interesting exercises to your exact needs. Letter

It's Legal<sup>"</sup>-Helps you protect your family and your assets **program name** a cuantity **amount** amount **and Care Toll Free!** Living Wills, Powers of Attorney, too. Just \$49.

QuickVerse<sup>®</sup>—Imagine, the

### Just \$35.<br>It's Legal'"—Helps you pro- **1 Yes**, I'd like to get more software for my money! Just \$35.

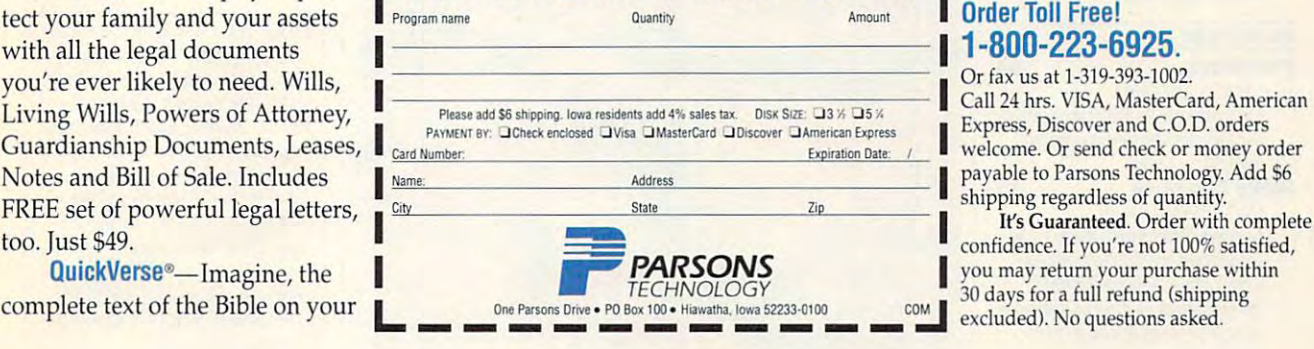

Circle Reader Service Number 176

PC. Rapid word and phrase searches, study features like

indexes and annotation. Choose King James, NIV, RSV, NKJV, or NRSV translation. Greek and Hebrew available separately. Word processor interface included free! Just \$69. Diet Analyst—The total health

improvement system. Easily manages

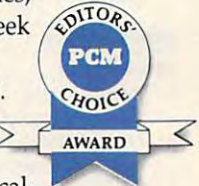

your complete health program including cal for a no-risk 3D-day trial. To order or your complete health program including caIrequest a free catalog, call us toll-free at culating calories, tracking nutrients and cholesterol and monitoring exercise. Eat right and stay healthy! Just \$59. 1-800-223-6925. monitoring exercise. Eat right and stay healthy! just \$59.

MoneyCounts<sup>®</sup>—A complete money **Typing 101**—You don't need a faster computer — you need faster fingers! Typing <sup>101</sup> tutorial improves speed on well as family budgets. Writes checks, estimates your taxes all 101 keys of your PC keyboard. Uses artificial intelligence to match interesting exercises to your exact needs. Letter

> Blaster game included free. Just S35. Order Toll Free!

Or fax us at 1-319-393-1002. Call <sup>24</sup> hrs. VISA, MasterCard, American Express, Discover and C.O.D. orders shipping regardless of quantity.

It's Guaranteed. Order with complete excluded). No questions asked.

# CONPUTE

#### International Control of the Control of the Control of the Control of the Control of the Control of the Control of the Control of the Control of the Control of the Control of the Control of the Control of the Control of th IntroDOS 72

TONY ROBERTS

You can get more from your PC by fine-tuning your CONFIG.SYS file. Learn everything you need lo know about FILES, BUFFERS, and about filES, BUFFERS, and **Hardware Clinic 73** Hardware Clinic 73, 200 and 200 and 200 and 200 and 200 and 200 and 200 and 200 and 200 and 200 and 200 and 20 Clean electricity is becoming a part of the protection of the protect your equipment and your data from power spikes and blackouts. **Arts & Letters 75**   $\overline{\phantom{a}}$ Windows comes with a built-in screen *Windows* comes with a built-in screen<br>capture program, but it's not always the best solution. Here's a look at some ture *Windows* screens. Learn everything you need to know FASTOPEN. MARK MINASI the past. Here's how to protect your spikes and blackouts. ROBERT B IXBY commercial programs that let you cap-**Fast Forward 76** 

No one in the industry is willing to de-No one in the industry is will industry in the industry is will be in the industry in the industry is will be in fine multimedia. That makes it fine *muflimedia.* Thai makes it a DAV ID ENGLISH squishy technology.

#### HOME OFFICE HOME OFFICE

squishy technology.

Workshop and the second control of the second control of the second control of the second control of the second control of the second control of the second control of the second control of the second control of the second WorkPlace 78

> Track the amount of time you spend Track the amount of time you spend the amount of time you spend the amount of time you spend the spendix of time on projects for your clients. You'll make more money, and your clients will feel better about your services. \\;11 feel better about your services. DAN t ELJANAL

ROSALIND RESNICK and Tech Knowledge 80

> Your home computer home second a ma more productive than ever before. But what's that funny whirring sound coming from your disk drive? Our authors ing from your disk drive? Our authors provide ten lop tips for securing tech provide ten top tips for scruring technical support at home for your PC. So get ready with our tech help kit-SUSIE ARCHER Your home computer has made you get ready with our tech help kit before trouble strikes.

#### DISCOVERY **DISCOVERY**

#### Pathways 84 and 2012 and 2012 and 2012 and 2012 and 2012 and 2012 and 2012 and 2012 and 2012 and 2012 and 2012 PathWays 84

Computers can do higher mathematics Compu ters can do higher mathema tics and play chess like the masters, but and play chess like the masten, but they still can't read. they still can't read, STEVEN ANZOV IN

Risky Business <sup>86</sup> HOWARD MILLMAN HOWARD MI LLMAN **Risky Business 86** 

Complex computerized robots are be Comp lex computerized robots are being designed and built to handle haz ing designed and built to handle hazardous duty in both civilian and ardous dut\' in both civilian and latest developments, straight from latest developments, straight from military situations. Here's a look at the America 's foremost labs,

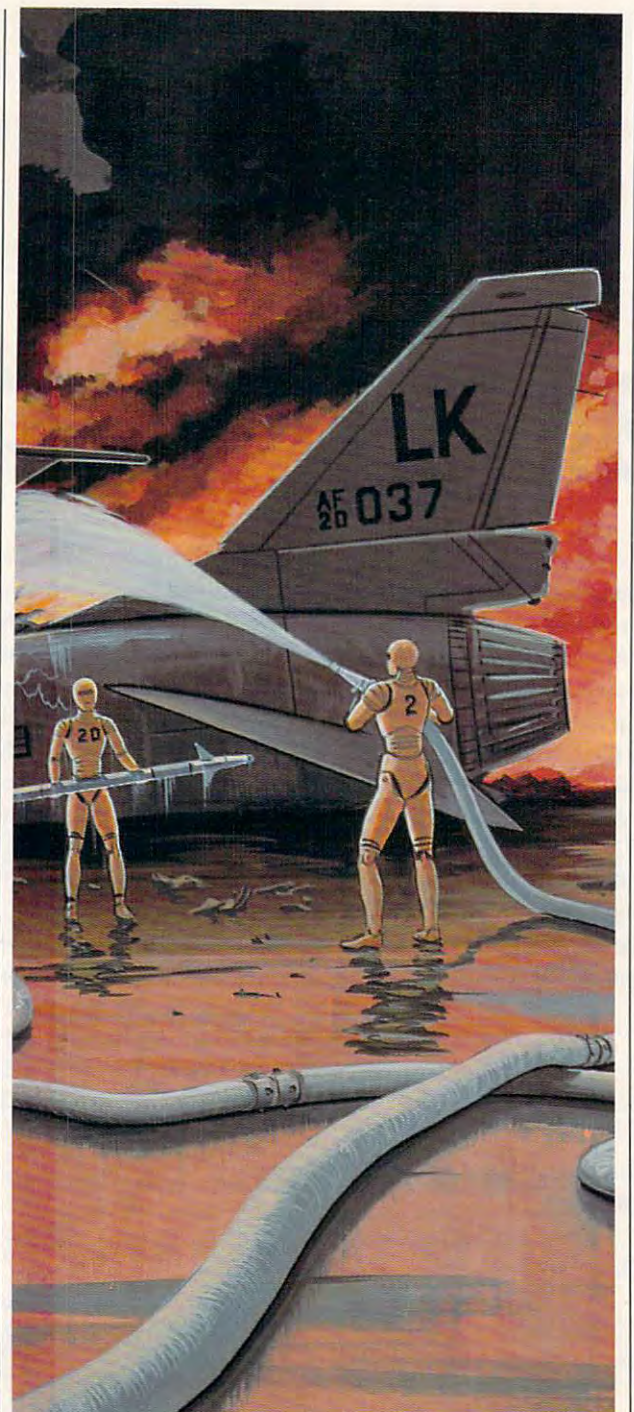

#### **ENTERTAINMENT**

Game Play 96, 1990, 1990, 1990, 1990, 1990, 1990, 1990, 1990, 1990, 1990, 1990, 1990, 1990, 1990, 1990, 1990, ORSON SCOTT CARD ORSON SCOTT CARD computer in the product of the Product architecture in the Product of the Product of the Product of the Product of the Product of the Product of the Product of the Product of the Product of the Product of the Product of th making it easier for people to have fun making it easier for people to have fun **Taking the Sky** Taking the Sky 1000 states in the Sky 1000 states in the Sky 1000 states in the Sky 1000 states in the Sky 100 Our veteran simulation writer evalu-Our vertexance with a simulation with a simulation with a simulation with a simulation with a simulation with a simulation with a simulation with a simulation with a simulation with a simulation with a simulation with a si ates the new crop of WWI flight simu ates the new crop ofWWI flight simulator games, including Red Baron, lator games, including *Red Baron,*  Knights of the Sky, and *Blue Max*. To make your flying easier, we were included reviews and analysis of software, and analysis of software, and analysis of software, and analysis of the software, books, and accessory products in the books, and accessory products in the games, productivity, and learning games, productivity, and learning areas. Complete with our experts' **Sneak Peeks** 106 Sneak Peeks 106 (106 peeks 106 peeks 106 peeks 106 peeks 106 peeks 106 peeks 106 peeks 106 peeks 106 peeks 10 ROBERT BIXBY and ROBERT BIX BY and First looks at the Sierra Network and Chuck Yeager's Air Combat. In-Depth Evaluations <sup>106</sup> **In-Depth Evaluations 108**  Choice notice. We also look at *Space* Quest IV, UMS II, CorelDRAW!, Will-*Maker, WordStar Laptop Collection,* Maker, 'ordStar Laptop Collection, 'order Laptop Collection, 'order Laptop Collection, 'order Laptop Collection, Super Solvers Treasure Mountain!. Quest for Glory II, Zeliard, Lord of the<br>Rings, Stickybear Word Scramble, Rings, Stickybear Word Scramble, Mickey's Colorador and Shapes: The Daze Shapes: The Daze Shapes: The Daze Shapes: The Daze Shapes: The Daze Shapes: The Daze zling Magic Show, Mickey's I2S's: The Mickey's I2S's: The Mickey's I2S's: The Mickey's I2S's: The Mickey's I2S Big Surprise Party, Mickey's ABC's: A **Day at the Fair, Artbeats Full Page Im** ages, Complete Laptop Computer *Jm· ages, Complere Lap/oP Computer*  Guide, Alex Randall's Used Computer Computer Computer Computer Computer Computer Computer Computer Computer Co Handbook, The Computer Buyer's Buyer's Buyer's Buyer's Buyer's Buyer's Buyer's Buyer's Buyer's Buyer's Buyer's Handbook, Cyberpunk, and more. GamePlay 96 Computer networks like Prodigy are with computers. **king the Sky 100**<br>RICHARD SHEFFIELD make your flying easier, we've included an extensive chart of features. **REVIEWS**  Reviews and analysis of software, COMPUTE Choice recommendations DENNY ATK IN *Excel* 3.0, *Elvira*, and *SimEarth* garner Quest for Glory II, *Zeliard, Lord of the*<br>Rings, Stickybear Word Scramble,<br>Mickey's Colors and Shapes: The Daz-<br>zling Magic Show, Mickey's 123's: The Guide, Alex Randall's Used Computer *Handbook, The Computer BUJ'er's* 

COMPUTE IS A REPORT OF THE INTERNATIONAL COMPUTER COMPUTER INTERNATIONAL COMPUTER COMPUTER COMPUTER COMPUTER COMPUTER COMPUTER COMPUTER COMPUTER COMPUTER COMPUTER COMPUTER COMPUTER COMPUTER COMPUTER COMPUTER COMPUTER COMPU computer-generated art for use on fundamental art for use on fundamental and the second art for use of use of use of use of use of use of use of use of use of use of use of use of use of use of use of use of use of use of ture covers and with feature articles. If you are computer and computer artist interested interested interested interested interested interested in the second national exposure, send us examples of national exposure, se nd us examples of parency format. Include a brief note listing the title of the work and the hardware and software used in its creation. Please address your samples to ation. Please address your samples to the control of the control of the control of the control of the control of the control of the control of the control of the control of the control of the control of the control of the Art Director, COMPUTE Publications dover Avenue, Suite 200, Greensboro, North Carolina 27408. COMPUTE is looking for exceptional computer-generated art for use on fuyou're a computer artist interested in your work in either color slide or trans-International Limited, 324 West Wen-

## Sid Meier's Sid Meier's **Latest Game** Is Just like All Is Just His Others...  $T = T$ Terrific!

Most game designers can't afford to **the China The Sid Meier Checklist For Fun:** repeat themselves. Formulas that work so well in one game rarely succeed in so well in one game rarely slicceed in the next. Sid Meier is an exception. the next. Sid Meier is an exception. His games, despite the diversity of subject matter, always share certain qualities, qualities computer gamers qualities, qualities computer gamers have grown to love  $-$  and demand.

Now, the designer responsible Now, the designer responsible for the award-winning hits F-15 for the award-winning hits F-15 Strike Eagle, Pirates!, Red Strike Eagle, Pirates!, Red Storm Rising, F-19 Stealth Storm Rising, F-19 Stealth **Fighter** and 1990's Best Strategy Game<sup>\*</sup>, Railroad Tycoon, presents the high-Tycoon, presents the hightech, dangerous world of tech, dangerous world of international espionage. international espionage. Once again the subject is Once again the subject is unique; but Sid's "magic unique; but' Sid's "magic touch" remains.

A Techno-Thriller *From the Case Files*<br>of Max *Pom*: of Max Remington.

Sid Meier's

*Covert* 

~ctjon

The Sid Meier Checklist For Fun:<br> *Challenge. Crimes are being*<br> *repetrated, plots are* Challenge. Crimes are being perpetrated, plots are being hatched. As super-be ing hatched. As superspy Max Remington, you spy Max Remington, you must piece together must piece logether ambiguous clues leading to a ruthless criminal mastermind. Weeks, even months of intrigue-filled gaming time can be spent finding just one be spent finding just o ne mastermind. Covert Action gives you <sup>26</sup> of them to foil. you 26 of them to foil.

Versatility. Break into Versatility. Break into criminal hideouts with guns criminal hideouts with guns blazing; or try a subtler approach with delicate wiretaps, brilliant code-breaking and careful, precise surveillance. Mix and match investigative techniques, relying on investigative techniques, relying on instinct and experience. You make the instinct and experience. You make lhe decisions, determine the strategy, and decide the tactics. decide the tactics.

**Authenticity**. Use the weapons *real* agents use and follow their procedures. agents use and follow their procedures. Face the same, real dangers. *Covert Action* is international espionage as it really is. is intemational espionage as it really is.

"It is no exaggeration to say that MicroProse *''It is no exaggeration to say that Mic/uProse*  has released the nchest treatment of espionage *has released the richest treatment of espionage*  everput in computergame. Only the real thing *everput in a computergame. Only the real thing*  could be more rigorous, and one imagines that it *courd be more rigorous, and one imagines that it wouldn't be nearly so much fun.*" Computer Gaming World • May, 1990

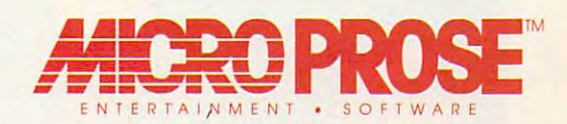

For IBM-PC/Tandy/compatibles. For the latest information on release dates and availabilities, call MicroProse Customer Service at 301-771-1151, 9 am to 5 pm EST, weekdays. © 1991<br>MicroProse Software, Inc., 180 Lakefront Dr

Circle Reader Service Number 110

## EDITORIAL LICENSE

#### PETER SCIENCE SCIENCE SCIENCE SERVICE SCIENCE SCIENCE SCIENCE SCIENCE SCIENCE SCIENCE SCIENCE SCIENCE SCIENCE PETER SCISCO

 $\Box$  ood health is a lot like the weather: Everybody talks about it, but er: Everybody talks about it, but nobody does anything about it. nobody does anything about it. er: Everybody talks about it, hobody does anything about it forts to convince us we should be **forts to convince us we should be**  stair-stepping, bicycling, and jumping stair-stepping, bicycling, and jumping for our lives, most people are just too **for our lives, most people are just too**  busy to do more than rush home and busy to do more than rush home and grab sack of chips in time to catch <sup>a</sup> grab a sack of chips in time to catch a  $n = 1$ flick on HBO.

Around the winter holidays, our Around the winter holidays, our thoughts turn to dieting, but we al thoughts turn to dieting, but we always wait for the New Year so we can **ways wait for the New Year so we can**  make a resolution out of all this goodhealth business. Another broken health business. Another broken promise. Another guilty conscience. **promise. Another guilty conscience.**  Another raid on the fridge. Another raid on the fridge.

And then technology comes along And then technology comes along to save us. From CAT scans to elec **to save us. From CAT scans to elec**tronic microscopy, from jogger logs to **tronic microscopy, from jogger logs to**  nutrition guides, computers have had **nutrition guides, computers have had**  an amazing impact on our health over **an amazing impact on our health over**  the last 20 years. Take a look around your doctor's office. Everything is **your doctor's office. Everything is**  automated, from insurance filings to **automated, from insurance filings to**  blood analyzers. blood analyzers.

There's no question that com **There's no Question that com**puter technology has brought the pos puter technology has brought the possibility of better health management, sibility of better health management,

if not better health, to all of us, com if not better health, to all of us, computer users and Luddites alike alike the Luddites alike alike alike alike alike alike alike alike alike alike a puters are good at counting numbers, **puters are good at counting numbers,**  at present in the present in the present in the compared of  $\alpha$  can compute the compared of  $\alpha$ and analyze, at turning raw data into **and analyze, at turning raw data into**  charts and graphs we can pore over to **charts and graphs we can pore over to**  our hearts' content. They can bring us **our hearts' content. They can bring us**  to surprising conclusions in startling **to surprising conclusions in startling**  and innovative ways. That's the **and innovative ways. That's the**  strength of technology and, in many strength of technology and, in many ways, the basic pattern of healthy liv ways, the basic pattern of healthy living—taking stock, analyzing, drawing **ing-taking stock, analyzing, drawing**  conclusions, programming a solid nutritional base, establishing an effective **tritional base, establishing an effective**  exercise program. **exercise program.**  puter users and Luddites alike. Com**at presenting facts we can compare** 

This is all on the bright side, but This is all on the bright side, but ble library of fact and folklore about ble library of fact and folklore about the health risks of computers. Repeat the health risks of computers. Repeated motions, like entering data with **ed motions, like entering data with a**  keyboard for several hours a day, can lead to Repetitive Stress Injury or lead to Repetitive Stress Injury or Carpal Tunnel Syndrome. And al Carpal Tunnel Syndrome. And although the effect of radiation from though the effect of radiation from monitors, laser printers, and the rest **monitors, laser printers, and the rest**  of the electronic gears is the extra media and the homes is still a matter of debate, the discussions have become more agitat **discussions have become more agitat**ed, much like the arguments about the ed, much like the arguments about the there's a dark side as well—a veneraof the electronic gear stashed in our

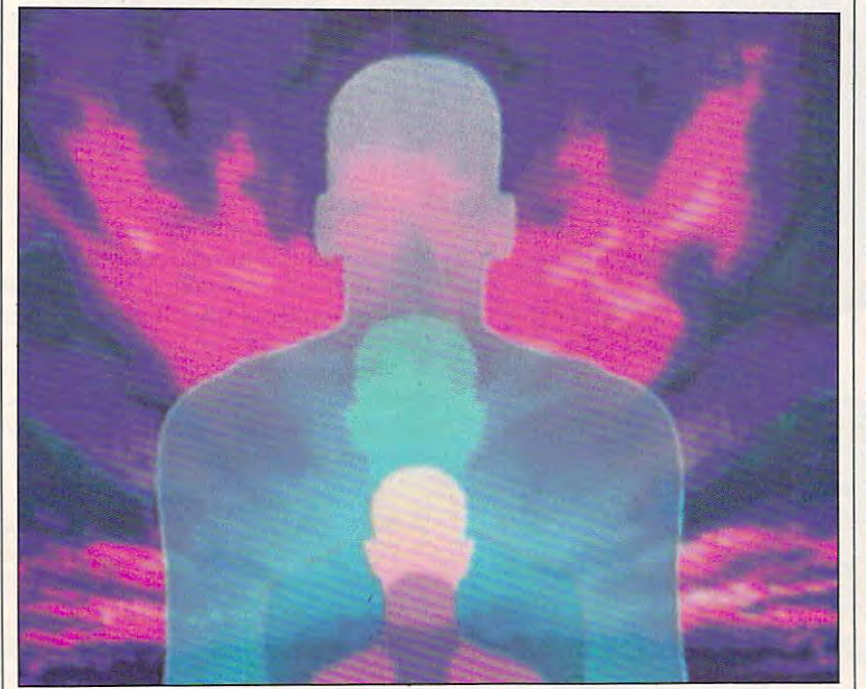

COMPUTE JULY <sup>1991</sup> 6 COMP UTE **JULY 1991** 

greenhouse effect. Only this time we greenhouse effect. Only this time we aren't talking about global warming aren't talking about global warming that might affect the earth in 30 years; we're talking about microwaving our **we're talking about microwaving our**  bodies to an early grave. **bodies to an early grave.** 

 $F \sim 1$ are concerned about health and com **are concerned about health and com**puters, and they've answered with, for **puters, and they've answered with, for**  example, radiation screens and glare **example, radiation screens and glare**  screens, extreme!y-low-frequency **screens, extremely-low-frequency**  monitors, recycled toner cartridges, **monitors, recycled toner cartridges,**  and recycled paper for packaging. and recycled paper for packaging. Government and labor are taking **Government and labor are taking a**  hard look at the situation as well— **hard look at the situation as well**witness San Francisco's recent ordi **witness San Francisco's recent ordi**nance that sets health guidelines for a concomputer operators. **computer operators. Fortunately, some manufacturers**  nance that sets health guidelines for

grew up with stories about how I grew up with stories about how NASA's space program contributed to NASA's space program contributed to the development of pacemakers and the development of pacemakers and about how the miniaturization of electronic electronic electronic at  $\mathbf{w} = \mathbf{w} + \mathbf{w} + \mathbf{w}$ tronics contributed to the wonder ma **tronics contributed to the wonder ma**chines of microscopic investigation **chines** of microscopic **investigation**  and surgery. I also heard that NASA gave us Tang and it probably spawned gave us Tang and it probably spawned the idea for pâté in a tube, an abomination I hope not to see twice in one **about how the miniaturization of eleclifetime.** 

In the future we'll have complete In the future we'll have complete health-monitoring systems for our homes built around computer chips. **homes built around computer chips.**  Picture a small kitchen computer that tracks personal nutrition data for ev **tracks personal· nutrition data for ev**ery member of the family. All of your ery member of the family. All of your data is encoded on a small data card, which you slip into the system like which you slip into the system like a bank card at an ATM. From the re bank card at an ATM. From the refrigerator comes a suggestion for a balanced, personalized lunch. **anced, personalized lunch.** 

If you're low on staples, an electronic shopper zips to the food market tronic shopper zips to the food market of your choice and places your order **of your choice and places your order**  for delivery. The money is debited to for delivery. The money is debited to your bank account. Your microwave **your bank account. Your microwave**  sets itself for optimal cooking time. sets itself for optimal cooking time. Calorie and nutrient information is **Calorie and nutrient information is**  stored in your personal database for stored in your personal database for future reference, and your data card is **future reference, and your data card is**  updated for the next meal. updated for the next meal.

If this all sounds too George If this all sounds too George Jetson for you, pull your nose out of **Jetson for you, pull your nose out of**  the funny papers. Many successful the funny papers. Many successful businesses have shown how computers **businesses have shown how computers**  can help to manage projects. And what can help to manage projects. And what better project than your health? better project than your health? 8

### Design and Build Authentic Medieval Castles!

With CASTLES™ you can now design the layout of your own medieval dream castle. You'll need to pick a good site that is easily defendable from attack and then decide where to put towers, walls and doors. What kind of gatehouse should you build? How high should the battlements be? How hard should you make the peasants work and how much should they be taxed? Dare you get involved in quarrels between the church and state? Should you respond to pleas for help from neighboring barons, leaving your owniwalls exposed to sieges?

As lord or lady of the realm you'll be able to make life and death decisions over your fiefdom. Burden, overtaxed peasants with tyrannical demands. Then, vi les against the angry. overtaxed peasants! Cheat workers of their hard-earned wages. Engage in brutal treachery and make scores of

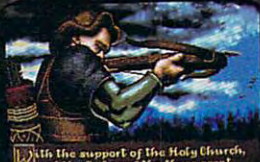

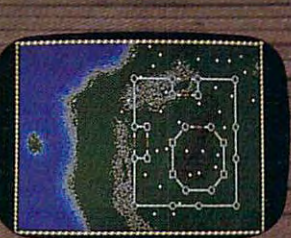

**IBM** Screens Pictured

enemies, then sit in a cold damp castle and wonder why no one likes you. All the neat things that went into making the medieval ages a swell time are in this package!

CASTLES<sup>IM</sup> features:

- <sup>256</sup> color VGA graphics.
- Full musical score with major soundboard support.
- Build individual castles or conquer the wild frontier in an eight game campaign.
- Choose between realistic and magical settings.
- Three levels of difficulty, from easy to challenging.

To order CASTLES™ call I-800-969-GAME Available on MS-DOS for \$59.95. Coming soon on Amiga and Macintosh.

was a series of the series of the series of the series of the series of the series of the series of the series

Interplay Productions <sup>3710</sup> S. Susan, Suite <sup>100</sup> Santa Ana, CA <sup>92704</sup> (714)549-2411

 $\bigcirc$ 1991 Interplay Productions. All rights reserved. Castles<sup>13</sup> is a trademark of Interplay Productions, MS-DOS is a trademark of Microsoft Corporation. Amigaand Machitesh are trademarks of their respective corporations

Circle Reader Service Number <sup>156</sup>

## NEWS & NOTES

### PC Paper

Computers have moved the interesting the interest of the interest of the interest of the interest of the interest of the interest of the interest of the interest of the interest of the interest of the interest of the inter away from pen and paper. Now it ap away from pen and paper. Now it appears that users are moving back. For pears that users are moving back. For certain applications, keyboard input certain applications, keyboard input isn't always best. Sometimes—espe isn't always best. Sometimes-€specially when creating computer-aided cially when creating computer-aided art and design—it's better to be able to work with a pen in hand. It was this need, coupled with the growth of the need, coupled with the growth of the field of Computer-Aided Design (CAD), field of Computer-Aided Design (CAD), that led to the birth of computer graphs of computer graphs of computer graphs of computer graphs of computer graphs of computer graphs of computer graphs of computer graphs of computer graphs of computer graphs of compute let you actually draw onscreen by trac let you actually draw onscreen by tracing outlines with a pen on a flat pad that loosely resembles a sheet of paper. Slowly, other applications have per. Slowly, other applications have adopted the graphics tablet philosopher and the graphics tablet philosopher and the graphics tablet philosopher and phy, now commonly referred to as phy, now commonly referred to as pen-based computing. One computer pen-based computing. One computer manufacturer has even based its en **manufacturer has even based its en**tire operating system on pen-based tire operating system on pen-based computing. computing. Computers have moved their users art and design-it's better to be able that led to the birth of computer graphics tablets. These wonderful devices adopted the graphics tablet philoso-

Summagraphics, long a leader in graphics tablet manufacturing, wants graphics tablet manufacturing, wants to see widespread use of pen-based to see widespread use of pen-based computing. Toward this goal, the com computing. Toward this goal, the company is now planning to bundle its pany is now planning to bundle its graphics tablets with Microsoft Pennsylvania and the Microsoft Pennsylvania and the Microsoft Pennsylvania and Microsoft Pennsylvania and Microsoft Pennsylvania and Microsoft Pennsylvania and Microsoft Pennsylvania and Mic Windows. The offer is designed to Windows. The offer is designed to allow our computers of design computers to design computers to design computers to design computers to the second upgrade their systems to take advan upgrade their systems to take advantage of pen-based computing. Micro tage of pen-based computing. Microestablished Windows graphic user in established Windows graphic user interface with handwriting and gesture recognition, making the creation of recognition, making the creation of a fully pen-based system much easier. fully pen-based system much easier. Windows and pen-based computing Windows and pen-based computing with handwriting recognition presents wtth handwriting recognition presents virtually endless possibilities for dis virtually endless possibilijies for distinct new markets for graphics tablets. tinct new markets for graphics tablets. These new markets will encompass **These new markets will encompass**  general and new person in the set of the set of the set of the set of the set of the set of the set of the set of tions. The greatest area of interest is interest in the greatest interest is interested in the control of interest editing and manipulating figures (as in editing and manipulating figures (as in spreadsheets), but more will certainly spreadsheets), but more will certainly appear. For more information about appear. For more information about graphics tablets, contact Summagra graphics tablets, contact Summagraphics, <sup>777</sup> State Street Extension, phics, 777 State Street Extension, Fairfield, Connecticut 06430. graphics tablets with Microsoft Pen allow owners of desktop computers to soft Pen Windows combines the The combination of Microsoft Pen general and new pen-based applications. The greatest area of interest is in

### Three Reasons Why **Three Reasons Why**

According to new survey by COMTEC Market Analysis Services of the Gartner Group, the work-at-home industry has been most affected by personal comput Group, the work-at-home industry has been most affected by personal computers, cellular telephones, and factor and factor and factor and factor and factor and factor and factor and factor and According to a new survey by COMTEC Market Analysis Services of the Gartner ers, cellular telephones, and facsimile machines.

The survey tabulated information for approximately 45,000 households, rep The survey tabulated information for approximately 45,000 households, representing reasonable sample of the almost 40 million U.S. households as a sentiment of the almost 10 million U.S. as counted by the U.S. Bureau of the Census. According to the report, <sup>52</sup> percent of counted by the U.S. Bureau of the Census. According to the report, 52 percent of all households still don't use any of the three information technologies—even at work-and only 3 percent make use of all three. PCs are now used in 42 percent of households surveyed, however, while only <sup>7</sup> percent use cellular telephones. of households surveyed, however, while only 7 percent use cellular telephones. The survey also found that <sup>14</sup> percent of homes using PCs own and use cellular The survey also found that 14 percent of homes using PCs own and use cellular telephones. Clearly, this indicates that households that adopt one technology are telephones. Clearty, this indicates that households that adopt one technology are more likely to adopt others. more likely to adopt others. resenting a reasonable sample of the almost 90 million U.S. households as

An ongoing service since 1982, COMTEC Market Analysis Services studies the installed base of information industry equipment and services—telecommu the installed base of information industry equipment and services-telecommunications, computers, and office equipment. For more information, contact COM nications, computers, and office equipment. For more information, contact COM-TEC Market Analysis Services, P.O. Box 10212, Stamford, Connecticut 06904. TEC Market Analysis Services, P.O. Box 10212, Stamford, Connecticut 06904. An ongoing service since 1982, COMTEC Market Analysis Services studies

### **The Electric Chair**

Surely you have a favorite chair. Almost everyone does. One that just seems to fit you. It takes the break in favorite chair, more than the property of the same to be a signal of the same of of sitting and shifting in it, getting it to fit your exact shape like a glove. Fortunately, a new microprocessor-based interactive chair might make all that sitting and shifting and waiting for comfort obsolete. The new chair invented by Biomechan-shifting and waiting for comfort obsolete. The new chair invented by Biomechanics Corporation of America (BCA) actually responds to each occupant's body by ics Corporation of America (BCA) actually responds to each occupant's body by making hundreds of pressure-sensitive adjustments on its own, automatically making hundreds of pressure-sensitive adjustments on its own, automatically providing a new level of seating comfort. fit you. It takes time to break in a favorite chair, molding it slowly, through hours

Computer technology enables the new Intelligent Seat to learn about its oc Computer technology enables the new Intelligent Seat to learn about its occupant, measure load distribution, rate the occupant's comfort, decide which ad cupant, measure load distribution, rate the occupant's comfort, decide which adjustments to make, automatically make those adjustments, and optimize seat justments to make, automatically make those adjustments, and optimize seat comfort. Soon, every chair in the house might provide that coveted perfect fit. comfort. Soon, every chair in the house might provide that coveted perfect frt. For additional information, contact Biomechanics, <sup>1800</sup> Walt Whitman Road, For additional information, contact Biomechanics, 1800 Walt Whitman Road, Melville, New York 11747; (800) 248-3746 or (516) 752-3550. Melville, New York 11747; (800) 248-3746 or (516) 752-3550.

### Speed and Capacity **Speed** *and* **Capacity**

Not to be outdone by Intel's recent achievements, IBM scientists have managed to build what they refer to as the world's fastest high-capacity memory chip. The to build what they refer to as the world's fastest high-capacijy memory chip. The experimental chip can send or receive eight billion bits of information per second. experimental chip can send or receive eight billion bits of information per second. The record breaker is a Static Random Access Memory (SRAM) chip that holds <sup>512</sup> kilobits (524,288 bits) of information. 512 kilobits (524,288 bits) of information. Not to be outdone by Intel's recent achievements, IBM scientists have managed

The chip can read individual bits of information in four-billionths of a second, information—a measure known as cycle time—in just two-billionths of a second. The lightning chip holds the world speed records for both cycle and access times for and access times times times for memory chips with more than 64K (65,536) bits of information storage.  $\triangleright$ a benchmark known as access time. And it can read and wrrte successive bits of The lightning chip holds the world speed records for both cycle and access time

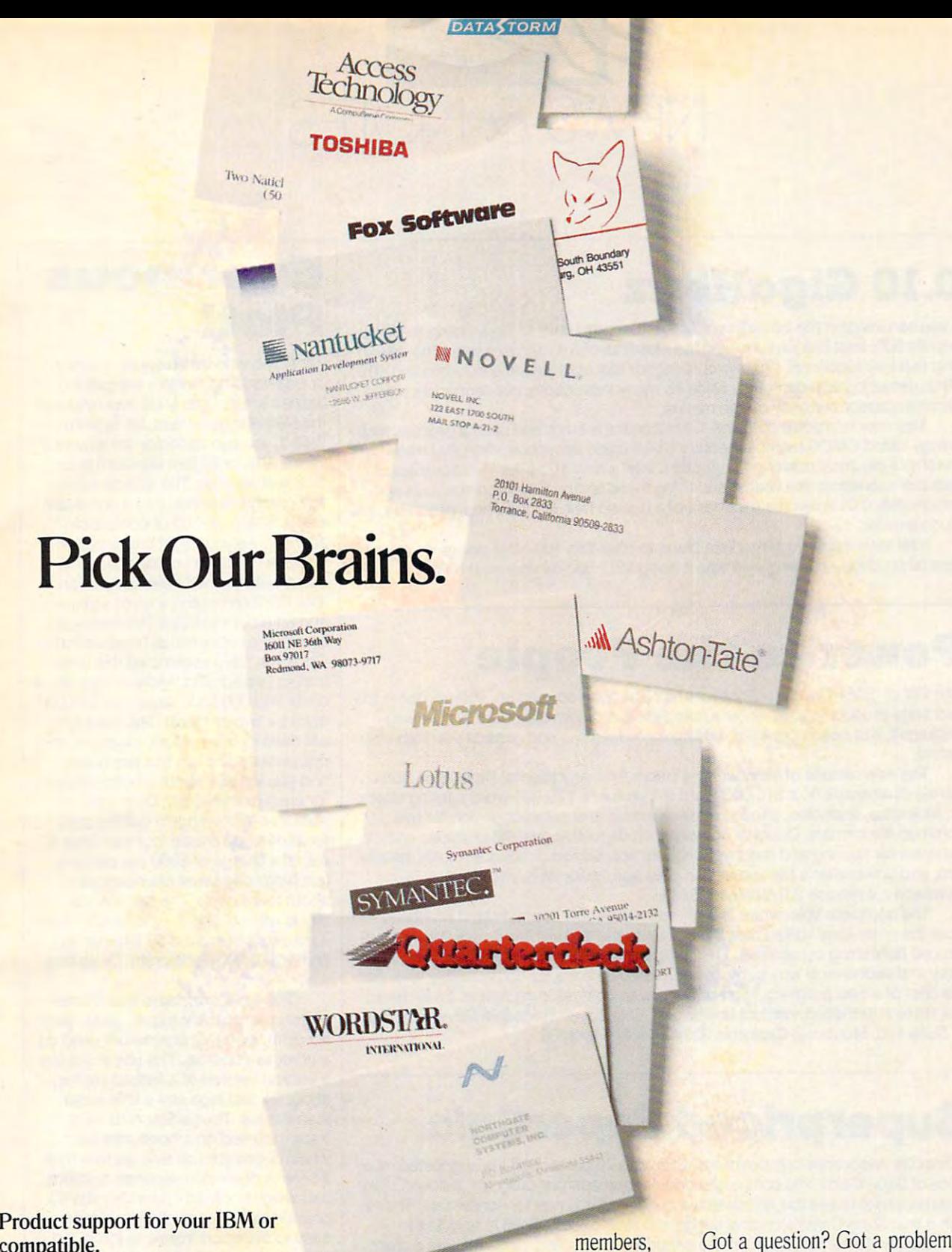

### compatible. compatible.

CompuServe, the world's largest CompuServe, the world's largest network of people with personal network of people with personal computers, is also the world's largest network of people with answers to network of people with answers to your hardware and software questions. your hardware and software questions.

Brains abound on CompuServe. Brains abound on CompuServe. You'll find quick solutions and infor You'll find quick solutions and information from our thousands of forum mation from our thousands of forum

members, members, some of whom have some of whom have already had your problem, already had your problem, some of whom are the product devel some of whom are the product developers themselves. Company decision-opers themselves. Company decisionmakers are online, too, discussing the makers are online, too, discussing the next generation of products, and giving next generation of producls, and giving CompuServe members software CompuServe members software updates before they hit the market. updates before they hit lhe market.

Got a question? Got a problem? Get smart. And get some answers, Get smart. And get some answers, from the many minds of CompuServe. from the many minds of CompuServe.

To join, see your computer dealer. To join, see your computer dealer. To order direct, or for more informa To order direct, or for more information, call us today. tion, call us today.

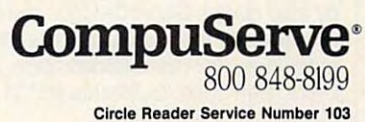

For a demo of our support services, see us at Booth 220. PC EXPO JAVITS CENTER, NEW YORK PC EXPO JAVITS CENTER, NEW YORK

NEWS NOTES AND A REPORT OF THE RESIDENCE OF THE RESIDENCE OF THE RESIDENCE OF THE RESIDENCE OF THE RESIDENCE OF THE RESIDENCE OF THE RESIDENCE OF THE RESIDENCE OF THE RESIDENCE OF THE RESIDENCE OF THE RESIDENCE OF THE RESI NEWS & NOTES

### 0.10 GigoHertz **0.10 GigaHertz**

If you can imagine the current race for faster computers as resembling the Indianapolis 500, Intel has just unveiled the Maserati of microprocessors. The new napolis 500, Intel has just unveiled the Maserati of microprocessors. The new chip is a fully functional 486 microprocessor that operates at a truly blinding 100 MHz, delivering approximately twice as many instructions per second as any MHz, delivering approximately twice as many instructions per second as any microprocessor currently on the market.

This new microchip contains 1.2 million transistors and uses <sup>a</sup> process tech This new microchip contains 1.2 million transistors and uses a process technology called CMOS (complementary metal oxide semiconductor) that minimizes nology called CMOS (complementary metal oxide semiconductor) that minimizes the chip's electrical power consumption. Intel's new 100-MHz microprocessor the chip's electrical power consumption. Intel's new l00-MHz microprocessor features submicron line widths and three metal layers. One micron equals ap features submicron line widths and three metal layers. One micron equals approximately 0.01 times the thickness of a human hair. Submicrons, of course, are **much smaller.** 

Intel says it has no immediate plans to offer this 100-MHz device as <sup>a</sup> com Intel says it has no immediate plans to offer this 1 OO-MHz device as a commercial product—but why else was it designed? Buckle your seat belts!

### Power to the People **Power to the People**

The VW of IBM PC word processors has just been souped up. Volkswriter 4, the midrange product in Volkswriter's complete line of low-cost word processing packages, has been upgraded, adding more features and ease of use than ever packages, has been upgraded, adding more features and ease of use than ever before. before.

The new release of Volkswriter 4 offers full integration of Reference Software's Grammatik IV, a 310,000-word thesaurus, a 170,000-word spelling checker, footnotes, endnotes, page preview, macros, and autorecognition for five er, footnotes, endnotes, page preview, macros, and autorecognition for five common file formats. Optional add-ons include multilingual thesauruses and dic common file formats. Optional add-ons include munilingual thesauruses and dictionaries for spelling and autohyphenation, specialized dictionaries, LAN installa tionaries for spelling and autohyphenation, specialized dictionaries, LAN installation, and Volkswriter's file-conversion package, Volks Word for Word. Volkswriter 4 release 2.0 retails for \$249.

The complete Volkswriter line offers increasingly sophisticated products, from the entry-level *Volkswriter* 2 program to the *Volkswriter 6* package with advanced publishing capabilities. The company's unique upgrade policy offers an vanced publishing capabilities. The company's unique upgrade policy offers an easy and economical way to move between packages for considerably less than the cost of a new program. High-power, lower cost apps represent a new trend. For more information, contact Volkswriter, One Lower Ragsdale Drive, Building 2, Suite 100, Monterey, California 93940; (408) 648-3000. 2, Suite 100, Monterey, California 93940; (408) 648-3000.

### **Superpriced SuperCalc**

Computer Associates has slashed a whopping 70 percent off the suggested retail price of SuperCalc5, the company's popular spreadsheet program. It doesn't take a spreadsheet to see this represents a major cost savings for consumers. The result is that *SuperCalc5'*s original suggested retail price of \$495 is now \$149.

Sanjay Kumar, CA's senior vice president of planning, said, "We are a clientand market-driven company. Users tell us they want the latest spreadsheet technology, but they need it at a price they can afford and in an application that will run on all of their MS-DOS based PCs. That's exactly what we're giving them."

SuperCa/c5 provides advanced spreadsheet technology, including Lotus 1-2-3 compatibility, spreadsheet linking, three-dimensional spreadsheet capabilities, presentation-quality graphics and output, and network support. The compa ties, presentation-quality graphics and output, and network support. The company also claims S*uperCalc5* is the only spreadsheet offering this level of functionality that can run across the complete range of PCs, from <sup>8086</sup> to <sup>80486</sup> functionality that can run across the complete range of PCs, from 8086 to 80486 machines. For more information, contact Computer Associates, <sup>1240</sup> McKay machines. For more information, contact Computer ASSOCiates, 1240 McKay Drive, San Jose, California 95131. Drive, San Jose, California 95131 .

### Enormous **Enormous Plot!**

For those who think regular tabletop For those who think regular tabletop or freestanding plotters are just too or freestanding plotters are just too  $\overline{\phantom{a}}$ the Michelangelo Paint Jet System. the Michelangelo Paint Jet System. With it, you can decorate the side of a van, a wall, or a giant canvas (up to 5.38 feet square). The source can be 5.38 feet square). The source can be any graphic scanned into computer with a Sharp JX-300 or compatible scanner. As you might imagine, the scanner. As you might imagine, the equipment doesn't come cheap. To equipment doesn't come cheap. To begin with, you will need to have an begin with, you will need to have an IBM PS/2 computer, a color scanner, and an air compressor (Michelangelo I-------------- ----------------i IBM PS/2 computer, a color scanner, and an air compressor (Michelangelo is sort of a robotized airbrush artist). Once you have assembled this basic Once you have assembled this basic support equipment, Michelangelo itself costs \$60,000 f.o.b. Japan (or \$53,000 costs \$60,000 I.o.b. Japan (or \$53,000 each for two or more). The paint (you each for two or more). The paint (you will need to have yellow, magenta, and  $\sim$  15 per both installed ) costs  $\sim$  15 per bottle,  $\sim$ and you will use about a bottle of paint for each painting. Still, Data Mate in for each painting. Still, Data Mate insists that Michelangelo quickly pays sists that Michelangelo quickly pays for itself if you create four paintings for itself if you create four paintings a day at charge of \$600 per painting day at a charge of \$600 per painting (each painting takes Michelangelo (each painting takes Michelangelo about four hours). The net cost per about four hours). The net cost per day is around \$60, so you would make day is around \$60, so you would make net profit of around \$2,340 per day a net profit of around \$2,340 per day (that's \$70,200 per month). Or so they (that's \$70,200 per month). Or so they say. say. darned small, Data Mate has released any graphic scanned into a computer cyan installed) costs \$15 per bottle,

The literature states that Michel The literature states that Michelangelo can paint on paper, glass, plas angelo can paint on paper, glass, plastic, cloth, wood, or enamel (as used on tic, cloth, wood, or enamel (as used on automotive bodies). The unit looks like automotive bodies). The unit looks like a vertical version of a flatbed plotter, about six feet high and a little wider than it is tall. The painter runs on a track mounted on the second communication of the second or the second or the second or the second or the second or the second or the second or the second or the second or the second or the second or the second or the secon which is elevated on twin vertical bars. which is elevated on twin vertical bars. It breaks down into separate sections and weighs only <sup>287</sup> pounds (plus <sup>40</sup> and weighs only 287 pounds (plus 40 pounds for the controller), making it easy to transport from one job to the next. It uses acrylic paint that is odor next. It uses acrylic paint that is odorless and nontoxic but weathers well. less and nontoxic but weathers well. track mounted on a horizontal bar It breaks down into separate sections

Although the price of the equipment may seem high at first glance, it ment may seem high at first glance, it compares well with the cost of silk compares well with the cost of silk screens. Silk screens are many times screens. Silk screens are many times more expensive than Michelangelo, more expensive than Michelangelo, and they are not as flexible. and they are not as flexible.

For more information, contact Data Mate, New Taro Building, 2-2-12, Data Mate, New Taro Building, 2-2-12, Fujimi, Chiyoda-ku, Tokyo, Japan. **>** For more information, contact

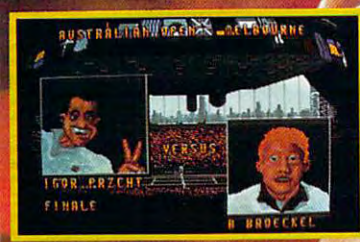

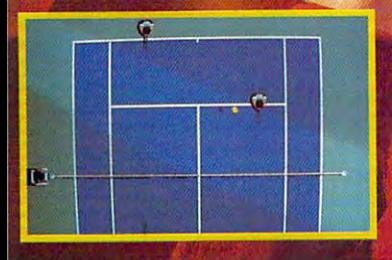

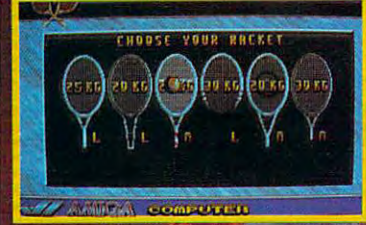

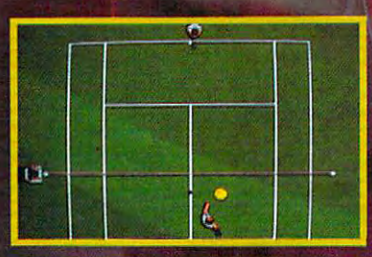

#### SERVE AND VOLLEY WITH THE PROS!

TIE BREAK TENNIS offers more, a lot more! Realism, thrill, precise ball control and a wide range of techniques are all included.

CUP, FRENCH OPEN, AUSTRALIAN OPEN, and THE MASTERS. Select your court Tandy (16 coldsurface, racket, and computer opponents with individual profiles. Use a variety of soundcards.<br>Interface, racket, and computer opponents w up to <sup>16</sup> players (human or computer) in tournaments. You can even keep track of or 800' '8' your own rankings and save it all on disk!

With its breath-taking animation, and taking realistic speech and sound effects in TV-1 and sound effects in TV-1 style, TIE BREAK TENNIS scores and the BREAK TENNIS scores and the University of the BREAK TENNIS scores and the BREAK TENNIS scores and

for AMIGA, C-64/128 and Atari ST. IBM: For VGA (256 colors), EGA, CGA, MCGA, colors) and HERCULES. Supports Ad-Liberature and Covox Covox Covox Covox Covox Covox Covox Covox Covox Covox Covox Covox

or call  $1-800- 783-8023$  to order.

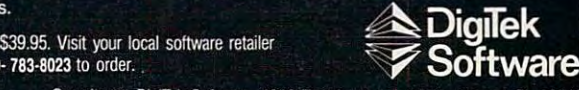

■J

Or write to: DigiTek Software, 1916 Twisting Lane, Wesley Chapel, FL 33543.<br>  $\bullet$  Contract to: The state of the global state of the global state of the global state of the global state of the global state of the global sta

256 Color

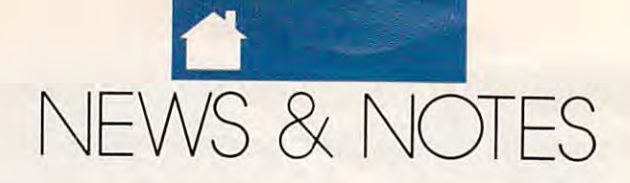

### **Windowed PageMaker**

PageMaker just opened up for Windows. PageMaker version 4.0 for Microsoft PageMaker just opened up for Windows. PageMaker version 4.0 for Microsoft windows 3.0 now boasts more than 75 new features, including a built-in word processor, extensive support for long documents, sophisticated text handling, processor, extensive support for long documents, sophisticated text handling, and professional typographic controls. Capabilities previously available only in and professional typographic controls. Capabilities previously available only in PageMaker 4.0 for the Macintosh have been included in this PC powerhouse, in PageMaker 4.0 for the Macintosh have been included in this PC powerhouse, including memory management, networking options, and color capabilities. All the cluding memory management, networking options, and color capabilities. All the program's features have now been designed to take specific advantage of the program's features have now been designed to take specific advantage of the Windows 3.0 environment. Windows 3.0 environment.

With this new version, users can turn layout and text windows into easily ac With this new verSion, users can turn layout and text windows into easily accessible icons. Dynamic data exchange (DDE) links with Microsoft Excel 3.0 are cessible icons. Dynamic data exchange (DOE) links with Microsoft Excel 3.0 are also provided. The program's new high-speed Story Editor and built-in word processor allow you to do most of your work without leaving PageMaker. Advanced cessor allow you to do most of your work without leaving PageMaker. Advanoed features such as search-and-replace for text and style attributes and add-on features such as search-and-replace for text and style attributes and add-on spelling checkers for 12 languages, as well as for legal, medical, and scientific terminology, make it easy to use the new PageMaker's built-in word processor for virtually any document you might want to create. for virtually any document you might want to create.

For a limited time only, Aldus PageMaker 4.0 also includes a free copy of Adobe Type Manager, a \$99 value (not available in 360K media). Aldus Page-Maker 4.0 for Windows is available in the U.S. for a retail price of \$795. For more information, contact Aldus, Customer Relations, <sup>411</sup> First Avenue South, Seattle information, contact Aldus, Customer Relations, 411 First Avenue South, Seattle, Washington 98104. Washinglon 98104.

### Two Batteries, No Waiting **Two Batteries, No Wailing**

Laptops are definitely the computers of the future. All sales figures indicate these little wonders are outselling their desktop competitors and there appears to be little wonders are outselling their desktop competitors and there appears to be no end to their accelerating sales. But laptops aren't worth a whole lot without their batteries. That's why Epson's new 386SX notebook PC, the NB3s, comes their batteries. That's why Epson's new 386SX notebook PC, the NB3s, comes equipped with not one but *two* 8-ounce ni-cad batteries, each with an estimated life of to 1.5 hours per charge under typical usage conditions. life of 1 to 1.5 hours per charge under typical usage conditions.

Even better, the 16-MHz machine weighs just 5.8 pounds (with battery) and comes with a slip case that accommodates the unit and the extra battery. It's just about everything you need in a high-powered portable PC, for a suggested retail price of \$3,999. For additional information, contact Epson America, <sup>2780</sup> Lomita price of \$3,999. For additional information, contact Epson America, 2780 Lomits Boulevard, Torrance, California 90505; (800) 922-8911. Boulevard, Torrance, California 90505; (800) 922-8911.

### Expensive Software **Expensive Software**

The Software Publishers Association (SPA) has revealed that a settlement of \$300,000, the largest ever reached in such a case, has been obtained in a software copyright infringement suit against Davy McKee Corporation, a Chicagobased construction engineering firm. based construction engineering firm.

Using information supplied by a former Davy McKee employee, SPA filed a lawsuit on November 16, 1990, alleging that software copyrighted by Lotus, Software Publishing, and WordPerfect was routinely copied by the company in viola ware Publishing, and WordPerfect was routinely copied by the company in violation of the Copyright Act. After a surprise visit and an SPA-supervised audit of the software in use on all personal computers located at the firm, the company the software in use on all personal computers located at the firm, the company agreed to a settlement which, in addition to the cash, includes annual software audits for the next two years. audits for the next two years.

The company apparently thought it was saving money by using unauthorized copies of popular software on its computers. Of course, the cost was eventually much higher than was most likely anticipated at the time. Software piracy tually much higher than was most likely anticipated at the time. Software piracy takes all forms, and SPA has been a dedicated force in education and enforcement geared to bringing it to a halt.

#### Affordable 486? **Affordable 486?**

Headed into the fast lane, Intel has just Headed into the fast lane, Intel has just created a new, less expensive version of the 486 microprocessor. Called the 486SX, the new chip will sell to com 486SX, the new chip will sell to computer manufacturers for roughly half  $t \sim 0.1$ new 486SX runs at speed of <sup>20</sup> new 486SX runs at a speed of 20 MHz, which is about <sup>20</sup> percent slower MHz, which is about 20 percent slower than Intel's slowest <sup>80486</sup> CPU and than Intel's slowest 80486 CPU and  $\mathbf{a}$  ,  $\mathbf{b}$  percent faster than Intelligence than Intelligence than Intelligence than Intelligence than Intelligence the set of  $\mathbf{b}$ fastest <sup>80386</sup> chip combined with fastest 80386 chip combined with cache memory chips. cache memory chips. the cost of a full-blown 80486. The about 35 percent faster than Intel's

According to a report pubished in the Wall Street Journal, the 486SX is basically the same as the standard <sup>486</sup> chip, but Intel has disabled circuits 486 chip, but Intel has disabled circuits in the floating-point chip unit. The floating-point chip unit normally speeds up ing-point chip unij normally speeds up math calculations. math calculations. basically the same as the standard

Intel says that for an additional Intel says that for an additional \$800 it will offer manufacturers another plug-in chip that will restore the coprocessor capability and will increase  $t_{\rm eff}$  the speed of the 486S to the 486S to the 486S to that of the 486S to the 486S to that of the 486S to that of the 486S to the 486S to the 486S to the 486S to the 486S to the 486S to the 486S to the 486S to the 486 standard <sup>486</sup> chip. The main advan standard 486 chip. The main advantage of a 486SX over Intel's 386 chip is the 486's built-in cache memory. the speed of the 486SX to that of a

IBM has already begun shipping IBM has already begun shipping several new systems that use Intel's several new systems that use Intel's 486SX microprocessor. The new sys 486SX microprocessor. The new systems come standard with 4MB of tems come standard with 4MB of memory, expandable to 64MB on the memory, expandable to 64MB on the system board. All systems include system board. All systems include a 32-bit SCSI busmaster that includes 32-bit SCSI busmaster that includes 512K cache for data input and output. 512K cache for data input and output.

The desktop models are config The desktop models are configured with either an 80MB SCSI hard disk (Model 90 XP 486 SX-0G5) or a 160MB SCSI hard disk (Model <sup>90</sup> XP 180MB SCSI hard disk (Model 90 XP <sup>486</sup> SX-0G9) and with 80-, 160-, 320-, 486 SX-OG9) and with 00., 160-, 320-, and 400MB SCSI hard disks as op and 400MB SCSI hard disks as options. Suggested retail prices range tions. Suggested retail prices range from \$8,345 to \$8,945. from \$8,345 to \$8,945.

Also available (in July) are two new Model 95s featuring the same new Model 95s featuring the same amount of memory as the Model 90s, amount of memory as the Model 90s, 160MB or 400MB hard disk (with the a 180MB or 400MB hard disk (with the same list of optional hard disks as the Model 90s), price ranging from \$9,995 to \$12,695. In addition to the differ to \$12,695. In addition to the difference in hard disk size, the Model <sup>90</sup> ence in hard disk size, the Model 90 machines are desktop units, while the machines are desktop units, while the Model 95s are designed to stand on Model 95s are designed to stand on the floor beside a desk.

"News & Notes" is by Alan R. Bechtold, editor of *Info-Mat Magazine*, an electronic news weekly from BBS Press Service. news weekly from BSS Press Service. EI

## BEGM FMTASTIC IN DESTRUCTION ENGINEERING OF A STATISTIC OF A STATISTIC OF A STATISTIC OF A STATISTIC OF A STATISTIC OF A STATISTIC OF A STATISTIC OF A STATISTIC OF A STATISTIC OF A STATISTIC OF A STATISTIC OF A STATISTIC O NEW WEST WEST WARRANTY AND RELEASED FOR DESIGNATION CONTINUES. WE ARRANGEMENT OF A STATISTIC CONTINUES OF A STATISTIC CONTINUES OF A STATISTIC CONTINUES. WE ARRANGE THE CONTINUES OF A STATISTIC CONTINUES OF A STATISTIC CON

**Advanced Dungeons Dragons** 

ORGON ON REALMS

**GATEWAY** THE **SAVAGE FRONTIER: Volume I** in a completely new<br>AD&D computer fantasy roleplaying epic!

IBM $_{\rm{vga}}$ **AMIGA** /AMIGA  $\frac{1}{2}$ Coming soon: C-64/128-128-128-2 **CLUE BOOK AVAILARL** 

**TO ORDER: VISA/MC-**TO ORDER: VISA/Mfc; (in USA & Canada)...

BY MAIL-send dl< money or design to Electron and the Electron and the Electron and the Electron and Theorem and Theorem and Theorem and Theorem and Theorem and Theorem and Theorem and Theorem and Theorem and Theorem and Theorem and Theorem Arts. P.O. Box 7^3 Malco. CA fi

To receive SSI's complete product catalog, send \$1.00 to: SSI, 675 Almanor Ave., Suite 201. Sunnyvale, CA 94086.

### graduate and the company of the company of the company of the company of the company of the company of the company of the company of the company of the company of the company of the company of the company of the company of is understanding in the company of the company of the company of the company of the company of the company of mysterious Savage Communication of the communication of the communication of the communication of the communication

**Frontier!** Enter the foreboding lands of an area never before explored in computer fantasy role-playing game: the Savage frontier! 5ail the Trackless Sea, conquer the heights of the Lost Peaks, brave the ruins of Ascore, guardian of the Great Desert, visit magical Silverymoon and much more! Your quest: halt the mur derous conspiracy of dark invaders from afar. Success will be yours only if you can uncover ancient mystical items of power to destroy the malignant invasion!

Based on an enhanced version of the Based on an enhanced version of the second version of the second version of the second version of the second version of the second award-winning game system used in Pool or Radiahce, Curse or the Azure Boms and SECRET OF THE SILVER BLADES, GATEWAY TO THE SAVAGE FRONTIER gives you the freedom to make the story happen the way you want it to! Plus, an all-new wilderness style adds new exploration and exploration and excitement to all of all of all of all of all of all of all of all of all your outdoor adventure!

How can you resist? The Savage Frontier awaits!

**IDVANCED DUNGEONS** & DRAGONS, AD&D.<br>FORGOTTEN REALMS SR logo .tiid used ufldct 1991 TSR.1 Stategic<br>lions, Inc **All rights reserve** 

TSR. Inc. All rights inc. All rights include the second second second and second the second second second second second second second second second second second second second second second second second second second seco

MADE IN U.S.A

STRATEGIC SIMULATIONS, INC.

#### RICHARD c. LEINECKER

SHAREPAK

**iDec** summer months are the biggest travel months, we have a set of the collected three terrific programs collected three terrific programs the laptop and laptop and laptop and laptop and laptop and laptop and laptop and laptop and laptop and laptop and you don't have laptop, though, don't worry. The same principles that apply worry. The same principles that apply to laptop-specific software usually ap to laptop-specific software usually apply to desktop systems as well. ply to desktop systems as well. lince su<br>bigges<br>collect **biggest travel months, we've**  targeted to the laptop audience. If you don't have a laptop, though, don't

You may be running <sup>a</sup> floppy-You may be running a floppyonly system, or your available hard only system, or your available hard drive space may be in short supply. If drive space may be in short supply. If you're in either situation, hang on; **you're in either situation, hang on;**  these programs are for you, too. **these programs are for you, too.** 

First, there's SimplyWrile, text First, there's *Simp/yWrite,* a text editor for writing letters, outlines, and editor for writing letters, outlines, and documents. PROspector is prospect documents. *PROspector* is a prospect tracker for salespeople who need to tracker for salespeople who need to stay organized. And when you get stay organized. And when you get back to the office, Filesync will copy back to the office, *Fi/esync* will copy over and update only the files you've over and update only the files you've worked on while you were away. **worked on while you were away.** 

when the short of the short of the share-out share-out of the share-out of the share-out of the share-out of the share-Pak disks? Because they're always *Pak* disks? Because they're always packed with the best programs, hand-packed with the best programs, handpicked from hundreds of submissions. picked from hundreds of submissions. The cost of downloading these pro The cost of downloading these programs from an online service alone is **grams from an online service alone is**  worth many times the cost of the disk. worth many times the cost of the disk. And we spend many hours screening **And we spend many hours screening**  them to select the very best programs them to select the very best programs so you don't have to. There's one **so yOll don't have to. There's one**  more important incentive: We guar **more important incentive: We guar**antee our SharePak. If for any reason an tee our *SharePak.* Iffor any reason you're not happy, just send it back you're not happy, just send it back with your reason, and we'll refund with your reason, and we'll refund **your money.** A subscription can save you even more money. You can get **you even more money. You can get**  12 disks for \$59.95, a 37-percent savings over individual disk purchases. **ings over individual disk purchases.**  Why should you order our *Share-*

#### SimplyWrite

This Assembly a complete more than the most more than the assembly just edit ASCII text. It has the full list just edit ASCIl text. It has the full list of features you would expect: search of features you would expect: search and replace; insert and overwrite tog **and replace; insen and overwrite tog**gle; block operations like cut, copy, gle; block operations like cut, copy, and paste; keystroke macros; word wrap and autoindent; margin and tab **wrap and** auto indent; **margin and tab**  operations; complete print-formatting **operations; complete print-formatting**  commands like bold, italic, com commands like bold, italic, compressed, and letter quality; and much pressed, and letter quality; and much This ASCII text editor does more than **and paste; keystroke macros; wordmore.** 

There are some surprises, too. **There are some surprises, too.**  You can edit the cursor size, set the **You can edit the cursor size, set the**  keyboard speed, edit documents with keyboard speed, edit documents with

up to <sup>1000</sup> columns, and use <sup>a</sup> built-in up to 1000 columns, and use a built-in pop-up calculator and calendar. These pop-up calculator and calendar. These features are not a see the many states and contact the second in many states of the second in many states of the second in many states of the second in the second in many states of the second in the second in the second in commercial word processors. **commercial word processors. features aren't even found in many** 

The keypresses I needed were experimental experimental experimental experimental experimental experimental experimental experimental experimental great online help that's merely a keystroke away. SimplyWrite was easier stroke away. *Simp/yWritewas* easier to learn than most text editors I've **to learn than most text editors I've**  used, and the best part is the result is the result of quired disk space was 273K—small quired disk space was 273K-small enough to put on single floppy and enough to put on a single floppy and have plenty of room for documents. have plenty of room for documents. easy to learn-thanks mainly to the used, and the best part is that the re-

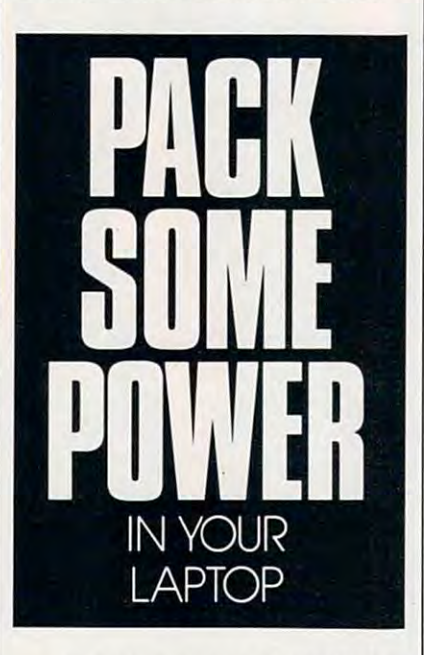

For laptop owners, SimplyWrite For laptop owners, *Simp/yWrite*  is the answer to the fight for programs is the answer to the fight for programs small enough to fit on <sup>a</sup> single floppy. small enough to fit on a single floppy. If you need to economize on disk If you need to economize on disk space, this program is also for you. space, litis program is also for you. Not only is it quality piece of soft Not only is it a quality piece of software, it's small and won't hog your **ware, it's small and won't hog your**  system's resources. **system's resources.** 

#### PROspector PROspector

You're on the road or in the air, and **You're on the road or in the air, and**  you need to refresh your memory. In you need to refresh your memory. Instead of fumbling through legal pads, stead of fumbling through legal pads, take out your laptop computer and **take out your laptop computer and**  run PROspector 1.0. It'll give you run *PROspector* 1.0. It'll give you a complete picture so you can mentally **complete picture so you can mentally**  prepare for upcoming events. **prepare for upcoming events.** 

PROspector is pretty easy to use; *PROspector* is pretty easy to use; if you're familiar with similar pro if you're familiar with similar pro- $\overline{\phantom{a}}$  , you shouldn't have any trouble and the shouldness shouldness shouldness shouldness shouldness shouldness shouldness shouldness shouldness shouldness shouldness shouldness shouldness shouldness shouldness sho learning how to use it. Entering data is **learning how to use it. Entering data is**  simple. The program gives you a box, and all you have to do is type in the and all you have to do is type in the information and press Enter. It does information and press Enter. It does all the worrying about updating your all the worrying about updating your disk files and keeping track of them. grams, you shouldn't have any trouble

You can some the entries in the entries of the entries of the entries of the entries of the entries of the entries of about any way you want, and you can about any way you want, and you can set the search criteria for a wide range of uses. The search routines can find entries in any of the fields. That way entries in any of the fields. That way  $\cdots$  can see all  $\cdots$  all  $\cdots$  all references to a letter to a search  $\cdots$ Bill, for example, and then turn *Bill,* for example, and then turn around and find the phone number of the phone is a second **You can sort the entries just**  of uses. The search routines can find you can search for all references to around and find all the phone numbers with a 919 area code.

For such <sup>a</sup> powerful program, you won't have to give up much disk **you won't have to give up much disk**  space. The directory I put *PROspector* in contained a total of 359K of files, including several test-data files. That including several test-data flies. That leaves plenty of room on a 3<sup>1</sup>/<sub>2</sub>-inch disk for your files. For such a powerful program,

If you want to keep track of If you want to keep track of approximately contact to provide the contact of the contact of the contact of the contact of the contact of the **this program is a must. It will give** you needed edge in your business, **you a needed edge in your business,**  and it won't tax your computer's **and it won't tax your computer's**  resources too heavily. **resources too heavily. appointments, clients, and contacts,** 

#### Filesync F/lesync

Once you're back in the office, you'll want to copy your files back to your want to copy your flies back to your desktop system, but it isn't always <sup>a</sup> desktop system, but it isn't always a good idea to copy everything. That's good idea to copy everything. That's why Filesync is so handy. It com why *Filesync* is so handy. It compares the dates and times of files and **pares the dates and times** of files **and**  makes sure you're left with the latest makes sure you're left with the latest -------updates.

The program is simple to use. The program is simple to use. Just type in the source and destination Just type in the source and destination directories, and let it go to work. This directories, and let it go to work. This handy utility can save you time and handy utility can save you time and aggravation, and possibly prevent **aggravation, and possibly prevent**  mistakes that will wipe out your latest mistakes that will wipe out your latest file changes.

When using a laptop, you have to find ways to get the most computing find ways to get the most computing power out of the least amount of disk power out of the least amount of disk space and memory. These programs do space and memory. These programs do that and provide some of the most use that *and* provide some of the most useful tools to use on the road—and ful tools to use on the road-and they're useful for desktop systems, too.  $\Xi$ 

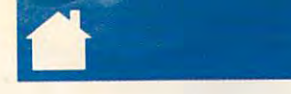

### With COMPUTE'S SharePak, You'll With COMPUTE's SharePak, You'll **Share in the Savi**

**SAVE TIME**—we carefully select and test all programs for you programs for you

SAVE MONEY-each disk includes two to five programs for one low price programs for one low price

SAVE KEYSTROKES—our free DOS shell lets you bypass the DOS command line bypass the DOS command line

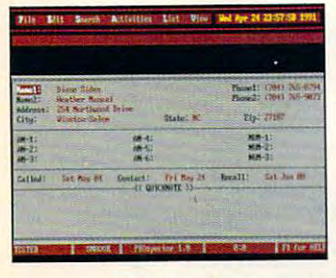

PROspector

ebrewinsties Utility One. 1.8<br>stand Basimus Austriance - 1985 .<br>Autif you tile to same this configuration? !<br>Ester file mome: TILT

Fllesync

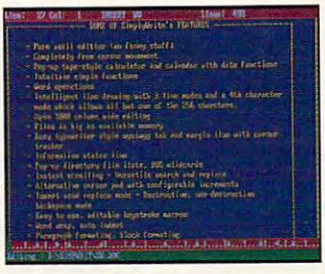

**SimplyWrite** 

**------------------------------------------------**

COMPUTE's SharePak disk contains the best of shareware—handpicked and tested by our staff—to comple shareware--handpicked and tested by our staff--to complement this month's In Focus topic. You'll sample entertainment, ment this month's In Focus topic. You'll sample entertainment, learning, or home office software at a great savings. Each SharePak disk includes two to five programs plus complete SharePak disk includes two to five programs plus complete documentation for one low price: documentation for one low price:

**SharePak** 

program!

\$5.95 for 51/4-inch disk \$6.95 for 3V2-inch disk  $\bullet$  .  $\bullet$  in  $\bullet$  in the second disk of  $\bullet$ \$5.95 for 5V4-inch disk

#### For even more savings, Subscribe to SharePak and receive Subscribe to SharePak and receive COMPUTE'S SuperShell FREE! COMPUTE's SuperShell FREEl For even more savings,

For a limited time, you can subscribe to COMPUTE's Share-Pak and save more than 37% off the regular cost of the Pak and save more than 37% off the regular cost of the disks—plus get COMPUTE's SuperShell FREE. With a oneyear paid subscription, you'll get year paid subscription, you'll get

- A new 31/2- or 51/4-inch disk delivered to your home every month month
- Savings of over 37% off the regular disk prices Savings of over 37% off the regular disk prices
- Advance notices of COMPUTE special offers Advance notices of COMPUTE special offers
- COMPUTE'S SuperShell at no additional cost! COMPUTE's SuperShell at no additional cost!

Subscribe for a year at the special rates of \$59.95 for 51⁄4-inch disks and \$64.95 for 31⁄2-inch disks—**and get** COMPUTE'S SuperShell FREEl COMPUTE's SuperShell FREEl

Disks available only for IBM PC and compatibles. Offer good while supplies last. COMPUTE's SuperShell requires DOS 3.0 or higher.

#### For Single Disks **For Single Disks**

YESII WANT TO SHARE IN THE SAVING STATE IN THE SAVING SEND ME THAT IN THE SAVING STATE IS SUCH A SAVING STATE OF COMPUTE's SharePak disk. I pay \$5.95 for each 51/4-inch disk and \$6.95 for each 3V2-inch disk plus \$2.00 shipping and handling per disk. lor each 3Y2-inch disk plus \$2.00 shipping and handling per disk. Please indicate how many disks of each format you would like: YESI I want to share in the savings. Send me the July 1991 issue of

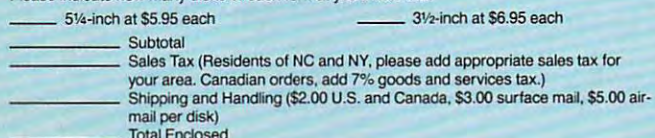

#### Subscriptions Subscriptions

want to save even more! Start my one-year subscription to COM-I want to save even morel Start my one-year subscription to COM-PUTE's SharePak right away. With my paid subscription, I'll PUTE's SharePak right away. With my paid subscription, I'll get a FREE copy of COMPUTE's SuperShell plus all the savings listed above. listed above.

Please indicate the disk size desired:

51/4-inch at \$59.95 per year 31/2-inch at \$64.95 per year For delivery outside the U.S. or Canada, add \$10.00 for postage and handling.

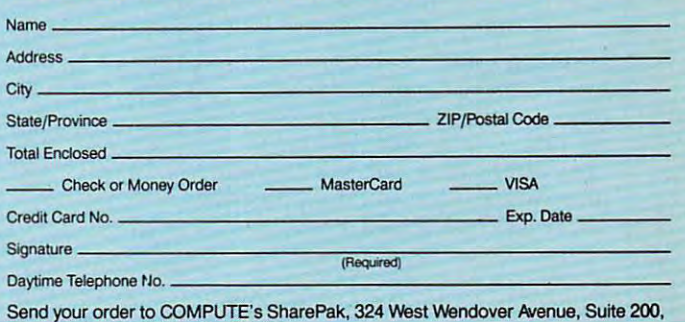

Greensboro, North Carolina 27406. Greensboro, North Carolina 27408.

ed for orders over \$20. This offer will be filled only at the above address and is not made in conjunction with any other<br>magazine or disk subscription offer, Please allow 4–6 weeks for delivery of single issues or for sub All orders must be paid in U.S. funds by check drawn on a U.S. bank or by money order. MasterCard or VISA accept-<br>ed for orders over \$20. This offer will be filled only at the above address and is not made in conjunction w

Important Notice: COMPUTE's SharePak is not associated with COMPUTE's PC Disk. Please order SharePak separately. order SharePak separately.

LETTERS FROM OUR READERS OUR READERS LETTERS FROM

 $-$ FDBAC

#### The IDEs Demarche

W. PEABODY, MARINE, MARINE, MARINE, MARINE, MARINE, MARINE, MARINE, MARINE, MARINE, MARINE, MARINE, MARINE, MA

You could help you can be a could be a could be a could be a could be a could be a could be a could be a could fatal mistake by running another para fatal mistake by running another paragraph about low-level formats ("International formats ("International formats"), which is a second format of the second DOS," April 1991). DOS," April 1991 ). You could help your readers avert a graph about low-level formats ("Intro-

Before you do anything to your Before you do anything to your hard drive, you want when when you who is an even kind it is. IDE drives are low-level for kind it is. IDE drives are low-level formatted at the factory and should not matted at the factory and should not be low-level formatted again. be low-level formatted again. S. M. RUSSELL<br>W. PEABODY, MA hard drive, you should find out what

Reader Russell makes an excellent *Reader Russell makes an excellem*  point, and his letter goes on to quote *point. and his leller goes on to quote*  his user manual's warning against *his user manual's warning against*  low-levelformatting ofIDE (Integrat *low-Ievel/ormatting 0/ IDE (Integrat*ed Drive Electronics) drives. The Drive Electronics of the Electronics and the Electronics of the Electronics *ed Drive Electronics) drives.* 

April's "IntroDOS" column failed *April's "IntroDOS" column/ailed*  to note the differences between **IDE** and other drive types. During thefac *and other drive types. During the/ac*tory low-level format, certain information is written to IDE drives, and IDE drives, and IDE drives, and IDE drives, and IDE drives, and IDE drives, and subsequent low-levelformatting could *subsequent low-Ievel/ormatting could*  destroy that information, rendering *destroy that information. rendering*  the drive inoperable. *mation is written to IDE drives, and* 

The column is intended in the column is a measured message of the column is a second message of the column is a measured message of the column is a measured message of the column is a measured message of the column is a me was that you should not be afraid to *was that you should not be afraid to*  use low-levelformatting utilities ifap *use low-Ievel/ormatting urilities* if *ap* propriatefor your drive. Ifsuch utili *propriate/or yourdrive. I/such urili*ties came packaged with your drive, you can be pretty sure you won't harm *you can be prelly sure you won't harm*  your drive through their use. *your drive through their use. The column 's intended message* 

No hardware procedure, however, should be attempted without checking *No hardware procedure, however, should be attempted withour checking*  the user manualfor information about *the user manualfor information about*  how that procedure might affect your *how that procedure might affect your*  specific computer system. *specific computer system.* 

#### Missing Link Missing Link

read with interest the telecommuni I read with interest the telecommunications-related articles in your Febru cations-related anides in your February <sup>1991</sup> issue but was dismayed to ary 1991 issue but was dismayed to observe the almost total lack of recog observe the almost total lack of recognition of and discussion about Ameri nition of and discussion about American People/Link (Plink). It has been can People/Link (Plink). It has been online outlet <del>ar to the the the side of the side</del> tens of thousands of satisfied users. tens of thousands of satisfied users. Plink offers a wide variety of services to its subscribers, not the least of to its subscribers, not the least of which are its Amiga support clubs, which are its Amiga support clubs, which I run. To ignore People/Link is disservice to your readers. a disservice to your readers. TORRANCE, CA online since December 1984 and has HARVLASER TORRANCE. CA.

People interested in learning more about People/Link can call (800) 524- <sup>0100</sup> (voice) or (800) 826-8855 (mo *0100 (voice) or (800)* 826-8855 *(mo*dem) or write to American People/ *dem) or write to American People/*  Link, <sup>165</sup> North Canal Street, Suite *Link,* 165 *North Canal Street, Suite*  950, Chicago, Illinois 60605. *950. Chicago, Illinois 60605. abour People/Link can call (800) 524-*

#### 1000 Words Worth More Than

I understand that a scanner can transfer images from a printed page to a computer for desktop publishing ap computer for desktop publishing applications, but why is it necessary to plications, but why is it necessary to use another device to accomplish the complete to accomplish the second property of the complete the second second same for printed words? What's the printed words? What's the printed words? What's the printed words? What's the printed words?  $\alpha$  difference to the computer between and  $\alpha$  and  $\alpha$  and  $\alpha$  and  $\alpha$  and  $\alpha$  and  $\alpha$  and  $\alpha$ illustrated page and one filled with illustrated page and one filled with use another device to accomplish the same for printed words? What's the difference to the computer between an text?

HSIN TU<br>N. HOLLYWOOD. CA N. HOLLYWOOD. CALL YOU WE WELL YOU WELL

To start with your second question, *To start with your second question.*  computers store text as series ofdis *compUlers store text as a series of dis* crete characters. Each character occu *crete characters. Each character occu*pies one byte ofstorage space. *<sup>p</sup>ies one byte 0/ storage space.*  Programs that display these charac *Programs that display these charac* ters—word processors, for example— *ters-word processors, for example*have a series of rules to follow in displaying this text so that it appears or *playing this text so that it appears or*ganized when displayed. *gallized when displayed.* 

With graphic, the entire illustra *With a graphic, the elllire illllstra*image is stored using <sup>a</sup> code that de scribes how the pixels (picture ele *scribes how the pixels (picture ele*ments) on the screen are to be lighted *mellls) on the screen are to be lighted*  when the graphic is displayed. *tion is considered one element. The image is stored using a code that de-*

When an image is scanned, the *When an image is scanned, the*  scanner bounces its light off of the image, measures the reflection, and re *age, measures the reflection, and re*cords the information about the *cords the information about the*  lightness and darkness of the image. To a scanner, a page of text is no different from a picture of a sailboatboth represent varying amounts ofre *both represent varying amOlints of re*flected light. *flected light.* 

scanned imagefits nicely into *A scanned irnagefils nicely into a*  paint program, which is essentially *paint program, which is essentially a*  pixel-manipulation program. *pixel-manipulation program.* 

To turn scanned text into editable *To turn scanned text into editable*  text, additional software is needed. This society of the original or Optical OCR or Optical OCR or Optical OCR or Optical OCR or Optical OCR or Optical O Character Recognition software, ex Character Recognition software, examines the scanned image (a graphic) *ambles the scanned image (a graphic)*  for character patterns that it can *for character patterns that it can*  match with patterns in its character li-*match with patterns in its character Ii-This sojiware, called* OCR *or* Optical

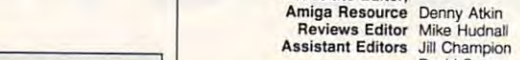

David Sears<br>Copy Editors Karen Huffman Susan Thompson<br>Editorial Assistant Kandi Sykes

COMPUTE **COMPUTE** 

EDITORIAL EDITORIAL Editor in Chlel Peter Scisco Art Director Robin C. Case<br>Executive Editor Clifton Karnes

Managing Editor David Hensley Jr. Managing Editor David Hensley Jr. Features Editor Robert Bixby Editor, Gazette Tom Netsel

David English<br>Tom Netsel

ART Assistant Art Director Kenneth A. Hardy ART Assistant Art Director Kenneth A. Hardy

Managing Editor

Associate Editor.

Senior Editor Emeritus

Designer Jo Boykin<br>Typesetter Terry Cash

Production Manager De Potter<br>Traffic Manager Barbara A. Williams PRODUCTION<br>Production Manager De Potter<br>Traffic Manager Barbara A. Williams

PROGRAMMING<br>Programming Manager Richard C. Leinecker Programmers Bruce Bowden Steve Draper

Troy Tucker ADMINISTRATION

President Kathy Keeton Executive Vice President, Operations William Tynan Operations William Tynan

Office Manager Sybil Agee Sr. Administrative Assistant, Ollice Manager Sybil Agee Sr. Administrative Assistant, Customer Service Julia Fleming Administrative Assistant Elfreda Chavis

**Receptionist Cynthia Giles** 

#### ADVERTISiNG

Vice President,<br>Associate Publisher Bernard J. Theobald Jr. (212) 496-6100

Sales Development James B. Martise Vice President,<br>as Development James B. Martise

Marketing Manager Caroline Hanlone Hanlone Hanlone Hanlone Hanlone Hanlone Hanlone Hanlone Hanlone Hanlone Hanlo (919) 275-9809 {919) 275-9809 Marketing Manager Caroline Hanlon

East Coast Full-Page and Standard Display Ads --Barnard J. Michael Standard J. T965 Broadway, New York, NY 10023; (212) 496-5100. New England-<br>J. T965 Broadway, New York, NY 10023; (212) 496-5100. New England-<br>J. Jack Garl

#### THE CORPORATION

Kathy Keeton (vice-chairman)<br>
David J. Myerson (chief operating officer)<br>
Anthony J. Guccione (secretary-treasurer)<br>
William F. Marlieb (president, marketing & advertising sales)<br>
John Evans (president, foreign editions)<br>

Sr. VP/Corp. Dir., New Business Development: Bavetly Wardale;<br>VP/Dir., Group Advertising Sales: Nancy Kestenbaum; Sr. VP/Southern<br>and Midwest Advertising Sales: Nancy Kestenbaum; Sr. VP/Southern<br>Broadway, New York, NY 1002

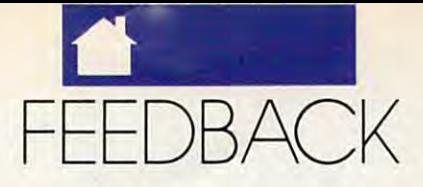

the matched character in a file as a discrete letter.

Optical Character Recognition presents many challenges that are slowly being overcome. One problem is *lhat the same letter—a, for example—*  $\vert$  *Although a RAM disk can be ex-*  $\vert$  *I can plug into my system—modems,* can take different forms depending on *can lake different Jorms depending on Iremely valuable on aJloppy-disk- mice, scanners,* **MIDI.**  the typeface. We've trained our brains *the type/ace. We've trained our brains based syslem wilh no hard disk,* il *As time passes, demand on your*  to recognize and adjust for these differ ences, but programming such nuances into OCR software is a mammoth task that requires great amounts of memory. be temporarily disabled or permanent *presents many challenges Ihat are be lemporarily disabled or permanelll- As software and hardware advance to*  memory. copying the files from the hard disk to *Jilling it up.*  $\Box$ hat requires great amounts of disk, but you also have to spend time afford; then spend the next year or two *hat* o recognize and adjust for these differ-<br>ences, but programming such nuances hard disk. You do save a little time and when you shop for a computer, buy<br>into OCR software is a mammoth task reading and writing files with a R

Newspapers were among the first businesses to use OCR software regu larly. As recently as ten years ago, an dated data if the power fails before and are now budgeting to replace their OCR scanner was larger than today's *OCR scanner was larger thantoday's your RAM disk Jiles are saved on the computer systems every three years in*  full-featured office copier. Writers hard disk. order to stay abreast of technology. typed their stories on special paper Selectric typewriters. Their letters had tain margins. cal external expansion system for to *tain margins. A cache speeds disk access by cal external expansion system/or ta.* 

Thefinished pages were then fed machine beeped constantly, asking for character.

percent of the characters, it's still going to stop and ask you for help <sup>60</sup> times.

#### Troubling Memories

my system from 512K to 1MB. My first use for the memory was to install **first use for the memory was to install** *Then you'IIJace some really tough de- er/ul computer to a son or daughter/or*  a RAM disk for use with my *Money cisions about how to use your memory. schoolwork. Then you can start think*-<br>a RAM disk for use with my *Money Counts* files, but I'd also like to use **ing a hold is a setting up a hold ing about setting up a household ing about setting up a household in the setting and a household of the setting and a household of the setting and** the extra memory when I run *Quattro COUNTY LAN-but there goes one more pre-***Pro.** How can I delete the RAM disk **Playing the Slots** *cious expansion slot.* when I'm through with it? BLUE SPRINGS, MO my system from 512K to 1MB. My add three or four more megabytes? *paper. Or consider giving the less pow-*  $\frac{1}{2}$ When I'm through with it?<br> **All the slots in my system are full, but** *Readers whose letters appear in "Feed-*<br> **ROBERT M. MERRITT IS A LOCALLET ASSAULT ASSAULT ASSAULT ASSAULT ASSAULT ASSAULT ASSAULT ASSAULT ASSAULT ASSAU** 

frustration as the extended memory difficult to use it effectively. difficult to use it effectively. expansion slots fill faster than gullies COMPUTE's Feedback, 324 West

Any device you install through your CONFIG.SYS, such as RAM-DISK.SYS or VDISK.SYS, is with you *DISK.SYS or VDISK.SYS, is with you pansioll everywhere. gretthat we cannot provide personal*  until you rewrite CONFIG.SYS and *until you rewrite CONFIG.SYS and My Jirst compuler,for example, replies to technical questions.* [;) ing's recent history, and you'll see ex *YOllr CONFIG.SYS, such as RAM- ing's recelllhistory, and you'll see ex- bora, North Carolilla 27408. We re-*

brary. When it finds match, it stores *brary. When it finds a match, it stores rebool. Swilching a slandard DOS- held 64K oJmemory. Friends who*  reboot. Switching a standard DOSsupplied RAM disk on and off isn't possible. However, you can buy com *discrete letter. possible. However, you can buy com· was nuts. Today, I can't run the soft* mercial RAM-disk programs that can ly removed.

Although <sup>a</sup> RAM disk can be ex tremely valuable on a floppy-diskbased system with no hard disk, it tends to be a both when you have a control to be a both the product of the second second second and the second second second second second second second second second second second second second second second second second hard disk. You do save a little time reading and writing files with a RAM disk, but you also have to spend time Newspapers were among the first  $\vert$  the RAM disk and back again. In ad-  $\vert$  Many corporations have come to dition, you run the risk oflosing up *bllsinesses to use OCR sojiware regu- dition, you run the risk* **0/** *losing* **Ufr** *accept the inevilability oJthis cycle*  dated data if the power fails before your RAM disk files are saved on the hard disk.

using special type balls on their IBM *using special type balls on their IBM be better lIsed by installing a disk be able to consolidate the expansion*  Perhaps the extra memory could be better used by installing a disk Selectric typewriters. Their letters had *acache or by using it as a swap area for boards you have to gain some room,* certain resident programs.

into the scanner, which took several *into the scanner, which took several memory and by trying to anticipate Consolidation can be achieved by*  minutes to digest a typical story. The which sector you'll need next. When *a using multifunction boards to replace* help when it couldn't quite make out a directly from memory rather than boards, for example, can accommo-Today's OCR software is improv *Today's OCR sojiware is improv- er data transJer. tion to RAM chips.*  cache speeds disk access by The finished pages were then fed keeping frequently read disk sectors in day's PCs. memory and by trying to anticipate which sector you'll need next. When machine beeped constantly, asking for fithe cache is successful, data is fetched dedicated cards. Many memory directly from memory rather than *from the disk drive, resulting in a fast-* and *date serial and parallel ports in addi*er data transfer.

ing, but it still isn't perfect, and even Swapping is a technique used by *If you have an unused serial port*, 99-percent accuracy isn good enough. *99-percent accuracy isn't good enollgh. many resident utilities to minimize you cOllldfree a sial by swilchingfrom*  Imagine trying to scan this magazine their footprint when not in use. A small an internal to an external modem or page, which holds approximately <sup>6000</sup> *page, which holds approximately 6000 portion o/the utility stays in memory by trading a bus mouse/or a serial*  characters, using OCR software. Even *characters, using OCR software. Even at all times. When you press thaI pra. mouse.*  ifyour software correctly identifies <sup>99</sup> *if your sojiwarecorrectly idelllifies 99 gram's hot key, the resident portion IJ consolidation is impossible and*  Swapping is a technique used by many resident utilities to minimize the minimizer to minimize the minimizer of the minimizer of the minimizer their footprint when not in use. A small portion of the utility stays in memory at all times. When you press that pro gram 's hot key, the resident portion loads the "swapfile." If the swapfile is on disk, this process takes a few sec*memory, it's almost instantaneous.* and *need for two computers, you may be* you need more power, it's time to shop *percent oJthecharaclers, it's still going loads the "swapJile." IJthe swapJile is you need more power, it's lime to shop*  for <sup>a</sup> system you can live with for an *to SlOp and ask youJor help 60 times. on disk, Ihis process takes aJew sec- Jar a system* **)IOU** *can live wilh/or an·* 

**If recently expanded the memory in** *low as they've been in years. Why not classified ad in a community news- community news- community news-***Troubling Memories** *Memory prices are currently as able to sell the old system through a Memory prices are currently as able to sell the old system through a* low as they've been in years. Why not add three or four more megabytes? Then you 'II face some really tough de cisions about how to use your memory.

#### Playing the Slots

Little in computing causes as much expansion box with more slots? All the slots in my system are full, but I don't want to buy a larger unit at this time. Is there any way to add an expansion box with more slots? FOLSOM, CA **BLUE SPRINGS, MO** *back'' will receive a free COMPUTE's buck'' will receive a free COMPUTE's pC clock radio while supplies last. Do**PC clock radio while supplies last. Do* 

computing truism seems to be that Any device you install through *in a thundershower. Look at comput-* Wendover Avenue, Suite 200. Greenspansion everywhere. Myfirst computer, for example.

held 64K of memory. Friends who *he matched character in a file as a* supplied RAM disk on and off isn't lased systems of 16K and 32K thought I was nuts. Today, <sup>I</sup> can't run the soft *Optical Character Recognition \mercial RAM-disk programs that can \ware I want with 3 megabytes of RAM.* As software and hardware advance to *slowly being overcome. One problem is \ ly removed.* new levels, there are many more cards  $\blacksquare$ I can plug into my system—modems, mice, scanners, MIDI.

As time passes, demand on your system's resources will only increase. When you shop for a computer, buy as much expansion capability as you can filling it up.

Many corporations have come to accept the interioration of this cycle and are now budgeting to replace the top to replace the top to replace the top to replace the top to replace the computer systems every three years in order to stay abreast of technology.

to line up properly and fall within cer- *certain resident programs. but there doesn't seem to be any practi-*Ifyou 've run out ofslots, you may *typed their stories on special paper Perhaps the extra memory could IJyou've run our OJSIOlS, YOIl may*  be able to consolidate the expansion boards you have to gain some room, but there doesn't seem to be any practiday's PCs.

Consolidation can be achieved by using multifunction boards to replace dedicated cards. Many memory boards, for example, can accommo date serial and parallel ports in addi tion to RAM chips.

Ifyou have an unused serial port, you could free a slot by switching from an internal to an external modem or by trading a bus mouse for a serial mouse.

onds, but ifthe swapfile is in extended *onds, bill if the swapJile is in extended other two or three years. IJ you have no*  If consolidation is impossible and other two or three years. If you have no need for two computers, you may be able to sell the old system through a classified ad in a community newserful computer to <sup>a</sup> son or daughter for schoolwork. Then you can start think ing about setting up a household LAN—but there goes one more pre cious expansion slot.

between 640K and 1MB. It's a crime the state of the state of the state of the state of the state of the state of the state of the state of the state of the state of the state of the state of the state of the state of the s to let that memory go unused, but it's | A computing truism seems to be that | so, we want to hear from you. Write to back" will receive a free COMPUTE's you have <sup>a</sup> question about hardware or *Expansion box with hore slots!* you have a question about hardware or *frustration as the extended memory FOLSOM, CA CALEE COTE <i>Software? Or have you discovered some*thing that could help other PC users? If so, we want to hear from you. Write to COMPUTE's Feedback, <sup>324</sup> West Wendover Avenue, Suite 200, Greens boro, North Carolina 27408. We re gret that we cannot provide personal replies to technical questions.

JULY <sup>1991</sup> COMPUTE <sup>17</sup> **JULY 1991 COMPUTE 17** 

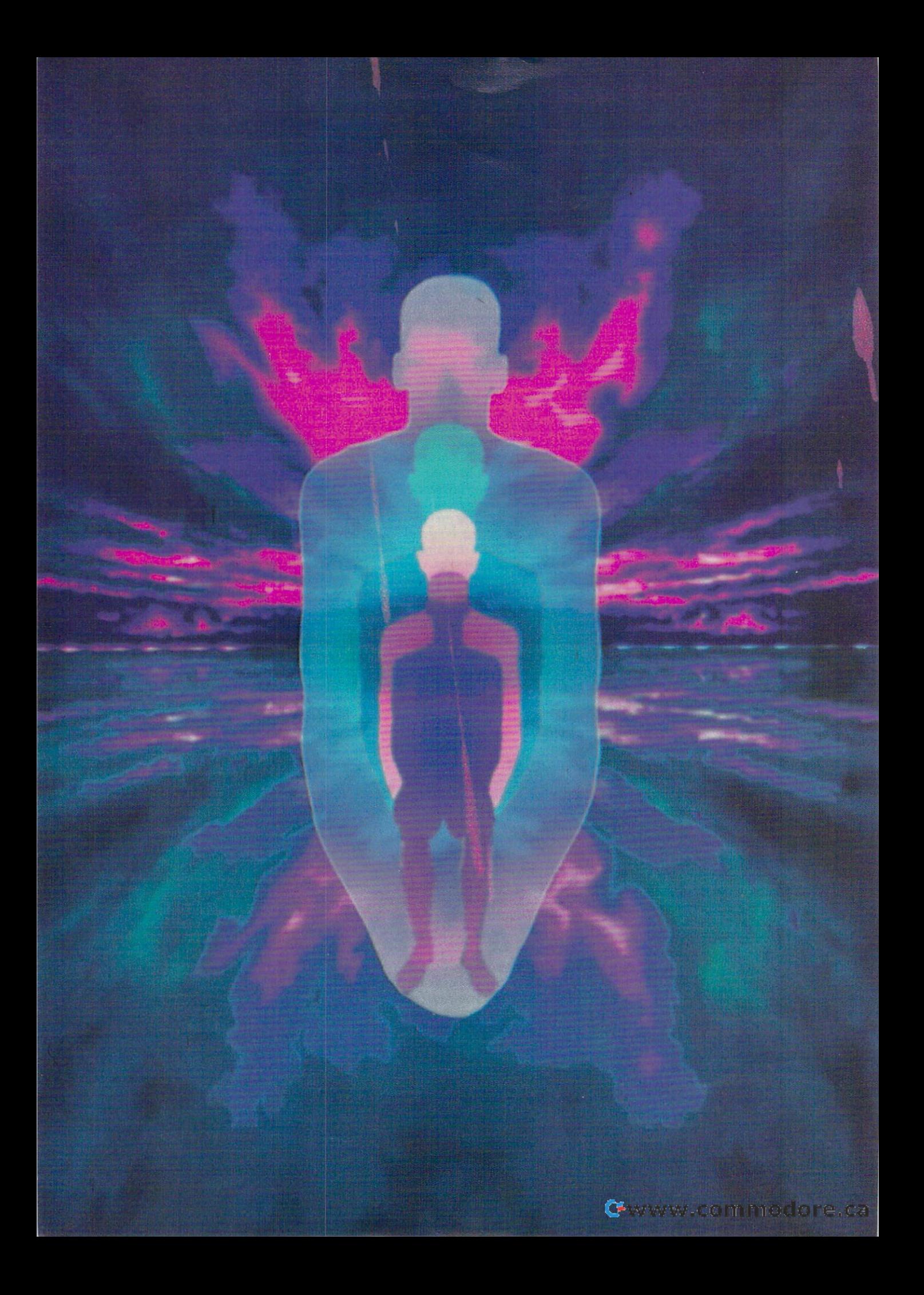

## **HEALTH & COMPUTERS**

Is a computer your best friends and computer the computer of the computer of the computer of the computer of the computer of the computer of the computer of the computer of the computer of the computer of the computer of t personal trainer? Or is it a potentially dangerous applications are considered in the canonical canonical canonical constructions and canonical canonical canonical canonical canonical canonical canonical canonical canonical canonical canonical canonical ca the PC help the disabled lead the PC help the disabled lead more normal lives? Or is it power **more** normal lives? **Or is it a powerfessionals?** The answers are *Yes, Yes,* fessionals? The answers are Yes, Yes, Yes, and Yes. s a co<br>perso<br>tially<br>the P <sup>5</sup>**a computer your best friend and**  tially dangerous appliance? Can ful tool in the hands of medical pro-*Yes,* and *Yes.* 

personal computer much like **A personal computer much like**  the machine sitting on your desk can **the machine sitting on your desk can**  be everything from a coach to a diagnostician. And it helps enable the nostician. And it helps enable the disabled.

On the downside, your comput On the downside, your computer's monitor showers you with ex **er's monitor showers you with ex**tremely low frequency (ELF) and very tremely low frequency (ELF) and very low frequency (VLF) radiation every low frequency (VLF) radiation every minute you use it. And, unless your **minute you use it. And, unless your**  workspace is ergonomically designed, **workspace is ergonomically designed,**  your keyboard may be dooming you your keyboard may be dooming you to chronic, painful repetitive strain **to chronic, painful repetitive strain**  injury. injury.

worry about, too. Viruses can strike at **worry about, too. Viruses can strike at**  a PC's heart and soul—its hard disk drive—and cripple the machine as ef **drive-and cripple the machine as ef**fectively as fluid virus lays you low. The control virus lays you low. The control will be a second control with the Your PC has its own health to fectively as a flu virus lays you low.

As they say, if you have your As they say, if you have your health, you have everything. The PC, health, you have everything. The PC, the household tool of the 1990s, can *the* household tool of the 1 990s, can help to ensure that you keep your help to ensure that you keep your health—your everything. health-your everything.

Eat Right, Lose Weight, Stay Fit **Eat Right, Lose Weight, Stay Fit**  Your PC can't do it alone. Before it Your PC can't do it alone. Before it can help you give grip on your diet, before it can tell you how healthy (or before it can tell you how healthy (or unhealthy) certain foods are, and unhealthy) certain foods are, and before it can motivate you to exercise, **before it can motivate you to exercise,**  you have to give it the right software. you have to give it the right software. can help you get a grip on your diet,

Several comprehensive nutrition **Several comprehensive nutrition**  and diet programs let you record what and cliet programs let you record what you want to be a see even and see exactly what numbered in the seed of the seed of the seed of the seed of the seed of the seed of the seed of the seed of the seed of the seed of the seed of the seed of the seed of the see trients make up each food. They'll trients make up each food. They'U even note your physical activities. **even note your physical activities.**  Most are flexible enough to let you en Most are flexible enough to let you enter new foods and play what-if games ter new foods and play what-if games with your diet and exercise. Notewor **with your diet and exercise. Notewor**thy software in that category ranges thy software in that category ranges from the graphical DINE Windows to from the graphical *DINE Windows* to the more traditional Food Processor **the more traditional** *Food Processor*  II. Some products treat your diet as the key to good health, monitoring the key to good health, monitoring not entirely for the sake of weight loss, not entirely for the sake of weight loss, but for nutritional content. Parsons **but for nutritional content. Parsons**  Technology's Diet Analyst checks Technology's *Diet Analyst* checks your food intake for deficiencies in vi **your food intake for deficiencies in vi**lyst can also help you track caloric *lyst* can also help you track caloric intake, but its principal claim is health intake, but its principal claim is health maintenance rather than weight loss. **maintenance rather than weight loss.**  If your diet is intended to maintain or -cholesterol diet, *Diet Wise/Energy* or -cholesterol diet, Diet Wise/Energy Wise from Nutritional Data Re-*Wise* from Nutritional Data Re**you've eaten and see exactly what nutamins and other nutrients. Diet Anaweight or is a reduced-sodium, -sugar,** 

#### GREGG KEIZER **GREGG KEIZER**

sources not only assists you via your sources not only assists you via your computer but also provides toll-free computer but also provides loll-free access to a registered dietitian.

Your computer can't nag you to Your computer can't nag you to get up in the morning for your daily get up in the morning for your daily run or swim, but it can motivate you run or swim, bUI it can motivate you by tracking your progress. A small amount of software is available to amount of software is available to help you develop daily exercise plans, help you develop daily exercise plans, while logging your workouts. Fitness Profile, an expensive package, scores *Pro/ile,* an expensive package, scores your current fitness from several tests, your current fitness from several tests, many of which you can do at home or many of which you can do at home or at the local club. Personal Fitness at the local club. *Personal Fitness*<br>*Planner* designs a daily activity and eating plan and then lets you record eating plan and then lets you record activities to show how you're doing. activities to show how you're doing. while logging your workouts. *Fitness* 

Software can also turn your PC Software can also turn your PC into a rudimentary self-diagnostic tool. Packages like Family Medical tool. Packages like *Family Medical*  Adviser and Home Doctor consider *Adviser* and *Home Doctor* consider symptoms, ask questions, and let you symptoms, ask questions, and let you narrow down the possibilities for per narrow down the possibilities for personal and family illnesses. They can't sonal and family iJlnesses. They can't replace doctor's expertise, of course replace a doctor's expertise, of course (expert system software isn't at that (expert system software isn't at that stage yet), but they can help answer stage yet), but they can help answer questions about simple ailments. questions about simple ailments.

If you go to the trouble to look If you go to the trouble to look for it, you can find specialized soft for it, you can find specialized software on almost any health topics in all the contract in all the property in all the contract of the contract of AIDS? Understanding AIDS takes you AfDS? *Understanding AIDS* takes you through an interactive lesson on the through an interactive lesson on the disease, from its history to its symp disease, from its history to its symptoms and prevention. Birds 'NBees toms and prevention. *Birds 'N Bees*  for 7-12 Year Olds explains sex and *for* 7-/2 *Year Olds* explains sex and reproduction in clear and simple reproduction in a clear and simple fashion to youngsters, and it even lets fashion to youngsters, and it even lets you can be content as well as well as well as well as well as well as well as well as well as well as well as well as well as well as well as well as well as well as well as well as well as well as well as well as well as direct it for your children and sex. The sex of the sex of the sex of the sex of the sex of the sex of the sex. ware on almost any health topic imaginable. Want information about you customize the content as well as direct it for your child's age and sex.

#### The Doctor Is Always In The Doctor Is Always In

I ransform your PC into a fascinating medical- and health-information ter medical- and health-information terminal with a phone line, a modem, vices. Connect to CompuServe, for in vices. Connect to CompuServe, for instance, and you can peruse medical stance, and you can peruse medical journals, order prescription drugs, and journals, order prescription drugs, and even chat with others about anything even chat with others about anything from exercise to cancer treatments. from exercise to cancer treatments. and access to one of the online ser-

Although other online services and control to the control of the control of the control of the control of the control of the control of the control of the control of the control of the control of the control of the control offer health information, none of them match CompuServe. If you call them match CompuServe. If you call on Health Database Plus, for instance, and the instance, and the instance, and instance, and instance, and instance, and you can retrieve complete articles you can retrieve complete articles from general-interest publications like from general-interest publications like American Health, Hippocrates, Run *American Health, Hippocrates, Run*ner's World, and Psychology Today. If *ner's World,* and *Psychology Toda)',* If you want to keep up with breaking you want to keep up with brealcing medical news, you can pull down medical news, you can pull down short summaries of articles from pres short summaries of articles from prestigious journals such as the New Eng tigious journals such as the *New Eng*land Journal of Medicine, the British Medicine, the British Medicine, the British St. 2004, the British Medicine, the British Medicine, the British Medicine, the British Medicine, the British Medicine, the British Medicine MedicalJournal, and \he American *. Medical Journal,* and the *American*  Journal ofMedicine. *JOllrnal of Medicine.*  Although other online services on Health Database Plus, for instance, *land Journal of Medicine,* the *British* 

Want specific information about Want specific information about the medication your family doctor has the medication your family doctor has prescribed? Then go to HealthNet, an prescribed? Then go to HealthNet, an online medical reference library. You online medical reference library. You

#### **The Dieter's Edge**

Nobody likes counting calories, yet keeping Nobody likes counting calories, yet keeping track of your food intake is an integral part track of your food Intake is an integral part of any sound personal health plan. It's easy of any sound personal health ptan. It's easy to lose sight of the fact that diet is the fact that diet is the fact that diet is not the fact that diet is n quick means for taking off unwanted quick means for taking off unwanted weight. A good diet balances fitness and nutrition into a pattern you can maintain for life. life. to lose sight of the fact that a diet isn't a

That's where a program like The Dieter's Edge comes in. This isn't just a simple calorie counter; it's a comprehensive system of measuring personal metabolism tem of measuring personal metabolism rates, eating habits, and exercise regimens. rates. eating habits, and exercise regimens. The data you enter is cast against back The data you enter is cast against background information compiled from the Unit ground information complied from the United States Department of Agriculture's ed States Department of Agriculture's nutritional databases. The results are displayed in graphs and charts that bring played in graphs and charts that bring a picture of your health into clear focus and picture of your health into clear focus and help you maintain weight-loss and exercise help you maintain weight-toss and exercise programs. programs.

The Dieter's Edge is designed for The Dieter's Edge is designed for home use, and its sophisticated techniques home use, and its sophisticated techniques are particularly suited for those people are particularly suited for those people working with a physician, coach, or dietitian. The program tracks the protein, fat, tian. The program tracks the protein, fat, carbohydrate, mineral, and vitamin levels of carbohydrate, minerai, and vitamin levels of the foods you eat daily. It also tracks your the foods you eat daily. It also tracks your energy expenditures from such common common such common such common common common common common common common exercises as bicycling, walking, running, exercises as bicycling, walking, running, swimming, and tennis. More than that, how-swimming, and tennis. More than that, howenergy expenditures from such common

can consult it at any hour of any day can consult it at any hour of any day to learn about symptoms, diseases to learn about symptoms, diseases and disorders, home health care, however, however, and discussed by the second care, and health care, and health care, and health care, and health care, and health care, and health care, and health care, and health care, a drugs, and more. If your child's doctor drugs, and more. If your child's doctor prescribes Amoxil to fight an infec prescribes Amoxil to fight an infection, for instance, you can quickly tion, for instance, you can quickly find out how it works, what it's best find out how it works, what it's best used for, its side effects, and even its used for, its side effects, and even its and disorders, home health care, wholesale cost.

CompuServe also includes Court CompuServe also includes Court Pharmacy, an online drugstore that Pharmacy, an online drugstore that fills presented the doctor's present the doctor's present the doctor's present the doctor's present the present scription must be mailed to the phar scription must be mailed to the pharmacy, so it's best for maintenance macy, so it's best for maintenance medications, not drugs you need im medications, not drugs you need immediately. Court is an interesting and mediately. Court is an interesting and price-competitive alternative to your price-competitive alternative to your local pharmacy and may be especially local pharmacy and may be especially living in remote rural areas. living in remote rural areas. fills prescriptions. The doctor's preattractive to the homebound or those

But perhaps the most impressive But perhaps the most impressive way online services like CompuServe way online services like CompuServe help your health is through their fo help your health is through their forums. Forums gather together people rums, Forums gather together people with common interests, allowing them to talk electronically about their them to talk electronically about their illnesses, share their experiences, and illnesses, share their experiences, and offer support and advice.

Your PC is no replacement for an Your PC is no replacement for an intelligent, caring medical profession intelligent, caring medical professional, but it can certainly put a wealth of information at your fingertips. information at your fingertips .

#### **PCs for the Pros**

Personal computers do more for the personal computers do more for the personal computers of the computers of the computers of the computers of the computation of the computation of the computation of the computation of the health care than just make out the health care than just make out the bills and keep track of doctor's bills and keep track of a doctor's schedule. Although they may be ever schedule. Although they may be ever Personal computers do more for

How does your diet stack up? How does your diet stack up?

ever, you can define home recipes and specification of the control of the control of the control of the control of the control of the control of the control of the control of the control of the control of the control of th cial exercises with customizing options. cial exercises with customizing options. ever, you can define home recipes and spe-

It's difficult to gain mastery over the program's complex and comprehensive program's complex and comprehensive data because the interface isn't as intuitive data because the interface Isn't as intuitive as it needs to be. Fortunately, the manual as it needs to be. Fortunately, the manual provides clear guide through the basic clear guide to the basic clear guide to the basic clear guide to the basic control of the basic control of the basic control of the basic control of the basic control of the basic con processes, and the program itself comes processes, and the program itself comes with some sample data you can experiment with some sample data you can experiment with. Mastering The Dieter's Edge takes time. But if you're serious about your nutri time. But if you're serious about your nutrition and you need some help staying with tion and you need some help staying with your program, this software turns your your program, this software turns your computer into a personal health coach. Best of all. you never have to listen to Best of all, you never have to listen to provides a clear guide through the basic Richard Simmons.

-PETER SCISCO

present in the office, handling the present in the office, handling the same sorts of chores as in any busi same sorts of chores as in any business, PCs may actually be making ness, PCs may actually be malcing a bigger and better contribution to bigger and better contribution to medicine long before an M.D. goes medicine long before an M.D. goes into practice. into practice.

At the Louisiana State University At the Louisiana State University Medical Center in Shreveport, Louisi Medical Center in Shreveport, louisiana, PCs are a prominent part of the library. Linked in networks, they con library, Linked in networks, they connect to any number of online medical medical medical medical medical medical medical medical medical medical databases, including the publication databases, including the publication listing of MedLine. Medical students listing of MedLine. Medical students can scan recent journals, pulling down can scan recent journals, pulling down abstracts of articles from the screen. abstracts of articles from the screen. Interlibrary and interregional loan Interlibrary and interregional loan programs ensure that hardcopy gets to programs ensure that hardcopy gets to students quickly. Teaching faculty students Quickly. Teaching faculty and physicians link up from the PCs and physicians link up from the PCs in their offices via the network or in their offices via the network or nect to any number of online medical modems.

Officers to the side, PCs drive and the side, PCs drive and the side of the side of the side of the side of the teractive videodisc lab. IBM PS/2s control laser disc players to simulate control laser disc players to simulate medical emergencies and put prospec medical emergencies and put prospec· tive doctors under pressure. At one tive doctors under pressure. At one station, the videodisc shows a shotgun victim arriving at a hospital's ER. By pressing a touchscreen on the PC's monitor, users call for examinations, which is a construction of the construction of the construction of the constructions, which can be a order medications and fluids for the fluids for the fluids for the fluids for the fluids for the fluids for the fluids for the fluids for the fluids for the fluids for the fluids for the fluids for the fluids for the fluid patient, and review vital statistics like patient, and review vital statistics like blood pressure, respiration, and heart blood pressure, respiration, and heartbeat. Choices determine the wounded wounded wounded with the wounded with the wounded with the wounded with the wounded with the wounded with the wounded with the wounded with the wounded with the wounded with the wounded man's condition. A wrong diagnosis at the PC can kill the patient; a moment of hesitation can waste what little of hesitation can waste what little time the victim has left.  $\triangleright$ Off to the side, PCs drive an inmonitor, users call for examinations. order medications and fluids for the beat. Choices determine the wounded

#### If I Only Had a Brain

"Dr. Bodine to the operating the operating the operating the operating the operating the operating the operating the operation of the operation of the operation of the operation of the operation of the operation of the ope "Dr. Bodine! Dr. Bodine to the operating room!"

"Beverly Hillbillies" folk hero Jethro "Beverly Hills Hills hero Jethrope and the Jethrope and Jethrope and Jethrope and Jethrope and Jethrope and Jethrope and Jethrope and Jethrope and Jethrope and Jethrope and Jethrope and Jethrope and Jethrope and Jethrope a Bodine swore he was going to be a brain surgeon. If only he'd had Life & Death II: The Brain.

Though it's a long way from a simulation, Life & Death *II* carries a certain realistic feel, enough to make the squeamish feel, enough to make the squeamish salpel is in the scale in the scale in the scale in the scale in the scale in the scale in the scale in the scale in the scale in the scale in the scale in the scale in the scale in the scale in the scale in the scale in t and the EKG monitor is beeping in the and the EKG monitor is beeping in the background. The property of the property of the control of the control of the control of the control of the control of the control of the control of the control of the control of the control of the control of the control o squirm when the scalpel is in their hands background.

You play doctor as you diagnose pa You play doctor as you diagnose patients with a variety of neurological ailments. After <sup>a</sup> quick examination, you can ments. After a quick examination, you can request CAT, MRI, x-ray, or angiogram request CAT, MRI, x-ray. or angiogram tests to pinpoint the problem. Then it gets tests to pinpoint the problem. Then it gets interesting. You hit the operating room, in interesting. You hit the operating room, instruments at your fingertips, with no idea of struments at your fingertips, with no idea of where the hospital class is available to do. The hospital class is available to the hospital class of the hospital control of the hospital control of the hospital control of the hospital control of the hospital control of able, but the text lessons are in big chunks, able, but the text lessons are in big chunks. they're hard to remember, and they don't include any visual aids. indude any visual aids. what to do. The hospital classroom is avail-

Sounds and sights on <sup>a</sup> VGA-equipped Sounds and sights on a VGA-equipped PC with an Ad Lib or Sound Blaster board are impressive. You see the blood well up are impressive. You see the blood well up as you make an incision, hear the whine of as you make an incision, hear the whine of the drill as you bore a hole in the skull looking to relieve <sup>a</sup> subdural hematoma. If you ing to relieve a subdural hematoma. If you don't follow correct procedures, or heaven don't follow correct procedures, or heaven forbid, you make a wrong diagnosis, you'll get yanked from the OR and sent back to get yanked from the OR and sent back to class with calls of Quack! echoing down the class with calls of Quack! echoing down the hospital halls.

Life & Death II is, believe it or not, great Life Death II is, believe it or not, great it or not, great it or not, great it or not, great it or not, great fun—even for someone like me who early fun-even for someone like me who earty

"Hospitals are leery of letting stu "Hospitals are leery of letting students practice on people," says Bon dents practice on people," says Bon· nie Sellig, the library's assistant nie Sellig, the library's assistant director. Instead, computer-assisted director. Instead, computer-assisted instruction lets rookie doctors try treatments and immediately see the treatments and immediately see the outcome, just as <sup>a</sup> student pilot uses outcome, just as a student pilot uses a simulator before climbing into the simulator before climbing into the cockpit. "Computer technology is the cockpit. "Computer technology is the very beginning level of medical train very beginning level of medical training," Sellig says. ing," Sellig says. instruction lets rookie doctors try

But medicine holds even more But medicine holds even more hope for the PC. Sellig spells out hope for the Pc. Sellig spells out a not-too-distant future in which doc not-too-distant future in which doctors use an integrated system to pull tors use an integrated system to pull up all the records of patient; see the up all the records of a patient; see the treatments, diagnoses, and medica treatments, diagnoses, and medications given; and then review current tions given; and then review current literature to ensure that everything literature to ensure that everything possible has been done. "Doctors are possible has been done. " Doctors are going to the second to be knowledge able to be the top of the second to be knowledge able to be a problem of the about computers," Sellig asserts," Sellig asserts. The sellig asserts of the sellig asserts. Sellig asserts. Sellig asserts. Sellig asserts. Sellig asserts. Sellig asserts. Sellig asserts. Sellig asserts. Sellig asserts. S "[Computers are] going to be part of " [Computers are] going to be part of their life from now on." their life from now on." going to have to be knowledgeable about computers," Sellig asserts.

Linked with other commonplace Linked with other commonplace technologies—the facsimile machine technologies-the facsimile machine and the CD-ROM drive  $\sim$  PCs already in the CD-ROM drive and D-ROM drive — PCS already in the CD-ROM drive  $\sim$ send copies of crucial medical articles to doctors in rural areas and provide to doctors in rural areas and provide entire textbooks on disk. In the year of the year of the year of the year of the year of the year of the year of the year of the year of the year of the year of the year of the year of the year of the year of the year of t ahead lie simpler point-and-click soft ahead lie simpler point-and-click software and even voice-activated com ware and even voice-activated computers. "It's just a matter of keeping up," says Sellig. "And computers are up," says Sellig. "And computers are what's doing it for us." what's doing it for us." and the CD-ROM drive-PCs already send copies of crucial medical articles entire textbooks on disk. In the years

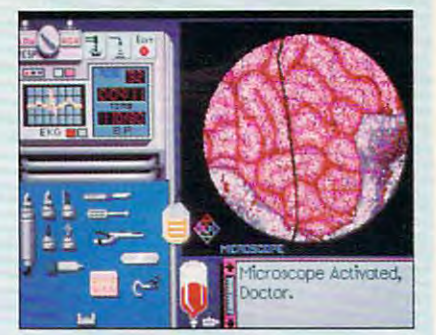

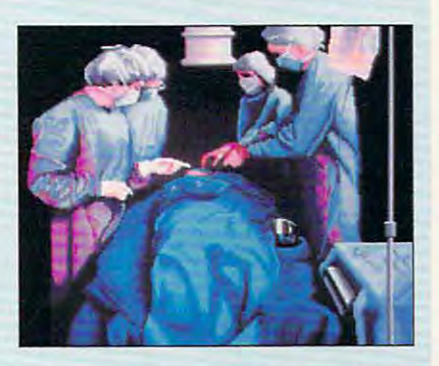

on decided that the fame and glory of medi on decided that the fame and glory of medicine were were as the cine was seen as the cine was seen as the cine was a set of the cine was seen as the cine be no simulation, but it's the closest to be no simulation, but it's the closest to a sharp knife any of us deserve to be. Move sharp knife any of us deserve to be. Move over, Jethro! cine weren't worth passing out over. It may over, Jethro!

-GREGG KEIZER

#### Talk It Up Talk It Up

Peaks" party.

The PC may play surrogate physician The PC may play surrogate physician or help diagnose common illnesses, or help diagnose common illnesses, but these contributions pale nearly but these contributions pale nearly to instance in comparison with the comparison with the comparison with the comparison with the comparison with the comparison with the comparison with the comparison with the comparison with the comparison with the compari its impact on the handicapped. Com its impact on the handicapped. Computers, including heavily modified puters, including heavily modified laptops, are providing the power and laptops, are providing the power and freedom of communication to peo freedom of communication to people who can't speak. ple who can't speak. to insignificance in comparison with

Sitting in a wheelchair, a quadri-**FI Only Had a Brain** Sitting in a wheelchair, a quadri-<br>
plegic man watches the laptop's LCD screen. Using specialized software, he screen. Using specialized software, he writes, not by pressing keys, but by al writes, not by pressing keys, but by almost imperceptibly moving an eyelid. most imperceptibly moving an eyelid. reads the movement, and as bright reads the movement, and as a bright cursor scans across graphic of the theory of the theory of the theory of the theory of the theory of the theory of the theory of the theory of the theory of the theory of the theory of the theory of the theory of the theor keyboard, it stops momentarily to en keyboard, it stops momentarily to enter a letter. Tedious? Not really, since the word processor leaps to conclu the word processor leaps to concluthinks should come next. single flick of the eyelid, and the word pops flick of the eyelid, and the word pops up on the screen. The program can up on the screen. The program can even be trained to remember the even be trained to remember the user's most-used words. user's most-used words. A flat sensor attached to his muscles cursor scans across a graphic of the sions and offers a list of words it thinks should come next. A single

> Laptop speech add-ons like Dec-Laptop speech add-ons like Dec-Talk put natural-sounding voices on Talk put natural-sounding voices on chips inside the PC, letting the com chips inside the PC, letting the computer speak—even sing—for those puter speak-even sing-for those who can't. Quick-response software who can't. Quick-response software  $\blacksquare$ from Words 4- let the disabled "talk" from Words + let the disabled "talk" much faster and more normally. much faster and more normally. Drawing programs provide a creative outlet and can be manipulated on the outlet and can be manipulated on the portable computer when switches are portable computer when switches are pressed, sipped, or squeezed. pressed, sipped, or squeezed. like *Talking Screen* and *E-Z Keys*

All this technology doesn't come All this technology doesn't come cheap—customized laptops run cheap--customized laptops run \$5,000 and up. But they're portable, \$5,000 and up. But they're portable, they have legible screens, and they can they have legible screens, and they can carry on conversations for as long as carry on conversations for as long as two hours between battery changes. two hours between battery changes.

Advanced technologies like voice Advanced technologies like voice recognition and virtual reality com bine to show the future of computer bine to show the future of computerized aides for the handicapped. At ized aides for the handicapped. At Pacific Gas & Electric, Bill Yee, a senior programming analyst, works with nior programming analyst, works with robotic assistant. Yee, <sup>a</sup> quadriple a robotic assistant. Vee, a Quadriplegic, talks, and the robotic arm re gic, talks, and the robotic arm responds, bringing reams of computer sponds, bringing reams of computer printouts to his side, turning pages on printouts to his side, turning pages on command, and tearing sheets off the command, and tearing sheets off the recognition and virtual reality com-

Feel the Burn

Using Computer for extending computer for extending computer can be computed by the case of the canonical period cause eyestrain for many people. But cou cause eyestrain for many people. But coupled with program like Vision Aerobics, pled with a program like Vision Aerobics, your computer can actually be used to your computer can actually be used to strengthen the eyes. What's more, the 3-D glasses that come with this health-oriented glasses that come with this health-oriented software will let you play the role of Dr. software will let you play the role of Dr. Jacoby at your neighbor's next "Twin Jacoby at your neighbor's next "Twin Using a computer for extended periods can strengthen the eyes. What's more, the 3-D Peaks" party.

Vision Aerobics combines three sepa Vision Aerobics combines three separate exercises into an interactive exercise rate exercises into an interactive exercise program for your eyes. The Eyes in Motion program for your eyes. The Eyes in Motion exercise resembles an arcade game and is exercise resembles an arcade game and is designed to improve your ability to make designed to improve your ability to make rapid and accurate eye motions. Letters rapid and accurate eye motions. Letters flash onto your computer screen at different points, and you must press the key that ent points, and you must press the key that corresponds to that letter. corresponds to that letter.

The Images exercise is aimed at pro The Images exercise is aimed at promoting the muscles that align your eyes in moting the muscles that align your eyes in order to improve your depth perception. It order to improve your depth perception. It consists of a set of convergence and divergence exercises, during which you try to gence exercises, during which you try to keep a set of images combined into one im-

age as long as in the control as possible. The control as possible as possible as possible. To do the control as the 3-D glasses {not required in all exer the 3-D glasses (not required in all exercises) and opening your eyes as wide as cises) and opening your eyes as wide as possible. You can really feel yourself work possible. You can really feel yourself \VOrK during the secretary of the secretary of the secretary of the secretary of the secretary of the secretary of the secretary of the secretary of the secretary of the secretary of the secretary of the secretary of the secreta where the program got the aerobics in its where the program got the aerobics in its title. title. age as long as possible. To do this requires during this exercise, and it's easy to see

The last exercise, Relaxation, is kind The last exercise, Relaxation, is a kind of electronic visual mantra, during which is a structure which will be a structure which which was a structure images float across the screen and tend to images float across the screen and tend toward the background while you think pleas ward the background while you think pleasant thoughts and try to relax your shoulder ant thoughts and try to relax your shoulder of electronic visual mantra, during which muscles.

Taking a break from long periods of computer use is good idea whether you computer use is a good idea whether you own this program or not. You should look own this program or not. You should look away from your screen and focus on some away from your screen and focus on something across the room or outside the win thing across the room or outside the window for at least five minutes every hour. dow for at least five minutes every hour. Vision Aerobics claims to be able to Vision Aerobics claims to be able to strengthen your eyes with continued use. If strengthen your eyes with continued use. If your physician thinks you can benefit from your physIcian thinks you can benefit from this kind of exercise, it's worth looking into. this kind of exercise, it's worth looking into. -PETER SCISCO

#### Repetitive Strain Injuries Repetitive Strain Injuries

certainly not the only hazard associated certainly not the only hazard associated as sociated associated associated associated associated associated as with length length sessions at the computer. The computer session at the computer  $\mathcal{P}$  at the computer. The computer  $\mathcal{P}$ very act of typing could be crippling you, very act of typing could be crippling you, causing repetitive strain injuries, known as causing repetitive strain injuries, known as RSIs. How? The answer is both simple and RSls. How? The anS'Naf is both simple and complex.com and complex products **ELF** and VLF electromagnetic radiation is with lengthy sessions at the computer. The complex.

For generations, piano teachers have For generations, piano teachers have urged students to play with their hands sus urged students to play with their hands suspersonal personal personal above the control of the control of the second above the control of the control of the control of the control of typing instructors seem to care more about typing instructors seem to care more about accuracy and speed than property and speed than property and speed the property of the control and control and control and control and of the hands, so most of us never learn the of the hands. so most of us never learn the correct way to use keyboard. Our modern correct way to use a keyboard. Our modern of interest and the environment of the environment of the environments of the environments of the environment of the environment of the environment of the environment of the environment of the environment of the environmen us, too. It's much faster and easier to send us, tOO. It's much faster and easier to send message from one networked terminal to another than it is to handwrite a note or actually deliver the message in personal the message in personal the message in person. All this person is a message in person of the message in personal that the message in the message in the message in the message in the m typing might only be a pain in the fingertips if it weren't for our posture and the place if it weren't for our posture and the placepended above the keyboard. Unfortunately, accuracy and speed than proper placement office environments have conspired against a message from one networked terminal to tually deliver the message in person. All this ment of our hands.

Many people type with the heels of the heels of the heels of the heels of the heels of the heels of the heels of their hands on the desktop and their hands their hands on the desktop and their hands angled upward to raise the raise through the interest above the control of the control of the control of the control of the control of the control of the control of the control of the control of the control of the control carpal tunnel, which is a conduit for the tencarpal tunnel, which is conduit for the tensor of the tensor tensor of the tensor tensor which is conduit for the tensor of the tensor of the tensor of the tensor of the tensor of the tensor of the tensor of the tensor of dons that actuate the fingers. Constant dons that actuate the fingers. Constant movement through this tunnel has the movement through this tunnel has the same effect as rubbing your skin against same effect as rubbing your skin against the edge of a tabletop. Heat is generated, Many people type with the heels of angled upward to raise their fingers above the keys. This results in a constriction in the

printer as he programs and debugs printer as he programs and debugs software. It performs the functions of software. It performs the functions of human assistant but does it more a human assistant but does it more economically. The robot will pay for economically. The robot will pay for itself in less than two years. itself in less than two years.

Virtual reality—creating artificial be experienced and the sketchy version of the sketchy version of the sketchy version of the sketchy version of of the real world—also promises of the rcal world-also promises much for the handicapped. Connect much for the handicapped. Connected to <sup>a</sup> powerful PC in the not-too-ed to a powerful PC in the not-toodistant future, people bound to distant future, people bound to through computer-made worlds, through computer-made worlds, "run" for an imaginary touchdown, "run" for an imaginary touchdown, environments inside the PC that can be experienced like a sketchy version wheelchairs will be able to "walk"

most common-and painful-form of RSI, but any motion you perform constantly can experience that the constant can be constantly can be constantly can be constant cause this kind of injury. Even the way you cause this kind of injury. Even the way you situation in your chairman could be a situation of the could lead to back and could be a situated and could be other muscle pains and strains. other muscle pains and strains. and the tendons become sore. This is the but any motion you perform constantly can sit in your chair could lead to backache and

heels of your hands from the desktop while heels of your hands from the design of your hands from the design of your hands from the design of your design of your hands from typing, pads are available that will elevate your hands slightly, or you could make you could make you could make your could make your could make you could own pad with a square of cardboard and way you sit at your desk. Would your way you stt at your desk. Would your grade-school teacher have given you satisfied the school teacher and school teacher channels are considered to factory posture marks for the way you sit? factory posture marks for the way you sit? Consider the possibility that your chair or Consider the possibility that your chair or desk may be too low (many are) or that the desk may be too low (many are) or that the placement of your computer equipment placement of your computer equipment causes you to sit in an unnatural or uncom causes you to sit in an unnatural or uncomfortable position. Don't be afraid to experi fortable position. Don't be afraid to experiment to find the right way to sit. ment to find the right way to sit. If you can't (or don't care to) lift the your hands slightty, or you could make your some foam rubber. Also think about the grade-school teacher have given you satis-

Finally, take <sup>a</sup> break. Go and look out Finally, take a break. Go and look out a window every so often. If you're fascinated window every so often. If you're fascinated by your work and don't really want to stop, by your work and don't really mnt to stop, set a timer on your watch or alarm clock to go off every hour or so. Just getting up and go off every hour or so. Just getting up and stretching your legs, looking at distant ob stretching your legs, looking at distant objects, and conversing with friends can keep jects, and conversing with friends can keep you fresh and alert and inoculate you you fresh and alert and inoculate you against the stresses associated with being against the stresses associated with being sedentary. — sedentary. — robert sixby sixby sixby sixby sixby sixby sixby sixby sixby sixby sixby sixby sixby sixby sixby sixby sixby sixby sixby sixby sixby sixby sixby sixby sixby sixby sixby sixby sixby sixby sixby six sedentary. - ROBERT BIXBY

or simply free themselves from the or simply free themselves from the constraints of their afflictions. constraints of their affiictions.

#### Hey, Coach! Hey, Coach!

Imagine how motivated you'd be to Imagine how motivated you'd be to eat right and keep fit if it meant your eat right and keep fit if it meant your journal think how you want the second watch watch watch was also been assumed to the second watch was also been assumed to the second watch was also been assumed to the second watch was also been assumed to the second watc eat if, when you arrived at the office eat if, when you arrived at the office each day, you were paid by how each day, you were paid by how quickly you charged through the halls quickly you charged through the halls or by how many chairs you could or by how many chairs you could knock out of the way. knock out of the way. job. Think how you'd watch what you

San Francisco 49er football play San Francisco 4ger football players, like everyone else in professional professional professional professional professional professional professional professional professional professional professional professional professional professional professional sports, are constantly judged on how sports, are constantly judged on how ers, like everyone else in professional

#### More Miscarriages: Are VDTs Responsible? More Miscarriages: Are VDTs Responsible?

Pregnant women who work in front of VDTs for more than 20 hours a week run an 80-percent higher risk of miscarriage. an SO-percent higher risk of miscarriage. That was the conclusion reached by re That was the conclusion reached by researchers at the Northern California Kaiser searchers at the Northern California Kaiser Permanente Medical Care Program in Oak Permanente Medical Care Program in Oakland, California, after studying <sup>1583</sup> preg land. California. after studying 1583 preg-Permanente obstetrics and gynecology Permanente obstetrics and gynecology clinics during the years 1981 and 1982 {American Journal of Industrial Medicine, (American Journal of Industrial Medicine, June 1988). June 1988). nant women who attended Kaiser

In the study, researchers compared In the study, researchers compared the miscarriage rates of VDT users with the miscarriage rates of vor users with those of women who performed the same those of women who performed the same type of work at their jobs but without type of work at their jobs but without **VDTs** 

Video display terminals (VDTs) are Video display terminals (VOTs) are known to emit very low frequency (VLF) known to em" very low frequency (VLF) and extremely low frequency (ELF) electro and extremely low frequency (ELF) electro- $\mathcal{L}$  , and the much has much has much has much has much has much has much has much has much has much has much has much has much has much has much has much has much has much has much has much has much has much has much been proven. The question is whether been proven. The question is whether EMFs at those frequencies are harmful to EMFs at those frequencies are harmful to magnetic fields (EMFs)-that much has

humans, and more specifically, to the humans, and more specifically, to the unborn. unborn.

While the evidence so far seems to While the evidence so far seems to weigh against VDTs, a recent study from the National Institute for Occupational Safe the National Institute for Occupational Safety and Health reached a completely different conclusion {New England Journal of ent conclusion (New Eng/and Journal of Medicine, March 14,1991). Of the <sup>730</sup> Medicine, March 14, 1991). Of the 730 women included in the NIOSH study, <sup>307</sup> women included in the NIOSH study, 307 were directory-assistance operators who used VDTs, and the other 430 were general operators who performed similar work operators who performed similar work using both LED (Light-Emitting Diode) and using both LED (Ught-Emttting Diode) and NGT (Neon Globe Tube) monitors, which NGT (Neon Globe Tube) monitors, which emit no EMFs. emit no EMFs.

Both VDT and non-VDT workstations Both VDT and non-VDT workstations were measured directly for VLF and ELF emissions, as were background areas away from the workers. away from the workers.

In their detailed study, researchers In their detailed study, researchers concluded that VDT use did not, in fact, in concluded that VDT use did not, in fact, increase the risk of miscarriage: "The rate of crease the risk of miscarriage: "The rate of spontaneous abortion for women with spontaneous abortion for women with

well they perform, how often they well they perform, how often they win. It's no surprise, then, that Jerry win. It's no surprise, then, that Jerry Attaway, the 49ers strength and con Attaway, the 4gers strength and conditioning coach, uses PCs to help ditioning coach, uses PCs to help players managers managers and calculated and calculated the second calculated and calculated the calculated of late their conditioning. players manage their diets and calculate their conditioning.

gometers on the exercise bicycles and government on the exercise bicycles and the exercise bicycles and the exercise and the exercise and the exercise program that tells his charges how program that the tells his charges how the tells has charges how the tells has been program to the charges of the charges of the charges of the charges of the charges of the charges of the charges of the charges of the cha long they've got to pump the pedals to long they've got to pump the pedals to consume a set number of calories. "It really hits home that way," Attaway really hits home that way," Attaway says, "about how much work is in says, "about how much work is in-Attaway has calibrated the ercombined them with a custom PC volved to bum off the calories in a food."

cels. Using a program called *Nutri*cels. Using program called Nutriet and Section 2014 and 2014 and 2014 and 2014 and 2014 and 2014 and 2014 and 2014 and 2014 and 2014 and 2014 and 2014 and 2014 and 2014 and 2014 and 2014 and 2014 and 2014 and 2014 and 2014 tional Analysis, Attaway tries to get *tional Analysis,* Attaway tries to get professional athletes to change their professional athletes to change their eating habits. He's really trying to eating habits. He's really trying to change their lifestyles. "There's only change their lifestyles. "There's only one or two guys on the team with a weight problem," he says. "I'm trying weight problem," he says. "I'm trying to get everyone to eat for their per to get everyone to eat for their performation and explained and explained and explained and explained and explained and explained and explained and some physiological principles and, some physiological principles and, with the computer, show them what they normally eat, then do what-ifs on they normally eat, then do what-ifs on the bottom line—the calories. They go, 'Oh, yeah, I can do that,' or 'Coach, what if do this?' The com 'Coach, what ifI do this?' The computer gives us all sorts of options." puter gives us aU sorts of options." But it's in nutrition that he exformance. I sit down and explain

Calculating a nutritional plan used to take Attack Attack Attack Attack Attack Attack Attack Attack Attack Attack Attack Attack Attack Attack then it wouldn't be quite correct. Now then it wouldn't be quite correct. Now it takes only ten minutes. "I make it takes only ten minutes. "I make them do it," he says. "They see the them do it," he says. "They see the numbers, and it's a way of teaching them how to enhance their per them how to enhance their perdisease or even certain kinds of disease or even certain kinds of cancer." cancer." used to take Attaway half a day, and formance or reduce the risk of heart

The 49ers also use PCs to log in The 4gers also use PCs to log injuries and treatments, whether that juries and treatments, whether that means ice on an ankle or a session in

more than 25 hours of VDT use per week was similar to that for women with no hours was similar to that for women with no hours of use per week.... The use of VDTs and exposure to the accompanying electromag exposure to the accompanying electromagcreased risk of spontaneous abortion in creased risk of spontaneous abortion in this study." this study." netic fields were not associated with an in-

The study did confirm several other The study did confirm several other factors already known to be associated factors already known to be associated with an increased risk of miscarriage: previ with an increased risk of miscarriage: previous miscarriage, the use of alcohol, the use of alcohol, the use of alcohol, the use of alcohol, the use of alcohol, the use of alcohol, the use of alcohol, the use of alcohol, the use of alcohol, the use of alcohol, the u of cigarettes, and the presence of a thyroid disorder. disorder. ous miscarriage, the use of alcohol. the use

Until more studies are conducted com Until more studies are conducted comparing VDT use and miscarriages, the jury paring VDT use and miscarriages, the jury will remain out on this one. Whatever the findings of the next study, however, one thing is for certain: Enough studies have thing is for certain: Enough studies have been conducted that we can say with fair been conducted that we can say with fair certainty that exposure to EMFs is harmful. certainty that exposure to EMFs is harmful. That fact alone may render any future corresponding to the corresponding to the corresponding to the corresponding to the corresponding to the corresponding to the corresponding to the corresponding to the corresponding to relation between VDT use and the risk of relation between VDT use and the risk of miscarriage purely academic. miscarriage purely academic. That fact alone may render any future cor-

-JILL CHAMPION

the whirlpool. Everything goes into the whirlpool. Everything goes into a player's file at the end of the season-the season-the season-the season-the season-the season-the season-the seasonmissed practices, missed games due to missed practices, missed games due to injuries—and is reviewed by the orga injuries-and is reviewed by the organization. The PC use probably makes of the control of the probably makes of the control of the control of the control of the control of the control of the control of the control of the control of the control of the control some players nervous. "Pro football some players nervous. "Pro football laughs Attaway. "You can't let the laughs Attaway. "You can be a throwing the theory of the theory of the theory of the theory of the theory of the theory of the theory of the three candidates and the three candidates of the three candidates and the three c paranoia take over. If you don't win, paranoia take over. If you don't win, they're going to fire all of us anyway. they're going to fire all of us anyway. You just do the best you can." You just do the best you can." player's file at the end of the seasonnization. That PC use probably makes players don't like to keep records,"

#### Warning: Computer in Use Warning: Computer in Use

Your PC may pose a potential threat to your health. Surprised? to your health. Surprised?

Monitors are the prime suspect. Monitors are the prime suspect. They emit electromagnetic radiation They emit electromagnetic radiation at VLF and ELF levels. Although at VLF and ELF levels. Although studies are from conclusive, many concerns to the far from the state of the state of the state of the state of the state of the state of the state of the state of the state of the state of the state of the state of the sta researchers warn of possible health risks associated with high electromag risks associated with high electromagnetic radiation levels, including mis netic radiation levels, including miscarried and cancer and cancer. San Francisco, San Francisco, San Francisco, San Francisco, San Francisco, San F the first American city to regulate  $\sim$  $\cdots$  working conditions at computer monographs at conditions  $\cdots$  . itors and terminals, has even estab lished a Video Display Terminal Advisory Committee to report on, Advisory Committee to report on, among other things, electromagnetic among other things, electromagnetic studies are far from conclusive, many researchers warn of possible health carriages and cancer. San Francisco, the first American city to regulate working conditions at computer monitors and terminals, has even estabfields.

You can reduce the risk simply You can reduce the risk simply and inexpensively. Don't crowd your and inexpensively. Don't crowd your screen: Radiation levels drop sharply screen: Radiation levels drop sharply two to four feet from the monitor. The monitor  $\mathcal{L}$  and  $\mathcal{L}$  and  $\mathcal{L}$ using, as well as laser printers and using, as well as laser printers and copiers, because they also throw out copiers, because they also throw out two to four feet from the monitor. Turn off any monitor you're not

Food for Thought Food for Thought

Have you ever wondered exactly what's Have you ever wondered exactly what's during a late-night session with King's  $\alpha$  is a late-night session with  $\alpha$ Quest? Or those potato chips you Ouest? Or those potato chips you clogged your keyboard with while chat clogged your keyboard with while chatting on CompuServe? Now your com ting on CompuServe? Now your computer can tell you. Santé (pronounced santay, which is French for health) is santay, which is French for health) is a new computer program designed to new computer program designed to help you eat better by providing com help you eat better by providing computerized meal and recipe analyses. in that pizza you've been gnawing on puterized meal and recipe analyses.

Created under the strict supervi Created under the strict supervision of a registered dietitian, Sa*nté* first asks you <sup>a</sup> few short questions about asks you a few short questions about your sent and then lets you select your select your select your select your select your select your select your foods from <sup>3000</sup> possible choices, sup foods from 3000 possible choices, supplying your with full analysis of your product of your product of your product of your product of your product meals and full day's intake. Detailed re meals ane full day's intake. Detailed reand essential vitamins and minerals-<sup>29</sup> nutrients in all. How you measure up to the government's Recommended Di to the government's Recommended Dietary Allowances is computed automati cally. It even takes into account your calty. It even takes into account your age, sex, and other information. The age, sex, and other information. The software comes with a dozen dietitiantested recipes and coupon good for hundreds of additional free recipes. hundreds of additional free recipes. —ALAN BECHTOLD -ALAN BECHTOLD yourself and then lets you select your plying you with a full analysis of your ports cover calories, cholesterol, fat. 29 nutrients in all. How you measure up etary Allowances is computed automatitested recipes and a coupon good for

large electromagnetic fields. And if large electromagnetic fields. And if you have several computers in your you have several computers in your home of the so that the so that the so that the so that the so that the so that the so that the so that the so monitors' sides and backs don't face monitors' sides and backs don't face your work space: Radiation levels are your work space: Radiation levels are typically weakest from the front. typically weakest from the front. More costly solutions range from More costly solutions range from home office, position them so that the

**Product List** 

E-2 Keys/Talking Screen E-Z Kers/T.,klng Screen lifecycle Aerobic Trainer San" \$1,195.00 \$1.598.00 \$149.00 Lifecycle Aerobic Trainer \$1,598.00<br>LifeFitness 9601 Jeronimo Rd. Irvine, CA <sup>92718</sup> (800) 735-3867 (714)859-1011 (305) 252-9040 (805) 949-8331 (714) 859-1011 Understanding AIDS

> \$1,049.00<br>NEC 1255 Michael Dr. Wood Dale, IL 60191 (708) 860-9500

Norton AntiVirus<br>\$129.95 Symantec/Peter Norton Computing Cupertino, CA 95014 (408) 253-9600 Norton AntiVirus Virex-PC<br>
(408) 988-3832 Virex-PC (400) 300-3032<br>
CompuServe CompuServe Elvd. ESHA Research (2013)<br>
CompuServe Elvd. ESHA Research Columbus, OH 43220<br>
Columbus, OH 43220<br>
Columbus, OH 43220<br>
Columbus, OH 43220<br>
Cupertino, CA 95014<br>
Calem, OR 97309 (800) 34

Phillips Records Records Records Records NY 14580 Fremont, CA 94538 P.O. Box 3120 PageView, L\* View, SilverView Reduced-Emissions Monitors \$1,299.00-52,495.00 Sigma Designs <sup>46501</sup> Landing Pkwy. (415) 770-0100 16 Dieter's Edge<br>
The Dieter's Edge<br>
S49.95<br>
Training Table Systems<br>
Training Table Systems<br>
S49.95<br>
Training Table Systems<br>
S49.95<br>
Training Table Systems<br>
S49.95<br>
Training Table Systems<br>
S49.95<br>
Diet Analyst<br>
Dynacomp Of

\$699.00 Qume<br>500 Yosemite Dr. Milpitas, CA 95035 (800) 457-4447 (408) 942-4000 Red Bank, NJ 07701 ... (415) 883-3000 (800) 457-4447 .... Red Bank, NJ 07701 QM835VLF Super VGA Monitor P.O. Box 540<br>Willoughby, OH 44094<br>(800) 637-3438<br>(800) 637-3438<br>(800) 637-3438<br>(800) 637-3438<br>(800) 637-3438<br>(800) 637-3438<br>(800) 637-3438<br>(800) 637-3438<br>(800) 637-3438<br>(800) 637-3438<br>(800) 637-3438<br>(800) 637-3438<br>(800) 63 \$295.00 (408) 942-4000 (201)219-1916

antiradiation screens to low-radiation antiradiation screens to low~ra diation  $\cdots$ NoRad's screen, which, according to NoRad's screen, which, according to  $t \sim 0.9$  percent of the company, stops  $\sim 9$ electric radiation at VLF and ELF lev electric radiation at VLF and ELF levels. Low-radiation monitors are pricey els. Low~radiation monitors are pricey but available from major manufacturers in the NEC, Sigma, and Qume. They are a set of the Sigma, and Qume. They are a set of the Sigma, and Qume. block electromagnetic radiation, but block electromagnetic radiation, but only at VLF levels. Or you may want only at VLF levels. Or you may want to switch to an LCD monitor, like the switch to an LCD monitor, like the switch of the switch monitor, like the  $\mathbf{u}$ negligible radiation. Safe Computing negligible radiation. Safe Computing  $m_{\rm H}$  and  $m_{\rm H}$  screens,  $m_{\rm H}$  screens,  $m_{\rm H}$ but the cost— $\frac{32,495}{100}$  for a backlit  $VGA$  model—is prohibitive to all but the wealthiest home computer users. the wealthiest home computer users. monitors. For \$139 you can buy the company, stops 99 percent of the ers like NEC, Sigma, and Qume. They to switch to an LCD monitor, like those on laptops. LCD screens emit makes desktop-sized LCD screens,

The catalog of less threatening, The catalog ofless threatening, but still harmful, effects includes every but still harmful, effects includes everything from the executive and executive and executive and executive and executive and executive and executive and executive and executive and executive and executive and executive and executive and executive and executive a backaches and carpal tunnel syn backaches and carpal tunnel syndrome, a persistent pain in the wrist. Tired muscles and eyes can be relieved Tired muscles and eyes can be relieved by wrist support pads at the keyboard, an adjustable chair, and properly posi an adjustable chair, and properly positioned lighting to reduce glare on the tioned lighting to reduce glare on the screen. Headaches can be combated by screen. Headaches can be combated by taking breaks from the computer. taking breaks from the computer. thing from headaches and eyestrain to

#### $\cdots$ Heal Your PC

Unaccountable system crashes. Ex Unaccountable system crashes. Extraordinarily long times to load pro traordinarily long times to load programs. Corrupted (and crucial) files. grams. Corrupted (and crucial) files. Sound familiar? If so, your PC may be Sound familiar? If so, your PC may be the sickest thing in your house. the sickest thing in your house.

PC can succumb to illnesses, A PC can succumb to illnesses, too. Some ailments come from care-too. Some ailments come from care-

> Santé<br>\$149.00 Hopkins Technology Hopkins, MN 55343-7117 (612) 931-9376

Understanding AIDS \$49.95<br>SAE Software P.O. Box 13738 Edwardsville, KS 66113<br>(800) 748-7734 (913)441-1868

**Virex-PC**<br>\$129.95 Microcom P.O. Box <sup>51489</sup> (919) 490-1277

VlruCide Diet Analyst<br>\$59.00  $\overline{1}$ Parsons Technology P.O. Box 3120 (800) 223-6925

**Vision Aerobics**<br>\$129.00 **Vision Aerobics** 10 Mechanic St., Ste. (201)219-1916

Birds 'N Bees for 7-12 Year Olds **IntraCorp** 14202 SW 136th St. Miami, FL 33186 (800) 468-7226  $(305)$  252-9040 14202 SW 136th St 44421 10th St W, #L 9601 Jeronimo Rd. 421 Hazel Ln. <sup>44421</sup> 10th St. W,#L Lancaster, CA <sup>93534</sup> Miami, FL33186 Lancaster, CA 93534 Irvine, CA 92718 Hopkins, MN 55343-7117 \$14.95 ntraCorp 'Words+ UifeFitness Hopkins Technology (800) 468-7226 (800) 869-8521 (8001735-3867 (612) 931·9376

Clean-Up<br>\$35.00  $$25.00$ McAfee Associates (408) 988-3832

(305) 252-9040 252-9040 252-9040 252-9040 252-9040 252-9040 252-9040 252-9040 252-9040 252-9040 252-9040 252-9040 252-9040 252-9040 253-9040 253-9040 253-9040 253-9040 253-9040 253-9040 253-9040 253-9040 253-9040 253-9040

5000 Arlington Centre Blvd. Columbus, OH <sup>43220</sup>

The Dieter's Edge<br>\$49.95 Training Table Systems<br>17624 Golfview Livonia, MI 48152 (800)336-6644

(800) 848-8199

wet wise/Energy wise \$159.00<br>Nutritional Data Resources P.O. Box 540 Willoughby, OH 44094<br>(800) 637-3438 (216) 951-6593 (in Ohio) Piet Wise/Energy Wise<br>
\$159.00 Cedar Rapids, IA 52406<br>
\$159.00 Cedar Rapids, IA 52406 Willoughby

<u>— , , , , , , , , , , , , , , , ,</u> DINE Systems 586 N. French Rd .- Cto. 2 Amherst. NY 14228 (716) 688-2492

\$1,195.00<br>Words + (805) 949-8331

McAfee Associates Clackamas, OR 97015 Wood Dale, IL 60191 (800) 748-7734<br>4423 Cheeney St. (800) 533-9355 (708) 860-9500 (913) 441-1868<br>Santa Clara, CA 95054 (503) 656-7446 (603) 656-7446 Morton AntiVirus Virex-PC Fitness Profile<br>\$395.00 Wellsource Wellsource 525.00 15431 SE 82nd Dr .• Ste. D 1255 Michael Dr. Edwardsville. KS 66113 Clackamas, OR 97015 (800) 533-9355 (503) 656-7446 NEC 3DS Low-Emissions Monitor *C/Hn-Up* Fitness Profll. NEC 30S Low-Emissions Monitor \$49.95 \$35.00 \$395.00 \$1.049.00 SAE Software Scan P.O. Box 13738

> Food Processor II<br>\$295.00 **ESHA Research** P.O. Box 13028

Salem, OR 97309<br>(503) 585-6242  $\sim$  585-6242 Home Doctor<br>\$39.95

**Dynacomp** Dynacomp Office Bldg.<br>178 Phillips Rd. (716)671-6160

Life & Death II: The Brain<br>\$49.95 Software Toolworks <sup>60</sup> Leveroni Ct. Novato, CA <sup>94949</sup>

(415)883-3000

JULY <sup>1991</sup> JULY 1991 COMPUTE 23

lessness or unforeseen events, like **lessness or unforeseen events, like**   $u_1, \ldots, u_n$  or  $u_1, \ldots, u_n$  and  $u_2, \ldots, u_n$ electrical black of the state of the state of the state of the state of the state of the state of the state of to diagnose and treat, like incompati **to diagnose and treat, like incompati**ble software or a damaged hard disk drive. But nothing comes close to <sup>a</sup> **drive. But nothing comes close to a**  computer virus for sheer terror. **computer virus for sheer terror. using out-of-date printer drivers or**  electrical blackouts. Others are harder

Viruses, those small bits of com **Viruses, those small bits** of computer code maliciously placed inside **puter code maliciously placed inside**  innocent software carriers, can rob **innocent software carriers, can rob**  you of valuable data or make your PC you of valuable data or make your PC virtually unusually unusually unusually unusually provided to the property of the property of the property of the property of the property of the property of the property of the property of the property of the property of virus—from public domain soft **a virus-from public domain soft**ware, from a program you eagerly "borrowed," or in some limited cases, **"borrowed," or in some limited cases,**  even from commercial software—is **even from commercial software-is**  almost beside the point. Once your **almost beside the point. Once your**  PC has virus, once your PC starts PC has a virus, once your PC stans acting strangely and unpredictably, it acting strangely and unpredictably, it may already be too late. Fortunately, may already be too late. Fortunately, several good detection programs cannot be a programs cannot be a programs cannot be a program of the canonical canonical contract of the canonical contract of the canonical contract of the canonical contract of the canonic spot and eliminate viruses before they **spot and eliminate viruses before they**  have a chance to lay your PC low. virtually unusable. Where you pick up several good detection programs can

One capable package is Virex-PC. One capable package is *Virex-PC.*  This three-program combination This three-program combination scans your disk, checking each file for **scans your disk, checking each file for**  <sup>137</sup> different virus strains. It also con 137 different virus strains. It also constantly watches over your computer **stantly watches over your computer**  and alerts you when potential viral ac **and alens you when potential viral ac**tivity is detected. And it eradicates tivity is detected. And it eradicates some (though not all) of the viruses it some (though not all) of the viruses it finds. You pay a price for this protection— Virex-PC consumes 31K of pre tion-*Virex-PC* consumes 31 K of precious RAM. cious RAM.

Norton Ami Virus is slightly *Norton AnriVinlS* is a slightly more expensive virus-protection **more expensive virus-protection**  package. AntiVirus identifies <sup>142</sup> package. *AnriVinlS* identifies 142 strains and uses three methods to de **strains and uses three methods to de**tect viruses: It watches each disk read, tect viruses: It watches each disk read, scans memory for viruses, and scans **scans memory for viruses, and scans**  disks for suspicious strings of charac disks for suspicious strings of characters that may mark a virus. Once *Anti*-Virus spots virus, it tries to destroy *Virus* **spots a virus, it tries to destroy** 

Modern medicine consumes technology. **Modern medicine consumes technology.**  From CAT scans to computerized diagnos tic databases, medicine pushes the techno **tic databases, medicine pushes the techno**logical envelope harder than almost any **logical envelope harder than almost any**  other profession. Its appetite for high-tech **other profession. Its appetite for high-tech**  solutions is voracious. On the whole we accept that appetite, since we believe the **cept that appetite, since 'Ne believe the**  end—saving lives—justifies almost any state  $\mathbf{r}$ means. But where is high-tech, particularly **means. But where is high-tech, particularly**  computer technology, taking medicine? We **computer technology, taking medicine? We**  asked two editors at Omni, COMPUTE's sister magazine that specializes in science, **sister magazine that specializes in science,**  to dream a bit about Dr. Future. **From CAT scans to computerized diagnosend-saving lives- justifies almost any** 

"In the well-equipped middle-class "In the well-equipped middle-class household [of 2010], your bathroom will be household [of 20tO), your bathroom will be an adjunct to your doctor's office, with **an adjunct to your doctor's office, with**  monitors, sensing devices, and other high-**monitors, sensing devices, and other hlgh**tech paraphernalia," says Keith Ferrell, edi **tech paraphernalia," says Keith Ferrell, edi**tor of Omni magazine. "You'll go to the **tor of Omni magazine. "You'll go to the**  doctor, for instance, to have bones set, but **doctor, for instance, to have bones set. but**  certainly blood pressure, blood, urine, fe-**certainly blood pressure, blood, urine, fe**ces, and semen can all be examined at **ces, and semen can all be examined at**  home and the data transmitted electronical **home and the data transmitted electronical**ly to your doctor. More important, though, ly to your doctor. More important, though, the computer will replace the experimental **the computer will replace the experimental**  animal. The computer will act as virtual **animal. The computer will act as a virtual**  guinea pig," says Ferrell, outlining how **guinea pig," says Ferrell, outlining how**  computer simulations will test new drugs **computer simulations will test new drugs**  and procedures, all without the necessity of **and procedures, all without the necessity of**  animal or human testing. **animal or human testing.** 

it and repair the damage done. **it and repair the damage done.** 

Actually, viruses are rare. That's Actually, viruses are rare. That's why you may want to use Scan and why you may want to use *Scan* and save yourself the RAM used by pro save yourself the RAM used by programs like Virex and AntiVirus. Scan **grams like** *Virex* **and** *AntiVirus. Scan*  and its companion, Clean-Up, don't and its companion, *Clean-Up,* don't constantly watch for viruses. Instead, **constantly watch for viruses. Instead,**  you run *Scan* if you suspect your PC has caught bug and then run Clean has caught a bug and then run *Clean*up to mend any faulty files. The com *Up* to mend any faulty files. The *com*bination takes care of most viral **bination takes care of most viral**  infections and damage, but if you **infections and damage, but if you**  don't remember to regularly check don't remember to regularly check

#### Biking Rough Terrain—at Home **Biking Rough Terrain-at Home**

You hope your muscles won't give out **You hope your muscles won't give out**  before finishing the last leg of this vigorous **before finishing the last leg of this vigorous**  bike ride through rough terrain. That's easi **bike ride through rough terrain. That's easi**er said than done: 3K hill looms before **er said than done: A 3K** hill looms **before**  you. You begin the ascent, pedaling harder you. You begin the ascent, pedaling harder and harder—and then the telephone rings. **and harder-and then the telephone rings.**  Pressing Pause on the display console, you **Pressing Pause on the display console, you**  hop off your bike and race to the next room **hop off your bike and race to the next room**  to answer the phone.

Come again? Apause button? Weren't **Come again? A** *pause* **button? INBren't**  we just in the throes of pre-Olympic bike  $\,$ training? The answer is Ves—sort of. Actu **training? The anS'Ner is** *Yes-sort* **of. Actu**ally we were about to finish the last leg of one of the numerous exercise programs on **one of the numerous exercise programs on**  the Lifecycle. While you weren't actually rid the Ufecycte. While you weren't actually riding over rough terrain, the hills were very **ing over rough terrain, the hills 'Nere very**  real where it counts—in your legs, heart, **real where it counts-in your legs, heart,**  and lungs. and lungs.

The Lifecycle is stationary bike com **The Ufecycle is a stationary bike com**puterized to simulate actual outdoor bike **puterized to simulate actual outdoor bike**  riding, and, indeed, you'll feel as though riding, and, indeed, you'll feel as though you've been on an outdoor trek if you can **you've been on an outdoor trek if you can**  make it through a full 12-minute program.

Unlike other stationary bikes, the Life **Unlike other stationary bikes, the Ufe**cycle is programmed for "interval training **cycle is programmed for "interval training**  with progressive overload." In plain Eng **with progressive ovenoad." In plain Eng**lish, that means your pedaling will change **lish, that means your pedaling will change** 

periodically-becoming sometimes more difficult, sometimes easier—as the pro **difficult, sometimes easier-as the pr0** gram emulates the various ups and downs **gram emulates the various ups and downs**  you'd encounter on real outdoor ride. **you'd encounter on a real outdoor ride.**  Both hills and valleys are visualized on the **Both hills and valleys are visualized on the**  bike's display console as red and yellow bike's display console as red and yellow lights that move up and down as pedaling **lights that move up and down as pedaling**  difficulty increases and decreases. As for **difficulty increases and decreases. As for**  the 3K hill, you may have to use your imagi **the 3K hill, you may have to use your imagi**nation to see the real thing, but you'll feel as **nation to see the real thing, but you'll feel as**  though you were there. though you were there.

One of the best things about training One of the best things about training with the Lifecycle, besides the fact that neither wind, nor rain, nor dark of night will **ther wind, nor rain, nor dark of night will**  keep you from taking a ride anytime you want, is that beginners as well as condition **want. is that beginners as well as condition**ed athletes will find complete pedaling pro ed athletes will find complete pedaling programs compatible with their abilities. The different levels of programs vary in hill in **different levels of programs vary in hillin**tensity and duration, allowing you to gradu **tensity and duration, allowing you to gradu**ate to higher levels as your conditioning **ate to higher levels as your conditioning**  progresses. Among other things, you can progresses. Among other things, you can test your heart rate and maximum oxygen **test your heart rate and maximum oxygen**  uptake (MOU) and watch the number of cal uptake (MOUl and watch the number of calories expended per hour and miles ped **ories expended per hour and miles ped**aled. Now, if they only could add a few trees and nice breeze **trees and a nice breeze ....** 

—JILL CHAMPION **-JILL CHAMPION** 

#### Dr. Future **Dr. Future**

Mary Glucksman, Omni's medical edi **Mary Glucksman, Omnl's medical edi·**  tor, suggests other home health care tech **tor. suggests other home heatth care tech**no logical certains and certainly be very second that the very second the very second that the very second that  $\mathbf{r}$ detailed prenatal care [software]," she **detailed prenatal care [software]," she**  says. "This will help women maximize their nutritional interesting as well as help them avoid as help them avoid as well as help them avoid as help them a harmful foods." And women will use soft **harmful foods." And women will use soft**ware for both contraception and concep **ware for both contraception and concep**tion. "Programs will analyze temperature **tion. "Programs will analyze temperature**  fluctuations on a daily basis, then chart and compare [them] to the norm" as women **compare [them] to the norm" as women**  track their menstrual cycles to either boost **track their menstrual cydes to erthar boost**  the chance of conception or as <sup>a</sup> form of **the chance of conception or as a form of nologies. "There will certainty be very**  nutritional intake as well as help them avoid chemical- and device-free birth control.

chemical- and device-free birth control. The device-free birth control. The device-free birth control. The device of the state of the state of the state of the state of the state of the state of the state of the state of t And technology-intensive develop ments of today foreshadow what health ments of today foreshadow what health care may be like in <sup>20</sup> years. Microma-**care may be like in 20 years. Microma**chines with metallic gears couple of hair-**chines with metallic gears a couple of hair**widths wide wide wide will be used to the use of the use of the use of the use of the use of the use of the use clogged arteries or for superprecise sur **clogged arteries or for superprecise sur**gery beyond the abilities of the steadiest gery beyond the abilities of the steadiest surgeon. Computer-controlled x-ray equip **surgeon. Computer-controlled x-ray equip**ment will put the inside of your body on **ment will put the inside of your body on a**  video screen in realtime, letting doctors **video screen in reattime, letting doctors**  watch the inner workings of the human **watch the inner workings of the human**  body without lifting a scalpel. Robotic assistants will grind sockets for a perfect fit of replacement joints in the hip and knee. **replacement joints in the hip and knee.**  And technology-intensive developwidths wide will be used to "Roto-Rooter"

It's all in the hands of Dr. Future. **It's all in the hands of Or. Future.** 

**-GREGG KEIZER** 

your PC, it could become irreversibly your PC, it could become irreversibly infected before you notice. infected before you notice,

Another option is ViruCide from Another option is *ViruCide* from Parsons Technology. It should be run Parsons Technology, It should be run regularly for file maintenance, like **regularly for file maintenance, like**  Scan. It removes viruses and repairs *Scan.* **It removes viruses and repairs**  files wherever possible. As premi **files wherever possible. As a premi**um, Parsons provides a book about computer viruses so you will know **computer viruses so you will know**  what you are up against. what you are up against,

Prevention is the key to **Prevention is the key to**  computer health. computer health.

#### Only the Beginning **Only the Beginning**

Crude. That's the current state of Crude. That's the current state of health computing. In ten years, or health computing, In ten years, or even in five, what you'll be able to do even in five, what you'U be able to do with your household PC will make today's possibilities seem laughable. day's possibilities seem laughable.

As the information revolution **As the information revolution**  continues to hit home, you'll be able continues to hit home, you'U be able to contact your family doctor elec to contact your family doctor electronically to book appointments and tronically to book appointments and ask simple questions. You'll be able to ask simple Questions, You'U be able to keep up with groundbreaking medical keep up with groundbreaking medical research by going online and reading research by going online and reading clips your computer has collected for clips your computer has collected for you from professional journals and you from professional journals and consumer magazines. Your doctor **consumer magazines. Your doctor**  will send prescriptions to the pharma will send prescriptions to the pharmacy via computer, and you'll file claims **cy via computer, and you'll me claims**  to your medical insurance company **to your medical insurance company**  the same way. The PC will monitor the same way. The PC will monitor your wellness, reminding you of im **your wellness, reminding you of im**munizations for the kids and watching munizations for the kids and watching your blood pressure and cholesterol your blood pressure and cholesterol through the add-on diagnostic tools through the add-on diagnostic tools you'll connect to it. It will become an you'll connect to it. It will become an invaluable adjunct to your health. invaluable adjunct to your health,

Your home PC is a good health tool now. Someday it'll be great.  $\Box$ 

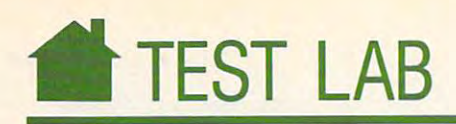

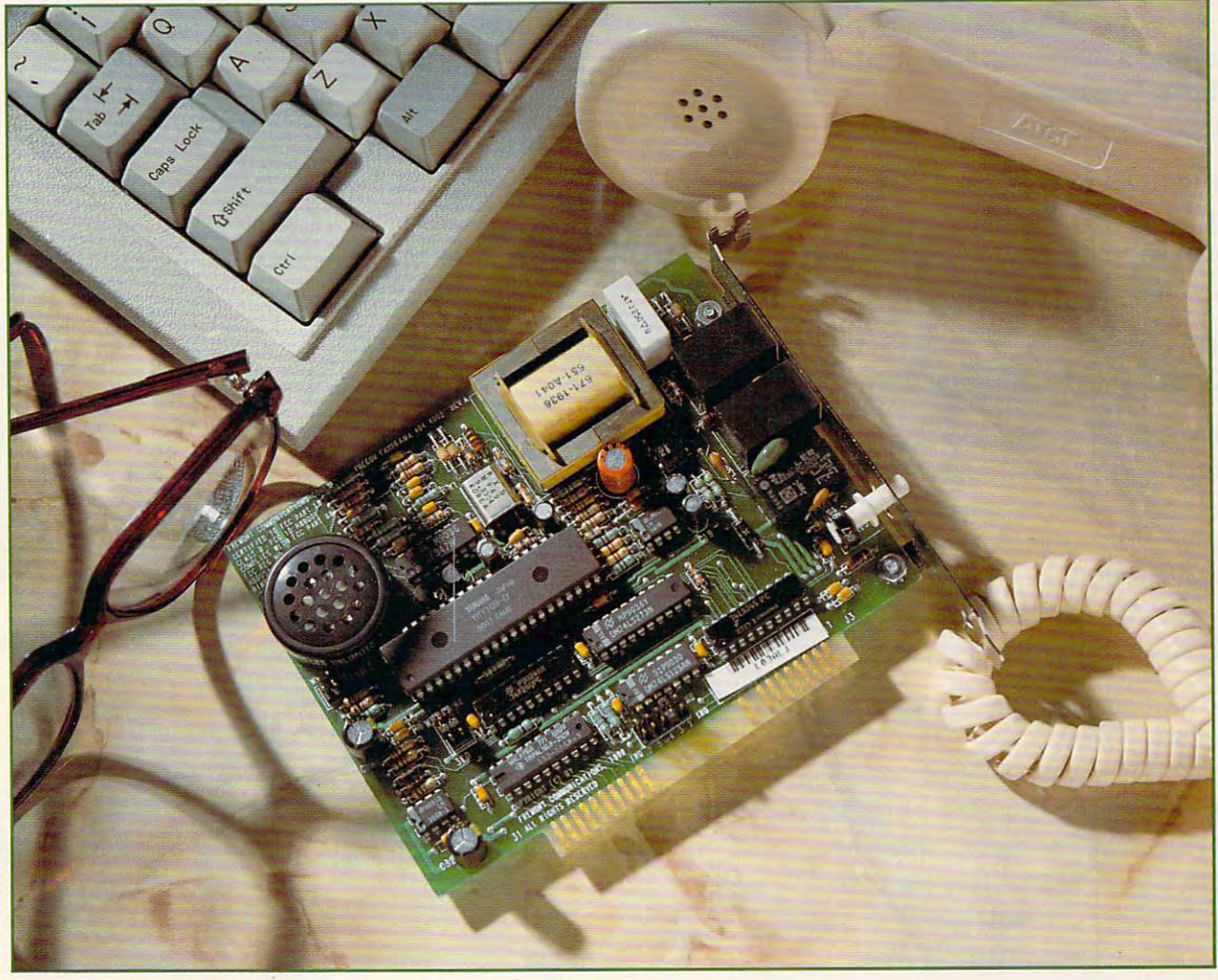

This month COMPUTE's Test Lab focuses on modems, This month *COMPUTE's* Test Lab focuses on modems, fax boards, and fax/modems. With these technological fax boards, and fax/modems. With these technological marvels, you can use your computer to order airline marvels, you can use your computer to order airline tickets, send and receive important documents, do your tickets, send and receive important documents, do your banking, communicate with people who have similar in banking, communicate with people who have similar interests, and tap into a world of information. *COMPUTE's* expert reviews will help you decide what you want and expert reviews will help you decide what you want and need, as our reviewers examine installation, software, hardware requirements, and special capabilities in clear, hardware requirements, and special capabilities in clear, unintimidating language. You'll get the facts and the fig unintimidating language. You'll get the facts and the figures, the sidebars and the statistics you need to understand ures, the sidebars and the statistics you need to understand these devices and make the right buying decision. these devices and make the right buying decision.

The Complete Fax and Complete Fax (Portable Fax: Complete Fax: Complete Fax: Complete Fax: Complete Fax: Complete Fax: Complete Fax: Complete Fax: Complete Fax: Complete Fax: Complete Fax: Complete Fax: Complete Fax: Compl GVC Mini-FaxModem FMM-4824 **avc Mini-FuModem FMM-4824**  Hayes JT Fax <sup>4800</sup> Portable **Hayes JT Fax 4800 Portable**  Hayes JT Fax 9600B **Hayes JT Fax 9600B**  Okidata Okitel 2400B Plus PC Modem **Tandy FaxMate** Touchbase WorldPort <sup>2400</sup> Modem **Touchbase** World Port **2400 Modem**  Zoom/Modem HC2400S SendFax **Zoom/Modem HC2400S SendFu Brooktrout Fax-Mail 96 The Complete FAX/Portable Fremont Frecom Fax96 Intel SatisFAXtion Okidata Okitel 2400B Plus PC Modem** 

### "It expanded my horizons, **"It expanded my horizons,**  without exceeding my budget." **without exceeding my budget:'**

"With Prodigional Prodigional Prodigional Prodigional Prodigional Prodigional Prodigional Prodigional Prodigional Prodigional Prodigional Prodigional Prodigional Prodigional Prodigional Prodigional Prodigional Prodigional of information, services, advice, of information, services, advice, and entertainment at my command. and entertainment at my command. Hundreds of exciting features, and all for Hundreds of exciting features, and all for just \$12.95 <sup>a</sup> month, with no online time charges. The means can use PRODIGY and the means can use PRODIGY and the means can use PRODIGY and the means of with the meter is running that the meter is running. The meter is running that the meter is running that the meter "With PRODIGY,<sup>®</sup> there's a panorama just \$12.95 a month, with no online time charges. That means I can use PRODIGY without worrying that the meter is running.

"The great graphics and friendly interface are "The great graphics and friendly interface are real attention-getters. And the menus and the menus and the menus and the menus and the menus and the menus and cross-referencing features make it so easy, cross-referencing features make it so easy, my whole family is involved. The family of the family is involved and the family of the family is involved. The family of the family is involved as a second control of the family of the family of the family of the family o real attention-getters. And the menus and my whole family's involved.

"There's so much to tell you about PRODIGY, "There's so much to tell you about PRODIGY, hardly know where to start. I hardly know where to start.

#### "We talk to other members.

where the PRODIGY clubs where the PRODIGY clubs where the PRODIGY clubs where the PRODIGY clubs where the PRODIGY control and the PRODIGY control and the PRODIGY control and the PRODIGY control and the PRODIGY control and we exchange information about things we exchange information about things we enjoy. The computer club is great because it keeps me up on the latest because it keeps me up on the latest PC technology. My wife's favorite is the food of the food of the food of the food of the food of the food of the club where she shares recipes and tips. club where she shares recipes and tips. <sup>~</sup> We all love the PRODIGY clubs where PC technology. My wife's favorite is the food

#### "I do more shopping and banking "I do more shopping and banking in a lot less time.

go window-shopping for ideas on PRODIGY I go window-shopping for ideas on PRODIGY and make purchases by keyboard instead **and make all and the series** of by car. And when the bills are car. And when the bills are car. And when the bills are car. And when the bills are car. And we have problem. With PRODIGY I can pay them right from my PC. It would take all rightfrom my PC. It would take all day to tell you about all the exciting day to tell you about all the exciting  $\hbox{things I do on PRODIGY}.$ of by car. And when the bills arrive, no

### "You gotta get this thing."

The PRODIGY service, connected to your home The PRODIGY service, connected to your home

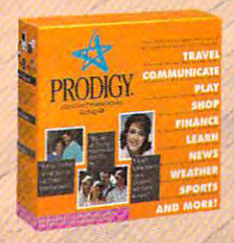

computer and phone line, has games, sports line, has games,.sports information, an encyclo information, an encyclopedia, and much, much pedia, and much, much more. And, it's just \$12.95 a month, including 30 personal messages.\*

./

 ${\tt PRODIGY}$  is available for IBM® or compatible, and Macintosh® computers. Call 1-800-776-3698, ext. 212, to find out where computers. Can **r-ove-110-9099, ext. 212, to this o**<br>you can purchase a PRODIGY Service Start-up Kit now. Or look for PRODIGY already included **// with many popular computers.** Circle Reader Service Number 143

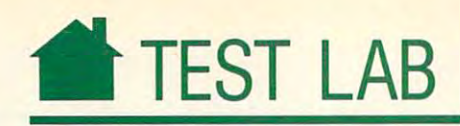

### BROOKTROUT FAX-MAIL <sup>96</sup> **BROOKTROUT FAX-MAIL 96**

hold the record for fax-document hold the record for fax-document jams. That's why I was thrilled to get something out that the standard out of the standard out of the standard out of the standard out of the standard out of the standard out of the standard out of the standard out of the standard out of the standard out of Brooktrout Fax-Mail board met and exceeded all of my hopes, and I've exceeded all of my hopes, and I've gotten over my fax phobia at long last. gotten over my fax phobia at long last. hold the record for fax-document<br>jams. That's why I was thrilled to<br>get something other than the stand-<br>ard manual-feed fax machine. The **ard manual-feed fax machine. The**  Brooktrout Fax-Mail board met and

Fax-board installations can **Fax-board installations can**  stump even expansion-card installa **stump even expansion-card installa**tion veterans. That's because they tion veterans. That's because they often conflict with other devices and often conflict with other devices and software already installed. This was software already installed. This was no exception to that rule. But the **no exception to that rule. But the**  manual was complete and walked me **manual was complete and walked me**  through troubleshooting steps that through troubleshooting steps that anyone could've followed. anyone could've followed.

system is menu driven and easy to **system is menu driven and easy to**  use. I had no trouble adjusting the configuration and preferences for configuration and preferences for my needs. The configuration and my needs. The configuration and system software passed the No system software passed the No Manual Needed test. They were so easy to use that, until I was ready for the advanced features, the manual for the advanced features, the manual wasn't necessary. And my AUTO wasn't necessary. And my AUTO-EXEC.BAT file was automatically updated, saving me from having to dated, saving me from having to manually edit it. manually edit it. The software that comes with the

Sending faxes from text files is Sending faxes from text files is simple. Select the file, enter the desti simple. Select the file, enter the destination phone number, and tell it to nation phone number, and tell it to start. The Fax-Mail system does the rest—converting it to the correct for **rest-converting it to the correct for**mat, dialing the phone, sending the mat, dialing the phone, sending the fax, error checking, and terminating **fax, error checking, and terminating**  the call. On the other end the faxes ar the call. On the other end the faxes arrive looking just as if I'd sent them through one of the old-fashioned faxes through one of the old-fashioned faxes (probably better since I would've had at least one document jam). Sending at least one document jam). Sending graphics files in PCX format is just as graphics files in PCX format is just as easy. The software takes care of all the easy. The software takes care of all the conversion details for you. **conversion details for you.** 

Receiving was almost as easy. **Receiving was almost as easy.**  The documents are saved to <sup>a</sup> disk file The documents are saved to a disk file and can be viewed on the screen or **and can be viewed on the screen or**  sent to your printer. My Panasonic **sent 10 your printer. My Panasonic**  KX-P4420 laser printer's RAM filled up and generated an error message oc **up and generated an error message oc**casionally. Then I read the documentation and found out that didn't mentation and found out that I didn't

Installation: internal **Installation: internal**  Slot/Bus Required: 8-bit **Siol/Bus Required: 8-b"**  Fax Group Supported: **Fax Group Supported: 3**  Other Requirements: n/a **Other Requlrementa: n/a**  List Price: \$499.00 BROOKTROUT TECHNOLOGY TECHNOLOGY Needham, MA <sup>02192</sup> **Needham, MA 02192 Us! Price: \$499.00 BROOKTROUT TECHNOLOGY**  144 Gould **SL** 

(617) 449-4100 **449-4100** 

have enough memory for 300-dpi out have. enough memory for 300-dpi output. Changing to <sup>100</sup> dpi made all the put. Changing to 100 dpi made all the difference. I didn't have any trouble ........... after that.

If you fear or loathe fax ma If you fear or loathe fax machines, the Brooktrout Fax-Mail <sup>96</sup> is chines, the Brooktrout Fax-Mail 96 is your ticket. With it, you can forget your ticket. With it, you can forget

document jams and unintelligible er document jams and unintelligible errors—and enjoy smooth sailing into rors-and enjoy smooth sailing into a better-working office or business. **better-working office or business. t> RICHARD c. LEINECK£R** 

#### Xerox Fax Firsts **Xerox Fax Firsts**

First with LDX (Long Distance Xerography)-1964 First to introduce desktop fax-Telecopier I-1966 First to use automatic document handler-Telecopier 410-1973 First in plain paper laser fax-Telecopier 200-1975 First to use an automatic dialer-Telecopier 200-1976 First to use white line skipping-Telecopier 485-1980 First to enhance fax multifunctionality-FaxMaster software-1984 First to introduce plain paper use-Telecopier 7020-1986 First to develop a fax terminal capable of communicating with computers-Telecopier 7021—1987 702t-1987

Facsimile Facts Figures, 1990/91, International Facsimile Association **Facsimile Facts & Figures. 1990/ 91, International Facsimile Associalion**  -DAVID DAY

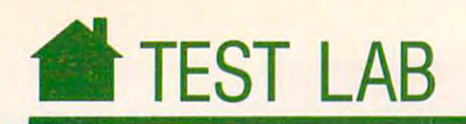

### THE COMPLETE FAX/PORTABLE **THE COMPLETE FAX/PORTABLE**

**T** alk about small. Who would've thought you'd be able to buy a fax machine that's only 5<sup>1/2</sup> inches alk about small. Who would ve<br>thought you'd be able to buy a fay<br>machine that's only  $5\frac{1}{2}$  inches<br>long and  $2\frac{1}{2}$  inches wide? Before your rush out to buy on the extra method of the extensive product of the extensive product of the extensive product of the extensive product of the extensive product of the extensive product of the extensive product of the plain. This fax machine doesn't come plain. This fax machine doesn't come with a printer, and you can't put paper in it—but when hooked to a computer, it can do just about everything puter, it can do just about everything you rush out to buy one, let me exa conventional fax machine can do and more.

Here's how it works. If you have Here's how it works. If you have page scanner, you can feed your a page scanner, you can feed your pages directly into the fax machine. pages directly into the fax machine. Otherwise, you'll need to prepare your Otherwise, you'll need to prepare your pages electronically. You can use the pages electronically. You can use the built-in text editor or your own words and words and words and words and words and words are all the second words and processor. Rather than convert the processor. Rather than convert the various word processor file formats, the Complete Fax/Portable includes FAX/Portable includes FAX/Portable includes FAX/Portable includes FAX/Portable memory-resident program that capacity is a program to the capacity of the capacity of the capacity of the capacity of the capacity of the capacity of the capacity of the capacity of the capacity of the capacity of the capa tures your word processor's printer tures your word processor's printer output and automatically sends it out as fax. You simply configure your as a fax, You simply configure your word processor for an Epson printer word processor for an Epson printer (it's OK if you have another kind of (it's OK if you have another kind of printer), press the hot key (usually Alt-printer), press the hot key (usually Nt-F), fill out the information in the Fax F), fill out the information in the Fax Hot-Key window, and print the file Hot-Key window, and print the file from your word processor. from your word processor. built-in text editor or your own word the Complete FAX/Portable includes a memory-resident program that cap-

Unfortunately, the pop-up Fax Unfonunately, the pop-up Fax Hot-Key window won't work from Hot-Key window won't work from some programs, including Microsoft some programs, including *Microsoft*  Windows, DESQview, and any appli *Windows, DESQview.* and any application that operates in the Hercules calion that operates in the Hercules graphics mode. There are work graphics modc. There are workarounds for most of these programs. arounds for most of these programs. With Windows, for example, although With *Windows,* for example, although you can be a set of the hot key, you can be a set of the hot key, you can be a set of the hot key, you can be a print files from Windows to the fax print files from *Windows* to the fax board as long as you've installed the board as long as you've installed the  $\mathbf{r}$  program before going into  $\mathbf{u}$ dows. The two drawbacks. First, the two drawbacks. First, the two drawbacks. First, the two drawbacks. First, the two drawbacks. First, the two drawbacks. First, the two drawbacks. First, the two drawbacks. First, the two any printing from Windows at that any printing from *Windows* at that point will be faxed and you won't be point will be faxed and you won't be able to print to your printer. Second, to regain printing control in Win to regain printing control in *Win·*  dows, you'll need to exit Windows *dows,* you'll need to exit *Windows*  and deactivate the fax program. This and deactivate the fax program. This would be strong argument for not would be a strong argument for not starting the fax program from your staning the fax program from your AUTOEXEC.BAT file. AUTOEXEC.BAT fi le. you can't use the hot key. you can fax program before going into *Windows.* There are two drawbacks. First,

Slot/Bus Required: n/a Slot/Bus Required: *nla*  Fax Group Supported: Fax Group Supported: 3 Other Requirements: 640K RAM, graphics Other Requirements: 640K RAM, graphics adapter, hard disk with at least 3MB available, adapter, hard disk with at least 3MB available, serial port serial port Installation: external List Price: \$499.00

San Jose, CA <sup>95131</sup> San Jose, CA 95131 (408) 434-0145 (408) 434-0145 (408) 434-0145 (408) 434-0145 (408) 434-0145 (408) 434-0145 (408) 434-0145 (408) THE COMPLETE PC 1983 Concourse Dr. (408) 434-0145

List Price: \$499.00

You can also send ASCII text You can also send ASCII text files and many kinds of graphics files, files and many kinds of graphics files, including *PC Paintbrush* + (PCX), Microsoft Windows Paint (MSP), *Microsoft Windows Paint* (MSP), Tagged Image File Format (TIFF Tagged Image File Format (TIFF class B), and *Dr. HALO II* and *III* (CUT) files. (CUT) files.

While the software could've been While the software could've been easier to use (especially with Win easier to use (especially with *Windows*), I had no trouble sending or receiving faxes. It's a bit pricey, so you'd be better off buying a less-

expensive fax card for your desktop expensive fax card for your desktop computer. On the other hand, the computer. On the other hand, the unit's small size makes it good unit's small size makes it a good choice for laptops, especially if you choice for laptops, especially if you already have a modem. ⊳ DAVID ENGLISH

### **After I bombed with dBase, I almost** gave up automating our office... gave up automating our office...

...but after few hours with Alpha FOUR^ had fully operational application! ..but after a few hours with Alpha FOUR; I had a fully operational application!

> **GALPHA**  $\overline{\mathbf{m}}$

at our morning stations and a station stations and announced I was going to automate our sales tracking and invoicing system later sales tracking and invoicing system later that day. The control of the control of the control of the control of the control of the control of the control of the control of the control of the control of the control of the control of the control of the control of th At our Monday morning staff meeting, that day.

Skepticism range of the pauline of the pauline of the pauline of the pauline of the pauline of the pauline of the pauline of the pauline of the pauline of the pauline of the pauline of the pauline of the pauline of the pau ised me an application like that two years ago," said Marge, "You couldn't do it, and the iteration of the iteration of the iteration of the iteration of neither could that dBASE programmer you neither could that dBASE programmer you hired. It'll never happen!" Skepticism ran high. "Paul, you promago," said Marge. "You couldn't do it, and

I'd already tried three times before to I'd already tried three times before to

program database: first with database: first with database. The complicated of the complete distribution of the complete distribution of the complete distribution of the complete distribution of the complete distribution o Then I tried Q&A (not powerful enough). Then I bought Paradox (just like dBASE). They were all either too complicated, or not capable program a database: first with dBASE (much too complicated). enough for our needs.

ence ought come our needs ... This time, I was confident. Why? Because I just bought Alpha Four, the relational database for non-programmers like me.

knew within hours, I'd be able to build a fully relational customer tracking and billing system, complete with custom menus, beauti tracking and billing system, complete with custom menus, beauti ful screens and extensive help messages for error-free data entry.

And that's exactly what I did. You should have seen Marge's face should have seen Marge's face when the first, perfectly

formatted invoice fonnatted invoice camera one prime primer. came off the printer.

DEVELOPED MY I DEVELOPED MY REPORTS IN MINUTES REPORTS IN MINUTES With the "application out-With the "application out-APPLICATION &

liner," I automatically set up system of menus, sub-menus, a system of menus, sub-menus,

and procedures based on the outline laid on the outline later of the outline and the outline laid out. The outline laid out and procedures based on the outline I laid out.

Alpha Four's report writer was even more impressive. I "painted" reports and invoices on-screen. They looked exactly like I wanted them to — much better than our old paper forms. I always ran out of power with other simple-to-use databases; they weren't relational. With Alpha Four, I created different databases for customers, invoices and inventory and then related them into a "set," just by drawing on-screen, a diagram of the links between the databases.

#### I'LL NEVER KEY IN DATA TWICE AGAIN

Now, we never have to enter the same information more than once. New invoices can be generated for existing customers without having to re-enter their information—we just "look it up" in our customer database. infonnation-we just "look it up" in our customer database.

And I was delighted that Alpha Four is totally compatible with dBASE .dbf files. Our mailing list went right into the new application without even having to convert the files! vert the files!

#### FASTER, MORE ACCURATE DATA ENTRY FASTER, MORE ACCURATE DATA ENTRY

When you enter data, you can automatically change the case of letters When you enter data, you can automatically change the case of letters from lower to upper. You can display data entry templates for formatted fields like phone numbers, or skip over fields when certain conditions are met. Of course, all calculations are performed automatically.

Look-ups are super flexible. You can display information from a look-up database in a multi-column window anywhere on the screen. Select from the window and Alpha Four automatically fills in the related information.

Foxbase® Fox Pro® Revelation, etc.), flat-file databases (Q&A® PFS:Professional File® Rapid File®<br>etc.), integrated packages (Microsoft Works,® PFS:First Choice® Lotus Works,® etc.), and mailing list<br>managers (Fastpack Mai All trademarks are registered with the appropriate companies. \*Qualifying packages include: programming databases (dBASE<sup>®</sup> II, III, and IV, Paradox. Clipper.<sup>3</sup> Foxbase® Fox Pro,® Revelation, etc.), flat-file databases (Q&A,® PFS:Professional File,® Rapid File,®<br>stc.), integrated packages (Microsoft Works,® PFS:First Choice,® Lotus Works,® etc.), and mailing list<br>managers (Fastpa

**BEST BUY** 

"RUNS RINGS ROUND dBASE" **PCCommette** 

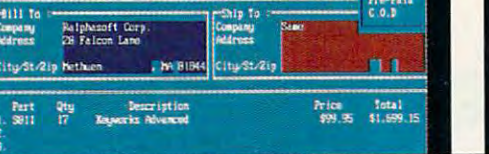

THAN dBASE THANdBASE **MORE POWERFUL** THAN Q&A **SIMPLER** AND PARADOX-

- - - . - ~ ::. ==~ - $\overline{\phantom{a}}$ -- -== - - - -- -

SAVE \$450 WITH \$450 WITH \$450 WITH \$450 WITH \$450 WITH \$450 WITH \$450 WITH \$450 WITH \$450 WITH \$450 WITH \$450 WITH \$450 WITH \$450 WITH \$450 WITH \$450 WITH \$450 WITH \$450 WITH \$450 WITH \$450 WITH \$450 WITH \$450 WITH \$450 WI Special \$99 Offer: Special \$99 Offer: **SAVE \$450 WITH** THIS AD!

Upgrade From Upgrade From Your Existing Data Manager\* Data Manager\*

If you already have any database software, any database software, integrated package or integrated package or mail list manager, or mail list manager, or if vou are currently if you are currently

using your spreadsheet to manage data, you can upgrade to manage to manage data, you can upgrade to manage to Alpha Four for just \$99- Alpha Four for just \$99. using your spreadsheet to manage data, you can upgrade to

NO RISK OFFER! NO RISK OFFER!

If you're not satisfied, return Alpha Four within 60 days for a full refund. This is a limited-time, one-copy-per-organization offer. So order today!

#### HOW TO ORDER HOW TO ORDER

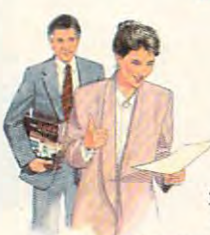

**RATED #1** 

**J-WEEK** 

**ALLIE** 

Mail the coupon below to Alpha Software or take it to Egghead Discount Software, Soft Warehouse, or your local dealer to pick up your Alpha Four Upgrade Package. Remember to bring proof you have an existing qualifying product\*

mtoru informatio

For Fastest Service Call: 1-800-852-5750. Ext. <sup>117</sup> For Fastest Service Call: I-BOO-852-5750, Ext. 117 Orders Only Hotline: 1-800-336-6644 Or Fax the order form to: 1-617-272-4876. Or mail to: Alpha Software Corporation, One North Avenue, Burlington, MA 01803.

In Canada Call: 1-800-451-1018, Ext. 177. Or fax your order to: 1-416-365-1024. Or mail coupon to: Alpha Software Corp. <sup>626</sup> King Street. Suite 301, Toronto, Ontario M5VIM7 Alpha Software Corp. 626 King Street, Suite 301, Toronto, Ontario M5\' 1M7.

### Alpha FOUR<sup>\$99</sup> Upgrade Offer

(Suggested Retail Price \$549) (Suggested Retail Price \$549)

r~>l\_J OmXwihAve..Burlingroii,.\IAL0803 **EXECUTE CORPORATION** 1-800-852-5750, EXT. 117 **••••••••••••••** One North Ave., Burlington. MA 10803

mers for just \$99 (SRP: \$549), plus \$8.50 shipping and handling. I understand it is fully guaranteed and I may return it within 60 days for a full refund. I have enclosed the cover page of my existing qualifying product\* manual (or original Ves! Please send me the Alpha Four relational database for non-programdiskette).

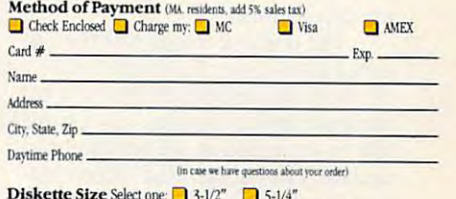

Circle Reader Service Number <sup>162</sup> Circle Reeder Service Number 162

**Diskette Size** Select one:  $\Box$  3-1/2"  $\Box$  5-1/4"<br>Offer subject to change without notification

TAN TANK IN THE TANK IN THE TANK IN THE TANK IN THE TANK IN THE TANK IN THE TANK IN THE TANK IN THE TANK IN THE TANK IN THE TANK IN THE TANK IN THE TANK IN THE TANK IN THE TANK IN THE TANK IN THE TANK IN THE TANK IN THE TA **TAN** 

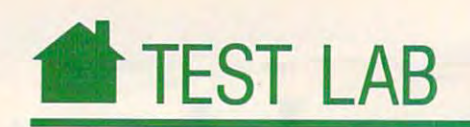

### **FRECOM FAX96**

The fax has come of age! No longer he fax has come of age! No longer must you want the factor was the factor machine. With the Free of the Free African State of the Free African State of the Free African State of the Free African State of the Free African State of the Free African State of the Free African State of the Free Afric cations in your computer, we would be seen to see the seed cations installed in your computer,<br>you can send faxes at your leisure. must you wait in line at the fax<br>machine. With the Frecom Fax<br>board from Fremont Commun machine. With the Frecom Fax96 board from Fremont Communi-

you send several faxes to one person you send several faxes to one person<br>or broadcast a fax to several people selected from the online phone book. lected from the online phone book. You can even schedule a fax to be sent when you're out of the office and the when you're out of the office and the phone rates are lower. The Frecom Fax96 software lets phone rates are lower.

special feature includes with the special feature included with the special feature included with the special feature include the special feature include the special feature include the special feature include the special the Fax96 is the ability to send TIFF or PCX file formats, or if you use a scanner, you can send images directly scanner, you can send images directly from the scanner as well as scanned from the scanner as well as scanned disk files. Another handy feature is the log that automatically records the the log that automatically records the faxes you send. The quality of the faxes you send. The quality of the graphics faxes I received could compete with graphics from any fax ma pete with graphics from any fax machine I've ever used. The printout of chine I've ever used. The printout of the PCX file  $(640 \times 350$  resolution) transmitted almost to the dot resolu transmitted almost to the dot resolution of the original. tion of the original. A special feature included with

Demo and tutorial modes take Demo and tutorial modes take you through procedures step by step. you through procedures step by step. There's also online help available, but There's also online help available, but you won't need these aids if you've you won't need these aids if you've used fax machine. The control panel used a fax machine. The control panel buttons make it easy to use the pro buttons make it easy to use the program even with limited exposure to gram even with limited exposure to the manual. the manual.

The documentation is relatively The documentation is relatively easy to follow as far as the installation easy to follow as far as the installation of the board and the software goes. of the board and the software goes. The manual is straightforward and The manual is straightforward and easy to read, but some topics aren't easily found because some of the new easily found because some of the new features are not in the orginal opera features are not in the orginal operator's manual. An addendum describes tor's manual. An addendum describes the new features. the new features.

The positive features of the Fre The positive features of the Frecom Fax96 move this board to the top com Fax96 move this board to the top of my list of favorite peripherals, but of my list of favorite peripherals, but there are several options that I would like to see added in the next software like to see added in the next software update. The background receive op update. The background receive option is accessible either from the com tion is accessible either from the command line or from the Exit menu. mand line or from the Exit menu.

Slot and the property of the control of the property of the property of the control of the control of the control of Fax Group Supported: Other Requirements: CGA, EGA, Other Requirements: eGA, EGA, <u>van die Afrikaanse verklaar</u> <sup>46309</sup> Warm Springs Blvd. 46309 Warm Springs Blvd. Fremont, CA <sup>94539</sup> Fremont, CA 94539 (415)436-5000 (415) 438-5000 Installation: Internal Slot/Bus Required: 8-bit Fax Group Supported: 3 VGA, or Hercules List Price: \$195.00 FREMONT COMMUNICATIONS

You should be able to toggle this com You should be able to toggle this command from any menu in the program. mand from any menu in the program. Custom fonts and mouse support Custom fonts and mouse support would also be welcomed and the complete would also be welcome additions.

Fremont Communications offers 30-day money-back guarantee on a 3O-day money-back guarantee on the product as well as one-year war the product as well as a one-year warranty. If one year isn't adequate, you ranty. If one year isn't adequate, you can add second year for <sup>10</sup> percent can add a second year for 10 percent of the current price. As convenience, of the current price. As a convenience, you send your warranty through the you send your warranty through the fax board to test its installation. fax board to test its installation. Fremont Communications offers

If you're constantly sending faxes If you're constantly sending faxes and you'd like to improve your pro and you'd like to improve your productivity, a fax board is the way to go. The Frecom Fax96 provides this The Frecom Fax96 provides this convenient, timesaving way to trans convenient, timesaving way to transmit faxes for a reasonable price.  $\triangleright$ JOYCE SIDES JOYCE SIDES

#### **Fax Groupies**

Group 1. Speed of six minutes per Group 1. Speed of six minutes per page. Introduced in 1974. page. Introduced in 1974. Group 2. Speed increased to three min Group 2. Speed Increased to three minutes per page. Introduced in 1976. utes per page. Introduced in 1976. Group 3. Speed increased to one min Group 3. Speed increased to one minute or less. Introduced in 1980. ute Of less. Introduced in 1980. Group 4. Speeds as fast as <sup>3</sup> seconds Group 4. Speeds as fast as 3 seconds per page. Introduced in 19S4. per page. Introduced in 1984. -DAVID DAY

Facsimile Facts & Figures, 1990/91 Internabonal Facsimile Association International Facsimile Association

## See The World **SEE THE Wo RLD**

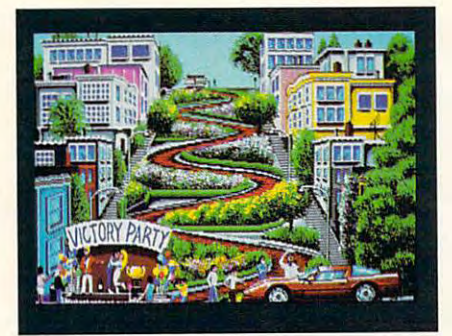

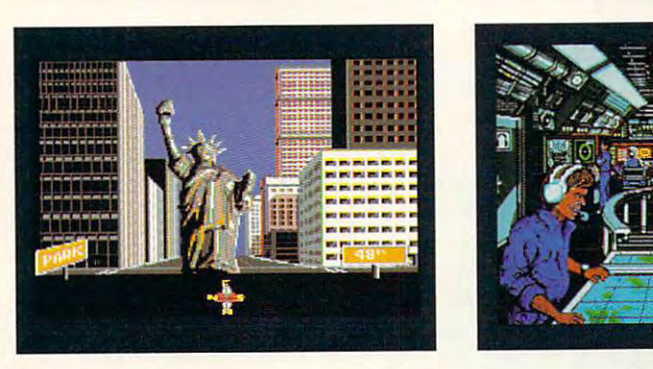

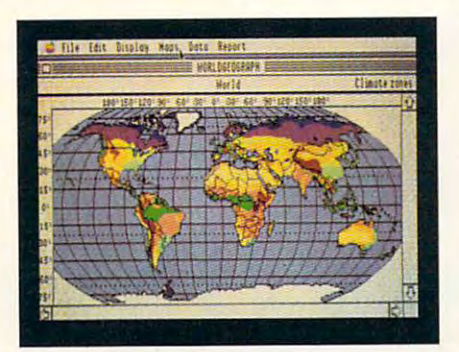

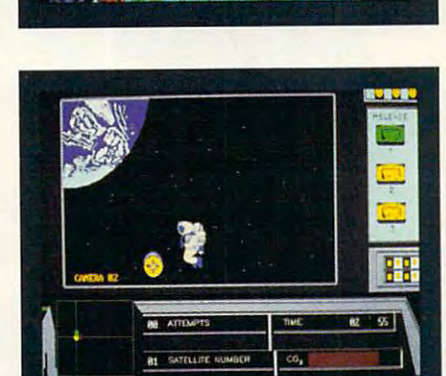

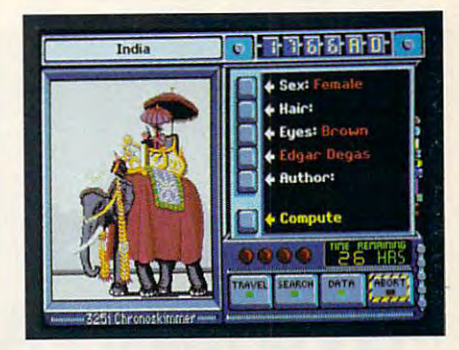

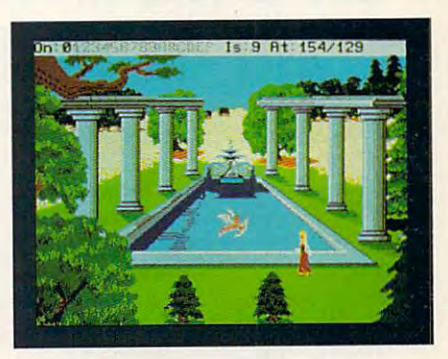

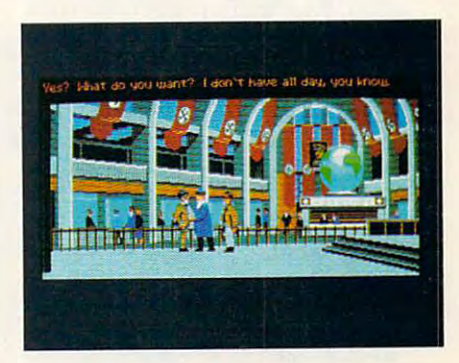

## And Never Leave Home **AND NEVER LEAVE HOME**

Discover a world beyond word processing and spread word processing and spread sheets. Let your computer take sheets. Let your computer take you to new lands. Take flight! you to new lands. Take flight! Spread your wings and travel to Spread your wings and travel to exotic places. Let your computer exotic places. Let your computer thrill you with new experiences. thrill you with new experiences.

1-900-860-1543 .00 trie firs! minute and \$1.00 each additional minute. <sup>H</sup> you are under IS please get your parents permission before dialing

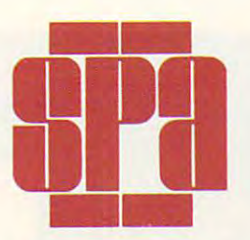

Software Publishers Association **Software Publishers Association**  <sup>1101</sup> Connecticut Ave. NW, Suite <sup>901</sup> Washington, DC <sup>20036</sup> Washington. DC 20036 1101 Connecticut Ave. NW, Suite 901

To learn more about *To learn more about*  home software, call *home software, call*  for our free colorful *for our free colorful*  brochure, "The Other *brochure, "The Other* 

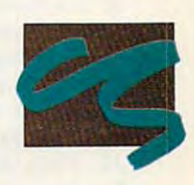

CONSUMER

**CO N S UIoIER** 

Side of Computing". *Side of Computing".*  It describes the variety of software It *describes the variety of software*  you can use on your computer. *you can use on your computer.*  Let your computer entertain and *Let your computer entertain and*  educate you! *educate you!* so i i i i i  $S$   $E$   $C$   $I$   $I$   $O$   $N$  $S$  0  $r$  1  $w$   $A$   $n$   $t$ 

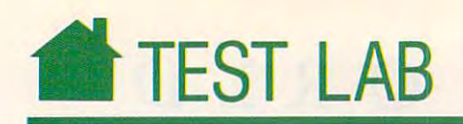

#### GVC MINI-FAX CONTRACTOR CONTRACTOR CONTRACTOR CONTRACTOR CONTRACTO AND A CONTRACTOR CONTRACTOR CONTRACTOR CONTRACTO  $\mathcal{L}$  and  $\mathcal{L}$  and  $\mathcal{L}$  and  $\mathcal{L}$  and  $\mathcal{L}$  and  $\mathcal{L}$  and  $\mathcal{L}$  and  $\mathcal{L}$  and  $\mathcal{L}$ **GVC MINI-FAXMODEM FMM-4824**

**Exercise** careful with this fax machine; it's easy to misplace. When you can expect the control of the control of the control of the control of the control of the control of the control of the control of the control of the control of the control of the control of realize that two of them can hide realize that two of them can hide under a business-sized envelope, you'll have some indication ofjust you'll have some indication of just Examely to misplace. When you<br>it's easy to misplace. When you<br>realize that two of them can hid<br>under a business-sized envelope how small GVC's Mini-FaxModem FMM-4824 is.

Weighing in at 6.5 ounces (in Weighing in at 6.5 ounces (including battery), the Mini-Fax is cluding battery), the Mini-Fax is about the size of a pack of cigarettes, It sends fax files at 4800 or 2400 bps It sees the 4800 or 2400 or 2400 bps files at 4800 pps fax files at 4800 pps files at 4800 pps fax files at 4800 pps files at 4800 pps files at 4800 pps files at 4800 pps files at 4800 pps files at 4800 pps files at 4800 p and doubles as conventional mo and doubles as a conventional modem at speed at speed at speed at speed at speed at speed at speed at the speed at the speed at speed at the s but it works like a full-sized machine. dem at speeds up to 2400 bps.

The Mini-Fax won't tie up any of The Mini-Fax won't tie up any of your PC's internal slots. It plugs discussed in the plug slots. It plugs discussed in the plug slots. It plugs discussed in the plug slots. It is not that the plug slots of the plug slots. It is not that the plug slots of rectly into a 25-pin RS-232 port. If your PC's serial port has pins, the your PC's serial pon has 9 pins, the Mini-Fax connects easily with an op Mini-Fax connects easily with an optional 25-pin to 9-pin converter. tional 2S-pin to 9-pin converter. your PC's internal slots. It plugs di-

The Mini-Fax is 100-percent The Mini-Fax is lOO-percent Hayes compatible, has built-in Hayes compatible, has a built-in speaker, and can speaker, and can see a schedule transmission of the schedule transmission of the schedule transmission of sions to take a dvantage of lower night of lower night of lower night of lower night of lower night of lower night of lower night of lower night of lower night of lower night of lower night of lower night of lower night of rates. It will also send faxes to multi rates. It will also send faxes to multiple destinations that you select from ple destinations that you select from its dialing directory, and it can oper its dialing directory, and it can operate in background mode while your ate in a background mode while your computer performs other chores. computer performs other chores. speaker, and can schedule transmissions to take advantage of lower night

This mighty midget handles This mighty midget handles graphics as well as text files. With its graphics as well as text flies. With its Quick Link II Fax software, you can *Quick Link II Fax* software, you can send text, PC Paintbrush (PCX), send text, *PC Paintbrush* (PCX), MacPaint (MAC), or Tagged Image *MacPaint* (MAC), or Tagged Image File Format (TIF) graphic files from File Format (TIF) graphic files from your desktop or laptop PC. It includes your desktop or laptop Pc. It includes a text editor and a function for merging text and graphic files. It also gener ing text and graphic files. It also generates cover sheets and can include your ates cover sheets and can include your logo graphic, if desired. logo graphic, if desired.

The Mini-FaxModem FMM-The Mini-FaxModem FMM-<sup>4824</sup> comes with software on 3!/2- and 5'/4-inch disks, an AC adapter, tele phone cable, a modem holder, and a carrying pouch. Whether you use it at carrying pouch. Whether you use it at home, in the office, or on the road, home, in the office, or on the road, you'll find the Mini-Fax compact, easy you'll find the Mini-Fax compact, easy to set up, and simple to operate.  $\triangleright$ 4824 comes with software on  $3\frac{1}{2}$  and Sif4-inch disks, an AC adapter, a tele-TOM NETSEL

Slot/Bus Required: n/a Siol/Bus Required: n/a Fax Group Supported: Fax Group Supported: 3 Other Requirements: 128K RAM List Price: \$219.00 Installation: external Other Requirements: 128K RAM List Price: \$219.00

<sup>99</sup> Demarest Rd. 99 Demarest Rd. Sparta, NJ <sup>07871</sup> Sparta, NJ 07871  $(201)$  579-3630 GVC TECHNOLDGIES

Off-Hook Voltage Impairment Levels Used for Testing

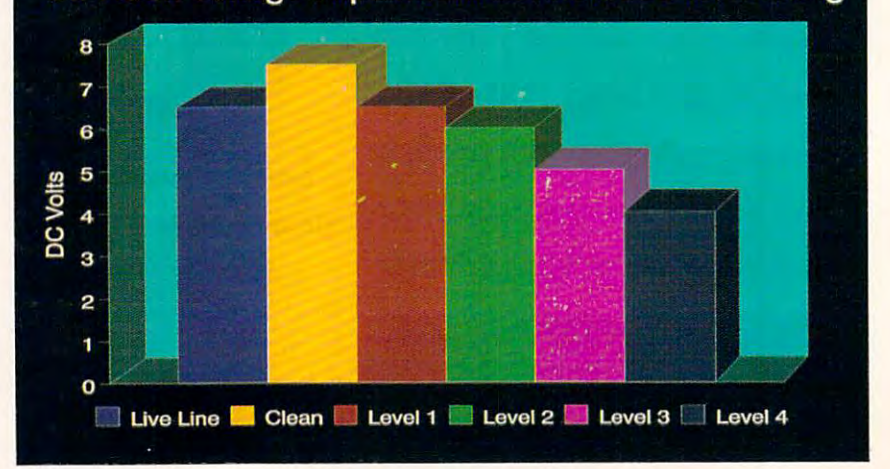

<sup>32</sup> COMPUTE JULY <sup>1991</sup> 32 CO MP UT E J U LY 1 991

#### **How to Talk to Your Modem**

You may not realize it, but you can talk directly to your modem in its own language. Give it the right commands, and it will dial your phone, answer incoming calls, and do just will dial your phone, answer incoming calls, and do just about everything else in between. The color of the color of the color of the color of the color of the color o about everything else in between.

Human-to-modem communication is simplified by the Human-to-modem communication is simplified by the fact that almost all PC modems speak the same language fact that almost all PC modems speak the same language (with minor variations), a lingo based on commands originated by modem manufacturer Hayes. This language is ap nated by modem manufacturer Hayes. This language is appropriately called the Hayes command set. propriately called the Hayes command set.

As you might suspect, your modem has to know the As you might suspect, your modem has to know the difference between when you're talking to it and when you're talking to a computer at the other end of the line. To keep these two situations straight, all Hayes-compatible modems have two operating modes: command, in which modems have two operating modes: command, in which you can issue commands to the modem, and data, in which you can issue commands to the modem, and data, in which the modem simply sends what you type over the phone the modem simply sends what you type over the phone line

The best way to get your feet wet with modem talk is to The best way to get your feet wet with modem talk is to run your telecommunications program and enter its terminal run your telecommunications program and enter its terminal mode. In this mode, as long as you're not connected to an mode. In this mode, as long as you're not connected to another computer, you'll be in command mode, and whatever other computer, you'll be in command mode, and whatever you type will go directly to the modem. you type will go directty to the modem.

Although the Hayes manual lists nearly 15 pages of commands, there are really just <sup>10</sup> essentials. Master commands, there are really just 10 essentials. Master these, and you're on your way to being a modem expert.

AT Type AT to grab your modem's attention. You precede **AT** Type AT to grab your modem's attention. You precede almost every Hayes command with an AT. Type it now, followed by Enter. (You follow all AT commands with Enter, just the way you do DOS commands.) Your modem should just the way you do DOS commands.) Your modem should respond with the message OK. It's worth mentioning that some modems require that you enter commands in upper some modems require that you enter commands in uppercase; others aren't so choosy. case; others aren't so choosy.

Sets the modem to answer mode. If you're talking with A Sets the modem to answer mode. If you're talking with a friend and you want to switch to computer communication, one of you types ATA, the other types ATD, and your PCs will take over. Before this magic can happen, however, you will take over. Before this magic can happen, however, you need to make sure that both communciations programs are need to make sure that both communciations programs are set with the same parameters and that the modems for both computers are connected through the phones. both computers are connected through the phones.

DT This is the main touch-tone dialing command. To call **DT** This is the main touch-tone dialing command. To call 123-4567, you'd type ATDT1234567. If you don't have 123-4567, you'd type ATDT1234567. lf you don't have a touch-tone phone, use DP, for Dial Pulse. touch-tone phone, use DP, for Dial Pulse.

The comma pauses for the number of seconds specified , The comma pauses for the number of seconds specified in register S8 (see below). This command is handy if you're dialing from a switchboard system, like those found in hotels, that can't handle numbers as fast as your modem rolls tels, that can't handle numbers as fast as your modem rolls them out.

H Hang up. If you've had it, ATH is the command to use.

Ln This is the speaker's loudness. Values for *n* are 0, 1 (low), 2 (medium), and 3 (high). If you want your modem to annoy as many people as possible at the office, use ATL3. annoy as many people as possible at the office, use ATL3.

Mn Controls your modem's speaker, with values for of (off), 1 (on when dialing), 2 (always on), and 3 (on after carrier detected). To turn your speaker off, for example, type er detected). To turn your speaker off, for example, type Mn Controls your modem's speaker, with values for *n* of 0 ATMO.

<sup>+</sup> <sup>+</sup> <sup>+</sup> When you're connected to another computer, you're + + + When you're connected to another computer, you're in data mode, and the characters you type go directly to the in data mode, and the characters you type go directty to the other computer; they aren't considered commands by your other computer; they aren't considered commands by your modem. If you type AT in data mode, for example, your modem. If you type AT in data mode, for example, your computer will simply send the characters A and T to the other end of the line. To get your modem's attention back er end of the line. To get your modem's attention back again, type  $+++$ , without a preceding AT and without pressing Enter. Your modem will respond with OK. Now pressing Enter. Your modem will respond with OK. Now you can enter any commands you wish. To return to data you can enter any commands you wish. To return to data mode and talk to the other computer again, type ATO. mode and talk to the other computer again, type ATO.

Sn <sup>S</sup> stands for Store and denotes one of the Hayes regis Sn S stands for Store and denotes one of the Hayes registers. There are <sup>16</sup> of these, and although each is interesting ters. There are 16 of these, and although each is interesting in its own way, you'll probably use only two: S8 and S11. in its own way, you'll probably use only two: S8 and S11. The value in S8 tells the modem the number of seconds to The value in S8 tells the modem the number of seconds to pause for a comma. ATS8=3 pauses for three seconds at every comma. S11 is a real sleeper. It controls dialing speed (in milliseconds). To make your modem dial like a demon, try ATS11 =55 (smaller numbers make for faster mon, try ATS11 - 55 (smaller numbers make for faster dialing). dialing).

**Z** Resets the registers to their default values. If your modem starts misbehaving, ATZ is a gentle slap in its face.

After you've tried a few of these commands, you may want to look at your terminal program's configuration op want to look at your terminal program's configuration options. Most programs let you send a command string to the modem. Take advantage of this to make your modem loud modem. Take advantage of this to make your modem louder or silent or to dial in a blur of speed.

You can also configure you can also configure you can also configure your model with a second company of the company mands directly from the DOS prompt or from <sup>a</sup> batch file. mands directly from the DOS prompt or from a batch file. First, open a COM port with the MODE command; then send the commands to your modem with an ECHO state send the commands to your modem with an ECHO statement. Here's a short batch file that tells your modem to dial the phone at warp factor 5. the phone at warp factor 5. You can also configure your modem by issuing com-

MODE COMPANY AND DESCRIPTION OF REAL PROPERTY AND ARRANGEMENT OF A REAL PROPERTY AND INCOME. **MODE** COM1:1200,n,8,1 **ECHO ATSll - 55** >COM1:

That's it. Modem power in a nutshell.

—CLIFTON KARNES **-CLIFTON KARNES** 

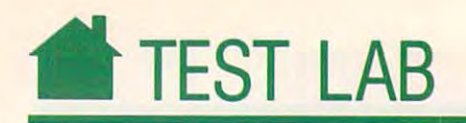

### **HAYES JT FAX 4800 PORTABLE**

Hayes, the standard-bearer for the standard-bearer for the standard-bearer for the standard-bearer for the standard PC models, brings, brings, brings, brings, brings, brings, brings, brings, brings, brings, brings, brings, bri its considerable expertise to **its considerable expertise to**  products over the last year, and the JT products over the last year, and the JT and the JT and the JT and the JT and the JT and the JT and the JT and the JT and the JT and the JT and the JT and the JT and the JT and the JT and the JT and the JT and the JT and th Portable is, without doubt, the easi est to set up, configure, and operate. What's more, its portability lets you **What's more, its portability lets you**  take your fax capability on the road. take your fax capability on the road. ayes, the standard-bearer for<br>PC modem products, brings<br>its considerable expertise to<br>bear on the JT Fax 4800 Por-PC modem products, brings bear on the JT Fax 4800 Portable. I've evaluated several PC fax Portable is, without a doubt, the easi**est to set UP. configure, and operate.** 

Installing the JT Portable is sim Installing the JT Portable is simplicity itself. Connect the box to an plicity itself. Connect the box to an open COM port using the standard se open COM port using the standard serial cable, plug in your telephone line rial cable, plug in your telephone line into the wall. That takes care of the hardware. To install the software, in hardware. To install the software, insert the Program/Utility disk (one disk for 3<sup>1</sup>/2-inch drives, two disks for 5l/i-inch drives) and type Install. The 5lf4-inch drives) and type *Install.* The self-running installation and configu self-running installation and configuration program will have you ready to ration program will have you ready to send your first fax (your warranty reg send your first fax (your warranty registration) within <sup>15</sup> minutes. as directed, and plug the power supply

ASCII text files; however, you can fax ASCII text files; however, you can fax documents straight from your word documents straight from your word processor using the JT's Application Capture option. If you configure your Capture option. If you configure your word processor to send its document **word processor to send its document**  to an Epson MX-compatible printer, to an Epson MX-compatible printer, the JT will capture the print job and the JT will capture the print job and route it to a receiving fax machine. You'll almost always be better off using Application Capture for sending using Application Capture for sending fax. The JT won't send graphics a fax. The JT won't send graphics from any application, but it will con from any application, but it will conbrush files (PCX) so that you can transmit and receive letterhead and **transmit and receive letterhead and**  The JT Portable works best with vert its fax files from and to *PC Paint***signatures, for example.** 

As a receiver, the JT works ex- $\mathbf{A}$  receiver, the JT works extensive extensive extensive extensive extensive extensive extensive extensive extensive extensive extensive extensive extensive extensive extensive extensive extensive extensive extensive tremely well. Faxes are captured and tremely well. Faxes are captured and stored automatically and can be print stored automatically and can be printed on plain paper (a great advantage ed on plain paper (a great advantage over stand-alone machines using ther over stand-alone machines using thermal paper). I experienced no problems printing a one-page fax on an HP LaserJet-compatible printer. LaserJet-compatible printer.

Slot and Required: n/and Required: n/and Required: n/and Required: n/and Required: n/and Required: n/and Required: n/and Required: n/and Required: n/and Required: n/and Required: n/and Required: n/and Required: n/and Requi Fax Group Supported: **Fax Group Supported: 3**  Other Requirements: 640K RAMAN REquirements: 640K RAMAN REquirements: 640K RAMAN REquirements: 640K RAMAN REquirements: 640K RAMAN REquirements: 640K RAMAN REquirements: 640K RAMAN REquirements: 640K RAMAN REquirements: 64 **Installation: external Slot/Bus Required: n/a Other Requlrementa: 640K RAM Ust Price: \$199.00** 

Norcross, GA <sup>30092</sup> **Norcross, GA 30092**  (404) 449-8791 **HAYES MICROCOMPUTER PRODUCTS 5835 Peachtree Corners E (404) 449-8791** 

 $\cdots$  while the  $\cdots$   $\cdots$   $\cdots$   $\cdots$ lot to recommend it, there are **a lot to recommend it, there are a**  few disadvantages. One, the software few disadvantages. One, the software is memory resident. You'll have to **is memory resident. You'll have to**  check for possible conflict with our conflict with our conflict with our conflict with our conflict with our conflict with our conflict with a conflict with a conflict with a conflict with a conflict with a conflict with a TSRs. This also precludes the use of TSRs. This also precludes the use of the JT Portable with such memory-the JT Portable with such memory manipulative software as Windows. **manipulative software as** *Windows.*  Also, if you run into trouble (a bad Also, if you run into trouble (a bad connection, for example), it's difficult **connection, for example), it's difficult**  to regain control of your system for an **to regain control** of your **system for an**  exit or reboot. Finally, the JT is a fax system only—it doesn't double as a While the JT Portable has check for possible conflict with other

modem.<br>
On the whole, the JT Portable offers flexibility as a trade for full standalone fax machine functionality. But alone fax machine functionality. But it's trade worth considering if you're **it's a trade worth considering** if you're in the market for PC fax device. in the market for a PC fax device.  $\triangleright$ **PETER SCISCO** 

#### Fax Facts

TT Fax 4800

The side bars of the side bars of the side bars of the side of the side of the side of the side of the side of First Fax Machine," and "Xerox Fax Firsts" are from David Day's Facsimile **Firsts" are from David Day's Facsimile**  Facts & Figures, 1990/91. The book is available for \$69.95 plus \$9.00 shipping available for \$69.95 plus \$9.00 shipping and handling from the International Fac and handling from the International Fac similar association, 4023 Lakeview and 4023 Lakeview and 4023 Lakeview and 4023 Lakeview and 4023 Lakeview and Drive, Lake Havasu City, Arizona 86403; **Drive, Lake Havasu aty, Arizona 86403;**  (602) 453-5330. (602) 453-5330. The sidebars "Fax Groupies." "The **First Fax Machine," and "Xerox Fax**  simile Association. 4023 Lakeview
# WOULD NEED BE NICE IT BE NICE IT BE HOLD BE IT BE IT BE IT BE IT BE IT BE IT BE IT BE IT BE IT BE IT BE IT BE WOULDN'T IT BE NICE IF PROBLEMS COULD BE FOUND...

OPERATING SYSTEMS, BUT THEY DO HAVE OPERATING SYSTEMS, BUT THEY DO HAVE MS-DOS AND WINDOWS ARE GREAT ONE AWFUL THING IN COMMON - THE PERSONAL COMPUTER.

Because of the many different hardware and Because of the many different hardware and software configurations possible, if something software configurations possible, if something can go wrong, it will. can go wrong, it will.

...Usually 11:00 at night ...on a Saturday.

Be prepared for those inevitable system conflicts with System Sleuth Project System Sheet Sheet Sheet Sheet Sheet Sheet Sheet Sheet Sheet Sheet Sheet Sheet Sheet Sheet Sheet Sheet Sheet Sheet Sheet Sheet Sheet Sheet Sheet Sheet Sheet Sheet Sheet Sheet Sheet Sheet Sheet Sh Analyzer' for MS-DOS and WinSleutrU for MS-DOS and WinSleutrU for Management and WinSleutrU for Management and WinSleutrU for Management and WinSleutrU for Management and WinSleutrU for Management and WinSleutrU for Manage Be prepared for those inevitable system conflicts with System Sleuth Pro<sup>m</sup> / System Sleuth  $\overline{v}$ zer<sup>"</sup> for MS-DOS and WinSleuth" for Windows 3.0

System Sleuth Pro and System Sleuth Analyzer System Sleuth Pro and System Sleuth Ana lyzer are the logical extensions of our highly-regarded are the logical extensions of our highly-regarded System Sleuth passive analysis program. With an System Sleuth passive analysis program. With an ALL NEW DIRECTION CONTINUES INTO A REPORT OF A REPORT OF A REPORT OF A REPORT OF A REPORT OF A REPORT OF A REPORT OF A REPORT OF A REPORT OF A REPORT OF A REPORT OF A REPORT OF A REPORT OF A REPORT OF A REPORT OF A REPORT sizable windows, a wealth of hardware and software information is easily at your disposal. software information is easily at your disposal. number of feature enhancements and systems in the system of the system of the system of the system of the system of the system of the system of the system of the system of the system of the system of the system of the syst Sleuth Pro and System Sleuth Analyzer Sleuth Pro and System Sleuth Analyzer indispensible parts of your repair toolkit. indispensible parts of your repair toolkit. ALL NEW drop-down menu interface and A number of feature enhancements make System

Having difficulties installing a new sound board, disk drive controller or network adapter? disk drive controller or network adapter?

"PC Magazine Editor's pick... the <sup>33</sup> best "PC Magazine Editor's pick .. . the 33 best utilities... System Sleuth" utilities ... System Sleuth" PC Magazine, June 26,1990 PC Magazine, June 26, 1990

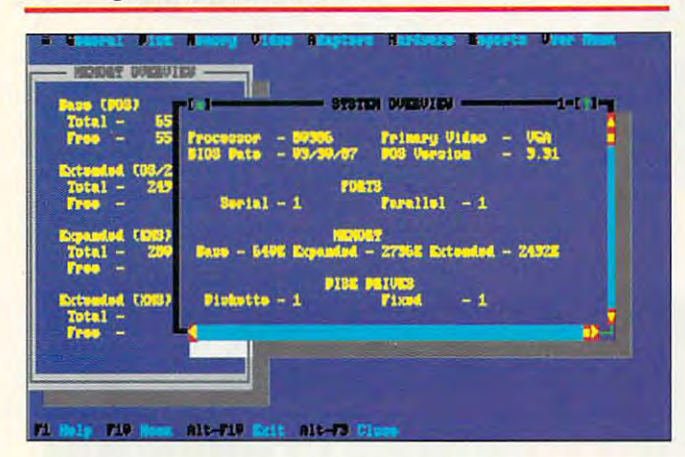

INSTALLATION ASSISTANT can help locate INSTALLATION ASSISTANT can help locate just the right place in your system to install new just the right place in your system to install new boards. With Installation Assistant, dreaded I/O boards. With Installation Assistant, dreaded I/O ports, DMA channels and IRQs are no problem. ports, DMA channels and IRQs are no problem. System Sleuth Pro has extensive hardware System Sleuth Pro has extensive hardware testing facilities for AT/386 and <sup>486</sup> class testing faci lities for AT/386 and 486 class systems. Test disk drives, video adapters, system systems. Test disk drives, video adapters, system board components, RAM and more. board components, RAM and more.

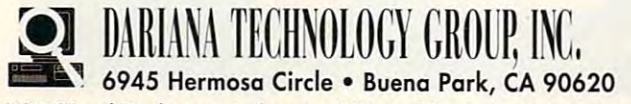

MS-DOS and Windows are trademarks of Microsoft Corp.

WinSleuth takes 'Windows eye-view' of your WinSleuth takes a 'Windows eye-view' of your system. Are you really are out of memory, or is system. Are you really are out of memory, or is Windows allocating your RAM resources to the sources to the sources to the sources to the sources to the sources to the sources to the sources to the sources to the sources to the sources to the sources to the sources to t non-essential applications? Why does not applicately applications? Why does you applications? Why does you applications? brand is a printer refugee to graphic production of the graphical production of the graph  $\sim$ your system optimally set up for Windows operation? Wind is a shed light of all of all of all of all of all of all of all of all of all of all of all o Windows allocating your RAM resources to non-essential applications? Why does your brand new graphics printer refuse to graph? Is your system optimally set up for Windows operation? WinSleuth can shed light on all of

Paul Bonner, PC Computing, January, 1991 "WinSleuth should be dubbed 'Solutionware'"

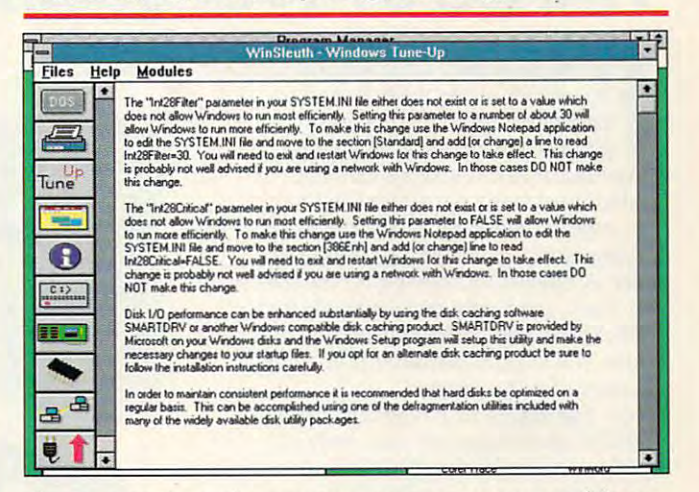

these questions in an easy-to-use menu and icon-these questions in an easy-to-use menu and icondriven interface.

All of our products are equipped with extensive All of our products are equipped with extensive on-line help and can send test results to a printer. prInter.

Learn more about how the DTG team can make Learn more about how the DTG team can make your life with computers less stressful by calling: your life with computers less stressful by calling:

> 1-800-541-6579 (714)994-7400 FAX: (714) 994-7410 (714)994-7400 FAX: (714) 994-7410 1-800-541-6579

By the way ... isn't tomorrow 'Saturday?

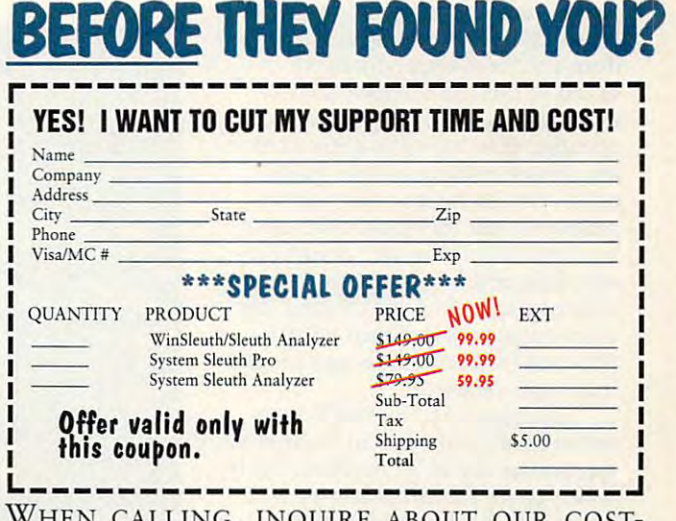

WHEN CALLING, INQUIRE ABOUT OUR COSTsaving extended Customer Support package

> Circle Header Service Number <sup>196</sup> CIrcle Reader Service Number 196 C-www.commodore.ca

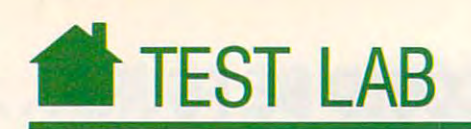

# HAYES JT FAX 11: **HAYES JT FAX 96008**

For the most part, modem/fax or the most part, a modem/fax paper as sociated with fax material materials as a material material material material material material material material material material material material material material material material material material material chines. As wonderful as they are, chines. As wonderful as they are, fax machines can take up valuable fax machines can take up valuable space; and many people dislike having space; and many people dislike having to cope with loading paper, clearing to cope with loading paper, clearing paper jams, and handling flimsy pa paper jams, and handling flimsy paper. modem/fax device, on the oth er hand, fits neatly and discreetly into er hand, fits neatly and discreetly into an expansion slot on your PC and al an expansion sial on your PC and allows you to print documents on your lows you 10 print documents on your case of a printer paper. **F**<br>Pa<br>ch board eliminates the bulk and bad paper associated with fax maper. A modem/fax device, on the othchoice of printer paper.

The Hayes JT Fax 9600B covers The Hayes JT Fax 9600B covers all the advantages (no bulk, endless all the advantages (no bulk, endless software applications) and disad software applications) and disadvantages (you have to buy a scanner to transmit copies of physical to transmit copies of physical documents). And the contract of the contract of the contract of the contract of the contract of the contract of the contract of the contract of the contract of the contract of the contract of the contract of the contract o documents).

Essentially techno-shy, I found the Hayes JT Fax 9600B mercifully the Hayes JT Fax 9600B mercifully easy to install. Just uncover the ex easy to install. Just uncover the expansion slots, press it in, and plug in pansion slots, press it in, and plug in a couple of phone wires. The only dis couple of phone wires. The only disadvantage that I discovered was the size of the modem attached to the fax size of the modem attached to the fax board. On my IBM XT compatible. board. On my IBM XT compatible, I found it necessary to leave the expan found it necessary to leave the expansion slot open next to it to make room sion slot open next to it to make room for its bulk. for its bulk.

The software included in the The software included in the package made sending and receiving package made sending and receiving fax transmissions as easy as selecting fax transmissions as easy as selecting from a series of clear options. It would've been nice to have seen would've been nice to have seen a menu appear when the program came menu appear when the program came up rather than having to press hot up rather than having to press a hot key, though offering a menu might nullify the advantage of leaving the program in the background for use at program in the background for use at any time. Displaying and printing re any time. Displaying and printing received faxes was no problem, and en ceived faxes was no problem, and enlargements were amazingly crisp. The largements were amazingly crisp. The user's guide provided clear illustra user's guide provided clear illustrations and instructions, though I found it skimpily indexed. it skimpily indexed.

The Hayes JT Fax 9600B may The Hayes JT Fax 9600B may not be quite as convenient in some re not be quite as convenient in some respects as an actual fax machine, but it makes up for the minor inconven makes up for the minor inconveniences with its size and flexibility.  $\triangleright$ EDDIE HUFFMAN EDDIE HUFFMAN

Slot and the control business and the control business and the control business and the control business and the control business and the control business and the control business and the control business and the control b Fax Group Supported: Fax Group Supported: 3 <u>o dinastinas de partir de l'alta de la partir de la partir de la partir de la partir de la partir de la partir d</u> and the first Price: \$499.000 and \$499.000 and \$499.000 and \$499.000 and \$499.000 and \$499.000 and \$499.000 and Installation: internal Slot/Bus Required: 8-blt Other Requirements: 640K RAM List Price: \$499\_00 HAYES MICROCOMPUTER PRODUCTS 5835 Peachtree Corners E

Norcross, GA <sup>30092</sup> Norcross, GA 30092 (404) 449-8791

(404) 449-8791

Line Current Impairment Levels Used for Testing

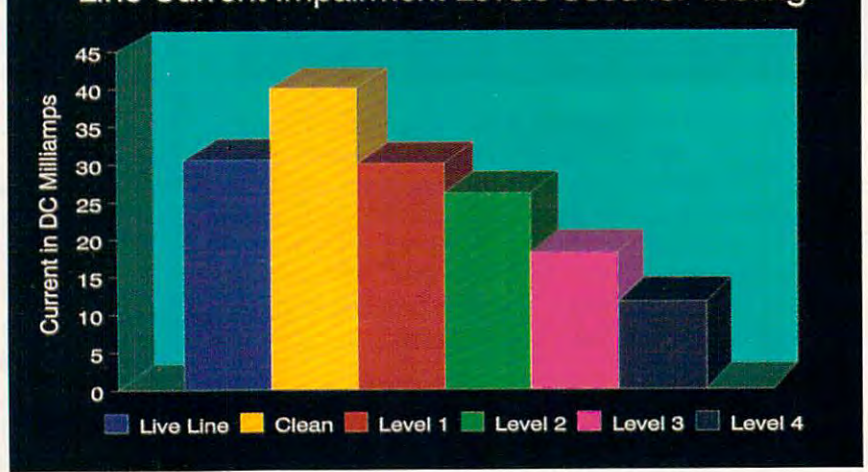

<sup>36</sup> COMPUTE JULY <sup>1991</sup> 36 COMPUTE JULY 1991

Cwww.commodore.ca

**The Community of Community** 

### How this \$149 software will: 1) Improve the way you work and think, 2) Instantly find the info you need, and 3) Help you make brilliant decisions ... **How this \$149 software will: 1) Improve the way you work and think, 2) Instantly find the info you need, and 3 Help you make brilliant decisions ...**

urprisingly, there is a whole new world of uses for your computer! **Surprisingly, there is a whole new world of uses for your computer!**<br>You can use your computer to deal with all the countless bits of "random" information scattered across your desk: plans, notes, lists, actions, contacts, ideas, information scattered across your desk:

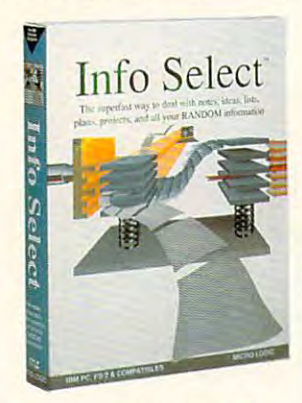

and much more. INFO SELECT<sup>'</sup> will not only give you instant access to this important information ... it will help you make better decisions and see important new relationships. Try INFO SELECT new relationships. Try INFO SELECT dimension of computing. dimension of computing. risk-free and discover a whole new

### Photographic Photographic memory memory

INFO SELECT is like having INFO 5El.£CT is like having a 'photographic memory' that gives you perfect supcrfast recall of up to 64.000 perfect superfast recall of up to 64,000 items of information.

#### Telephone notes that the contract of the contract of the contract of the contract of the contract of the contract of the contract of the contract of the contract of the contract of the contract of the contract of the contr Telephone notes

When Harry calls you on the phone, you'll display the six windows on Harry more embarrassing pauses or scrambling before he finishes his first sentence! No for information.

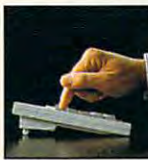

world's first processor. processor. amazed at how it 3-D~ word You·11 be

SELECT also includes the

INFO

works. Instead of

INFO SELECT is easy INFO SELECT is easy to use - yet powerful.

one window or one window or ten, imagine up to 64,000! The uses are endless

### Are you forgetful?

Were you born with <sup>a</sup> memory Were you bom with a memory tongue? Do you forget things like which day you placed an order or important day you placed an order or important especially need INFO SELECT - the software that remembers almost every the control of the young the second second the second second second second second second second second second second second second second second second second second second second second second second second second s situated squarely on the tip of your numbers? If you are forgetful you everything for you.

### Thinking tool Thinking tool

Have you ever worked on a complex project and felt lost state of the state and projection of the control control of the state and the SELECT you'll group, scan, and cross SELECT you'll group, scan, and cross search through all your notes so fast you'll see the big picture in seconds. you·JI sec the big picture in seconds. projcct and fclt lost? With INFO

Will I be better off doing this now or that later? Keeping priorities straight can make or break your career or your make or break your career or your business. INFO SELECT lets you keep on top of what's hot.

Should distinct the east of which we are a second complete that the second complete the second coast of the second coast of the second coast of the second coast of the second coast of the second coast of the second coast o supplier? To make decisions you need facts. Now you can view the facts any facts, Now you can view the facts any way you like ... as fast as you can think. You'll make the best decisions ever and fewer expensive mistakes. and fcwer expensive mistakes, Should you use an east or west coast

## The #1 PIM

What's all the fuss about PIMs (Personal Information Information

Mangers)? Simple-you Simple - you probably have probably have more RANDOM more RANDOM any other type and you need a PIM to Mangers)? information than

properly handle properly handle information. The right PIM will right PIM will save you time and make everything  $y = 0$  and  $y = 0$ this kind of you do go

Why is Info Select the #1 PIM? Because Info Select is based on it is a second to the interest of the interest of the interest of the interest of the interest of the interest of the interest of the interest of the interest of the interest of the interest of the interest of the inter with - like stacks of paper. smoothly. on ideas you can identify

won't waste days or weeks learning complex structures. Instead you'll be up complex structurcs. Instcad you'll be up and running in minutes. Info Select also and running in minutcs, Info Select also docs more and costs less than other PIMs.

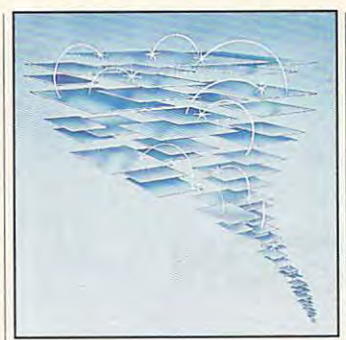

by the famous "blue tornado") can trade up to the second-generation Info Select under our special offer. There are over 200 improvements. Owners of our TORNADO software (symbolized

#### Feature packed the packed of the control of the control of the control of the control of the control of the control of the control of the control of the control of the control of the control of the control of the control o Feature packed

Info selection is mediately resident to the control of the control of the control of the control of the control of the control of the control of the control of the control of the control of the control of the control of th (if you choose), so you can quickly jump (if you choose), so you can quickly jump in from other programs. Info Select in from other programs. Info Select windows can hold: notes, plans, lists, facts, letters, contacts, and much more. You can search for a window or a group of windows related by a word or phrase. There are five ways to see overviews; hypertext, a fast sort, and line drawing. and searching by text or date ranges. INFO SELECf is memory resident Save time with the dialer, date tickler;

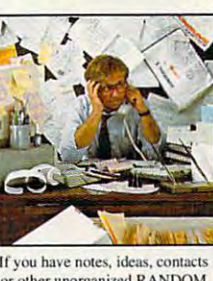

information, you need Info Select. or other unorganized RANDOM

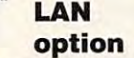

you to: add you to: add numbers: store dalain EMS: use data in EMS: use lemplaie or free-form windows; import windows: import and export files, the control of the control of the control of the control of the control of the control of th database sentra e concerto de p join, and duplicate join, and duplicatc

template or

and export files. screens, and databases: move, windows and much more.

Info Selcct allows columns of

The new LAN version allows the new LAN version allows the new LAN version allows the new LAN version allows the new LAN version of the new LAN version of the new LAN version of the new LAN version of the new LAN version of integrated E-mail, sharing company rolodexes and distributing company policies. You can share any kind of policies. You con share any kind of information. It's your first step into ihe infonnalion. It 's your first step into the exciting new world of groupware! Ask exciting ncw world of groupware! Ask about the five node LAN starter pack. about the five node LAN startcr pack, The new LAN version allows

### Easy power Easy power

Info Select is easy to use yel offers Info Select is ensy to usc yet offers the power you need with infobases up to <sup>10</sup> megabytes: text searches up to 10 megabytes: leXI searches up to 700kb/sec; up to 32,000 characters per window; and up to 64,000 windows per window; and up to 64,000 windows per infobase. Even better, Info Select can swap down to as little as 7K memory!

### TORNADO owners TORNADO owners

pioneering TORNADO™ software PC World called "Excellent, Excellent, . World called "Excellcnt, Excellcnt, Excellent, Excellent" and PC Magazine awarded Editor's Choice - twice. Call about our special trade-up offer. INFO SELECT is based on the

### The next generation of the next generation of the next generation of the next generation of the next generation of the next generation of the next generation of the next generation of the next generation of the next genera Of TORNADO of TORNADO The next generation is here at last!

Endless uses

do much more than management more than management of the control of the control of the control of the control of the control of the control of the control of the control of the control of the control of the control of the all your RANDOM company of the control of the control of the control of the control of the control of the control of the control of the control of the control of the control of the control of the control of the control of information. Use it to manage husiness correspondence, sales manage business correspondcnce, sales facts, plan projects, or interrelate all your ideas. You can catalogue parts, buyers and sellers or doctors and patients. buyers and sellers or doctors and patients. Setup an information desk. Edit E-mail. Setup an information desk. Edit E-mail. Store notes on magazine articles, software operation techniques, or just software operation tcchniques, or just names and addresses. Whether you are namcs and addresses. Whethcr you are a lawyer tracking court cases or a zoologist collecting feeding habits you'll find collecting fceding habits you·1I find Info Select can do much more than manage all your RANDOM leads, orders, and client notes. Track documents, and inventory items. Match countless uses for Info Select.

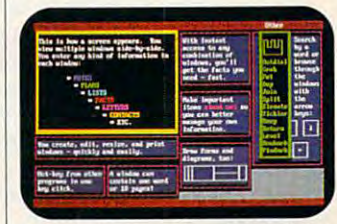

Info Select keeps your information in intelligent automatically positioned windows.

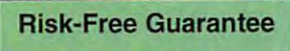

Info Select is so effective you will be amazed. That's why we offer our<br>money-back guarantee. Try it for 30 days. If you are not fully satisfied, accept our full prompt refund. Could any offer be more fair<sup>9</sup>

# All for just All for just \$149.95! Ver2.0! **\$149.95!** New: Ver 2.0!

INFO SELECT has a special price of just \$149.95. You can even try it risk-free with a 30-day money back time offer. guarantee. But hurry - this is a limited

Doesn't it make sense to get the software package that can open up a whole new world of important uses for your computer? Order today. Call toll-free:

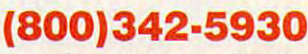

... and get ready for <sup>a</sup> new dimension ... and gel ready for a new dimension of computing. of computing.

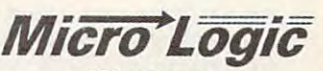

Poster Police Products of the police of the police products of the police products of the police products of the police products of the police products of the police products of the police products of the police products o (800) 342-5930 (201) 342-6518 Fax: (201) 342-0370 Fax:(201)342-0370 POB 70, Dept. <sup>601</sup> Hackensack, NJ 07602

Makers of: Tornado, Info Select, Makers of: Tomado, Info Select. Key Watch & Micro Charts

Fwww.commodore.ca

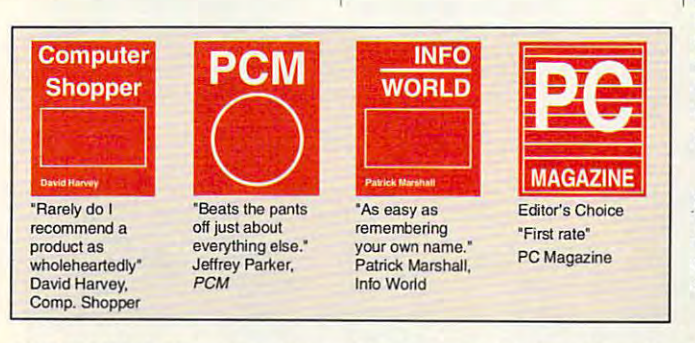

and a second company of the company of the company of the company of the company of the company of the company of the company of the company of the company of the company of the company of the company of the company of the

Management

Phone notes

Client info

MAIL ORDERS: Send name, address, phone number, and payment by check, Visa, or MC to address shown. Please include \$3.50 shipping (\$15 outside continental USA). EUROPEAN CUSTOMERS: Contact Atlantex U.S.A. (203) 655-6980. TR

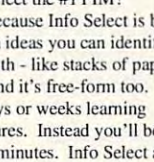

And it's free-fonn too. You And it's frcc -fonn too. You

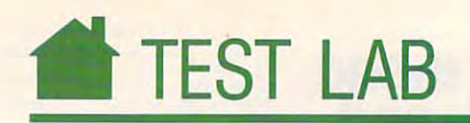

# SATISFAXTION IN A REPORT OF THE CHARGE OF THE CHARGE OF THE CHARGE OF THE CHARGE OF THE CHARGE OF THE CHARGE OF **SATISFAXTION**

 $\blacksquare$  or a friendly fax that won't take up room on your desk and for re up room on your desk and for receiving faxes as images that can be ceiving faxes as images that can be stored and manipulated by your stored and manipulated by your computer, you'd be hard-pressed to computer, you'd be hard-pressed to find something simpler to install or find something simpler to install or easier to use than SatisFAXtion. easier to use than SatisFAXtion. f

The full-length 16-bit board is in The full-length l6-bit board is instation in couple of minutes (and though it's 16-bit board, it will work though it's a l6-bit board, it will work in an 8-bit slot). It has no jumpers or in an 8-bit slot). It has no jumpers or switches to set. Once it's in, the only switches to set. Once it's in, the only thing left to think about is the thing left to think about is the stalled in a couple of minutes (alsoftware.

based transmission, the program sup based transmission, the program supports Faxit (which isn't included, ports Faxir (which isn't included, although you get a coupon for a free copy). The send options for send options for send on send on send on send on send on send on send on send on send ing faxes from DOS. You can create ing faxes from DOS. You can create a text file and then use the command Copyright and Copyright and Copyright and Copyright and Copyright and Copyright and Copyright and Copyright and Copyright and Copyright and Copyright and Copyright and Copyright and Copyright and Copyright and Copyright an fax (it invokes a pop-up program called FaxPop), or you can print the called FaxPop), or you can print the file from within the program (any program) to LPT3. LPT3 is the fax board; gram) to LPT3. LPT3 is the fax board; you can easily change the port to you can easily change the port to LPT1 for programs that can't print to LPTI for programs that can't print to alternative printer ports. LPT3, inci alternative printer ports. LPT3, incidentally, emulates an Epson dot-dentally, emulates an Epson dotmatrix printer. matrix printer. You can send faxes from either Windows or DOS. For Windowscopy). There are two options for send-COpy TEXTFILE LPT3 to send the

Keep up to <sup>1000</sup> fax numbers on Keep up to 1000 fax numbers on file in your online telephone book for automatic dialing from the pop-up automatic dialing from the pop-up program. By using a feature called grouping in the telephone book and grouping in the telephone book and a special fax process called *polling*, you can automatically send up to <sup>100</sup> can automatically send up to 100 faxes, one to each of the numbers in a group. If your word processor allows group. If your word processor allows you to change your printer setting you to change your printer setting from within the program, you could from within the program, you could also print directly from your word also print directly from your word processor to the fax line. processor to the fax line.

At first, the board fought with my At first, the board fought with my mouse for dominance of the serial mouse for dominance of the serial port, but by telling the installation port, but by telling the installation program that I had no mouse  $(I \nvert$ lied), was able to get the data-modem part I was able to get the data-modem part of the board to cooperate. ofthe board to cooperate.

The card is equipped with an in-The card is equipped with an in-

<u>39 COMPUTER STREET</u>

Installation: Internal

Slot/Bus Required: 8-bit or 16-bit Siol/Bu8 Required: 8-bit or 16-bIt Fax Group Supported: Fax Group Supported: 3 Other Requirements: 640K RAM; MDA, CGA, Other Requirements: 6401< RAM; MDA, CGA, EGA, VGA, or Hercules; hard disk; mouse rec EGA, VGA, or Hercules; hard disk; mouse recommended if used with Windows ommended if used with WIndows List Price: \$499.00 (\$549.00 for microchannel) Ust Price: \$499\_00 (\$549\_00 for microchannel)

<sup>5200</sup> NE Elam Young Pkwy. 5200 NE Elam Young Pkwy\_ Hillsboro, OR <sup>97124</sup> Hillsboro, OR 97124 (800) 538-3373 (800) 538-3373 INTEL C03-07

**WANTED MANAGER** 

put for an optional put for an optional enable you to fax directly from enable you to fax directly from gray-scale images. Unfortunately, it has gray-seale images. Unfortunately, it has proprietary connection, so only the a proprietary connection, so only the Intel scanner can be plugged into it. Intel scanner can be plugged into it. hand scanner that would

OCR software is also avail OCR software is also available. Neither of these were provided able. Neither of these were provided with the review unit. Clearly, this fax board from Intel has much to offer, including an abundance of useful fea including an abundance of useful features, superior ease of use and instal tures, superior ease af use and installation, and a very good manual. ROBERT BIXBY

#### Fetch That Fax Fetch That Fax

it used to be easy to have Rover fetch your It used to be easy to have Rover fetch your morning paper. Nowadays, he may have to morning paper. Nowadays, ha may have to learn to use a fax machine first. Fax devices have become so commonplace vices have become so commonplace they're beginning to replace more conventional distribution channels. tional distributioo channels.

An excellent example of this is FAX TRACK Computers, a computer news daily distributed by fax. distributed by fax.

FAX TRACK works like this: Each day's computer news is condensed into one computer news is condensed Into one page of executive summaries covering hardware, software, company earnings, hardware, software, company earnings, and other related topics and faxed to and other related topics and faxed to

subscribers by 6:00 a.m. For more infor subscribers by 6:00 a.m. For more Information on any topic, you can call a toll-free number and have <sup>a</sup> detailed story faxed number and have a detailed story faxed back to you. beck to you.

If you're traveling, give the company your hotel's fax number and receive FAX TRACK at your destination.

FAX TRACK Computers is available for \$47.90 per month or \$527.00 per year from \$47.90 per month or \$527.00 per year from Inlex, <sup>4099</sup> McEwen Road, Suite 350, Dal InIex, 4099 McEwen Road. SUite 350, Dallas, Texas 75244; (800) 800-3994. If you'd like to give FAX TRACK a try, a special fiveday free trial is available.

-CLIFTON KARNES

#### Undeadah A. (800)345-5568 **TOLL FREE: (800 345-5568 THE MAXFAX Marstek 128** The MousePen **The MousePen MACRONIX, INC. 9624** Hand Scanner Works like a mouse, shaped and held MACRONIX. INC. FAX/MODEM CARD like a pen! Uses existing drivers in • Perfect Scanning Width & Highest Scanning Speed!  $F$  and  $F$  and  $F$  and  $F$  and  $F$  and  $F$  and  $F$  and  $F$  and  $F$  and  $F$  and  $F$  and  $F$  and  $F$  and  $F$  and  $F$  and  $F$  and  $F$  and  $F$  and  $F$  and  $F$  and  $F$  and  $F$  and  $F$  and  $F$  and  $F$  and  $F$  and  $F$  and  $F$  a Windows® and works with Microsoft Windows® and works with Microsoft • Powerful, intelligent, Group 3 9600 bps Fax Clearly Scaling Speed:<br>& Hayes compatible 2400 bps Modemn Card. Clearly decising software compatible into most or IBM OS/2 drivers. Includes... Second Speed Speed Speed Speed Speed Speed Speed Speed Speed Speed Speed Speed Speed Speed Speed Speed Speed Speed Speed Speed Speed Speed Speed Speed Speed Speed Speed Speed Speed Speed Speed Speed Speed Speed Speed Speed Enables you to import directly inlo most • Enables you to import directly into most Powerful, intelligent, Group <sup>9600</sup> bps Fax desktop publishing software desktop publishing software **• Microsoft Compatible Driver** • Microsoft Compatible Driver  $\bullet$  IBM OS/2 drivers. In contract the contract of  $\bullet$ Hayes compatible <sup>2400</sup> bps Modemn Card. • Unique Auto Direct compatibility • Allows you to scan text files directly into • Background and "Unattended" operation **• Allows you to scan text files directly into** • Menu Maker utility software for  $\sim$  1.11  $\sim$  0.11  $\sim$  0.11  $\sim$  0.11  $\sim$  0.11  $\sim$  0.11  $\sim$  0.11  $\sim$  0.11  $\sim$  0.11  $\sim$  0.11  $\sim$  0.11  $\sim$  0.11  $\sim$  0.11  $\sim$  0.11  $\sim$  0.11  $\sim$  0.11  $\sim$  0.11  $\sim$  0.11  $\sim$  0.11  $\sim$  0.11  $\sim$  0.11  $\sim$  0.11 • Menu Maker utility software for many **OCR** software • Background and Chatteriaco operation<br>• Dedicated On-Board Microprocessor & non-mouse applications powerful software package includes... nous commence applications and powerful software package TelePAINT® color paint program • TelePAINT® color paint program • Mars 128 5' Scanner & Intertace Card with VGA support<br>• IBM PS/2 Mouseport Connector • Supports several popular printer and with VGA support of the Mars 128 5" Scanner & Interface Card with VGA support page scanners • Scan Kit Utility Software & User's Manual • IBM PS/2 Mouseport Connector<br>• Cat Reader OCR Software • Adapter for DB9 and DB25<br>• One Year Warranty • S-1/4" & 3-1/2" diskettes Scan Kit Utility Software User's Manual Manual Manual Manual Manual Manual Manual Manual Manual Manual Manual IBM PS/2 Mouse Port Connector Connector Connector Connection Connection Connection Connection Connection Connection Connection Connection Connection Connection Connection Connection Connection Connection Connection Connect page scanners • Easy to install and setup **• Cat Reader OCR Software**<br>• Compatible with IBM PC, XT, AT, PS/2 **8** PC Paintbrush Plus • Adapter for DB9 and DB25 Easy to install and setup to install and setup to install and setup to install and setup to install and setup  $\frac{8}{2}$  PC Paintbrush Plus  $\frac{8}{2}$  SQ  $\frac{295}{2}$ • Compatible with IBM PC, XT, AT, PS/2 serial ports<br>
5-1/4" & 3-1/2" diskettes serial ports Model 30, Compaq Deskpro <sup>386</sup> and all Model 386 and all One Year Warranty • User's Manual other IBM compatible PCs.  $\ddot{ }$ **Compact half-card** • Custom \$5800 Compact halt-card Pen Holder size to fit size to fit Pen Holder (1995) and the performance of the performance of the performance of the performance of the performance of the performance of the performance of the performance of the performance of the performance of the perfor most portable most portable laptops & laptops  $\pm$ 895 **A PPOINT** Memory products IBM PS/2 MEMORY SIMM MODULES DRAM CHIPS IBM PS/2 MEMORY SIMMON MODULES (2009) SIMMON SIMMON SIMMON SIMMON SIMMON SIMMON SIMMON SIMMON SIMMON SIMMON SI <u>Dram Chipson and Chipson and Chipson and Chipson and Chipson and Chipson and Chipson and Chipson and Chipson and Chipson and Chipson and Chipson and Chipson and Chipson and Chipson and Chipson and Chipson and Chipson and </u> (50 120 100 80 70 60 **N.SI** 150 120 100 80 70 60 CAT. # DESCRIPTION N. NSI CAT. # DESCRIPT.<br>30F5346 512KB Upgrade PS/2 30 286 44.00 8451060 4MB Mem.BD PS/2 80-A21:,431<br>30F5360 2-BMB Nemory Adapter 6450367 395.00 8450605 2-BMB Xpand Mem. PS/2 70&80<br>4450372 2MB Memory Adap 256x8 15.00 17.00 19.00 22.00<br>256x9 17.00 19.00 21.00 24.00 30F5348 512KB Upgrade PS/2 30 286 44.00<br>30F5360 2MB Upgrade PS/2 30 286 450372 2MB Memory Adapter 6450367 386.00<br>6450603 1MB SIMM PS/2 70-E61; 121 68.00<br>6450604 2MB SIMM PS/2 70-E61; 121 68.00<br>6450608 2MB SIMM PS/2 555X; 6 6451060 4MB Mem.BD PS/2 80-A21:A31 298.00 22.00 296.00 64% 15.00 17.00 19.00 22.00 16.00 16.00 16.20 1.50<br>1.20 1.20 1.00 19.00 22.00 1.25 P.00 1.25 1.40 1.60 1.85 1.40 1.60 1.85 1.40 1.60 1.85 1.40 1.60 1.85 1.50 4.50 4.50 4.50 6.500 6.500 2.55 1.60 1.45 1.46 1.475 5.00 5.25 7 84x4 2.00 2.15<br>256x1 1.25 1.40 1.60 1.85<br>256x4 5.00 5.25 5.60 6.25 7.50<br>1MBx1 4.75 5.00 5.35 6.00 7.00 348.00 256\*8 256x9 8450605 2-8MB Xpand Mem. PS/2 70&80<br>w/2MB<br>34F3077 2-14MB Xpand BD. PS/2 70&80 46.00 55.00 65.00 17.00 19.00 21.00 45.50 <sup>6450605</sup> 2-BMB Xpand Mem. PS/2 70S60 348.00 46.00 386.00 1MB.8 1450603 1MB SIMM PS/2 70-E61; 121 68.00 34F3077 2-14MB Xpand BD. PS/2 70&80<br>1450604 2MB SIMM PS/2 502-70 108.00 W/2MB<br>1469608 2MB SIMM PS/2 55SX 55SX 279.00 6450609 2-14MB Xpand BD. PS/2 50-65SX 4MBx8<br>4MBx9<br>4MBx9<br>279.00 269.00 299.00  $4MRx9$ 386.00 6450609 2-14MB Xpand BD. PS/2 50-65SX 34F2933 4MB SIMM PS/2 55SX; 65SX 279.00 WI2MB<br>5450375 TMB Mem. BD PS/2 80-041 96.00 CALL FOR PS/1 MEMORY<br>5450379 2MB Mem. BD PS/2 80.111-321 158.00 CALL FOR PS/1 MEMORY  $...$ LASER PRINTER MEMORY CALL FOR PS/1 MEMORY 3450379 - 2MB Mem. BD PS/2 80 111-321 158.00 LASER PRINTER MEMORY WORKS WITH Cat. # Cat. # WORKS WITH NSI | Cat. # WORKS WITH NSI Cat. # WOHKS WITH NSI Cat. # WOHKS WITH NSI<br>H33474B 1MB HPLaserJet IIP,III, IIID 99.95 10.38675 3.5MB IBM Laser 4019 229.00<br>H33475B 2MB HPLaserJet IIP,III, IIID 139.95 M6005 1MB Apple LaserWriter 85.00 COMPAQ MEMORY 1038675 3.5MB M6005 3.5MB 1MB Apple LaserWriter 85.00 H33475B  $2MB$ 139.95 " H33475B 2MB HPLaser Jet IIP III, IIID 139.95 M6005 1MB Apple LaserWriter 85.00<br>H33477B 4MB HPLaser Jet IIP III, IIID 214.95 INCOCC III. INTX **H33477R** 2MB 214.95 CAT. # DESCRIPTION NSI CAT. # DESCRIPTION **NSI** 319.00 H33477B 1MB HPI aser Jet II & IID II/NTX Apple LaserWriter II/NTX Canon LBP-8II Canon LBP-8II "" 133443B 1MB HPLaserJet II & 11D 99.95 M6006 4MB Apple LaserWriter 319.00<br>133444B 2MB HPLaserJet II & 110 139.95 M6006 4MB II/NTX <sup>254</sup> <sup>95</sup> 99.95 139.95 512KB Upgrade Portable III NSI 38.00 113634-001 4MB Xpand Mem. DP386S-16 107331-001 07331-001 512KB Upgrade Portable III 38.00 113634-001 4MB Xpand Mem. DP386S-16<br>07332-001 2MB Upgrade Portable III 118.00 113644-001 1MB Xpand Mem. DP386 20E, 25E<br>07651-001 1MB Module Portable 386 286 1013645-001 4MB Xpand <sup>35800</sup> 356.00 1411.00 H33443B H33444B H33444B 2MB HPLaser Jetll & IID 139.95 IVNTX 1MB 2MB 107332-001 113634-001 1MB<br>2MB 119.00 S63-1300 H33445B 4MB HPLaserJetli&IID 214.95 S63-1300 1MB Canon\_LBP-8II 119.00<br>1039136 1MB IBM\_Laser4019 139.00 S63-1890 2MB Canon\_LBP-8II 189.00<br>1039137 2MB IBM\_Laser4019 185.00 NVA 4MB Canon\_LBP-8II 269.00 107651-001 118.00 218.00 358.00 1MB Module Portable 386<br>4MB Xpand Mem. Portable 386 113644-001 113645-001 <sup>358</sup> <sup>00</sup> 356.00 11 0.00  $120.00$ 1039136 4MB 1MB 07651-001 107653-001 4MB Xpand Mem, Portable 386 630.00 113646-001 1MB Module DP386S-16<br>107654-001 4MB Mem, Xiension Portable 386 630.00 115144-001 1MB Module DP386-33,<br>108069-001 4MB Xpand Memory DP386-16 838.00 116561-001 8MB Modu 185.00 Canon LBP-8 189.00 2MB 4MB 4MB Mem. Xtension Portable 386<br>1MB Xpand Memory DP386-16 107653-001 630.00 158.00 113646-001 115144-001 **.....**  $-$ 108069-001 630.00 <sup>28800</sup> 1MB Module OP386-33. 486-25. Syspro 8MB Module 486-25, Syspro 32MB Module DP486-25, Syspro 512KB Mem. BDPortabteLTE 1MB Mem. 6D Portable LTE <sup>286</sup> MEMORY BOARDS-BOCA RESEARCH 108070-001 4MB Xpand Memory DP386-16<br>1MB Memory Upgrade DP386-16<br>4MB Memory Upgrade DP386-16<br>1MB Memory BD SH 286<br>4MB Memory BD SH 286<br>4MB Module DP386S-16 899.00 4,950.00 119.00 699.00 4,990.00 119.00 108070-001 108071-001 108072-001 108.00<br>438.00 116561-001 116568-001 117077-001 MEMORY BOARDS-BOCA RESEARCH 162.00 99.00 BOCARAM 30--Provides up to 2MB of<br>expanded memory for IBM PS/2 model 25, 30 and 110235-001 1MB Memory BD SIt 296<br>110237-001 4MB Memory BD SIt 296 630.00 117081-001 2MB Memory BD Portable LTE 286<br>112534-001 4MB Module DP388S-16 630.00 118689-001 1MB Module DP286N, 386N<br>113131-001 1MB Module DP38826E, 3 99.00<br>158.00<br>90.00 110235-001 110237-001 112534-001 117081-001 117081-002 BOCARAM/XT-Providesuplo2MBo( eifranaedmerribry lor Bbrt bus. Operates up to <sup>12</sup> MHz. Uses 256K D-RAM-witti OK \$120.00 wth512K 149.00 with 2MB 229,00 630.00 298.00 1MB Module DP286N, 386N  $MH<sub>7</sub>$  Uses 256K D-RAM—with  $0K$  .... \$120.00 118688-001 8-bit bus utilizing 3.5' floppy disks. Uses 256K D-RAM- wthOK J159.00 B-bit bus utiIiUlo 3.5'1Io9PY cislls. Usn 2S6K D- RAM- with OK ...•.•........•... \$159.00 with 2MB .................. 299.00 2MB Module DP386N, 386S-20 .00 168.00 with512K ........... \_ ..... 149.00 wiltI2MB ........... \_ ..... 229.00 113131-001 113132-001 113633-001 1MB Module DP386266E. <sup>386</sup> 20-25E 4MB Module DP2886E, <sup>386</sup> 2O-25E 1MB Xpand Mem. DP386S-16 96.00 228.00 148.00 118689-001 118690-001 396.00 4MB Module DP2B6N.386N, BOCARAM/AT PLUS--Provides up to **BOCARAM 50Z—Provides up to 2MB, 0**<br>wait state, expanded or extended memory for IBM<br>PS/2 model 50, 50Z, 60, Uses 1MB D-RAM— 8MB of extended, expanded or backfill memory.<br>Operates up to 33MHz and is sset thru software. TOSHIBA MEMORY TOSHIBA MEMORY Uses 256K D-RAM-with OK \$119.00 with 2MB 219.00 Uses 2S6K [).RAM-with OK .......... \_.\_ ... \$1 19.00 wiltI2MB ..•........ \_ •.... 219.00 wrlhOK (159.00 with 2MB 279.00 wiltI OK .................. \$159.00 "fIiIh 2MB ........ \_ ........ 279.00 CAT. # DESCRIPTION NŠI CAT. # DESCRIPTION **NSI** BOCARAM 50/60-Provides up to 4MB PC10-PA8304U 2MB Memory Card Portable 168.00 PC15-PA8310U 4MB Memory Card Portable 378.00<br>T5200 Toshiba Destop T8500 T6300 T3100SX cat. Description of the contract of the contract of the contract of the contract of the contract of the contract of BOCARAM/AT-I/O PLUS-Provides up 168.00 | PC15-PA8310U 4MB Memory Card Portable T3100SX T3100sX to 4MB of Xtended, Xpanded or backfill memory.<br>For 16 bit bus. Operates up to 33 MHz and is set expanded, extended or backfill memory lor PS/2 model 50,60. Uses MB D-HAM-e~.e~orbldclilmemorybPS(2 JnX1e150, 60. Uses 1MB D-RAM- ''' \_\_ H •• \_\_\_ .\_ 168.00 PC6-PA7137U PC12-PA8307U 2MB Memory Card Portable 168.00 3MB Memory Clle! Portable T3200 *228.00* 2MB MemoryClrcf Pwble TSIOO 168.00 512K Memory Carcf Portable 120.00 168.00 PC7-PA8301U with OK **1149.00**<br>with OMB 269.00 PC7-PA8301U 2MB Memory Card Portable T5100 168.00<br>PC9-PA8340U 512K Memory Card Portable 120.00 thru software has serial and parallel port. Uses 1tv\I wtrwate. tIas K'rial and p.a!aJIeI port. Uses IMBo-RAM- wilhOK .. \_\_\_\_\_\_\_ \$149.00 T3200SX<br>PC13-PA8306U 2MB Memory Card Portable 168,00 with 2MB 269.00 with 4MB 359.00 with CMB \_ .. \_\_ ........ l5!I.oo 1M8D-RAM-T1200XF T3100E<br>PC9-PA8341U 2MB Memory Card Portable<br>162.00 <u>163.00E</u> with 2MB 249.00 PC14-PA8311U 1MB Memory Card Portable 218.00 168.00 PC 9-PA83411U 2MB MemoryCard Portable 166.000 Page 167.000 Page 167.000 Page 167.000 Page 167.000 Page 167.000 PC15-PA8308U 2MB Memory Card Portable 162.00 WE CARRY MEMORY UPGRADES FOR AST, ZENITH, IBM, HP, COMPAQ, NEC, APPLE SYSTEMS PLUS MANY POPULAR PRINTERS!<br>NEC, APPLE SYSTEMS PLUS MANY POPULAR PRINTERS!<br>CALL FOR LOW LOW PRICES! T3100SX WE CARRY MEMORY USE CARRY MEMORY UPGRADES FOR AST, ZENITH, IBM, HP, COMPANY, IBM, HP, COMPANY, IBM, HP, COMPANY, NEC, APPLE SYSTEMS PLUS MANY POPULAR PRINTERS! **ALL MEMORY PRODUCTS COME WITH 5 YEAR UNCONDITIONAL** WARRANTY. CALL FOR QUANTITY PRICES.<br>We buy and sell excess inventories...call or fax list. WE ACCEPT... **NSI ... WEACCEPT WARRANTY. CALL FOR QUANTITY PRICES.** 20308 Gramercy Place, Torrance, CA 90501 20308 Gramercy Place, Torrance, CA 90501 **20308 Gramercy Place, Torrance, CA 90501** <sup>20308</sup> Gramercy Place, Torrance, CA <sup>90501</sup> (213) 328-3344 · FAX: (213) 328-2907 · (800) 345-5568 . . . . . . . . . . . . . . **AMERICAN** (213) 328-3344 FAX: (213) 328-2907 (800) 345-5568 TERMS; ALl PRtCES SHOWN ARE CASH PRtCES. No Surcharge· NSt CHARGE, VISA. MC, AMEX, COD, PO's **EXPRESS** TERMS: ALL PRICES SHOWN ARE CASH PRICES. No Surcharge NSI CHARGE, VISA, MC, AMEX, COD, PO's from qualified firms. 20% restocking fee on all non-defective returns. All returns/adjustments must be made within 15 from definition all restocking fee on all non-defective returns and returns and all returns made must be made with the made with the made with the made with the made with the made with the made with the made with the made

Circle Reader Service Number <sup>194</sup> Circle Reade, Service Number 194

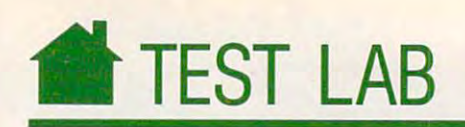

# OKITEL <sup>24</sup> **OKITEL 24008 PLUS PC MODEM**

**There are three questions I ask** when I'm shopping for <sup>a</sup> modem when I'm shopping for a modem card. Will it be easy to install, card. Will it be easy to install, need, and will it perform over a reasonable period of time without fail sonable period of time without failure? After putting this Okitel 2400B ' ure? After putting this Okitel 2400B Plus through some paces, I can answer all three questions with a most defidoes it have all of the features I nite *Yes.* 

This model is model to compute the computation of the control size of the control of the computer of the computer of expansion card. That tells me several expansion card. That tells me several things. Most important, it indicates things. Most imponant, it indicates that the design engineers didn't cut that the design engineers didn't cut any corners to save money on produc any corners to save money on production costs. It also means that the com tion costs. It also means that the components won't over heat since the term of the term of the term of the term of the term of the term of the term please between the space between them. And if the metallicity of the metallicity of space of contract the company material repairs are ever necessary, a technician will have an easier time finding cian will have an easier time finding problems. Considering the quality en problems. Considering the quality engineering, I figure this modem will seen and used. seen and used. This modem occupies a full-sized ponents won't overheat since there's plenty of space between them. And if outlast most of the others that I've

Installing a modem card can be frustrating, but the Okitel's documen frustrating, but the Okitel's documen-Knowing precisely where the look and the look and the look and the look and the look and the look and the look and what to do helped immensely because what to do helped immensely because had to change some jumpers on the I had to change some jumpers on the modem card so that it wouldn't con modem card so that it wouldn't contation is clear and well illustrated. Knowing precisely where to look and flict with my other serial devices.

flict with my other series. A construction of the series of the series of the series of the series of the series of the series of the series of the series of the series of the series of the series of the series of the seri

The default settings of my termi The default settings of my terminal program, ProComm Plus, didn't nal program, *ProComm Plus,* didn't work. Here again, fixing these types of work. Here again, fixing these types of problems can be a hassle. But it wasn't. ready through the documentation, and the documentation, and the documentation, and the documentation, and the documentation, and the documentation, and the documentation, and the documentation, and the documentation, and t easily found the information that easily found the information that I needed, and set the ProComm Plus modem specifications. From then modem specifications. From then on, my telecommunicatons went smoothly. I read through the documentation, needed, and set the *ProComm Plus*  smoothly.

And last but not least, this mo And last but not least, this modem, being Hayes compatible, has all dem, being Hayes compatible, has aU of the features I need. Not only did ProComm work fine, but so did other programs that I use, such as *Telix* and Windows Terminal. *ProComm* work fine, but so did other *Windows Terminal.* 

The folks at Okidata were kind

Stot/Bus Required: 8-bit Siol/Bus Required: 8-bit Other Requirements: n/a compared by the compared of the company of the company of the company of the company of List Price: \$389.00 Installation: Internal Other Requirements: *nla*  List Price: \$389.00

<sup>532</sup> Fellowship Rd. 532 Fellowship Rd. Mount Laurel, NJ <sup>08054</sup> Mount Laurel, NJ 08054 **OKIDATA** (609) 235-2600

(609) 235-2600 235-2600 235-2600 235-2600 235-2600 235-2600 235-2600 235-2600 235-2600 235-2600 235-2600 235-2

enough to provide telecom enough to provide telecommunications software. It's good munications software. It·s good enough to get started with, but you'll enough to get started with, but you'll want to find something else if you want full-featured program. want a full-featured program.

After using the Okitel 2400B After using the Okitel 2400B Plus PC modem, I'd recommend it to Plus PC modem, I'd recommend it to anyone. It's a quality modem card carries all of the features you need. that has excellent documentation and RICHARD c. LEINECKER

### The First Fax Machine

The first primitive facsimile machine was in The first primitive facsimile machine was invented by Dr. Alexander Bain, a Scottish physicist, in 1842. This may come as sur physicist, in 1842. This may come as a surprise to the many people who had only heard of facsimile during the fax explosion heard of facsimile during the fax explosion of the past five years. of the past five years.

Dr. Bain's effort was developed and an experimental and an experimental and an experimental and an experimental even before the invention of the telephone even before the invention of the telephone by Alexander Graham Bell in 1876. It had a pendulum which created a brown stain as it swung across chemically treated paper. swung across chemically treated paper. Dr. Bain's early effort was developed

It is interesting to note that both of It is interesting to note that both of these pioneers were of Scottish origin. these pioneers were of Scottish origin. Bell's U.S. Patent became the most valu able ever-and held by a foreigner! However, he did become an American citizen in er, he did become an American citizen in Bell's U.S. Patent became the most valu-

1882. Although Bell's life work, even apart from the telephone, is well documented up from the telephone. is well documented up to his death in 1922, Alexander Bain's con to his death in 1922, Alexander Bain's conauthor's sincere hope, that as the facsimile author's sincere hope, that as the facsimile industry continues its meteorical rise, the work of its inventor, Dr. Alexander Bain, will not be forgotten. not be forgotten. tribution to facsimile is little known. It is the industry continues its meteorical rise, the

tromechanical Recording Telegraph, and tromechanlcal Recording Telegraph, and although today it may not be considered to although today ft may not be considered to have been a commercial success, little or no attempts were made to market the de no attempts were made to market the de-Dr. Bain's device was called the Elecvice at that time. -[WIlD DAY

Facsimile Facts & Figures, 1990/91 International Facsimile Association International Facsimile Association

# TANDY FAX AND THE RESIDENCE OF A RESIDENCE OF A RESIDENCE OF A RESIDENCE OF A RESIDENCE OF A RESIDENCE OF A RESIDENCE OF A RESIDENCE OF A RESIDENCE OF A RESIDENCE OF A RESIDENCE OF A RESIDENCE OF A RESIDENCE OF A RESIDENCE **TANDY FAXMATE**

 $\blacksquare$  . We can communicate the effect of the communication is fast and effect of the communication is fast and effect of the communication is communicated to the communication of the communication of the communication of ficient variation on conventional information exchange. Trading the information exchange. Trading the slow pace of mail or express deliv slow pace of mail or express deliv· ery services for instantaneous world ery services for instantaneous worldwide communication, it offers good wide communication. it offers good speed but poor-quality paper, few ma speed but poor-quality paper, fcw machine language barriers but some chine language barriers but some document-form limitations. document-form limitations. ax communication is a fast and ef-<br>ficient variation on conventional<br>information exchange. Trading the<br>slow nace of mail or express delivficient variation on conventional

The Tandy FaxMate is an appro The Tandy FaxMate is an appropriately fast and efficient fax board priately fast and efficient fax board that lets you send and receive facsimi that lets you send and receive facsimiles from your PC. Offering few frills, les from your Pc. Offering few frills, easy use, and mediocre onscreen re easy use, and mediocre onscreen reproduction, it simply gets the job done. production, it simply gets the job done.

The FaxMate is easy to install: The FaxMate is easy to install: Remove your PC's cover, snap the fax Remove your PC's cover, snap the fax board into a slot, and plug in a couple of phone cords. Its software is similar of phone cords. Its software is similarly easy to install and use, providing ly easy to install and use, providing clear instructions and, for the most clear instructions and, for the most part, easily followed paths to any field, part, easily followed paths to any field, whether sending a fax or altering the current setup (I was caught off guard, current setup (I was caught off guard, though, when its automatic receive though, when its automatic receive function kicked in unexpectedly). function kicked in unexpectedly).

With automatic setup of files for With automatic setup of files for received faxes and steps that walk you received faxes and steps that walk you through setting up a cover sheet and sending a document, the FaxMate does most of the hard work for you. It does most of the hard work for you. It automatically redials if it gets a busy signal when sending, and it allows for automatic transmission to different automatic transmission to different machines during low-rate times. machines during low-rate times.

Though designed to operate with Though designed to operate with the DeskMate software program, the the *DeskMate* software program, the fax board and accompanying software fax board and accompanying software work fine on their own. The only substantial complaint I had was with onscreen reproduction of received screen reproduction of received documents. When the documents documents. When the documents show up onscreen, they're illegibly re show up onscreen, they're illegibly reduced. And for all the software's duced. And for all the software's zooming and half-sizing capabilities, zooming and half-sizing capabilities, making document readable on making a document readable onscreen takes a lot of doing. However, the FaxMate readily prints clear, full-the FaxMate readily prints clear, fullsized fax documents. And you enjoy sized fax documents. And you enjoy the speed and convenience of working the speed and convenience of working from your computer.  $\triangleright$ EDDIE HUFFMAN EDDIE HUFFMAN

Installation: internal Installation: internal

Slot (Bus Required: 8-bit Required: 8-bit Required: 8-bit Required: 8-bit Required: 8-bit Required: 8-bit Required: 8-bit Required: 8-bit Required: 8-bit Required: 8-bit Required: 8-bit Required: 8-bit Required: 8-bit Requ Slot/Bus Required: 8-bit

Fax Group Supported: Fax Group Supported: 3

Other Requirements: 640K RAM; hard disk with at Other Requirementa: 640K RAM; hard disk with at least 3MB available; 3½- or 5¼-inch floppy disk drive; 80-column monitor with CGA, EGA, VGA, drive; SD-column monitor with CGA, EGA, VGA, Tandy 16-color, Hercules, or compatible graphics; Tandy 16-color, Hercules, or compatible graphics; MS-DOS version 3.1 or higher MS-DOS version 3.1 or higher

List Price: \$249.95 Lisl Price: \$249.95

Division of Tandy <sup>700</sup> One Tandy Center 700 One Tandy Center Fort Worth, TX <sup>76102</sup> Fort Worth, TX 76102 (817)878-4969 (817) 878-4969 RADIO SHACK A Division of Tandy

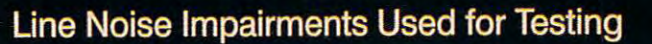

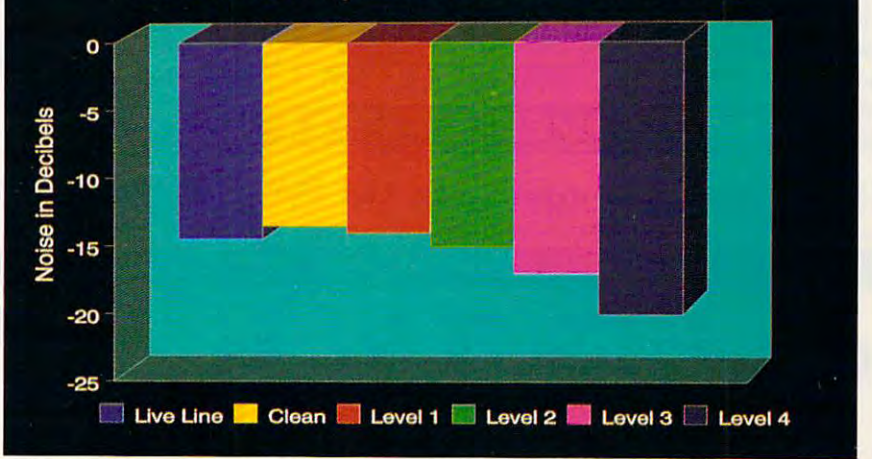

 $JULY$  1991

COMPUTE <sup>41</sup> COM PUT E 41

'.

# UNBEATABLE PRICES COMPUTER DIRECT'S SINCE 1979 EXCELLENT QUALITY **SUPER** ~, .... \-~ ~ ' 1"' 11 31 MMER SIZZLER SALE

# Complete 12MHz 286 Computer - Full AT<sup>®</sup> Compatibility For Only!

### COMPLETE PERSONAL EQUIPPED PERSONAL EQUIPPED PERSONAL EQUIPPED PERSONAL EQUIPPED PERSONAL EQUIPPED PERSONAL EXPLORATION OF PERSONAL EXPLORATION OF PERSONAL EXPLORATION OF PERSONAL EXPLORATION OF PERSONAL EXPLORATION OF PER Computer for Home, School or Business Computer for Home, School or Business A *COMPLETELY EQUIPPED* Personal

Includes: Complete IBM AT® Compatible 12MHz 80286 Microprocessor . 512K Memory - Expandable to 4MEG . 5.25" Serial Ports · 200 Watt Power Supply · 101 Key AT® Style Enhanced Keyboard • ByteSize Software Package • Space Saving & Stylish Mini-Tower Case (Case subject to availabilty) 1.2MEG Floppy Drive . IDE Drive Controller . 1 Parallel, 2

# 1 YEAR WARRANTY *Compare Our Prices and Features!*

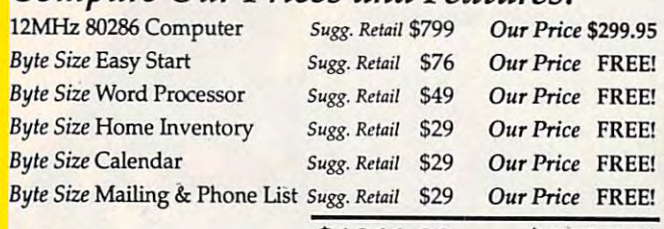

TTO STATE A REPORT OF THE STATE AND THE STATE AND THE STATE AND THE STATE AND THE STATE AND THE STATE AND THE STATE AND THE STATE AND THE STATE AND THE STATE AND THE STATE AND THE STATE AND THE STATE AND THE STATE AND THE TOTALS \$1011.00 \$299.95! **YOU SAVE OVER \$71 16** 

# $\textbf{Complete } 16 \textbf{MHz } 386 \textbf{S} \textbf{X} \quad \text{\tiny \text{g}'} \text{\tiny \text{is}iscretly.}$

## Packed Full of Features! Packed Full of Features!

Full IBM AT® Compatibility . 512K RAM, Expandable to 8 MEG . 80386SX Microprocessor with AMI BIOS . Parallel and Serial Ports . Your Choice of 1.2 or 1.44 MEG High Density Floppy Drive . 101 Key AT Style Deluxe Keyboard . 200 Watt Power Supply SPECIALLY EQUIPPED WITH IDE HARD & FLOPPY DRIVE CONTROLLER SPECIALLY EQUIPPED WITH IOE HARD & FLOPPY DRIVE CONTROLLER

# Compare Our Prices and Features! *Compare Our Prices and Features!*

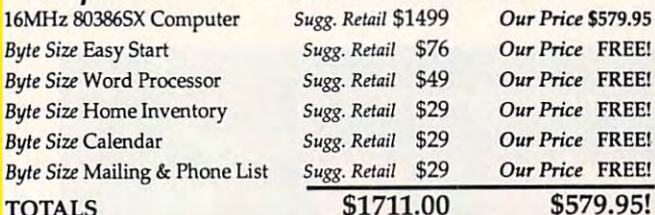

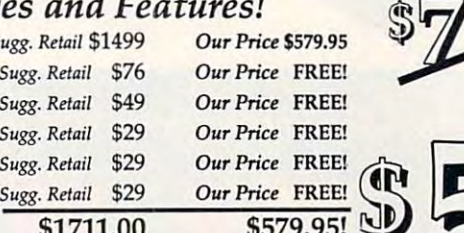

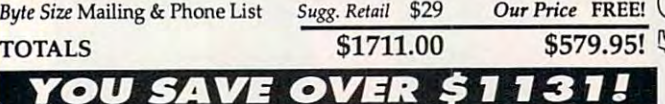

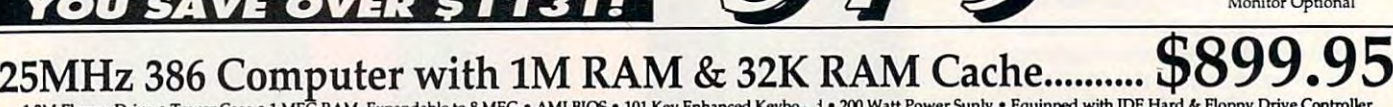

*Our Price* FREE!

Mfr. Sugg. Retail \$2999.95 WAS \$1199.95 YOU SAVE \$2100! Mfr. Sugg. Retail \$2999.95 WAS \$1199.95 YOU SAVE \$2100!

**FAX ORDERING 708-382-7545** 

800-BUY-WISE Ext. <sup>50</sup> 800-289-9473 Ext. 50 Outside Service Area, Please Call 708-382-5058

**800·BUY·WISE EXT. 50** 

1.2M Floppy Drive Tower Case MEG RAM, Expandable to MEG AMI BIOS <sup>101</sup> Key Enhanced Keybo- <sup>200</sup> Watt Power Suply Equipped with IDE Hard Floppy Drive Controller

D

Monitor Optional

# COMPUTER DIRECT, INC **COMPUTER DIRECT, INC.**  <sup>22292</sup> N. Pepper Road 22292 N. Pepper Road

Barrington, IL 60010 Love Our Customers' *''We Love Our Customers'* 

Monitor & 3.5" Floppy Drive Optional

Inflation Fighters!<br>Good News! Computer Direct has done it again! Thanks to the excellent response to our 12Mhz 286<br>Computer, we have negotiated with our suppliers, and now for a limited time we can offer you not only *Good News! Computer D<sup>irect</sup> has a ne II Insuits, and now for a limited time we can offer you has not the "stripped"* Computer, we have negotiated with our suppliers, i.e. again, these are not the "stripped"<br>the 286 but a 386SX and a 386-25 at an unbelievable low price. Again, these are not the besi *down*<sup>\*</sup> models you see in other ads. We have completely equipped these computers to give you the bes<br>value available.

*tlGlul* QUJilllblt. *ywhm d wilh ollr* 30 Day Net-Risk TriQI. if you *art* no  $I_n$  short, we believe this is the vest value  $I_n$  is  $f_n r_n$  full refund<sup>\*</sup>.

**EXISTER BURGER BURGER IS FOULD A SUBSEX AND READ FOULD A SET AND A SUBSEX POLICING CONTRACT CONTRACT OPPORTUNITY TO** *purchase* **a quantity computer** 

Vice President - Computer Direct, me.

# 20 DAY HOME TRIAL COMPUTER DIRECT'S **A SINCE 1979** suP£R ~,\_-\1111~ ~ 1 \ -I ~1''''~'''~1~ .. ~ 1.,1., ~:~ .. ~I .. H THE REST SERVICE!

### <sup>10</sup> GREAT REASONS TO BUY FROM COMPUTER DIRECT 10 GREAT REASONS TO BUY fROM COMPUTER DIRECT

#r FREE CATALOGS! #1 FREECATALOGSI

WITH 1000'S OF POPULAR SOFTWARE TITLES, ACCESSORIES & HARDWARE AT UP TO 80% OFF!

OUR PRODUCTS ARE SELECTED BY TRAINED TECHNICIANS TO ASSURE THE BEST QUALITY AVAILABLE. **#2 QUALITY PRODUCTS** 

#3 30 DA Y HOME TRIAL<br>Try out our quality hardware for 30 days. If within 30 days you are not 100% . SATISFIED WITH YOUR PURCHASES, YOU CAN RETURN THEM. HASSLE FREE!

#4 NO CREDIT CARD FEES #4 NO CREDIT CARD FEES NO WTKACARD CHARGES WHEN YOU USE YOUR VISA. MASTERCARD OH DISCOVER CARD. NO EXTRA CARD CHARGES WHEN YOU USE YOUR VISA. MASTERCARD OR DISCOVER CARD.

*#5* 90 DAY IMMEDIATE REPLACEMENT

WE WILL DO EVERYTHING POSSIBLE TO HELP YOU IN GET YOUR PURCHASES OPERATIONAL. IF YOUR MERCHANDISE FAILS TO OPERATE WITHIN 90 DAYS, WE WILL IMMEDIATELY REPLACE IT.

WE SHIP UPS GROUND SERVICE, 2ND DAY OR OVERNIGHT DELIVERY. WE INSURE ALL<br>SHIPMENTS AT NO EXTRA COST TO YOU! *#6* FAST. LOW COST DELIVERY

SHIP US YOUR DEFECTIVE UNIT OVERNIGHT, AND WE'LL RETURN IT TO YOU THE SAME WAY! **#7 EXECUTIVE SPEED REPLACEMENT** 

*#8* TECHNICAL ASSISTANCE

You'll never feel lost in the world of computers when you have our technical support<br>To back you up. Our technicians are traned to handle most problems over the phone! CALL (708)382-2882 **CALI.** (708)382-2882 Call(708)382-2BB2

### *#9* CUSTOMER SERVICE

F YOU NEED HELP WITH YOUR BILLING OR ADDITIONAL SHIPPING INFORMATION, OUR PROFESSIONAL<br>STAFF IS SPECIALLY TRAINED TO HANDLE YOUR NEEDS, CALL OUR CUSTOMER SATISFACTION EXPERTS 708)382-5332 Hours: 8:30AM TO 4:30PM (CDT) MON.-FRI.

### **#10 24 HOUR BULLETIN BOARD SERVICE**

.<br>Order 24 hours a day with our special BBS Service! Technical tips, on-line ordering, .<br>Electronic mail and a whole lot more!

### High Resolution Serial Mouse **HIGH RESOLUTION SERIAL MOUSE**

290 - 1450 dpi resolution \* pop-<mark>up menus for</mark> 17 popular applications<br>\* Menu moker utility \* Easy installation \* 3 buttons opto-mechanical<sub>u</sub>n AGILER MOUSE FEATURES:<br>290 - 1450 dpi resolution • pop-up menus for 17 popular applications<br>• Menu maker utility • Easy installation • 3 buttons opto-mechanical, *f*u

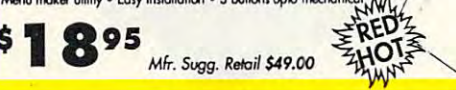

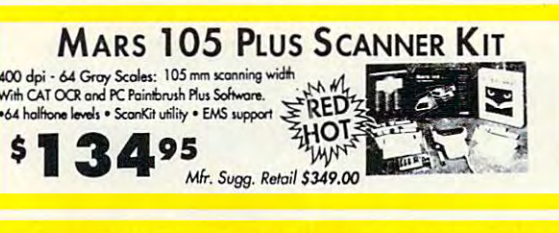

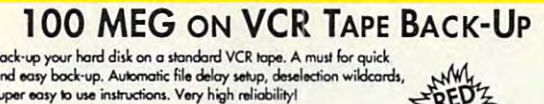

and easy bock-up. Automatic file delay setup, deselection wildcards, super easy to use instructions. Very high reliability!

may different products in the contract of the contract of the contract of the contract of the contract of the contract of the contract of the contract of the contract of the contract of the contract of the contract of the

**20**95 Mfr. Sugg. Retail \$179.00

### Seikosha 192cps Performance Printer SEIKOSHA 192cps *PERFORMANCE* PRINTER

The BEST SERVICE IN STRUCTURE IN STRUCTURE IN STRUCTURE IN STRUCTURE IN STRUCTURE IN STRUCTURE IN STRUCTURE IN

Versatile Paper Handling - Compact Design - Excellent Print Quality

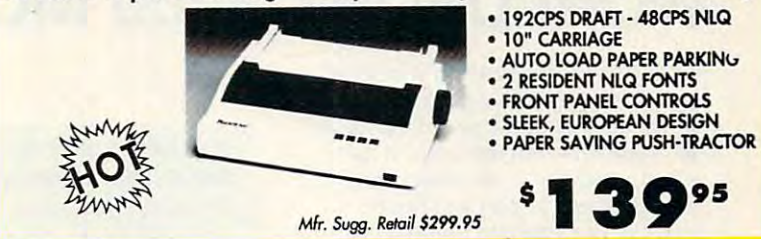

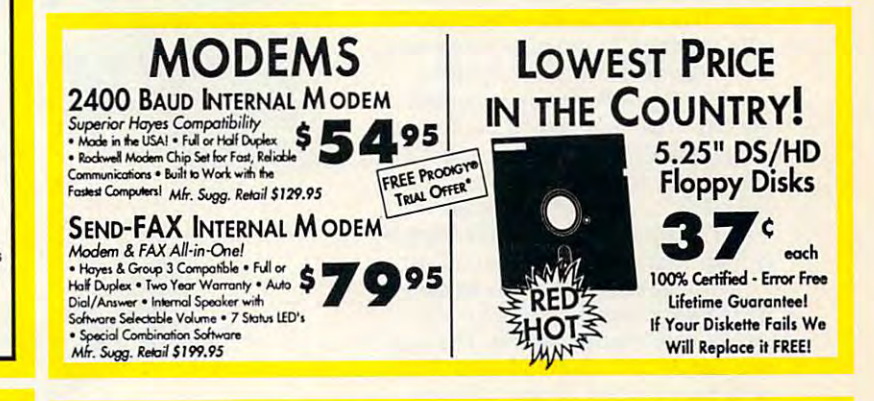

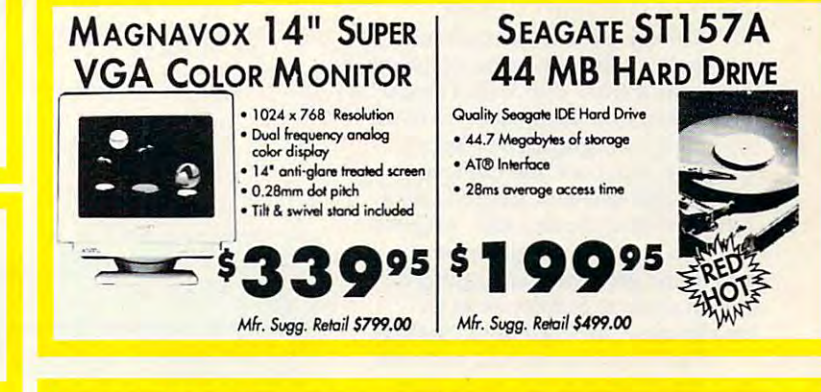

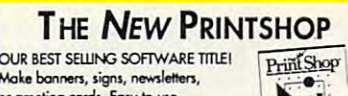

or greeting cards. Easy to use,<br>high quality documents and lots of fun!

high qualify and lolling and loll of (unit)

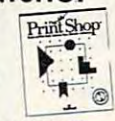

Hours(CDT): Monday Friday 8am to 8pm, Saturday 9am to Noon HOURS(CDT): MONDAY - FR'DAY SAM TO SPM, SATURDAY gAM TO NOON

\$2995 Matrix Sugg. Retail \$59.00 **CALL FOR TOUR FREE CATALOG TODAY!** We can compute the Computers of Computers, and Computers, and Computers, and Computers, and Computers, and Computers, and or greeting cards. Easy to use, **WELL HOR YOUR FREE CATALOG TODAY!** 1000'S OF ITEMS IN STOCK THE **NEW PRINTSHOP** WE CARRY A FULL LINE OF COMPUTERS, **OUR BEST SOFTWARE & ACCESSORIES!**<br>
CALL FOR YOUR FREE CATALOG TO

cost to you! All pockages are normally shipped UPS Ground. 2nd day and overright delivery are available at extra cost. We ship to all points in the US,<br>Conada, Puerto Rico, Alaska, Hawaii, Virgin Islands and APO-FPO. Monit

COMPUTER DIRECT, INC., INC., INC., INC., INC., INC., INC., INC., INC., INC., INC., INC., INC., INC., INC., INC., INC., INC., INC., INC., INC., INC., INC., INC., INC., INC., INC., INC., INC., INC., INC., INC., INC., INC., I <sup>22292</sup> N. Pepper Rood Bamngton, ll <sup>60010</sup> 22292 N. Pepper Rood Bamngton. Il 60010 'We Love Our Customers' *''We Love Our Customers'* COMPUTER DIRECT, INC.

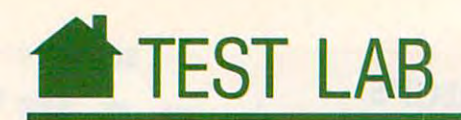

# WORLDPORT <sup>2400</sup> MODEM **WORLDPORT 2400 MODEM**

**The Touchbase Systems WorldPort** Hayes-compatible model in the model in the compatible model in the compatible model in the compatible model in the compatible model in the compatible model in the compatible model in the compatible model in the compatible small—about the size of a pack of cigarettes—but topnotch. It attaches externally to the computer taches externally to the computer through the serial port and can be powered by a standard nine-volt battery, and a strategies of the computer or the computer of the computer or the computer or the computer or the computer or the computer or the computer or the computer or the computer or the computer or the computer or the itself. It connects to the phone line itself. It connects to the phone line either through its modular phone jack either through its modular phone jack or by means of an acoustic coupler. or by means of an acoustic coupler. tery, an AC adapter, or the computer Haycs-compatible modem is

The WorldPort cannot connect The WoridPon cannot connect directly with some computers because and computers because the computers because of the computers of the comput it requires a 25-pin serial port. But an appropriate adapter cable, such as the appropriate adapter cable, such as the DB9-DB25, will take care of that. DB9- DB25, will take care of that. directly with some computers because

The model is power directly and model in the model in the model in the model in the model in the model in the model in the model is a model in the model in the model in the model in the model in the model in the model in t ly from some computers, but not all. ly from some computers, but not all. Using an alkaline battery as an alter Using an alkaline battery as an alternative will maintain power for about the main terms of the state of the state of the state of the state of the also comes with an AC adapter. You also comes with an AC adapter. You switch the model of the model of the model of the model of the model of the model of the model of the model of your communications software. The communication of the communications software that the communications of the The modem gets its power directnative will maintain power for about six hours of continuous use. The unit switch the modem on and off using your communications software.

phone jack on the modem's A phone jack on the modem's side connects directly to the telephone side connects directly to the telephone line running from your wall. There's line running from your wall. There's only one jack on the modem, so to use your phone along with the modem, your phone along with the modem, end of a daisychain or plugged into a Y-connector at the wall jack. An alter Y -connector at the wall jack. An alternative to directly connecting the mo native to directly connecting the modem to the phone line is plugging its plugging its plugging its plugging its plugging its plugging its plugging its into an acoustic coupler using an into an acoustic coupler using an adapter cable provided in the package. make sure the modem is either at the dem to the phone line is plugging it adapter cable provided in the package.

The WorldPort worked well with The WorldPon worked well with each commercial or public-domain each commercial or public-domain telecommunications program I tried at the modem's three speeds of 300, at the modem's three speeds of 300, 1200, and <sup>2400</sup> bits per second. And, 1200, and 2400 bits per second. And, in case you lack such software, the in case you lack such software, the unit comes with a powerful communications package—Carbon Copy.

The World Port is very necessary needs to be a strong control of the United States and the United States and the United States and the United States and the United States and the United States and the United States and the piece of equipment—easy to use, reliable, and well documented. The only able, and well documented. The only thing preventing me from rushing out thing preventing me from rushing out to buy one for myself is the whopping to buy one for myself is the whopping \$359 price tag. Of course, you can ex \$359 price tag. Of course, you can expect the street price to be lower.  $\triangleright$ The WorldPort is a very nice BRUCE M. BOWDEN

Installation: external

Slot/Bus Required: n/a Other Requirements: Any computer with Other Requirements: Any computer with an RS-232 port and the ability to accept an RS-232 port and the ability to accept the Hayes AT command set the Hayes AT command set

**...... ' ., .. '** .,~

List Price: \$359.00

TO USE A PARTICULAR SYSTEM OF THE CONTRACT OF THE CONTRACT OF THE CONTRACT OF THE CONTRACT OF THE CONTRACT OF THE CONTRACT OF THE CONTRACT OF THE CONTRACT OF THE CONTRACT OF THE CONTRACT OF THE CONTRACT OF THE CONTRACT OF <sup>160</sup> Laurel Ave. 160 Laurel Ave. Northern States and Communications and Communications and Communications and Communications and Communications  $\sim$  316)  $\sim$  316)  $\sim$  316)  $\sim$  316)  $\sim$  316)  $\sim$  316)  $\sim$  316)  $\sim$  316)  $\sim$  316 **TOUCHBASE SYSTEMS** Northport, NY 11768 (516) 261-0423 MORUDRU<br>MORUDRO . EN

### Bits, Baud, and CPS BIta, Baud, and CPS

Bits Per Second (bps). The number of data bits the modem is capable of transmit data bits the modem is capable of transmitting each second. ting each second.

Data Bits. The number of bits transmitted by the number of bits transmitted by the number of bits transmitted for each byte of data. Seven-bit characters is the data. Seven-bit characters of data. Seven-bit characters in the characters usually represent the <sup>128</sup> standard ASCII usually represent tile 128 standard ASCII characters; 8-bit characters can represent control characters and special token or rontrol characters and speciaJ token or graphics characters. graphics characters. Data Bits. The number of bits transmitted for each byte of data. Seven-bit characters

Baudien Baudien in der der Rate. Der der Steinen besteht im der Steine stationen von den sechsten der Steinen and ond a signal in a communications channel varies or changes states. This doesn't necessary the changes states in the changes of the changes states of the essarily translate to be a second control of the second control of the second control of the second control of **Baud Rate. The** number of times per secvaries or changes states. This doesn't necessarily translata to bps.

Multiple-State Modulation. This method Multiple-State Modufation. This method

allows multiple bits to be sent with each allows multiple bits to be sent with each baud.

Characters Per Second (cps). The number of the number of the number of the number of the number of the number of ber of characters transmitted by a modem Characters Per Second (cps). The numin a seoond.

Medium- and high-speed modems use Medium- and high-speed modems use baud rates lower than their bps rates by baud rates lower than their bps rates by employing multiple-state modulation. For example, 1200-bps modems that conform example, 12OO-bps modems that oonform to the Bell 212A standard (which includes most 1200-bps modems used in the U.S.) most 12OO-bps modems used in tile U.S.) operate at 300 baud and use modulation of 200 baud and use modulation and use modulation of 200 baud and use modulation technique called phase modulation that transmits four bits per baud. transmits four bits per baud. operate at 300 baud and use a modulation

-MICHAEL A. BANKS

## What We Tested

First of all, we tested the specific features and capabilities of this month's communications First of all, we tested the specific features and capabilities of this month's communications devices. While this kind of information routinely appears in advertisements and manuals, devices. While this kind of information routinely appears in advertisements and manuals, our tests allowed us to thoroughly check out these features and capabilities. our tests allowed us to thoroughly check out these features and capabilities.

In addition, we ran series of pass/fail tests to determine that each device did in fact In addition, we ran a series of pass/fail tests to determine that each device did in fact function as the manufacturer indicated it would. Testing modems and fax units presents function as the manufacturer indicated it would. Testing modems and fax units presents some interesting challenges. Because communications devices must, to a large extent, conform to industry standards in order to do what they do, a comparison of numerical benchmark results would not yield statistically significant information. Therefore, pass/fail system was adopted, and each of the communications devices passed our rigorous tests. system was adopted, and each of the communications devices passed our rigorous tests. benchmark results would not yield statistically significant information, Therefore, a pass/fail

#### Modem Testing Modem Testing

To test this month's modems, the lab used a 2400-baud Hayes-compatible external modem connected via the serial port to an IBM AT (6MHz). Using ProComm Plus communications software (parameters: 2400, N, 8,1) and the SuperKermit file-transfer protocol, the lab sent and received the following test files: lab sent and received the following test files: tions software (parameters: 2400, N, 8, 1) and the SuperKermit file-transfer protocol, the

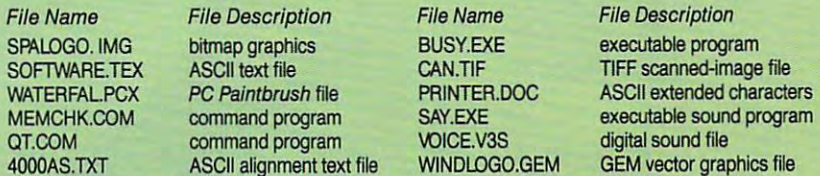

The lab installed the test modem either externally or internally on an 80386 SX (16MHz). Additional hardware consisted of TLS-3 line simulator, an FTS-80 modem/fax test set, and <sup>a</sup> proprietary multilevel line noise/signal impairment generator unit. All off-test set. and a proprietary multilevel line noise/signal impairment generator unit. All offhook meter readings and test levels were calibrated and confirmed using a standard AT & <sup>T</sup> <sup>2500</sup> Touch-Tone telephone set. Test files were sent and received using "clean" AT & T 2500 Touch-Tone telephone set. Test files were sent and received using "clean" simulator conditions, as well as impairment levels through 4. These impairment levels simulator conditions. as well as impairment levels 1 through 4. These impairment levels mimic problematic line conditions you might encounter in your everyday electronic commu mimic problematic line conditions you might encounter in your everyday electronic communications. The lab rank range and program files and program files at the end of each test complete and program files and complete pared file sizes. To confirm the integrity of the file transfer, the lab displayed text and graphics files. The contract of the contract of the contract of the contract of the contract of the contract of (1SMHz). Additional hardware consisted of a TLS-3line simulator, an FT5-80 modem/fax nications. The lab ran executable and program files at the end of each test cycle and comgraphics files.

### Fax Testing Fax Testing

The lab used the manufacturer's proprietary software for all testing. For all fax-transmis The lab used the manufacturer's proprietary software for all testing, For all fax-transmission testing, the lab used several test files (supported by the hardware/software): sion testing, the lab used several test files (supported by the hardware/software):

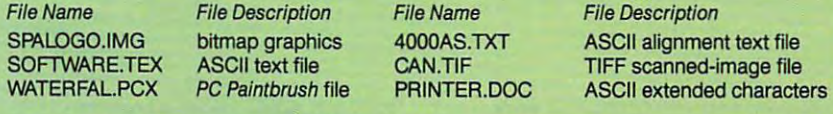

Test files were sent and received using clean simulator conditions, as well as impair Test files were sent and received using dean simulator conditions. as well as impairment levels through 4—again, reflecting adverse line conditions you might encounter. ment levels 1 through 4-again, reflecting adverse line conditions you might encounter. Documents received from the tested fax devices were compared with laser-output sam Documents received from the tested fax devices were compared with laser-output samples of the original document files to judge quality of the transmission and visually confirm ples of the original document files to judge quality of the transmission and visually confirm the integrity of the file transfer. The lab used the highest available baud rate for sending the Integrity of the file transfer, The lab used the highest available baud rate for sending files from the test unit to the receiving fax unit, which supports <sup>9600</sup> baud in standard files from the test unit to the receiving fax unit. which supports 9600 baud in standard Group 3 mode.

For testing fax device units that can receive files, the lab used a nine-page set of laseroutput samples with a cover sheet; both clean and impaired line conditions were used. The lab viewed received fax files on the video display between test cycles and generated laser-lab viewed received fax files on tile video display between test cycles end generated laseroutput specimens of the received files using the fax software's file-printing utilities and a<br>300-dpi HP-compatible laser printer, 300-dpi HP-compatible laser printer.

-TOM BENFORD

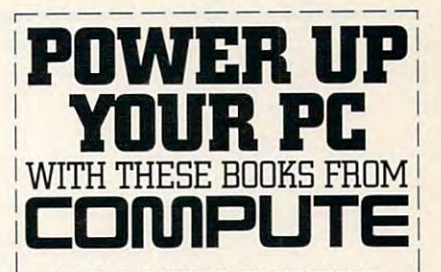

### MAINTAINING, UPGRADING, AND TROUBLESHOOTING IBM PCS, COMPATIBLES, COMPATIBLES, AND PCS, COMPATIBLES, COMPATIBLES, COMPATIBLES, COMPATIBLES, COMPATIBLES, COMPATIBLES, COMPATIBLES, COMPATIBLES, COMPATIBLES, COMPATIBLES, COMPATIBLES, COMPATIBLES, COMPATIBLES, COMPATIBLES, PS/2 PERSONAL COMPUTERS <sup>1</sup>PS/2 PERSONAL COMPUTERS PCS, COMPATIBLES, AND

with the company of the company of the company of the company of the company of the company of the company of the company of the company of the company of the company of the company of the company of the company of the com style by *Byte* magazine contributing editor, Mark Minasi, this is the maintenanceand repair manual every computer computer and computer computer computer and computer and computer computer and computer and computer and computer and computer and computer and computer and computer and computer and comput user will want to have on hand. 320 pages. ISBN 0-87455-230-2 S18.95 1 ISBN 0·87455·230·2 S18.95 Merk Minasi Written in a friendly and-repair manual every computer

### THE POWER OF DOS <sup>1</sup>THE POWER OF DDS **RELEASING**

**This well-organized guide** unlocks the hidden secrets of DOS, clarifies confusing commands, and provides solutions to common common complete about DOS. The common common common common common common common common common **Covers all versions of MS- and** PC-DOS through version 4. <sup>470</sup> pages. Paul S. Klose solutions to common complaints about DOS. PC-DOS through version 4. 470 pages.<br>10-87455-186-2 \$21.95 ISBN 0-87455-186-2

### some as a property with property of the second party of the second party of the second party of the second party of the second party of the second party of the second party of the second party of the second party of the se **PROBLEM** SOLVING WITH PC TOOLS

Lynn Frantz <sup>1</sup>*lynn Frantz* <sup>1</sup> Here are special tips and shortcuts to simplify 1 your work with PC Tools, includes the problems with PC Tools, including the problems of the problems of the problems of the problems of the problems of the problems of the problems of the problems of the problems of the pr your work with PC Tools. Includes<br>ready-to-use macros and design charts. Of special interest are the numerous charts and tables that make using *PC Tools* a snap. 512 pages. ISBN 0-87455-192-7 \$21.95 ISBN 0·87455·192·7 \$21.951

 $YES! \Box$  I want to power up my PC. Please send  $\Box$ me the titles checked below.<br>
Maintaining, Upgrading, and

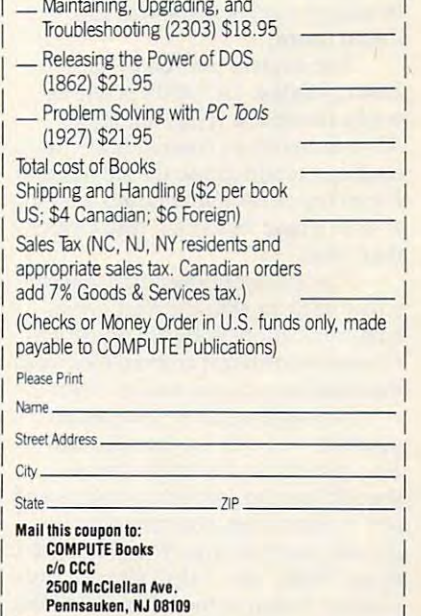

Pennsauken, NJ <sup>08109</sup> Offer good only while supplies last. Please allow four to six weeks for delivery.<br>Please allow four to six weeks for delivery.

JUL91CN9 \_ \_ JUl9IC~

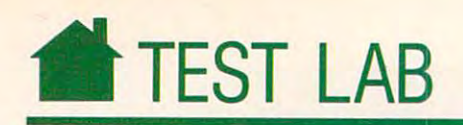

# ZOOM/MODEM **ZOOM/MODEM HC2400S SENDFAX**

If you find yourself hemming and "Just fax it to me," the Zoom/ Modem HC2400S SendFax may be model and the send work and a send of the send of the send of the send of the send of the sending of the sending of the sending of the sending of the sending of the sending of the sending of the sending of the sending of t just the ticket. For a mere \$169, you'll get a 2400-bps modem and a 9600-bps Group 3 send-only fax, both in one inpackage is *ProComm*, probably the most popular telecommunications in the control of the control of the control of the control of the control of the control of the control of the control of the control of the control of the control of the control of the con program around today, and *BitFax*, software that with the Zoom and the Zoom and Towns with the Zoom and Zoom and Zoom and Zoom and Zoom and Zoom **Committee hawing every time someone says,** ternal board. Also included with the **most popular telecommunications software that works with the Zoom**  board.

To install the Zoom SendFax, all the Zoom SendFax, all the Zoom SendFax, all the Zoom SendFax, all the Zoom Send you have to do it do it do it do it do it do it do it do it do it which COM and it do it do it do it do it do it with the set of the set of the set of the set of the set of the set of the set of the set of the set of the s port it's going to use and set a jumper on the board. Then just slip it in any on the board. Then just slip it in any 8-bit expansion slot, and you're ready 8-bit expansion slot, and you're ready ternal version of the **Zoom** is also available.) To install the Zoom SendFax, all you have to do is decide which COM to go. (A slightly more expensive exavailable.)

for two-way communication and two-way communication and two-way communication and the communication and the communication and the communication and the communication and the communication and the communication and the comm fax for sending faxes (but you won't fax for sending faxes (but you won't Zoom board). You'll be able to use the modem **for two-way communication and the**  be able to receive faxes with this Zoom board).

The modem portion of the The modem portion of the Zoom/Modem HC2400S SendFax Zoom/Modem HC2400S SendFax works flawlessly. It has full Hayes works flawlessly. It has full Hayes AT-command set compatibility (in AT -command set compatibility (including support for all the standard cluding support for all the standard Hayes registers), and it boasts a speaker with a tone that you'll find clearer than most.

For telecommunicating, you can **For telecommunicating, you can**  communications software or use Pro **communications software or use** *Pro*munications program such as Telix. **munications program such as** *Telix.*  either settle in with the *ProComm Comm* **to download an even nicer com-**

For sending faxes, you can get **For sending faxes, you can get**  your feet wet with the bundled Bit-your feet wet with the bundled *Bit-Fax*, but it's no fun to use, and although you can combine graphics and though you can combine graphics and text in your faxes, you may find the text in your faxes, you may find the process cumbersome. You won't get **process cumbersome. You won't get**  many "oohs" and "ahs" for your doc **many "oohs" and "ahs" for your doc**uments' design at the other end of the uments' design at the other end ofthe telephone line. telephone line.

There is other send-fax software, There is other send-fax software,

Slot/Bus Required: 8-bit Fax Group Supported: The Contract of the Contract of Support Supported: The Contract of Support Supported: The Contract of Support Supported: The Contract of Support Supported: The Contract of Support Supported: The Contra Other Requirements: n/a **Other Requirements:** n/a **Installation: Intarnal Slot/Bus Required: 8-bit Fax Group Supported: 3 Ust Price: \$169,00** 

Boston, MA <sup>02111</sup> **Boston, MA 02111**  (617)423-1072 (800)631-3116 **(800) 631-3116 ZOOM TELEPHONICS 207 South Street (617) 423-1072** 

however, and the Zoom will work and the Zoom will work will work will work will work will work will work will w with any program that supports the with any program that supports the Sierra chip set. If you're using Micro Sierra chip set. If you're using *Micro*soft Windows, one excellent program is *WinFax* (Delrina Technology, 1945 Leslie Street, Toronto, Ontario, Cana Leslie Street, Toronto, Ontario, Canada M3B 2M3; 416-441-3676; \$69). da M3B 2M3; 416-441-3676; \$69). With it, you can send beautiful faxes, With it, you can send beautiful faxes, and doing so is about as easy as **and doing so is about as easy as however, and the Zoom will work** 

printing. The contract of the contract of the contract of the contract of the contract of the contract of the contract of the contract of the contract of the contract of the contract of the contract of the contract of the Do recommend the Zoom **Do I recommend the Zoom**  Send Fax . It has performed the performance of the performance of the performance of the performance of the performance of the performance of the performance of the performance of the performance of the performance of the formed flawlessly, and even though formed flawlessly, and even though SendFax? You bet I do. It has per-I'm not enamored with the bundled

**printing.** 

software, you just can't beat the software, youjust can't beat the Zoom's price. **D** CLIFTON KARNES **Q.lFTON KARNES** 

All Benchmark/Performance Testing is conducted by Computer Products Test Products Test Products Test Products Test Products Test Products Test Products Test Products Test Products Test Products Test Products Test Products Test Products Test Products Test Prod ing Services, Inc. (CPTS), an independent testing and evaluation laboratory **dent testing and evaluation laboratory**  based in Manasquan, New Jersey. **based in Manasquan, New Jersey.**  Every effort has been made to ensure **Every effort has been made to ensure**  the accuracy and completeness of this **the accuracy and completeness of this**  data as of the date of testing. Perform **data as of the date of testing. Perform·**  ance may vary among samples. **anca may vary among samples.** conducted by Computer Product Test-

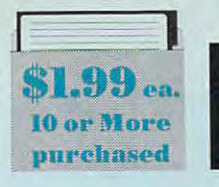

# THE WORLDS BEST PROGRAMS THE WORLD'S BEST PROGRAMS **I**

• The World's BEST User-Supported Software for IBM PC Compatibles • • The World's BEST User-Supported Software for IBM PC Compatibles • **\$2.49 ea.**<br>Programs run from Gold Hill's Exclusive Menu System - Just type WOW • **\$2.49 ea.** 

Same or next day shipping • Federal Express available for only \$4 more • Toll-Free Order line • Visa/MasterCard Accepted • FREE Catalog •

>» Unconditional <sup>30</sup> day Money-Back Guarantee!! <« »> Unconditional 30 day Money-Back Guarantee!! «<

**3 FREE DISKS!!** 

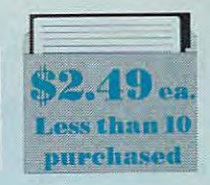

# ACT NOW!! 3 FREE DISKS!! LIMITED TIME!!

## MS WINDOWS 3.0 HOME FAMILY

any business/office form easily. **BUSINESS**<br> **D** FormGen (1630) Design and print<br>
nny business/office form easily.

iormGen-created forms more quickly and accurately. (requires FormGen) G FormGen Fill (1631) Fill out

1 FormGen Business Forms (1632) In excellent collection of pre-designed husiness forms. (reg. FormGen) HD business forms, required by the property of the property of the property of the property of the property of the property of the property of the property of the property of the property of the property of the property of th Doctor Data Label (1717) A profes-

sional manager. Has a single manager of the single manager of the single manager. He single manager of the single manager. Checkmate Plus (1109, 1110) o Checkmate Plus (1109, 1110) A sional mail list manager. HD

complete checkbook manager. Handles complelecheckbook manager. Handles unlimited accounts and does reconcili unlimited accounts and does reconcili·  $\overline{\phantom{a}}$ ation.

**⊒ Business Kit (1656)** Two programs<br>for small businesses: Simple Bookkeeper and Billing Statement.

O Solvelt! (1624,1625) Excellent financial calculations package. (2 disks) HD voices, merchandise, vendors and<br>customers at the point of sale. HD □ Invoice-It (1664) Keep track of invoices, merchandise, vendors and<br>customers at the point of sale. HD

address book, calendar system, and<br>mailing list combination. (2 disks) 512K mailing and compiled the compiler compiler compiled to the compiler compiler compiled to the compiler compiler compiler compilers of the compiler compilers of the compilers of the compilers of the compilers of the compiler  $\sqcup$  ZPAY 3 (1610, 1611) A full-featured payroll package. (2 disks] HD payroll package. (2 diskS) HD □ Names and Dates (1619,1620) An

the areacode for any city in the U.S. or<br>Canada quickly and easily. PC-Areacode (1665) Helps you find the areacode for any city in the U.S. or Canada quickly and easily.

#### EDUCATION CONTINUES IN THE RESIDENCE OF A RESIDENCE OF A RESIDENCE OF A RESIDENCE OF A RESIDENCE OF A RESIDENCE OF A RESIDENCE OF A RESIDENCE OF A RESIDENCE OF A RESIDENCE OF A RESIDENCE OF A RESIDENCE OF A RESIDENCE OF A **EDUCATION**

more effective computer user. O Computer Tutor (1235) Become a

School Mom (1251) Teaches kids 2-English and math. FANTASTIC!!! CGA pedia of global information. CGA 14 the basics of art, music, spelling, O World (1221) A computer encyclo-

helps you quickly memorize words and information on any subject. information on any subject. **a** Total Recall (1245) This program

□ Algebrax (1233) A great program that the algebra. CGA DOS 3.0 Section 2.0 Section 3.0 Section 3.0 Section 3.0 Section 3.0 Section 3.0 Section 3.0 Section 3.0 Section 3.0 Section 3.0 Section 3.0 Section 3.0 Section 3.0 Section 3.0 Section 3.0 Section 3.0 D Pre-Calculus (1218) Excellent precalc tutor. Reviews algebra and trig. calc tutor. Reviews algebra and trig. that teaches algebra.

learning games for children. CGA \_) KlnderMath (1262) An excellent math o KlnderMath (1262) An excellenl math Play n' Learn (1236) A collection of

tutor for children. Three levels of difficulty. Very entertaining. CGA

□ WordWhiz (1252) A challenging word game that tests your vocabulary. game thal tesls your vocabulary.

to link written words with objects. CGA □ Wunder Book (1269) A collection of Spanish, French, and German for chil-O Word Gallery (1256) Teaches kids 5 colorful and fun games in English. Spanish, French, and Gennan for chil-

dren 3 to 10 years old. EGA or VGA o Animated Shapes (1264) Teaches

shapes and colors to pre-schoolers using animated graphics. 640K, EGA

### **SPREADSHEET**

On Side (1506) Prints your spreadsheets (or any file) sideways.

□ As-Easy-As (1805) A fantastic Lo tus 1-2-3 compatible spreadsheet. tus 1-2-3 compatible spreadsheet.  $\Box$  Lotus Learning Sys. (1810, 1811) A

complete package that makes it easy<br>to learn Lotus 1-2-3. (2 disks) HD

□InstaCalc (1812,1813) A high-power stand-alone spreadsheet which may also be run as aTSR (pop-up) spread also be run as a TSR (pop-up) spreadsheet. (2 disks) and (2 disks) and (2 disks) and (2 disks) and (2 disks) and (2 disks) and (2 disks) and (2 disks) sheet. (2 disks)

These programs require Windows 3.0. These programs require Windows 3.0. dar/information utility. □ Almanac (1470) An excellent calen-

Windows operating environment with this collection of over <sup>300</sup> icons. this collection of over 300 icons. □ Icon Library (1481) Customize your

graphics tool for desktop publishing.<br>Supports BMP, GIF, IMG, MAC, PCX, and RLE formats. and RLE formals. o Paint Shop (1488) An excellent

□ Active Life (1472) A powerful system for managing your active business tem for managing yoor active business and personal life. The contract of the contract of the contract of the contract of the contract of the contract of the contract of the contract of the contract of the contract of the contract of the contract of the contrac and personal life.

icons to use with Windows. **D** Icondraw (1478) Create your own

program that is in many ways better<br>than the Windows Paintbrush program. TIC screen saver with many beautiful o XVTDraw (1 489) A great drawmg D Screen Peace (1486) A FANTAS-

and interesting variations. and interesting variations. lows you to design your own arrow and<br>hourglass cursors to use with Windows. O Change Cursor Utility (1487) Al-

### WORD WORD Processing the control of the control of the control of the control of the control of the control of the control of PROCESSING

large collection of clip art to add spice to your WP documents. (2 disks) your WP documents. (2 disks) □ WP 5.0/5.1 Clip Art (1875,1876) A

**O PC Write 3.03 (1851-1853)** A very popular futl-featured word processor. popular full-featured word processor. (3 disks) HO, 512K

WP 5.1 Learning System (1865- 1867) Be more proficient WP user. (3 U WP 5.1 Learning System (1865- 1867) Bea more proficient WP user. (3 disks) HD. 512K

Readability Plus (1340) comput o Readability Plus (1340) A computerized writing style analyzer. erized writing style analyzer.

disks in the state of the state of the state of the state of the state of the state of the state of the state of the state of the state of the state of the state of the state of the state of the state of the state of the s

Takes addresses from a word proces-<br>Takes and sends them to the printer. HD sor and sends them to the printer. HD O Grab Plus/Laser Label (1883, 1884).

### APPLICATIONS

road map. Computes best route. Very popular to the control of the control of the o Trip Planner (1 331) A computerized popular!

easy-to-use program for new or experienced music students. Comes with several songs. O Melody Maker (1918) A fun and several songs.

tured program designed to create per-O Calendar Mate (1344) A full-feasonalized calendars.

 $\Box$  Lotto! (1313) Win the lottery with the help of your computer! help of your computer!

□ Bowl 101 (1346) Auser-friendly bowling league management program. ing league management program.

source for lots of useful information. o The Electric Almanac (1341) A

label printing program that uses<br>PrintMaster or PrintShop graphics. GRAPHICS **D** Picture Label (1501) An excellent

ners in various sizes, styles, and fonts. ners in various sizes, styles, and fonts. Dazzle (1530) An amazing random o Dazzle (1530) An amazing randomized color pattern generator. Perfor-<br>mance art for the eyes! EGA or VGA .J Banner Maker (1502) Prints ban-

□ Cooper PM Graphics (1516,1517) Approx. 800 clip-art images to be used

with PrintMaster. (2 disks) Approx. 800 clip-art images to be used with PrintShop. (2 disks) O Cooper PS Graphics (1518,1519)

Family Tree Journal (1122, 1123) o Family Tree Journal (1122, 11 23) Presents your genealogical information<br>in book form. (2 disks) H<mark>D</mark>

JHomelnventory (1105) Keeps track U Home Inventory (11 05) Keeps track of ali your personal property. of all your personal property.

Personal Budget Tools (1108) Pro a Personal Budget Tools (1 1 08) Provides simple way to plan for annual, vides a simple way to plan for annual, semi-annual, and quarterly expenses. semi-annual, and quarterly expenses. valid in all 50 states. Will Kit (1343) Create your own will

bank accounts the fast and easy way with this great program. 320K □ Cash Control (1127) Manage your

### UTILITIES IN A 1990 FOR THE REAL PROPERTY AND INTERNATIONAL UTILITIES

Auto Menu (1409) professional a Auto Menu (1409) A professional your programs from a customized hard disk menu system. Run any of menu.

J ViruScan (1440) Make sure your computer is virus-free with this valuable utility. Highly recommended!

command shell with pull-down menus. communication of the shell with pull-down menus. The shell with pull-down menus and communication of the shell  $\Box$  Telix (1422) The best telecommuni-□ Tree View (1418) A superior DOS

cations program available. HD **□ VGA Fonts (1442)** A collection of fun and interesting fonts to spice up your VGA screen display. VGA

value of the screen and the screen of the screen of the screen of the screen of the screen of the screen of the Virus Central (1441) program ihat simplifies the use of ViruScan by pro .J Virus Central (1441) A program that simplifies the use of ViruScan by providing a menu oriented environment. ViruScan, 512K, CGA, HD

Requires ViruScan. 512K, CGA, HD menu, a file manager, an enhanced DOS prompt, and many new features<br>into one environment. 384K, HD U PC Pro (1443) Combines a user

### GAMES

Tetris clone for 1 or 2 players. Records top scores. You will love this!! o Double Blocks (1970) A TERRIFIC

BEST poker and blackjack games! D Pharaoh's Tomb (1974) Face monsters and traps as you explore the pyramid. Your goal is to survive. Q Video Poker/Ultima 21 (1945) The

JBassTour(1925)Fishinyourchoice of lakes. Try to win the trophy. D Bass Tour (1 925) Fish in your choice 01 lakes. Try to win the trophy.

ing ability and your arcade skills as you<br>battle your way through 43 rooms. D ZZT (1921) Test your problem solv-

Field General (1931) Experience a Field General (1 931) Experience the excitement of a pro football game<br>from a coach's point of view. CGA, HD U Insanity (1936) Find your way oul of

this maze before going insane! CGA Many tough levels filled with puzzles, traps and creatures. 350K, CGA traps and creatures. 3SOK. CGA o The Monuments 01 Mars! (1920)

80 new levels of mind bending, finger twitching, arcade action. 350K, CGA o Arctic Adventure (1 982) Contains

### VGA GAMES

Shooting Gallery (1990) Seven t.J Shooting Gallery (1990) Seven variations of a shooting range on your computer screen. Van and the computer screen of the computer screen. Van and the computer screen of the computer screen. computer screen. VGA

VGA Sharks (1992) Recover lost o VGA Sharks (1992) Recover lost treasure in shark infested waters in this action arcade game. VGA action arcade game. VGA

Beyond Columns (1997) Beyond is U Beyond Columns (1997) Beyond is like Tetris with a twist. VGA

pictures to create puzzles for you to put back together. VGA back together. VGA o VGA Jigsaw (1993) Uses beautiful

# EGA GAMES

Scary graphics and mysterious puzzles<br>to challenge your mind. EGA, HD

LJ Dark Ages (1964) brilliant arcade/ o Dark Ages (1 964) A brilliant arcadel adventure game with superb graphics andanimation.400K.EGA.286orfaster adventure game With superb graphics andanimalion.400K, EGA. 2860rtasler

machine.<br>**❑ Poker Slot (1989)** Plays just like the nos. Great graphics! EGA, mouse J Poker Slot (1989) Plays just like the<br>video poker machines you see in casi-<br>hos. Great graphics! EGA, mouse

the best games we have ever seen. the best games we have ever seen. the best games we have ever seen. Exceptional play and graphics. Equivalent play and graphics. Equivalent play and graphics. Equivalent play and G Commander Keen (1986) One of Exceptional play and graphics. EGA

style game that is sure to keep you challenged. EGA challenged. EGA style game that is sure to keep you

# IMPORTANT IMPORTANT

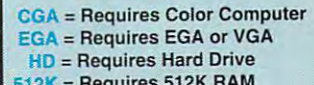

- $R = \text{Request}$ <br>For multi-disk sets
- count all disks in set count all disks in set

when you order and pay for 5 or more disks, select an additional more disks, select an additional 3 disks FREE (limit free per order) to the extension of the extension of the person of the extension of the extension of the extension of the extension of the extension of the extension of the extension of the extension of t disks FREE (limit 3 free per order)

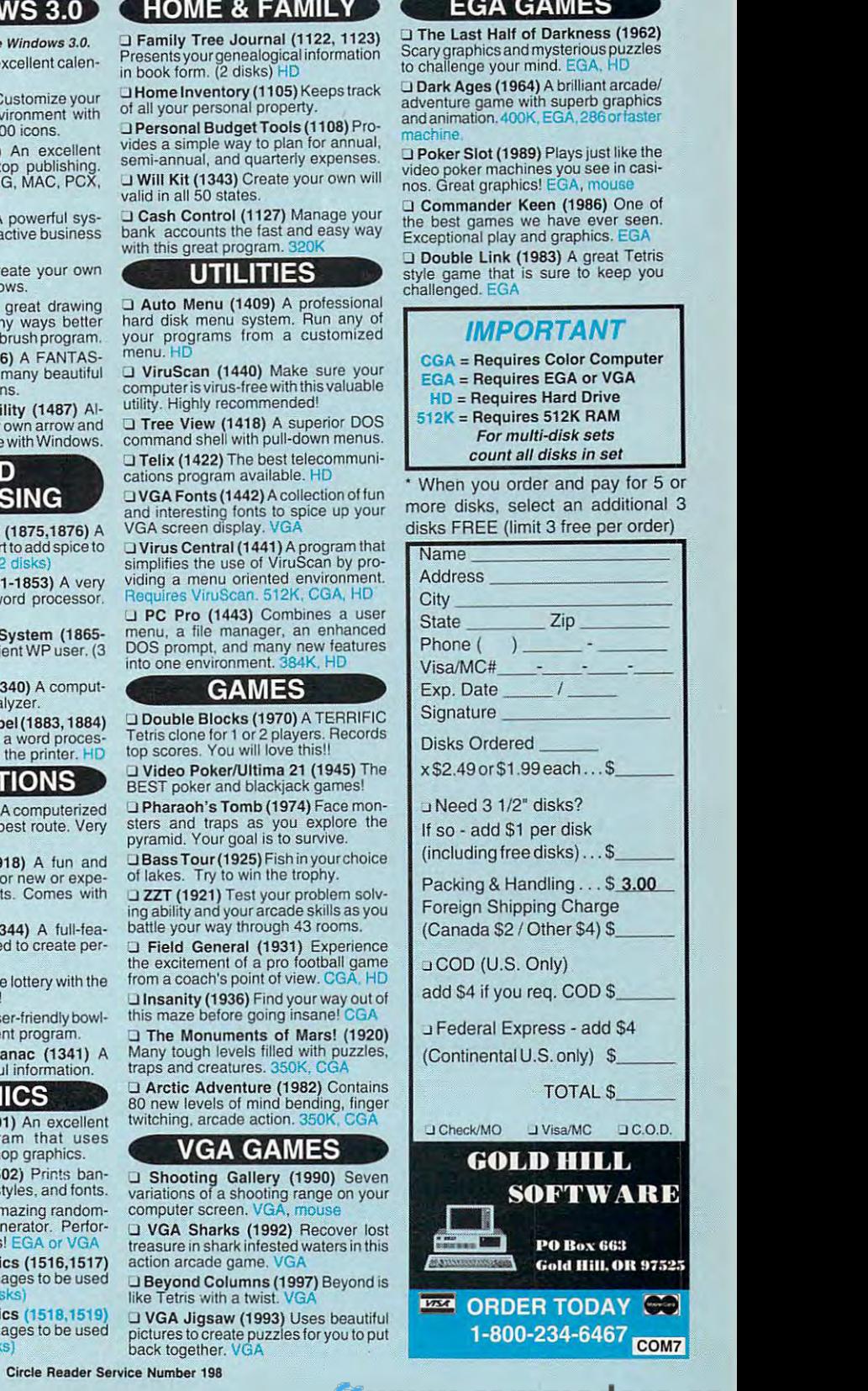

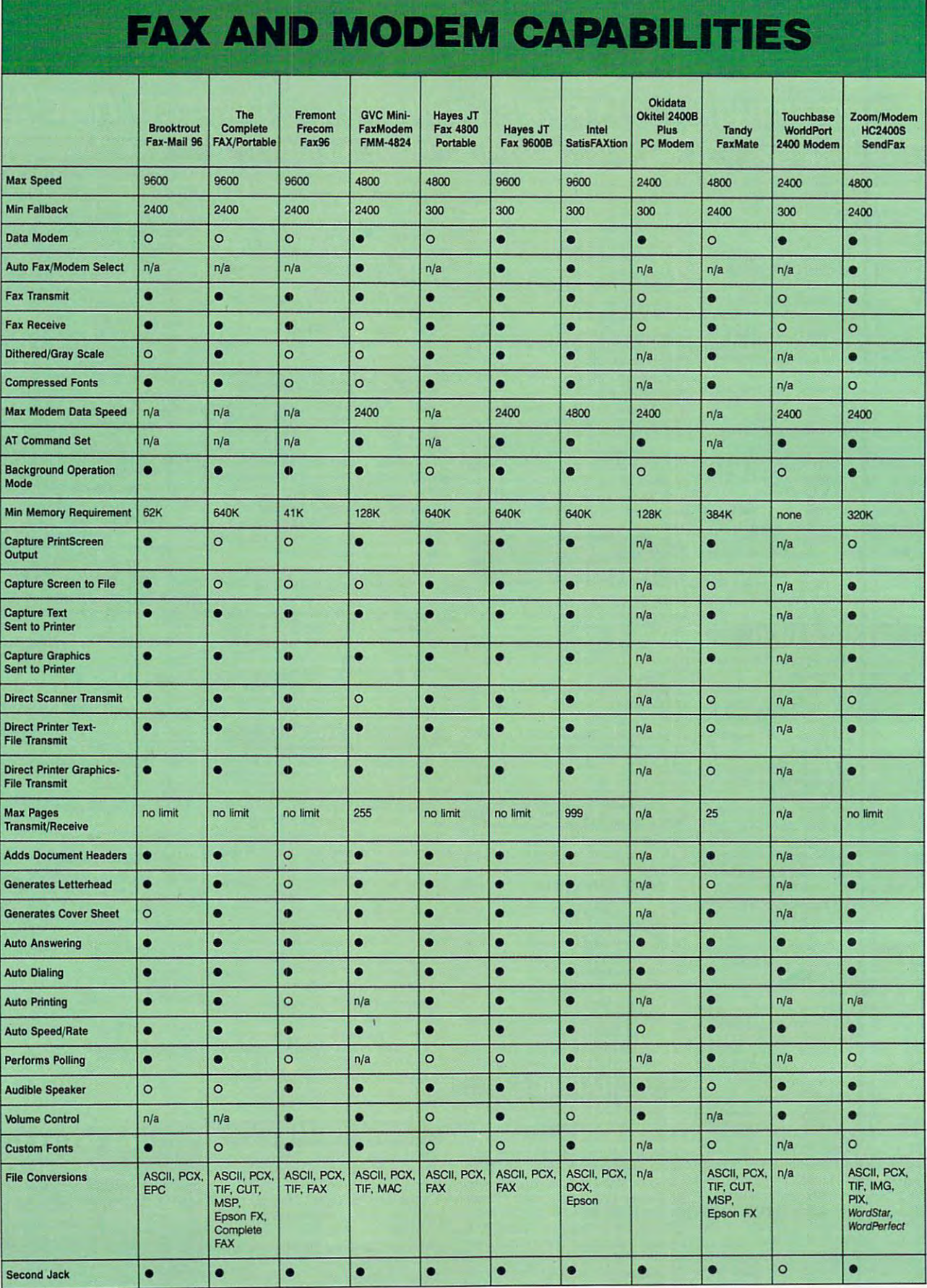

•=yes no **. - yes 0 - 00** 

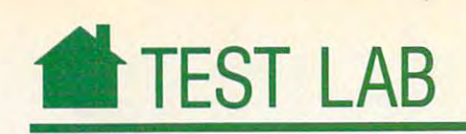

### Interpreting the Grid Information **Interpreting the Grid Information**

The grid information has been sup The grid information has been supplied by COMPUTE'S independent plied by *COMPUTE's* independent testing laboratory (Computer Product testing laboratory (Computer Product Testing Services) and should help you Testing Services) and should help you sort out the various capabilities of our **sort out the various capabilities of our Test Lab evaluation units.** 

Because much of the technology Because much of the technology is new and unfamiliar, we have de **is new and unfamiliar, we have de**fined selected terms for you. fined selected terms for you.

a speed and maximum tested factor tested factor of the maximum tested factor of the maximum tested factor of the maximum tested factor of the maximum tested factor of the maximum tested factor of the maximum tested factor speed (in the case of fax units) or mo speed (in the case of fax units) or modem speed (in the case of modem-dem speed (in the case of modemonly units and  $\mathbf{y}$  units of the Max Model Data Model Data Model Data Model Data Model Data Model Data Model Data Model Data Model Data Model Data Model Data Model Data Model Data Model Data Model Data Model Data Model Speed is the fastest modem speed for Speed is the fastest modem speed for those devices with modem capabili **those devices with modem capabili**ties. This and all other speed listings are in bits per second (bps). are in bits per second (bps). Max Speed. The maximum tested fax only units). The Max Modem Data

Min Fallback. The minimum speed to will fax will fact the model of the state of the state of the state of the state of the state of the state of the state of the state of the state of the state of the state of the state of the state of the state of the s back—that is, slow down—to match speed with an or to the speed of the control of the control of the control of the control or to the control of perform extra error correction in or **perform extra error correction in or**der to check and ensure data integrity. **der to check and ensure data integrity.**  Min Fallback. The minimum speed to which a modem or fax will fall **speeds with another machine or to** 

Dithered/Gray Scale. A fax unit's ability to employ a technology called dithering to produce grays, not just *dithering* to produce grays, not just black and white. black and white.

Compressed Fonts. A fax unit's own fonts, which allow it to create output **fonts, which allow it to create output**  more closely resembling the original more closely resembling the original document. These onboard fonts can **document. These onboard fonts can**  also enhance the readability of also enhance the readability of a **document.** 

Capture PrintScreen Output. A fax unit's ability to translate printer out **unit's ability to translate printer out**put into a transmittable image file. It simply dumps the screen to a file.

**Direct Scanner Transmit. A fax unit's** ability to send a scanned image directly, without creating a disk file.

direct Printer Transmitted Transmitted Transmitted Transmitted Transmitted Transmitted Transmitted Transmitted ty to "print" directly to a fax board. **Direct Printer Transmit. The capabili-**

Polling. Unattended, automatic fax Polling. Unattended, automatic fax transmission and reception. A fax unit's ability, at <sup>a</sup> deferred time, to **unit's ability, at a deferred time. to**  send out form letters to predeter mined set of fax numbers. It also al lows you to leave documents in your **lows you to leave documents in your**  transmit queue and have them trans **transmit queue and have them trans** $mitted$  in response to a faxed request.  $\Box$ **send out form letters to a predeter**mined set of fax numbers. It also al-

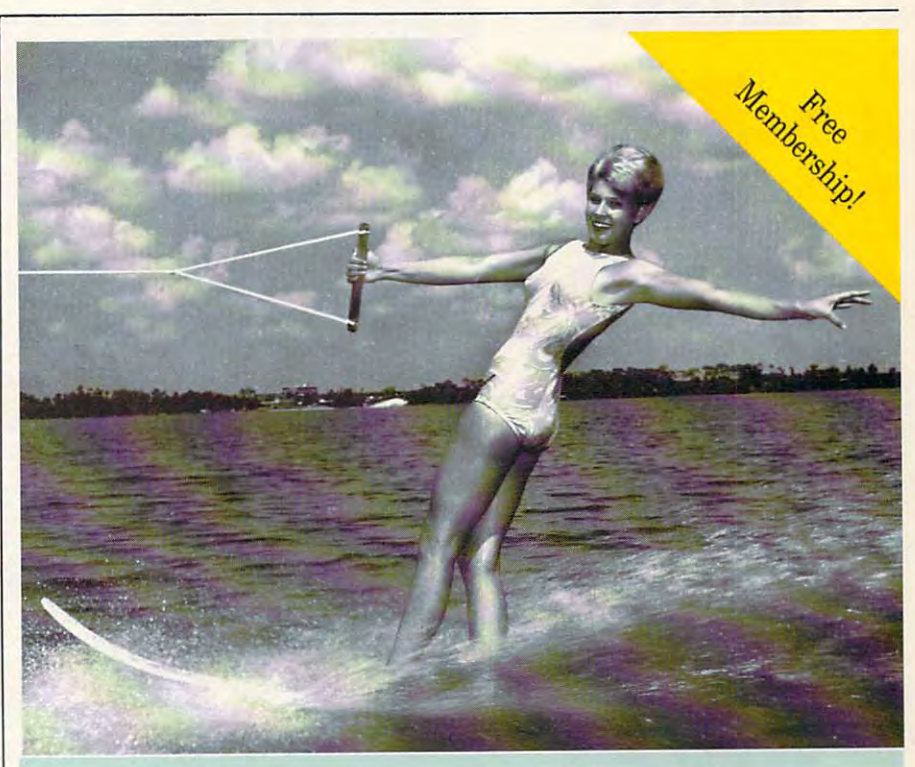

# Being online never felt so fine.

Join the online network with personality. The most interesting **Join the online network with personality. The most interesting** 

conferences. 10,000 programs you can download tor your own use. **conferences. 10,000 programs you can download for your own use.** 

All the most popular services. Two **All the most popular services. Two** 

membership plans: \$6 an hours of \$1 and \$1 and \$1 and \$1 and \$1 and \$1 and \$1 and \$1 and \$1 and \$1 and \$1 and \$1 and \$1 and \$1 and \$1 and \$1 and \$1 and \$1 and \$1 and \$1 and \$1 and \$1 and \$1 and \$1 and \$1 and \$1 and \$1 and **membership pions: \$6 on hour or \$1** 

an hour with the 20/20 Advantage. **on hour with the 20/ 20 Advantage.** 

Join us online, the water's fine. **Join us online, the water's fine.** 

### Free Membership

Dial by modem, Dial by modem,

1-800-365-4636 1-800-365-4636

type PC22 type PC22 **Press return. At password,** 

**DELPHI** 

Voice, 1-800-544-4005 Voice, 1-800-544-4005 617-491-3393

JULY <sup>1991</sup> COMPUTE <sup>49</sup> **JULY 1991 CO M P U TE 49 Circle Reader Service Number** *202* 

# The contract of the contract of the contract of the contract of the contract of the contract of the contract of the contract of the contract of the contract of the contract of the contract of the contract of the contract o DRIVE **DRIVI HOW TO INSTALL** A , **HARD**

MAR K MIN A S I

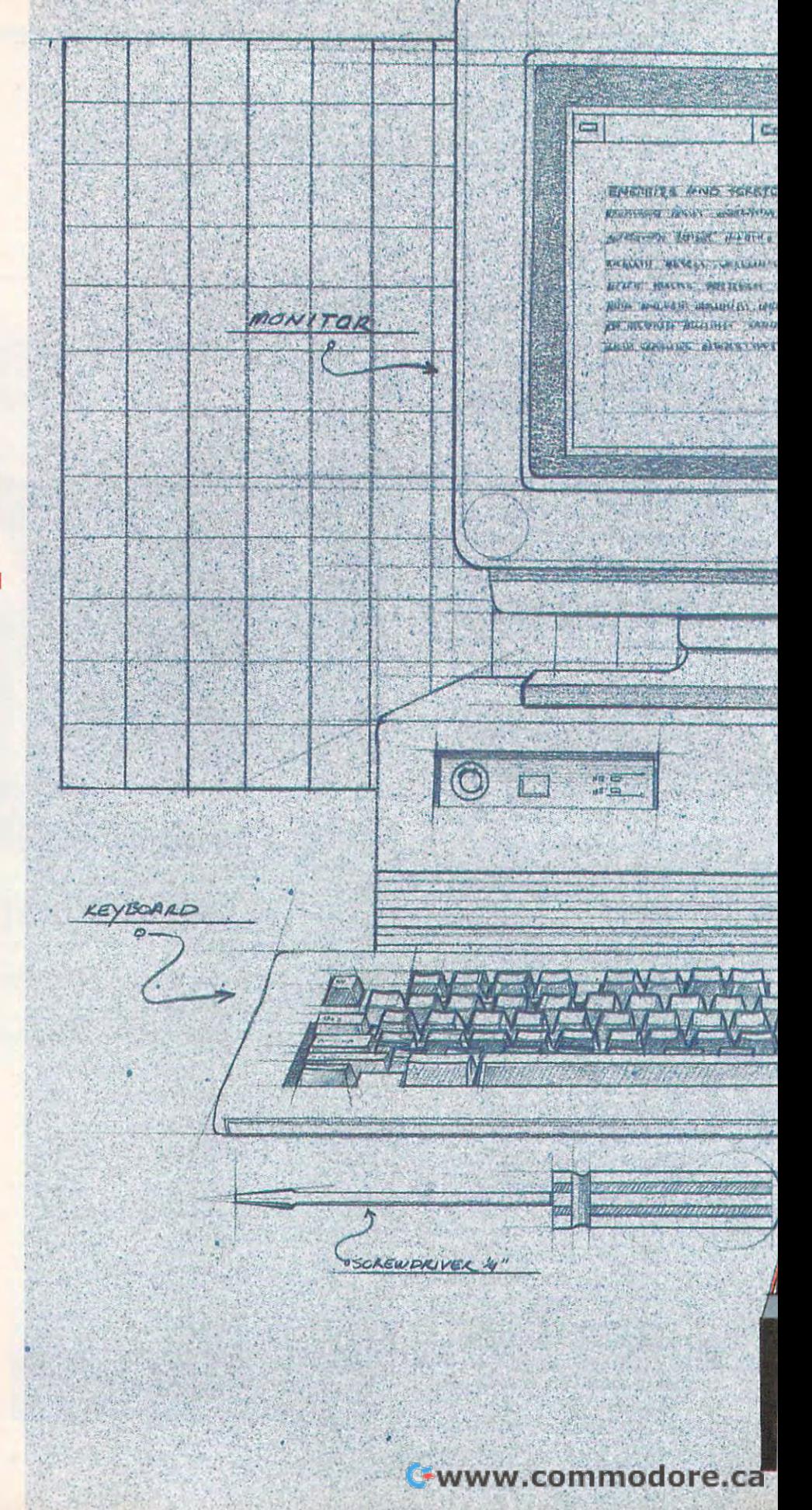

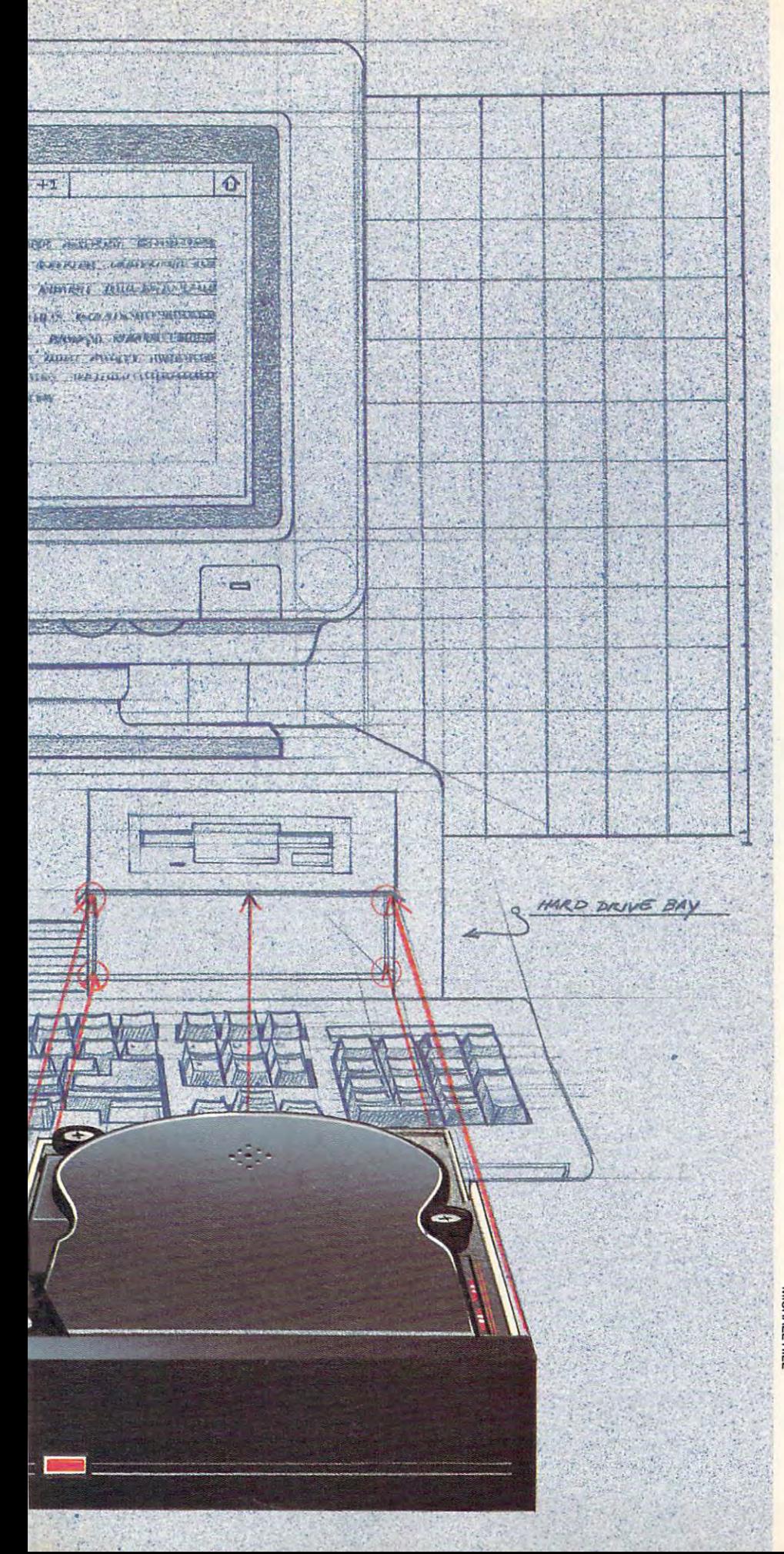

*•• r*  ~" ~.

# FOUR STEPS FOUR STEPS TO HARD TO HARD DISK POWER DISK POWER

coupled of your coupled of your coupled and you can be a set of your coupled and you can be a set of your coupled and you can be a set of your coupled and you can be a set of your can be a set of your case of your case of megs seemed like lot of storage. But nowadays storage. But nowadays everything burns up disk *everything* burns up disk space at a furious rate. Winmegabytes, *Lotus* several megabytes, Lotus several control of the control of the control of the control of the control of the control of more—heck, even Wing more-heck, even *Wing Commander*, a game with unbelievable graphics, can only believable graphics, can only manage those graphics by tak manage those graphics by tak, ing up megs on your disk. ing up 5 megs on your disk. megs seemed like a lot of<br>storage. But nowadays<br>everything burns up disk couple of years ago, 20 *dows* 3.0 takes up 5 or more

So it is time for an upper time for an upper time for an upper time for an upper time for an upper time of an upper time of the second control of the second control of the second control of the second control of the second grade. You buy a larger disk and don't want to pay to have and don't want to pay to have it installed. Here's how to put it installed. Here's how to put in and in the second or address to the second or address to the second or address to the second or address to the second or address to the second of the second or address of the second or address of the second or address o a second hard drive.  $\triangleright$ So it's time for an upin your first hard drive or add

MICHAEL HILL

COMPUTE 51 Cwww.commodore.ca

One caveat before we go further. **One caveat before we go further.**  There is wide variety of controllers, **There is a wide variety of controllers,**  drives, and interfaces, so one article **drives, and interfaces, so one article**  can't cover them all. What follows can't cover them all. What follows will tell you how to install *most* har i drives. Here are the basic steps to the **drives. Here are the basic steps to the**  process: **process:** 

- Gather the information you'll need  **Gather the information you'll need**  before you start. before you start.
- Configure the hard drive.
- Install the hard drive. The hard drive is a set of the hard drive. In the hard drive of the hard drive of the h • Install the hard drive.
- Install the drive controller.  **Install the drive controller.**

I'll also assume that you know I'll also assume that you know that a drive system needs a hard drive, <sup>a</sup> circuit board called hard **drive, a circuit board called a** *hard* 

kind of defect. I'm looking currently kind of defect. I'm looking currently at a Seagate ST251-1, a popular 42MB drive. It has white paper label atop it drive. It has a white paper label atop it marked Error Map. The label looks marked *Error Map.* The label looks like this: like this:

### Error Map 251/Serial <sup>26956413</sup> Error Map 251/Serial # 26956413

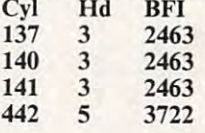

Cyl (Cylinder), Hd (Head), and *BFI* (Bytes From Index). As the disk spins, (Bytes From Index). As the disk spins, there is an arbitrary starting point that **there is an arbitrary starting point that**  The three columns are labeled

### Removing Circuit Boards Removing Circuit Boards

- 1. Remove any connectors (diagramming them first). 1. Remove any connectors (diagramming them first).
- 2. Remove the board's mounting screw. 2. Remove the board's mounting screw.
- 3. Grasp the board along its top edge and rock it GENTLY up and out. 3. Grasp the board along its top edge and rock it GENTLY up and out.
- 4. Avoid touching the edge connector once the board is out of its slot. 4. Avoid touching the edge connector once the board is out of its slot.

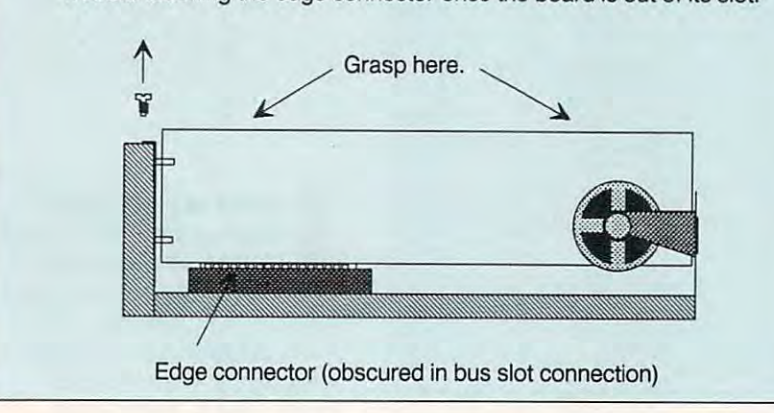

drive controller, and cables. The con *drive cOlllrol/er,* **and cables. The con**troller has to be compatible with the troller has to be compatible with the hard drive, or this whole operation **hard drive, or this whole operation**  isn't going to work. **isn't going to work.** 

If you're not clear on how to buy If you're not clear on how to buy a controller and drive, take a look at "How to Choose a Hard Disk" in the May 1991 issue.

### Getting Ready Getting Ready

There are a few things you'll need to know about your drive later on, so **know about your drive later on, so**  let's get this information together **let's get this information together**  before we go any further. before we go any further.

Find whatever documentation **Find whatever documentation**  came with the drive, controller, and **came with the drive, controller, and**  PC. You want to know the heads, cyl Pc. You want to know the heads, cylinders, sectors per track, and write **inders, sectors per track, and write**  precompensation cylinder for your **precompensation cylinder for your**  drive because the controller needs to **drive because the controller needs to**  know that data in order to support **know that data in order to support**  your drive. So get this from your ven **your drive. So get this from your ven**dor and write it down somewhere— **dor and write it down somewhere**you'll probably have use for it even you'll probably have use for it even after the drive is installed. after the drive is installed.

Most drives have a paper label pasted on them with a bad track table or error map. It describes exactly **or error map. It describes exactly**  where the disk's surface has some where the disk's surface has some

is the index—BFI is the distance from **is the** *index-BFl* **is the distance from**  this index. (Note an oddity of the ta this index. (Note an oddity of the table: It sees an error on head 3 for tracks 137, 140, and <sup>141</sup> at the same tracks 137, 140, and 141 at the same BFI. It seems highly likely that an er BF!. It seems highly likely that an error exists also on tracks <sup>138</sup> and 139. ror exists also on tracks 138 and 139. Personally. I'd treat head 3, BFI <sup>2463</sup> Personally, I'd treat head 3, BF! 2463 as bad for cylinders <sup>138</sup> and 139.) as bad for cylinders 138 and 139.)

The last suggestion for this instal The last suggestion for this installation phase is to collect documenta **lation phase is to collect documenta**tion. There's no sense in tearing the **tion. There's no sense in tearing the**  computer apart only to realize that **computer apart only to realize that**  you never got the information on con **you never got the information on con**figuring the controller and that you figuring the controller and that you won't get any further until you beg the won't get any further until you beg the company to send you that infor company to send you that information. And besides, even if you con **mation. And besides, even** if you **con**vince the company to send it, you'll **vince the company to send it, you'll**  look strange lurking around the mail **look strange lurking around the mail**box waiting for the mail carrier. (Ac **box waiting for** the mail **carrier. (Ac**tually, most controller vendors have **tually, most controller vendors have**  24-hour-a-day BBSs from which you 24-hour-a-day BBSs from which you can download your controller docu **can download your controller docu**mentation and other information.) **mentation and other information.)** 

### Opening the Computer Opening the Computer

There's good chance you'll have to There's a good chance you'll have to get into your computer before going **get into your computer before going**  much further, since most AT-class much further, since most AT -class

 $m = 386-38$ 486-based PCs) have their hard disk 486-based PCs) have their hard disk ready in the machine. Here are some **ready in the machine. Here are some**  tips on getting inside the machine **tips on getting inside the machine**  with minimum of trouble. The set of the set of the set of the set of the set of the set of the set of the set of your time, and write everything down. **your time, and write everything down.**  machines (286-, 386SX-, 386-, and controller and hard disk cables al**with a minimum** of trouble. **Take** 

Make <sup>a</sup> bootable DOS disk. If Make a bootable DOS disk. If you don't have a bootable DOS floppy, make one now with everything on **py, make one now with everything on**  it that you'll need to boot the system. If you're replacing a hard disk, you probably always boot from the hard probably always boot from the hard disk and don't have a bootable floppy handy. Make one, and make sure that handy. Make one, and make sure that  $i \in \{1, \ldots, n\}$  is the things of some for some  $i \in \{1, \ldots, n\}$ ware preparation: SETUP if it's an AT **ware preparation: SETUP if it's an AT**  machine, whatever low-level format **machine, whatever low-level format**  program you'll be using, FDISK, and program you'll be using, FDISK, and FORMAT. FORMAT. it has the things you'll need for soft-

Park your drive's heads. If you're Park your drive's heads, If you're removing an old hard disk, park it removing an old hard disk, park it first. You should have a head-parking program around somewhere. **program around somewhere.** 

Turn the computer off, and re **Turn the computer off, and re**move the cover. Leave the PC plugged move the cover. Leave the PC plugged in, however, but be sure to provide **in, however, but be sure to provide**  antistatic protection, as I'll explain in **antistatic protection, as I'IJ explain in**  minute. **a minute.** 

Be especially careful when re Be especially careful when removing the cover that you don't rip **moving the cover that you don't rip**  any ribbon cables on the edge of the any ribbon cables on the' edge of the cover. The ribbon cables for the floppies and hard drive often pop up as **pies and hard drive often pop up as**  the cover is removed, making them **the cover is removed, making them**  easy prey for any sharp edges on the easy prey for any sharp edges on the inside of the case. **inside** of the **case.** 

Also, find an egg carton and use **Also, find an egg carton and use**  it to help you organize the screws that it to help you organize the screws that you take out of the computer. You can you take out of the computer. You can use the compartments in the case of the car keep the different screws separated. keep the different screws separated. You'll probably find two or three sizes You'll probably find two or three sizes of screws in your PC: large ones that **of screws in your PC: large ones that**  secure the cover, small ones that se **secure the cover, smalJ ones that se**cure the hard drive, and medium-**cure the hard drive, and medium**sized ones that fasten everything else. sized ones that fasten everything else. **use the compartments in the carton to** 

Ground yourself. Before you Ground yourself. Before you touch anything in the computer, **touch anything in the computer,**  touch the case of the power supply. touch the case of the power supply. (Don't know which is the power sup (Don't know which is the power supply? It's the silver box with the fan in ply? It's the silver box with the fan in it and the power switch on the side. **it and the power switch on the side.**  It's also got a label on it that says sometimes in several languages—"If **sometimes in several languages-"lf**  you open me, I'll kill you.") you open me, I'll kill you.")

Touching the power supply case Touching the power supply case drains away any static electricity **drains away any static electricity**  that you might have built up. This that you might have built up. This only works if the power supply is only works if the power supply is plugged in. plugged in.

Heed this warning: In 1989,1 *Heed* Ilzis *warning:* In 1989, I lived in The Condo from Hell for lived in The Condo from Hell for three months. It had the most static-three months. It had the most staticattracting carpet I've ever seen in my **attracting carpet I've ever seen in my**  life. I was working on a computer and absent-mindedly shuffled my feet on absent-mindedly shullled my feet on the carpet while trying to work out **the carpet while trying to work out a**  problem. I reached over to remove a memory board from the system, and **memory board from the system, and**  zap! A blue spark leapt about a centi-

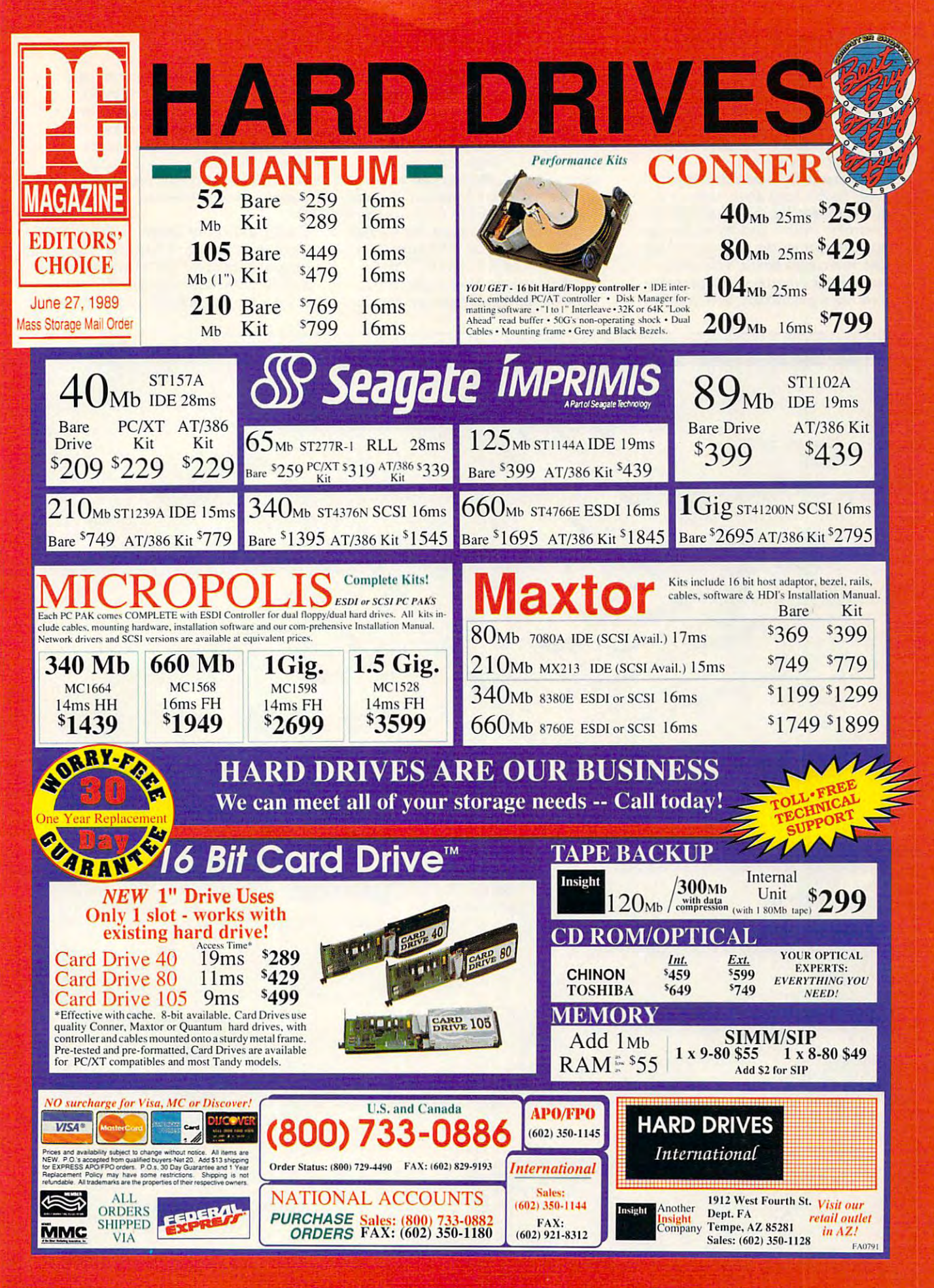

meter from my hand to the board. meter from my hand to the board. Killed two memory chips and proba Killed two memory chips and probably weakened others. bly weakened others.

Get in the habit of touching the Get in the habit of touching the power supply case. (No, you won't get power supply case. (No, you won't get electrocuted by touching the case of electrocuted by touching the case of the power supply. Just don't open it **the power supply. Just don't open it**  up—that can kill you.) *up-that* can kill you.)

Remove the hard drive. If you al Remove the hard drive. If you already have hard drive, remove it is a remove it in the second contribution of the second contribution of the second contribution of the second contribution of the second contribution of the second contribution of the secon and the controller. You can find the and the controller. You can find the controller easily—just follow the rib controller easily- just follow the ribbon cables from the back of the hard bon cables from the back of the hard board is the controller. It is the control probably the controller and controllers are controller. It is a set of the controller of the controller of the controller of the controller of the controllers of the control of th look like a pincushion, as it usually **ready have a hard drive, remove it disk to a circuit board. That circuit**  board is the controller. It'll probably

sports 34-pin connector and two 20- **sports a 34-pin connector and two 20** pink connection and connection and connection and connection and connection and connection and connection and connection and connection and connection and connection and connection and connection and connection and connect **p**in connectors.

Before you do any of this, how Before you do any of this, however, please make good diagrams so **ever,** *please make good diagrams* **so**  you can put things back the way you found them!

**Circuit boards are held into the** system with a single screw near the back of the PC. Remove the Screw, which is a property of the screw, and the screw, and the screw, and the screw, and and the board will come out. Rock the and the board will come out. Rock the board gently back and forth to remove board gently back and fonh to remove it from the system board. See the fig it from the system board. See the figure "Removing Circuit Boards." **ure "Removing Circuit Boards."**  back of the Pc. Remove the screw,

Drives in XT-class systems are **Drives in XT -class systems are**  generally held in place with screws generally held in place with screws that bolt the drives right into the chas that bolt the drives right into the chas-

sis. AT-class systems typically have **sis. AT -class systems typically have**  rails fastened to the sides of the hard rails fastened to the sides of the hard drives show that the drives slide right into the drives slide right into the drives slide right into the drives of AT chassis like drawers into desks. **AT chassis like drawers into desks.**  Metal tabs hold the drives in place. Metal tabs hold the drives in place. **drives; the drives slide right into the** 

If you or detail you or detail you or detail you or detail you or detail you or detail you or detail you or detail you will you will you will you will you will you will you will you will you will you will you will you will an installation kit for AT-class ma **an installation kit for AT -class ma**chines, the installation kit probably chines, the installation kit probably consisted of the plastic drive rails and plastic drive rails and plastic drive rails and plastic drive rails and If you ordered a hard drive with **consisted of the plastic drive rails and screws 10 mount them on the drive.** 

### Configuring the Drive **Configuring the Drive**

Next, you'll need to adjust two things **Next, you'll need 10 adjust two things**  on your hard drive: the terminator **on your hard drive: the terminator**  and the drive select jumper. If the and the drive select jumper. If the drive is the only hard drive (floppies drive is the only hard drive (floppies

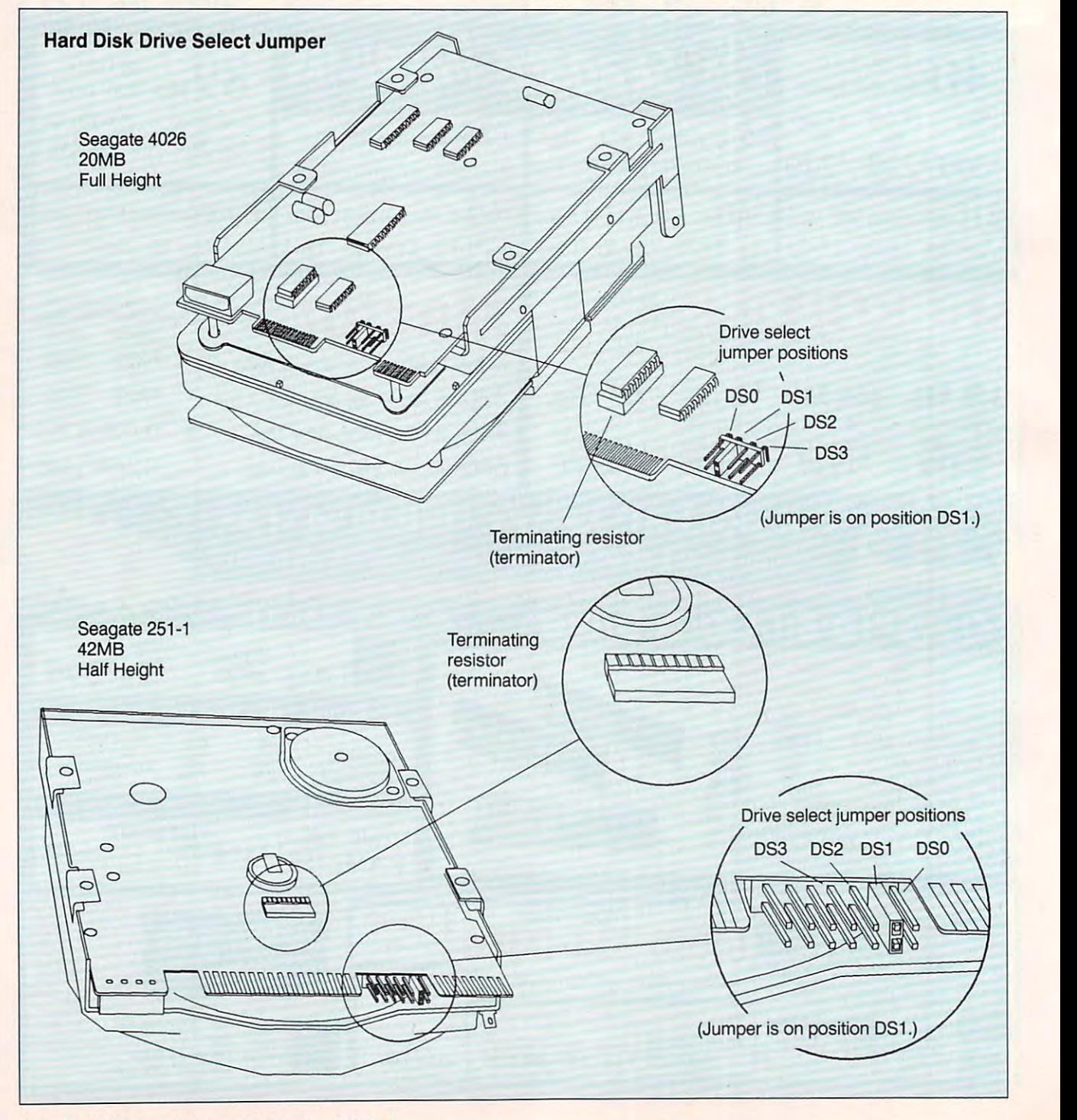

HOME OFFICE -- FAMILY ENTERTAINMENT -- CHALLENGE AND DISCOVERY

# WHATEVER YOUR HOME COMPUTING NEEDS, WHATEVER YOUR HOME COMPUTING NEEDS, COMPUTER IN THE COMPUTER OF PERSONAL PROPERTY AND RELEASED FOR THE COMPUTER OF PERSONAL PROPERTY AND INTERNATIONAL PROPERTY OF PERSONAL PROPERTY AND INTERNATIONAL PROPERTY OF PERSONAL PROPERTY AND INTERNATIONAL PROPERTY AN IS YOUR HOME COMPUTING RESOURCE **IS YOUR HOME COMPUTING RESOURCE CO PUTE**

### Handbook **Fighter** The Official F-19 Stealth Fighter

by Richard G. Sheffield Foreword by Major 'Wild Bill' Stealey, president and cofounder of MicroProse president and cofounder of MicroProse 514.95 192pp

Learn the ins and outs of flying<br>MicroProse's new F-19 Stealth Fighter flight simulator. Study the practical hints and tips for flying the simulator and performing ground-attack and air-to-air performing ground-attack and air-Io-air tactics. Then read all the baCkground information in the book to learn to fly the real F-19. In the final section of the book,<br>you'll find yourself looking over the<br>shoulder of an expert F-19 Stealth Fighter game player as he carries out several game player as he carries out several dangerous missions. dangerous missions. real F-19. In the final section of the book,<br>you'll find yourself looking over the<br>shoulder of an expert *F-19 Stealth Fighter* 

### by Sandra Cook Jerome, C.P.A. Easy 1·2-3 for Small Business

\$18.95<br>This hands-on guide is perfect for small-<br>business owners who need financial reports and information quickly. It is more reports and information quickly. It is more it's a guide to building practical spreadsheets. You get complete instructions for creating more than a dozen spreadsheets,<br>including income statements, job costing, tax planning, balance sheets, and tax planning. balance sheets. and accounts-receivable aging. You'll even accounts·receivable aging. You'lI even learn to write a business plan. Although<br>written specifically for *Lotus 1-2-3* releases 2.2 and 3, the spreadsheets in Easy 1-2-3 for Small Business are also compatible with release 2.01.01.01.02.01.02.01.02.01.02.01.02.01.02.01.02.01.02.01.02.01.02.01.02.01.02.01.02.0 than just another tutorial on *Lotus 1-2-3*; compatible with release 2.01.

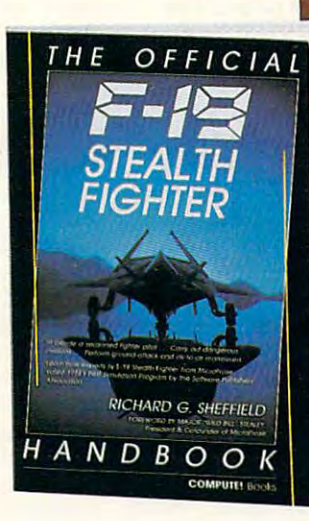

#### <del>computed and the computer</del> Games Games COMPUTE!'s Guide to Nintendo

by Steven A. Schwartz by Sleven A. Schwartz

A valuable buyer's guide, this book is packed with tips for better play and<br>reviews of available game cartridges for the Nintendo Entertainment System. Each game description includes a screen shot; basic information such as type of game, number of players, and controller type; basic information such as type of game. number of players . and controller type: and ratings for the essential elements and ratings for Ihe essential elements such as sound and graphics quality, such as sound and graphics quality. violence, difficulty, and overall play value. 59.95 272pp

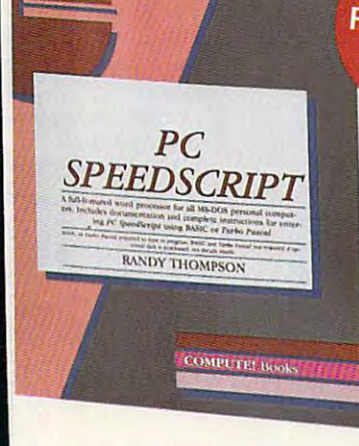

### Quick Easy Guide to Using Quick & Easy Guide to Using MS-DOS, Second Edition MS-OOS, Second Edition by Bonnie Derman and by Bonnie Derman and

Strawberry Software Strawberry Software The second edition of this easy-to-use guidebook covers all versions of MS-DOS through version 4. Commands and directions are logically arranged for quick directions are logically arranged for quick reference. Topics include directories,<br>files, disk commands, screen and printer output, and more. It's the only MS-DOS book that employs a truly task-oriented 514.95 224pp approach.

approach.

# **WORD PROCESSING PACKAGE**

### PC SpeedScrip! PC SpeedScripl

by Randy Thompson, associate editor at COMPUTE! Publications at COMPUTE l Publications

SpeedScript, a full-featured word processor and the most popular program<br>ever published by COMPUTE!, is now<br>available for IBM, Tandy, and compatible personal computers. From letters and personal computers. From letters and reports to novels and term papers, PC S*peedScript* handles all your word<br>processing needs. This 5¼-inch disk contains the ready-to-run PC SpeedScript contains the ready-to-run *PC SpeedScript*  program and the Turbo Pascal source program and the Turbo Pascal source code. You do not need BASIC or Turbo Pascal to run the programs. The package includes a 224-page book with complete documentation and source code listings. documentation and source code listings. S24.95 224pp processor and the most popular program<br>ever published by COMPUTE!, is now<br>available for IBM, Tandy, and compatible

### PFS: First Choice PfS: first Choice Business Solutions Business Solutions

by Elna Tymes with Charles Prael by Elna Tymes with Charles Prael This book is a must for all PFS: First Choice business users. Automate office models: inventory, forecasting, commis-<br>sion records, presentations, telecommunications, P & L analysis, and so much Software Publishing is not included. 518.95 256pp chores with a complete range of business<br>models: inventory, forecasting, commis-<br>sion records, presentations, telecommore. *PFS: First Choice* software from<br>Software Publishing is not included.

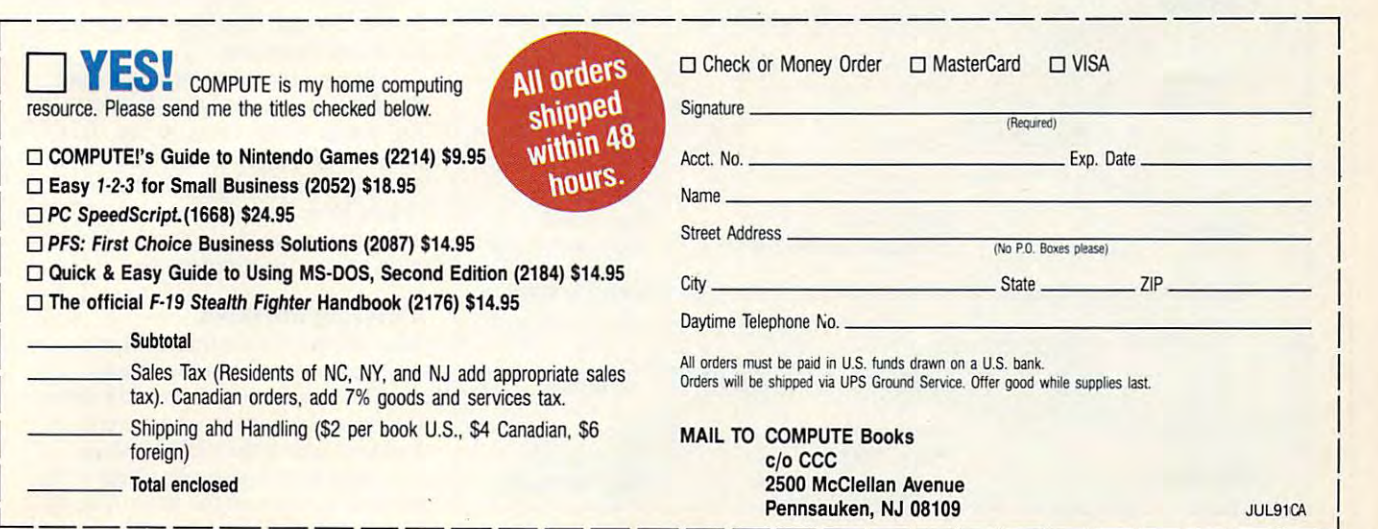

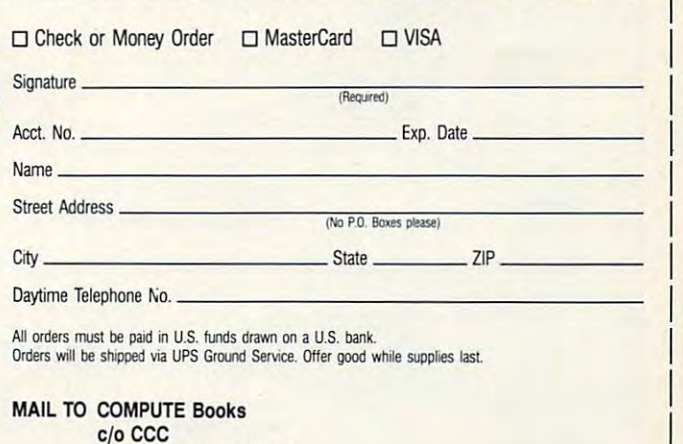

Cwww.commodore.ca

.J

don't count), you don't need to mess **don't count), you don't need to mess with the terminator.** 

drive an address as far as the controller is concerned: either address or address 1. Ordinarily, your first hard address I. Ordinarily, your first hard drive (letter call it drive C) is addressed and contact the contact of the contact of the contact of the contact of the contact of the contact of the contact of the contact of the contact of the contact of the contact of t 0, and the second, if present, is ad **0, and the second,** if present, **is ad-The drive** select jumper **gives a ler is concerned: either address 0 or** drive (let's call it drive C) is addressed dressed I.

D, and ignore for the present that it's d, and if the present that it is a second that it is a second that it is a second that it is a second that it is possible for a single drive to own to own to own the single state of the single state of the single state of the single state of the single state of the single state of the single state of the single state of the single st Let's call the second hard drive **possible for a single drive to own more than one drive letter.** 

The drive is addressed by placing is addressed by placing and the drive is addressed by placing and the drive a jumper—a tiny plastic box (usually black, but I've seen white and blue) black, but I've seen white and blue) The drive is addressed by placing **over two metal pins.** 

Drives generally have pins for Drives generally have pins for drive a description of the set of the set of the set of the set of the set of the set of the set of the set of the set of the set of the set of the set of the set of the set of the set of the set of the set of the set of t only use addresses and in the PC business. There are set of pins to **business. There are a set of pins to**  jumper for address 0, another set for **jumper for address 0, another set for**  address 1, and so the sound sound sound in the sound sound sound in the sound sound sound in the sound sound in the sound in the sound in the sound in the sound in the sound in the sound in the sound in the sound in the so drive addresses 0 through 5, but we only use addresses 0 and I in the PC **address I, and so on.** 

The address your drive responds **The address your drive responds**  to is determined by where you put the **to is determined by where you put the**  jumper. There are two examples of **jumper. There are two examples of**  drive select jumpers (and terminators. drive selcctjumpers (and terminators, "Hard Disk Drive Select Jumper." "Hard Disk Drive Select Jumper." "Disk Drive Select Jumper." "Disk Drive Select Jumper." "Disk Drive Select Jumper." Just remember that the drive select **Just remember that the drive select**  jumper only goes on one address. j umper only goes on one address. which we'll discuss presently) on

So we've said that the drive can **So we've said that the drive can**  it use? It depends on whether or not **it use? It depends on whether or not**  have address 0 or I. But which should

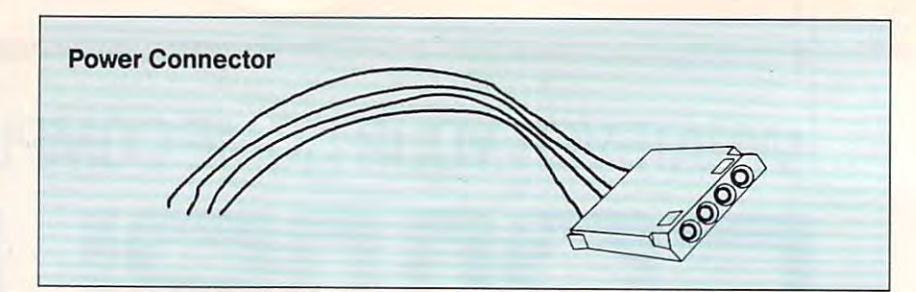

there's twist in the cable. Your sys **there's a twist in the cable. Your sys**tem probably uses two cables to con a skinnier 20-wire cable. The 34-wire cable carries the control signals; the control signals; the control signals; the control signals; the control signals; the control signals; the control signals; the control signals; the control signals; the control signals 20-wire cable the data signals. 20-wire cable the data signals. **tem probably uses two cables to con**nect the hard disk to the hard disk controller—a wider 34-wire cable and **cable carries the control signals; the** 

It should have a 34-wire connection troller and 34-wire connection on **troller and a 34-wire connection on**  connection in the middle of the cable? connection in the middle of the cable? ond hard drive. Take a look at the 34-wire cable. **on one side that attaches to the conthe other side that attaches to the drive. Is there** *also* **another 34-wire**  If so, that is intended to support a sec-

look between the middle connector end. Is there a twist in the cable? Some cables are cut, twisted, and re **Some cables are cut, twisted, and re** connected between lines <sup>24</sup> and <sup>29</sup> on connected between lines 24 and 29 on the 34-wire hard disk cables. Knowing the 34-wire hard disk cables. Knowing Ifyou have the middle connector, **and the hard drive connector on the** 

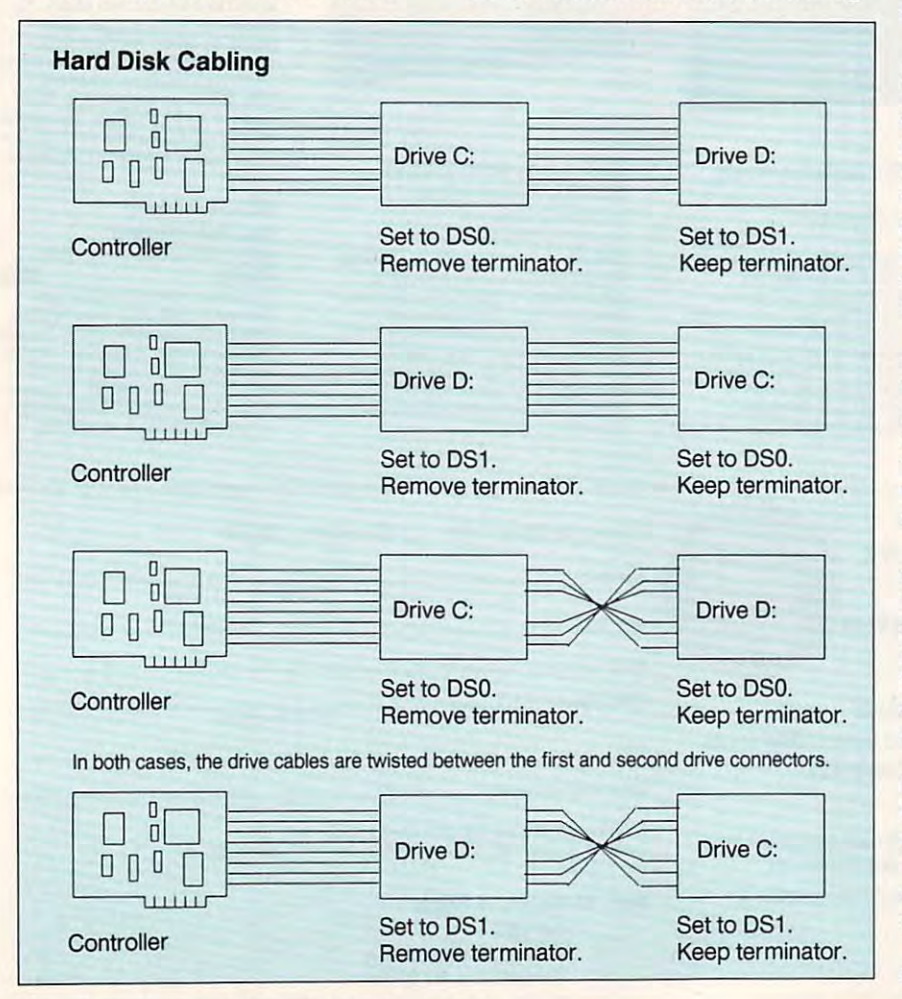

whether your cable is twisted or not **whether your cable is twisted or not**  determines how you set the drive se **determines how you set the drive se**lect jumper. lect jumper.

the drive select jumpers as I've al $t$  the drive select is a  $t$  -drive select in a  $t$  -drive as  $\mathcal{L}$ ready explained in the second second second second second second second second second second second second second lect 0. and is defined by an and is defined by an and is defined by an and is defined by an analysis of  $\sim$ other hand, if the cable has a cut and a twist, you set both drives to either **twist, you set** *both* **drives to either**  drive select or drive select the select in the select 1, as you as see in "Hard Disk Cabling." see in "Hard Disk Cabling." If your cable isn't twisted, you set **ready explained: Drive C is drive se**lect  $0$ , and  $D$  is drive select 1. On the **drive select ° or drive select <sup>I</sup> , as you** 

### The Terminator

The last adjustment on the drive is adjusted to the drive in the drive is a state of the drive is a state of the drive the terminating resistor chip, or **the terminating resistor chip, or**  The last adjustment on the drive is **terminator.** 

if you're installing a second drive. The if you receive the second drive. The second drive second drive. The second drive second drive. The second drive  $t_{\rm eff}$  is group of  $\alpha$  resistors in a resistor  $\alpha$ packaged in chiplike housing. It will packaged in a chiplike housing. It will look like either a chip or half of a chip, and it can be any color, though it is and it can be any color, though it is generally not black so it will stand out generally *110/* black so it will stand out **You only need to mess with this terminator is a group of resistors**  from the rest of the board.

Limited space prevents com plete explanation of the termination of the termination of the termination of the termination of the termination of but basically it's a resistor needed to complete a bus circuit. Drives connected to a controller are on a bus much like the bus that your PC has the slots on the PC motherboard. the slots on the PC motherboard. Something's got to hold up one end of Something's got to hold up one end of the bus (termed an *open collector bus*), and that's a resistor called the *pull-up* or terminating resistor. **or** *terminating resistor.*  **Limited space prevents a com· plcte explanation of the terminator,** 

The problem arises when the con **The problem arises when the con**tors—the circuit then ends up with **tors-the circuit then ends up with**  half the resistance that it's designed for. and twice as much current runs **fo r, and twice as much current runs**  through the controller and drive elec through the controller and drive electronic substitute that the state of the state of the state that the state of the state of the state of the state of the state of the state of the state of the state of the state of the state of the state of the state of th drive a state a distributed and control **troller sees** *two* **drives with termina**tronics. Result? You slowly cook the **drive and controller.** 

So remove the terminator from **So remove the terminator from**  the drive attached to the connector in **the drive attached to the connector in**  the middle of the cable. Again, the ar the middle of the cable. Again, the arrangement is pictured in "Hard Disk rangement is pictured in " Hard Disk Cabling." Look back to the figure "Hard Disk Drive Select Jumper," " Hard Disk Drive Select Jumper," and you can see two examples of com **and you can see two examples of com**mon hard drive terminators. **mon hard drive terminators.** 

### Installing the Drive Installing the Drive

Now the drive's configured. Let's physically install it in the chassis. physically install it in the chassis.

The easiest way to install <sup>a</sup> drive **The easiest way to install a drive**  is to insert it partway into the chassis **is to insert it partway into the chassis**  and then attach the ribbon cables. and then attach the ribbon cables.

Stop at this point; don't get over **Stop at this point; don't get over**anxious to screw in the drive. The difference is a second to the difference in the difference in the difference in the difference in the difference in the difference in the difference in the difference in the difference in **anxious to screw in the drive. The dif-**

# Enhance Your Tandy Enhance Your Tandy

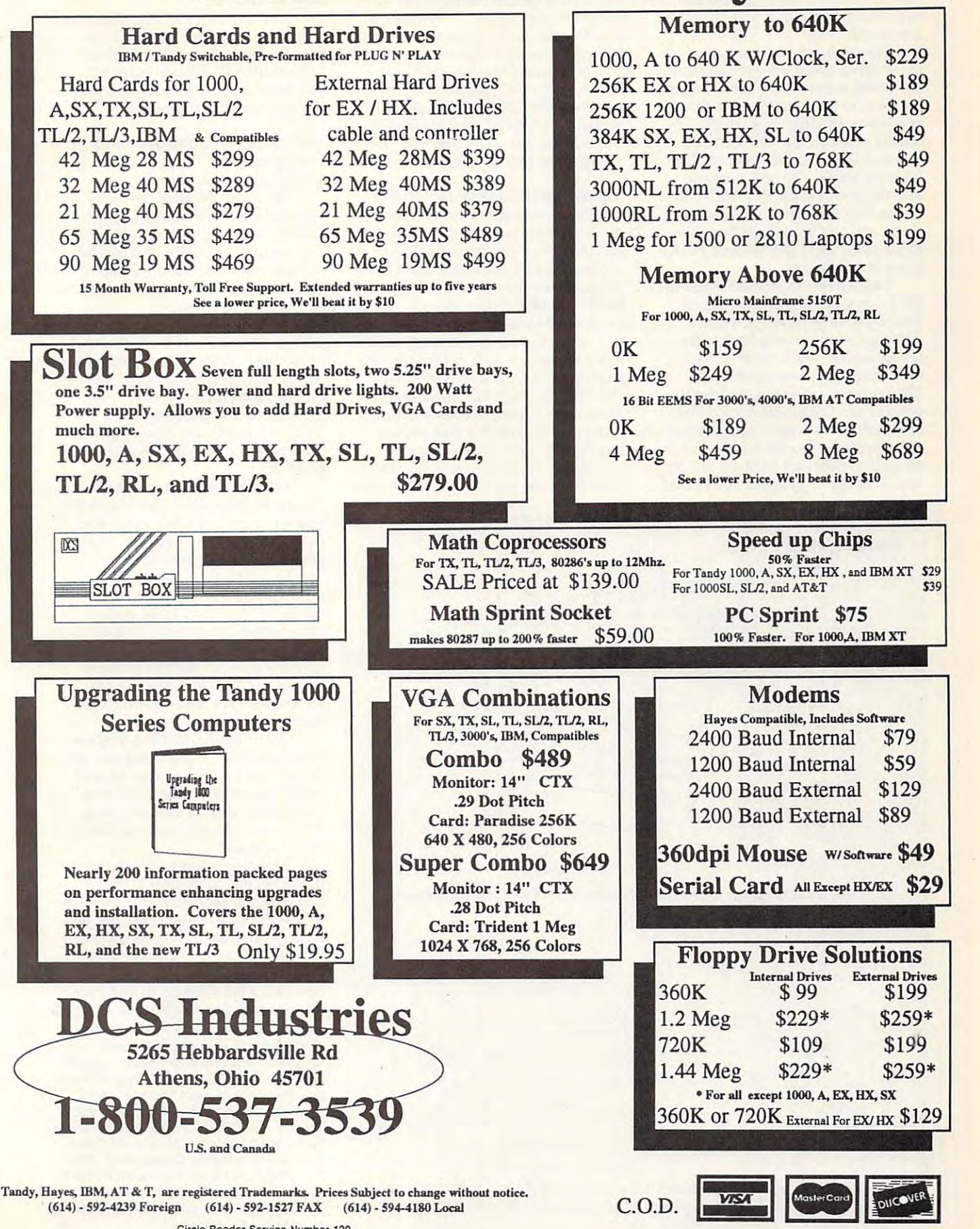

ference between good installation **ference between a good installation**  and bad installation (as students in **and a bad installation (as students in**  my PC troubleshooting classes hear my PC troubleshooting classes hear over and over again) is how the cables **over and over again) is how the cables are routed.** 

to the drive, take minute and figure **to the drive, take a minute and figure**  out where to put them. They go from out where to put them. They go from the drive to the controller, but there's **the drive to the controller, but there's**  nearly always some slack. Sloppy in nearly always some slack. Sloppy installers just stuff the cables into the stallers just stuff the cables into the case and the case of the cover on the cover of the cover of the cover of the cover of the cover of the cover on is time bomb. The next time you **is a time bomb. The next time you**  take the cover off the PC, you'll end take the cover off the PC, you'll end up catching the cables on some cables on some cables on some cables on some cables on some cables on some cables on some cables on the cables of the cables of the cables of the cables of the cables of the cables of the cab sharp, and you'll rip them. So take sharp, and you'll rip them. So take a minute and see if you can tuck them **minute and see** if you **can tuck them**  down out of the way. A state way to be a state of the way of the way. The way of the way of the way of the way Now that the cables are attached **case and then slap the cover on. This**  up catching the cables on something **down out of the way.** 

Don't forget to provide power to the drive with the power connector. **the drive with the power connector.**  That's the white plastic connector **That's the white plastic connector**  with four wires running back to the problem of the problem of the problem of the problem of the problem of the power supply. You'll see several of power supply. You'll see several of these four-wire power connectors. They're pretty universal, and they'll They're pretty universal, and they'll connect to a floppy drive, hard disk, or tape drive. It does not matter which a second a second and contact the second second second second second second second second second second second second second second second second second second second second second s one you connect to the drive—they're **one you connect to the drive-they're**  all equal. There isn't a special one for and one for C, or anything like that, A and one for C, or anything like that, **Don't forget to provide power to with four wires running back to the these four-wire power connectors. or tape drive. It doesn't matter which** 

so use whatever power connector is **so use whatever power connector is**  handy. If they're all in use, you'll need to be a set of the your all in use, you'll need to be a set of the w splitter to convert one of the pow a **Y splitter to convert one** of the **pow**er connectors into two power connects. tors. Contact your hard disk dealer to buy connection and interesting the connection of the connection of the connection of the connection of the connection of the connection of the connection of the connection of the connection of the connection of the connect handy. If they're all in use, you'll need **er connectors into two power connec**tors. Contact your hard disk dealer to buy a **Y connector, if necessary.** 

Now secure the drive. As we saw **Now secure the drive. As we saw**  before, with most systems you either **before, with most systems you either**  boll the drive direction of the drive direction of the chassis or chassis or chassis or chassis or chassis or secure it with metal tabs that keep it **secure it with metal tabs that keep it**  from sliding out of the box. See "Securing Hard Drives" for details. **curing Hard Drives" for details.**  bolt the drive directly to the chassis or

### **Install the Hard Disk Controller**

If the controller isn't already installed, If the controller is not the control of the controller installer installer installer installer installer in the put it is in the board in the board in the board is in the board in the board in the board is a second in the board in the board is a second in the board in the board in the board in the board in the board in the board in just the reverse of removing it; push **just the reverse** of removing **it; push**  the board's edge connector down into **the board's edge connector down into**  an expansion bus slot on the PC **an expansion bus slot on the PC**  put it in now. Installing the board is **motherboard and then secure it with a**  screw on the board's back bracket.

common question at the point of the point of the point of the point of the point of the point of the point of the point of the point of the point of the point of the point of the point of the point of the point of the poin is My PC hasfive (or eight or three) ex is *My PC hasJil'e(or eighl or Ihree) ex*pansion slots. Does it matter which *pansion slots. Does it matter which* slot put the board in? The answer is *slot I put the board* **in?The answer is**  Basically, no. Some boards are 8-bit and 8-bit are 8-bit and 8-bit are 8-bit and 8-bit are 8-bit and 8-bit and boards. They're identifiable because boards. They're identifiable because they have a single edge connector. **A common question at this point**  *Basically, no.* Some boards arc 8-bit

Other boards are 16-bit boards. Other boards are 16-bit boards. They have two edge connectors. A 16-

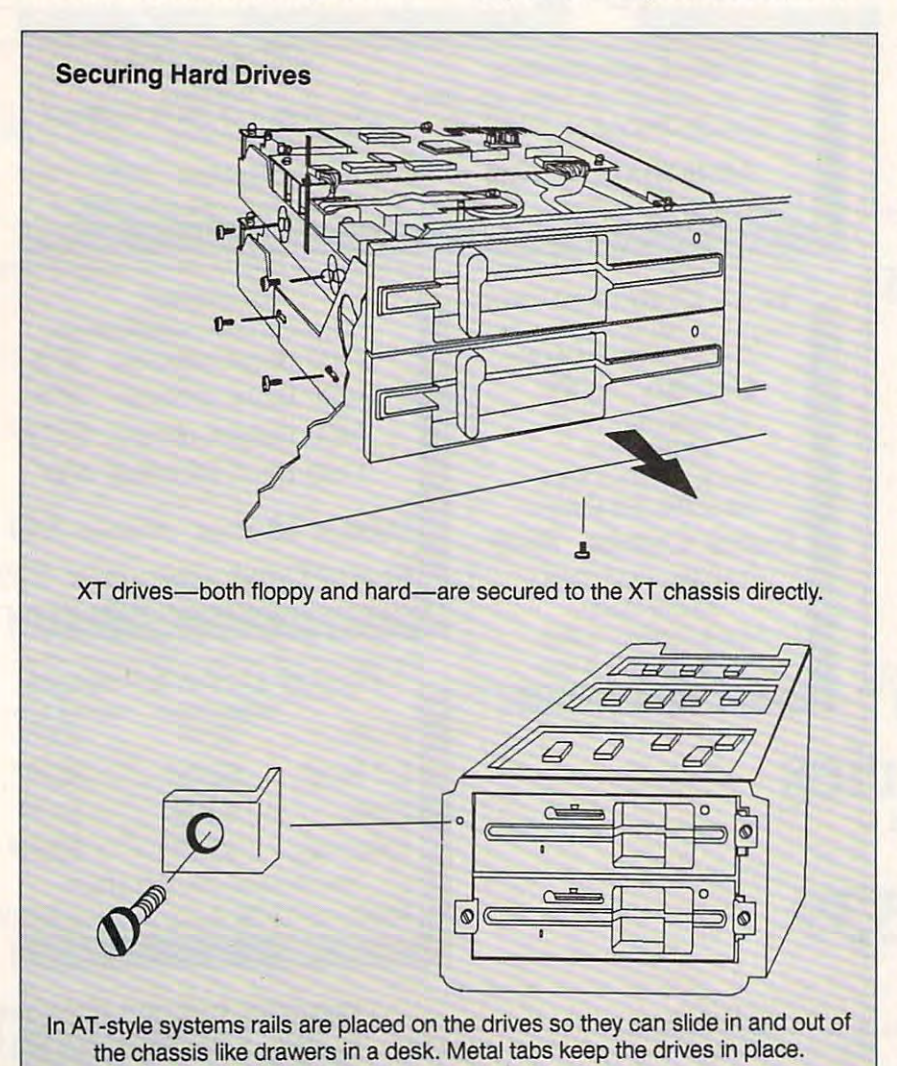

bit bit board should go in 16-bit slot, and the should go in 16-bit slot, and the should go in 16-bit slot, and but an 8-bit board can go in either an **but an 8-bit board can go in either an**  bit board should go in a 16-bit slot, 8- or a 16-bit slot.

Now hook up the cables from the Now hook up the cables from the hard drive. If you've got an AT sys hard drive. If you've got an AT system, the controller will probably be controlled with probability between the controller will probably be controller with the controller will probably be controller with the controller with the controller with the controlle combination floppy and hard disk combination floppy and hard disk controller, so be sure to hook up the controller, so be sure to hook up the cable for the floppy drives, loo. cable for the floppy drives, too. tem, the controller will probably be a

### **Introduce the Controller and the Drive**

Seems only polite, hmmm?

The controller needs to know what kind of drive it is dealing with the drive it is dealing with the deal of drive it is dealing with the deal of the deal of the deal of the deal of the deal of the deal of the deal of the deal of the deal of the deal o On XT-style systems you give it that On XT-style systems you give it that information during the first part of the software installation—a step **the software installation-a step**  called low-level format, so we won't be a set of the source of the source of the source of the source of the source of the source of the source of the source of the source of the source of the source of the source of the s work work that here is a second that here. The second that here is a second that here is a second that here is a second that here is a second that here is a second that here is a second that here is a second that here is a what kind of drive it's dealing with. **called** *low-Ievel/ormat,* **so we won't**  worry about that here.

On AT SYSTEMS, The system BIOS and the system BIOS and the system BIOS and the system BIOS and the system BIOS has table of drive types built into it. has a table of drive types built into it. drives. Why 47? Why 47? Why 47? Who knows? The second with the second with the second with the second with the second with the second with the second with the second with the second with the second with the second with the earliest IBM ATS only at the 14 and 14 and 14 and 14 and 14 and 14 and 14 and 14 and 14 and 14 and 14 and 14 and 14 and 14 and 14 and 14 and 14 and 14 and 14 and 14 and 14 and 14 and 14 and 14 and 14 and 14 and 14 and 14 a drive types, and later ones knew 25. **drive types, and later ones knew 25.**  The last batch had <sup>47</sup> drive types. The last batch had 47 drive types. Cloners just copied IBM from that point on. **point on.**  On AT systems, the system BIOS Most clones know of 47 different hard drives. Why 47? Who knows? The earliest IBM ATs only knew of 14

You just figure out which drive You just figure out which drive type most closely describes your hard type most closely describes your hard disk—remember to have to have to have to have to have to have to have to have to have to have to have to have to have to have to have to have to have to have to have to have to have to have to have to have to have to have heads, cylinders, number of sectors, **heads, cylinders, number of sectors,**  and write precompensation handy? **and write precompensation handy?**  disk-remember I told you to have

For instance, I use a 60MB hard drive with <sup>1024</sup> cylinders, seven drive with 1024 cylinders, seven heads, <sup>17</sup> sectors per track, and no heads, 17 sectors per track, and no write precompensation. There isn't **write precompensation. There isn't a**  drive type in my close type in my case of the company of the company of the company of the company of the company of the company of the company of the company of the company of the company of the company of the company of matches that, but there's one that's **matches that, but there's one that's**  close —977 cylinders, seven heads, 177 cylinders, 177 cylinders, 177 cylinders, 177 cylinders, 177 cylinders, 177 cylinders, 177 cylinders, 177 cylinders, 177 cylinders, 177 cylinders, 177 cylinders, 177 cylinders, 177 cyl sectors per track, and no write pre-**sectors per track, and no write pre**comp. That's drive type 18. drive type in my clone's ROM that close-977 cylinders, seven heads, 17

Once I figured that out, I ran my clone's SETUP program and told the clone's SETUP program and told the system that I had drive type 18, and then I was ready to format the disk. I lost a little space, as I'm only using <sup>977</sup> of my <sup>1024</sup> cylinders, but that's 977 of my 1024 cylinders, but that's not a big deal.

Well, that's how to do a hardware installation of most PC hard ware installation of most PC hard disks. Again, not every drive installa **disks. Again, not every drive installa**tion works as I've described, but this **tion works as I've described, but this**  is the procedure for installing drives **is the procedure for installing drives**  in most XT- and AT-class systems **in most XT- and AT-class systems**  these days. Good luck and have these days. Good luck and have fun—it's a great feeling to do a hard drive installation by yourself! drive installation by yourself!

Mark Minasi is an owner of Moulton, **Mark Minasi is an owner of Moulton,**  Minasi. & Company, an Arlington, Virginia-**Minasi, & Company, an Arlington, Virginia**based firm specializing in training technical **based firm specializing in training technical**  and nontechnical users how to support, **and nontechnical users how to support,**  upgrade, and repair their PCs. He is also **upgrade, and repair their PCs. He is also**  the author of COMPUTE'S recently pub **the author of COMPUTE's recently pub**lished Maintaining, Upgrading, and Trou **lished Maintaining, Upgrading, and Trou**bleshooting IBM PCs, Compatibles, and **bleshooting IBM PCs, Compatibles, and**  PS/2 Personal Computers. Some of the il **PS/ 2 Personal Computers. Some of the il**lustrations used in this feature were done **lustrations used in this feature were done**  by Terry Keaton, an associate with Moul **by Terry Keaton, an associate with Moul**ton, Minasi, Company. **ton, Minasi, & Company. [!]** 

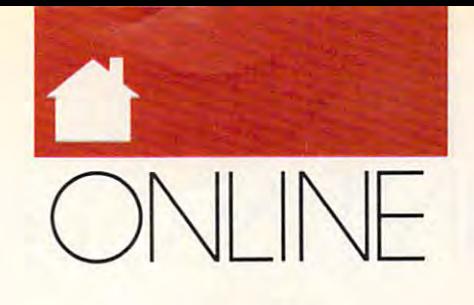

### Most of us have stories of brushes with the famous and brushes with the famous and infamous—you may have **infamous- you may have**  shared an elevator with Jimmy Jimmy Jimmy Jimmy Jimmy Jimmy Jimmy Jimmy Jimmy Jimmy Jimmy Jimmy Jimmy Jimmy Jimmy Jimmy Jimmy Jimmy Jimmy Jimmy Jimmy Jimmy Jimmy Jimmy Jimmy Jimmy Jimmy Jimmy Jimmy Jimmy Jimmy Jimmy Jimmy Stewart or met Lewis Grizzard at **Stewart or met Lewis Grizzard at a**  cocktail party, or perhaps your mother-cocktail party, or perhaps your motherin-law was Richard Nixon's nurse. **in-law was Richard Nixon's nurse. ost of us have stories of shared an elevator with Jimmy**

However, even if some of us have **However, even if some of us have**  had the good fortune to meet admired had the good fortune to meet admired celebrities once or twice in our lives, **celebrities once or twice in our lives,**  only a few of us will ever have the opportunity to hold a prolonged discusabout world events with well-known TV personalities. **TV personalities. sion with our favorite authors or chat about world events with well-known** 

Who are those lucky few who can Who are those lucky few who can join the in-crowd? If you own a modem, you're only a phone call away from schmoozing with the famous. from schmoozing with the famous.

The global village prophesied by The global village prophesied by Marshall McLuhan is in its formative **Marshall McLuhan is in its formative**  stages on the online networks. We are considered to the online networks. You can be a second to the online of cannot a computer and send on the send of the send of the send of the send of the sending of the sending of the sending of the sending of the sending of the sending of the sending of the sending of the sending of the sendi ultraconservative radio-talk show **ultraconservative radio-talk show**  host Rush Limbaugh a letter about his latest show. Or log on to BIX and ask latest show. Or log on to BIX and ask science fiction author Jerry Pournelle **science fiction author Jerry Poumelle**  about his latest novel. During the Per about his latest novel. During the Persian Gulf War, you could see military sian G ulf War, you could see military analyst Jim Dunnigan on network **analyst l im Dunnigan on network**  televisipn explaining Saddam's latest **television explaining Saddarn's latest**  moves. If you were online with GE-**moves.** If you **were online with GE**nie, though, you could have asked nie, though, you could have asked him to elaborate on his short TV talk him to elaborate on his short TV talk by posting a notice in the message base. **stages on the online networks. You**  can log on to CompuServe and send

Of course, not everyone is **or course, not everyone is**  hooked into the networks. Still, you're hooked into the networks. Still, you're a lot more likely to be able to engage your favorite authors in conversa **your fa vorite authors in a conversa**tion if you run into them online than **tion** if you **run into them online than**  if you try to call them at home. if you try to call them at home.

While you'll find an interesting While you'll find an interesting assortment of famous (and perhaps assortment offamous (and perhaps infamous) personalities on the online **infamous) personalities on the online**  networks, not everyone has moved **networks. not everyone has moved**  into the global village yet. If you're into the global village yet. If you're into science fiction, though, you'll **into science fiction, though. you'll**  find that many people associated with find that many people associated with that genre are available online. Per **that genre are available online.** *Per*haps because the field is intimately as **haps because the field is intimately as** sociated with high technology, the sociated with high technology, the personalities associated with it aren't **personalities associated with it aren't**  intimidated by online networks. **intimidated by online networks.** 

Whatever the reason, science fic **Whatever the reason, science fic-**

### DEN N Y A T K I N

tion fans will find the online networks tion fans will find the online networks paradise of information, tidbits, and a paradise of information, tidbits, and gossip. The most active area I've en **gossip. The most active area I've en**countered on a countered on a contract of Fiction RoundTable (SFRT). Pop Fiction RoundTable (SFRT). Pop  $\cdots$  . The message base  $\cdots$ ered under GEnie's \$4.95/month ered under GEnie's \$4.95/ month Star<sup>\*</sup>Services flat fee), and you'll find an incredible wealth of messages from **an incredible wealth of messages from**  well-known writers, editors, review **well-known writers, editors, review**ers, directors, special-effects experts, **ers, directors, special-efTects expens,**  and occasionally even actors. **and occasionally even actors. countered online is GEnie's Science into the message base (which is cov-**

The SFRT is divided in the line of the state in the state of the state in the state of the state of the state of the state of the state of the state of the state of the state of the state of the state of the state of the s ferent categories, each concentrating **ferent categories, each concentrating**  on a specific aspect of the genre. Top-The SFRT is divided into 19 dif-

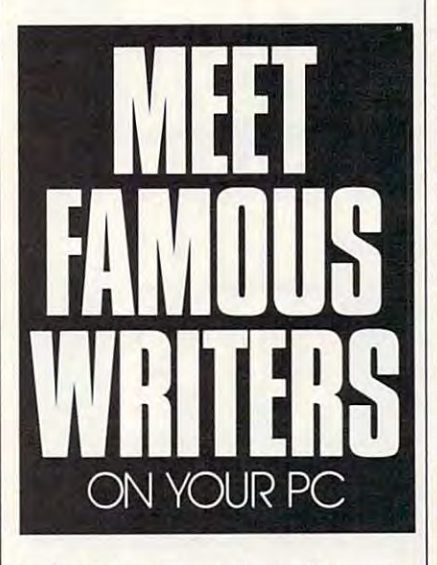

ics include novels, authors, films, sci **ics include novels, authors, films, sci**ence fiction TV shows, comics, **ence fiction TV shows, comics,**  conventions, fandom, science fact, writers' workshops, and an entire cat **conventions, fandom, science fact, writers' workshops, and an entire cat**egory devoted to Star Trek. egory devoted to Star Trek.

The Trek category, often the The Trek category, often the most active of the SFRT's topics, is **most active** of the **SFRT's topics, is a**  dream come true for fans of "Star **dream come true for fans of "Star**  Trek: The Next Generation." It's Trek: The Next Generation." It's a great place for Trekkies to get together great place for Trekkies to get together and discuss the show with each other, **and discuss the show with each other,**  of course. However, they can also talk of course. However, they can also talk about the latest episodes with people about the latest episodes with people like Mike Okuda and Ron Moore, like Mike Okuda and Ron Moore, who work on the show's computer **who work on the show's computer**  displays and special effects. Or Chip displays and special effects. Or Chip Chalmers, who has directed a few episodes of the series. Or Brad Ferguson, sodes of the series. Or Brad Ferguson,

Carmen Carter, Peter David, John Carmen Carter, Peter David, John Vornhelt, Vonda McIntyre, and other Star Trek novelists. Even Wil (Wesley Star Trek novelists. Even Wil (Wesley Crusher) Wheaton has been known to Crusher) Wheaton has been known to participate in the SFRT, although he's participate in the SFRT, although he's been absent lately due to the unfortu been absent lately due to the unfortunate death of his Macintosh.

nate death of his Macintosh.<br>Discussions range from the serious to the silly. In one topic, Brad Ferguson was discussing how unhappy he guson was discussing how unhappy he was with the major edits done to his was with the major edits done to his most recent star tree now how the continue of the star  $\mathcal{L}_{\mathcal{A}}$ he hopes people will be able to read he hopes people will be able to read his original version through the fan his original version through the fan press. Reading on, I encountered a topic called Carrotte Carrotte Carrotte Carrotte Carrotte Carrotte Carrotte Carrotte Carrotte Carrotte Carrotte Hot, where a number of SFRT readers were writing a story about various Looney Tunes characters loose on the Looney Tunes characters loose on the Enterprise. It features characters like *Enterprise.* It features characters like Elmer Fudd as Wocutus of Borg. Elmer Fudd as Wocutus of Borg. ("Wooney Tunes are iwwewevant. **("Wooney Tunes are iwwewevant.**  Pwepare to be assimuwated.") Pwepare to be assimuwated. ") most recent Star Trek novel and how topic called *Carrol Juice, Earl Grey,* 

Even if you're not Trek fan, **Even** if you're **not a Trek fan,**  there's something here for you. You'll there's something here for you. You'll also find mainstream SF authors such as the second such as a second such as a second such as a second such as as Lawrence Watt-Evans, Michael P. as Lawrence Watt-Evans, Michael P. Kube-McDowell, Jerry Pournelle, Da Kube-McDowell, Jerry Pournelle, Damon Knight, Mike Resnick, and Da mon Knight, Mike Resnick, and David Bischoff online. Some folks, in the vid Bischoff online. Some folks, in the presence of such well-known names, **presence of such well-known names,**  will remain lurkers and read, but not will remain lurkers and read, but not join in, the discussions. Once you join **join in, the discussions. Once you join**  in, you'll have great time. These **in, you'll have a great time. These**  may be famous writers, but they're may be famous writers, but they're also regular folks. also regular folks. also find mainstream SF authors such

There's also the infamous CAT There's also the infamous CAT 24, the Anything Goes category. Even 24, the Anything Goes category. Even if you're <sup>a</sup> devoted SF fan who reads if you're a devoted SF fan who reads fanzines (fan magazines) and attends fanzines (fan magazines) and attends conventions, you probably don't conventions, you probably don't know what your favorite author **know what your favorite author**  thinks about subjects ranging from thinks about subjects ranging from nuclear power and Operation Desert nuclear power and Operation Desert Storm to reincarnation and the oppo **Storm to reincarnation and the oppo**site sex. In CAT 24, you'll find out. site sex. In CAT 24, you'll find out.

This is just a taste of what you'll find in the SFRT. You'll find similar find in the SFRT. You'll find similar areas on BIX (SF), CompuServe (Sci areas on BIX (SF), CompuServe (Seience Fiction and Fantasy Forum), and **ence Fiction and Fantasy Forum), and**  People/Link (SF & F Club). So log on, beam up, and say hi. beam up, and say hi.

Send comments and suggestions to *Send comments and suggestions to*  DENNYi on BIX and GEnie, DENNY *DENNYA on BIX and GEnie, DENNY*  on Plink, or 75500,3602 on CIS. *on Plink. or 75500,3602 on CIS.* <sup>G</sup>

# ONT & CLICK

#### CLIFTON **CLIFTON** K A R N E S

When most people think of hen most people think of Windows, they think of appli *Windows,* they think ofapplications with superhigh price cations with superhigh price then most people think of<br>Windows, they think of app<br>cations with superhigh price<br>tags. It's certainly true that Windows has its share of \$500-and-up *Windows* has its share of\$500-and-up programs, but there are many excel **programs, but there are many excel**lent software packages available for lent software packages available for under 100. Here are two essential under \$100. Here are two essential utilities, each priced below \$100. utilities, each priced below \$100.

First, there's Intermission (ICOM First, there's *Intermission* (ICOM Simulations, <sup>648</sup> South Wheeling Simulations, 648 South Wheeling Road, Wheeling, Illinois 60090; 708-80090; 708-80090; 708-80090; 708-80090; 708-90090; 708-90090; 708-90090; 70 520-4440; \$49.95), a superb screen blanker you can set for <sup>a</sup> predeter blanker you can set for a predetermined period or activate on demand **mined period or activate on demand**  by moving the mouse pointer to one **by moving the mouse pointer to one**  of the screen's four corners (you of the screen's four corners (you choose which corner is a correct which corner in the corner of the corner of the corner of the corner of the corner of the corner of the corner of the corner of the corner of the corner of the corner of the corner of the c Road, Wheeling, Illinois 60090; 708 choose which corner).

That's usually it for <sup>a</sup> screen **That's usually it for a screen**  blanker, but with Intermination, the control of the control of the control of the control of the control of the control of the control of the control of the control of the control of the control of the control of the contr fun is just beginning. While your fun is just beginning. While your screen is blanked, Intermission offers **screen is blanked.** *Intermission* **offers**  34 animated displays, which the problems of the problems of the problems of the problems of the problems of the problems of the problems of the problems of the problems of the problems of the problems of the problems of th gramm cannot a part of the random at random. **blanker, but with** *Intermission,* **the**  34 animated displays, which the program can select at random.

These animated displays include These animated displays include Marine Screen (with multicolored fish Marine Screen (with multicolored fish that occasionally turn to look at you that occasionally turn to look at you and also eat each other), Clock (an an and also eat each other), Clock (an analog clock that slowly bounces around alog clock that slowly bounces around your screen), Dissolve (a pixel-by-your screen), Dissolve (a pixel-bypixel fade to black), Fireworks (with pixel fade to black), Fireworks (with beautiful multicolored rockets), Flash beautiful multicolored rockets), Flashlight (which illuminates <sup>a</sup> slowly mov light (which illuminates a slowly moving circle), Kaleidoscope Oust like the ing circle), Kaleidoscope Gust like the kid's toy), Puzzle (which turns your kid's toy), Puzzle (which turns your screen into an animated shuffle puz **screen into an animated shume puz**zle), Spaceflight (which moves you zle), Spaceflight (which moves you through space at warp factor 5), Mosa through space at warp factor 5), Mosaic (a quilt of elegant symmetrical departments) and the electronical department of electronic control of electronic signs), and Intermission (which is **signs), and Intermission (which is a**  lively display of pop bottles, popcorn, lively display of pop bottles, popcorn, and candy). and candy). ic (a quilt of elegant symmetrical de-

Installing Intermission is simple. **Installing** *Intermission* **is simple.**  Just run the setup program and follow Just run the setup program and follow directions. You'll find the files IN-directions. You'll find the liIes IN-TERMISSION.EXE, SAVERDLL TERMISSION.EXE, SAVERDLL .DLL, and ANTSW.INI in your .DLL, and ANTSW.lNl in your WINDOWS subdirectory, and the WlNDOWS subdirectory, and the IMX animation files in a directory called SAVER. One additional file, ANTHOOK.386 may go in your SYS ANTHOOK..386 may go in your SYS-TEM subdirectory. TEM subdirectory.

To configure Intermission, click To configure *Intermission,* click on its icon, and get ready for the show. on its icon, and get ready for the show. The other essential Windows util The other essential *Windows* util-

ity is StraightLine (First Genesis Soft ity is *StraightLine* (First Genesis Software, <sup>1000</sup> Shelard Parkway, Suite ware, 1000 Shelard Parkway, Suite 270, Minneapolis, Minnesota 55427; 270, Minneapolis, Minnesota 55427; 612-544-4445; \$99), menu program 612-544-4445; \$99), a menu program and task manager. At \$99, Straight-and task manager. At \$99, *Straight-*Line may seem a little pricey, but it's worth every penny. It's unquestion **worth every penny. It's unquestion**ably the fastest way to get from point ably the fastest way to get from point to point in Windows. **A to point B in Windows.** 

StraightLine allows you to install *StraightLine* allows you to install Windows and DOS applications on *Windows* and DOS applications on a pop-up menu. From the menu, you **pop-up menu. From the menu, you**  can launch programs, switch to active **can launch programs, switch to active** 

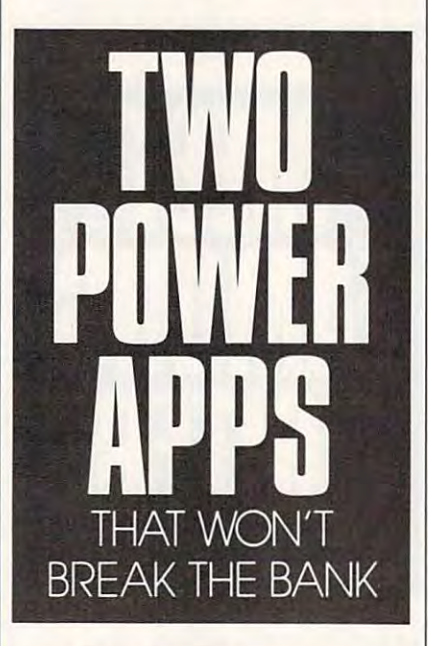

programs, run programs and the programs of the programs of the programs of the programs of the programs of the menu, or add new programs to the **menu, or add new programs to the programs, run programs not on the menu.** 

To set up *StraightLine*, simply run the program and choose Launch run the program and choose Launch from the menu bar and Setup from from the menu bar and Setup from the pull-down menu. The pull-down menu and pull-down menu and pull-down menu and pullthe pull-down menu.

From Setup, you can browse **From Setup, you can browse**  through your files and install any through your files and install any EXE, COM, or BAT files are are as the second company of the second company of the second company of the second company of the second company of the second company of the second company of the second company of the second c documents associated with an execut **documents associated with an execut**able file, you can attach these to it. able fIle, you can attach these to it. EXE, COM, or BAT file. If there are

After installing your programs, After installing your programs, click on Done to put StraightLine to click on Done to put *StraightLine* to work. To call *StraightLine*, press a special hot key or mouse click. The special hot key or mouse click. The program provides several to choose **program provides several to choose** 

from, or you can supply your own. **from, or you can supply your own.** 

I've found that the right mouse I've found that the right mouse button makes an excellent hot key, or button makes an excellent hot key, or more appropriately, hot *button*. Then you're only two clicks and short you're only two clicks and a short mouse movement away from running **mouse movement away from running**  any program on your system. **any program on your system.** 

If you find <sup>a</sup> conflict with the If you find a conflict with the right mouse button—Paintbrush, right mouse *button-Paintbrush,*  Wordfor Windows, ToolBook, Turbo *Wordfor Windows, Too/Book, Turbo*  Pascalfor Windows, and several other *Pasca/for Windows,* and several other programs use the right button—you programs use the right button-you can change it. **can change it.** 

After you've installed Straight-After you've installed *Straight-*Line, simply press your hot key or *Line,* simply press your hot key or button to call up the menu. You'll see button to call up the menu. You'll see tiny window with title bar and **a tiny window with a title bar and a**  menu bar that has just two selections **menu bar that has just two selections**  on it: Launch and Active. If you chose on it: Launch and Active. If you chose hot button, the window will appear a hot button, the window will appear right under your mouse pointer with the control of the control of the control of the control of the control of the control of the control of the control of the control of the control of the control of the control of the co the pointer directly over the Launch the pointer directly over the Launch **right under your mouse pointer with menu selection.** 

If you want to run a program, simply click your left button, drag to simply click your left button, drag to the Windows or DOS application you the *Willdows* or DOS application you want to run, and then release the **want to run, and then release the**  mouse button.

If you were associated to a structure of the structure associated the structure associated to the structure of the structure of the structure of the structure of the structure of the structure of the structure of the struc with a program, you'll see a cascading menu with each installed document's **menu with each installed document's**  name when you select the program **name when you select the program**  from Straightline's menu. Click on the straight on the straight of the straight of the straight of the straight document, and the associated pro **document, and the associated pro**gram runs and loads the document of the document of the document of the document of the document of the document If you've **associated documents**  from *StraightLine's* menu. Click on a gram runs and loads the doc file.

From StraightLine's Active From *StraightLille's* Active menu, you can switch to any active **menu, you can switch to any active**  application much as you can from **application much as you can from**  Windows'Task Manager, but *Willdows'Task* **Manager, but**  *StraightLine* has some important **enhancements.** 

For starters, there's a menu selection that allows you to minimize all **tion that allows you to minimize all**  your active programs. This is great if **your active programs. This is great if**  you have large number of windows **you have a large number** of windows open and you need to get organized. **open and you need to get organized.** 

You can also press Control and **You can also press Control and**  click on any *Windows* application (including Program Manager) to close it. c1uding *Program Manager)* to close it.

Pressing Shift while clicking on Pressing Shift while clicking on a program will minimize it to an icon. **program will minimize it to an icon.** 

In short, StraightLine provides In short, *StraightLilie* provides amazing control over your Windows **amazing control over your** *Windows*  environment. It's undoubtedly the **environment. It's undoubtedly the**  most useful utility on my desktop. most useful utility on my desktop. G

fyou want to up **f you want to up**grade your PC, the grade your PC, the first thing to con **first thing to con**sider is a faster, larger hard disk. To make shop-

ping for your dream disk easier, ping for your dream disk easier,<br>we've compiled a list of more than <sup>150</sup> hard disks of 100MB or th an 150 h ard disks of 100MB or more, complete with their specifi **mo re, compl e te with th eir specifi**cations and the address and tele cations and the address and telephone number of each phone number of each manufacturer. **manufactur e**

Use this list as <sup>a</sup> starting **r. Use this list as a starting**  point to find the disks with the disks with the disks with the disks with the disks with the disks with the disks with the disks with the disks with the disks with the disks with the disks with the disks with the disks wit specs you want in the price range **specs you want in the price ra nge**  you can afford. While some of these drives aren't yet widely available to consumers, they do **availa b le to co nsumers, they do**  exist; shop around. The prices exist; shop ar oun d. The prices listed here are mail-order prices, **l i s ted he re a re mai l-order prices,**  and they may have dropped since **and they may h a ve d ropped since**  press time. **press tim e.**  point to find the disks with the

### **How to Read the Chart**

The drives in this chart are listed in alphabetical order by manufac in alphabetical ord er by manufac turer {you'll find addresses and tur er (yo u 'll fi nd addresses and telephone numbers at the end of the chart). Each manufacturer's the c h art ). Each manufacturer's drives are then listed by capaci **drives a re th en listed by ca paci**ty—the most important specification for most people. tion for most peop l e.

Following capacity, you'll find the model number, the form find the model numbe r, the form factor (which is the diameter of the drive's disks), the exterior di **the drive's disks), the exterior di** mensions of the drive (so you can **me nsions of the drive (so you can**  make sure it fits in the space you **make s ure it fi ts in the s pace you**  have), and the number of heads. hav e), and t he number of heads.

Next is the most important **Next is the most imp ortant**  column in the chart after capaci **column in t he c h art after ca paci**ty: seek time. Seek time is a measure of a hard disk's speed, with **smaller numbers meaning a faster** disk. Just two years ago, <sup>65</sup> milli di s k. Just two years ago, 65 milliseconds was standard, but just **seconds was standard,** but just look at the seek times for these **look at the seek times for these**  drives. Most are less than 25ms, and some are considered are considered and some are considered and some are considered and some are considered and some are *considerably*  less' th an th at.

The next column lists inter **The next column l i s ts int er**face, which determines many of **face, which determines many of**  the drive's qualities (especially its speed and capacity) and the way the drive connects to your PC. Here's a brief explanation of each interface type.

AT (Advanced Technology) AT (A dva nced Tec hno logy) is the bus used in the IBM AT is the b us used in t he IBM AT

D A v D

and compatibles. Drives desig **and compatibles. Drives desig**nated with an AT by the manu nated with an *AT* by the manu facturer usually employ an IDE facturer usually employ an IDE **int erface.** 

ESDI (Enhanced Small Despite Small Despite Small Despite Small Despite Small Despite Small Despite Small Despite Small Despite Small Despite Small Despite Small Despite Small Despite Small Despite Small Despite Small Despi vice Interface) is an interface **v ice Int erface) is an interface**  standard that puts some control standard that pu ts some c ontrol-1MB-3MB per second and can I MB-3MB per seco nd and can be used for drives up to one giga be used for drives up to one giga byte in size. **byte in s ize.**  ESDI (Enhanced Small Deler functions on the drive itself. ESDI allows for d ata transfers of

IDE (Integrated Drive Elec IDE (Integrated Drive Elec tronics), like SCSI (see below), is tronics), like S CSI (see be low), is an interface design that puts the an i nterface des ign th at puts the controller on the drive itself. co ntroll er on the drive itself. IDE, however, offers lower performance. **perform a nce.** 

MCA (MicroChannel Archi MCA (MicroChannel Architecture) drives require **tecture) drives require a** PS/2-style bus connection.

PS/2-style bus connection.<br>SCSI (Small Computer System Interface) is an interface **tem Interface) is an interface** standard that puts most of the standard that puts most of the itself. It offers transfer speeds of 1MB-4MB per second. SCSI also allows as many as seven addi **allows as ma ny as seven addi**tional devices to be daily and the daily control of the control of the control of the control of the control of SCSI-2 is faster than SCSI but is SCSI -2 is fas t er th an SCSI but is fully compatible with the earlier **controller functions on the drive tional devices to be daisychained.** standa rd.

The next column, Encoding, The next column, En coding, refers to the way data is stored on **refers to the way data is stor ed on**  a disk. Almost all of the highcapacity drives listed here use **capacity drives listed here use**  RLL, for Run Length Limited, RLL, for R un Length Limit e d, a system borrowed from the main **sys tem borrowed fr om the main** frame world that increases stor **fra me world that in c re ases s tor**age by 50-100 percent over age by 50-100 percent over previous encoding methods. **prev i o us encoding m eth o ds.** 

Under MTBF (Mean Time Between Failures), the numbers represent the hours of service you **repr e sent the h ours of service you**  can expect from your drive. For **can ex pect fr om your dri v e. For**  most of these drives, the MTBF most of these drives, the MTBF is 50,000 hours or more, which **is 50,000 hours or more, which** means that if you left your drive means that if you left your drive<br>on 24 hours a day, it would last nearly six years. Most of us will **nearly six years. Most of us will**  be looking at \OQ-gigabyte drives be looking at I *OO-g igaby/e* drives by that time. by that time.

The last column lists price, **The last co lumn lists price,** and as mentioned above, these are mail-order prices, which may **are mail-order prices, whi ch may**  have dropped since press time. **have dropped since press time.** 

Any column with n/a indi A ny column with *n/a* indicates that the information was **cates that the information was<br>not available at press time.** 

SEARCH SEARCH SEARCH SEARCH SEARCH SEARCH SEARCH SEARCH SEARCH SEARCH SEARCH SEARCH SEARCH SEARCH SEARCH SEARCH

s E A R s

 $\mathbf{\Omega}$ 

 $\sigma$ 

..

# BUYER'S GUIDE BUYER'S GUIDE

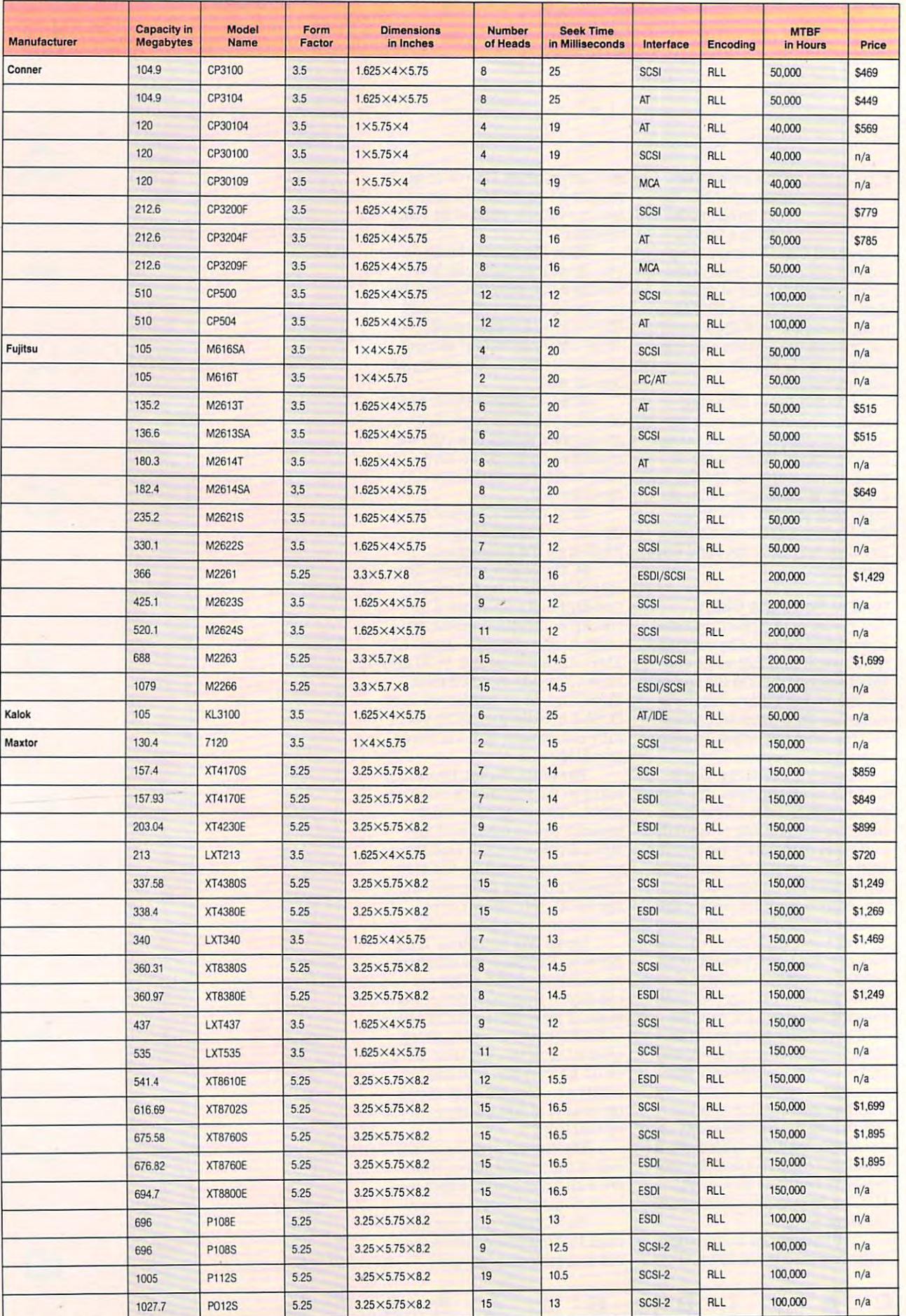

# BUYER'S GUIDE **BUYER'S GUIDE**

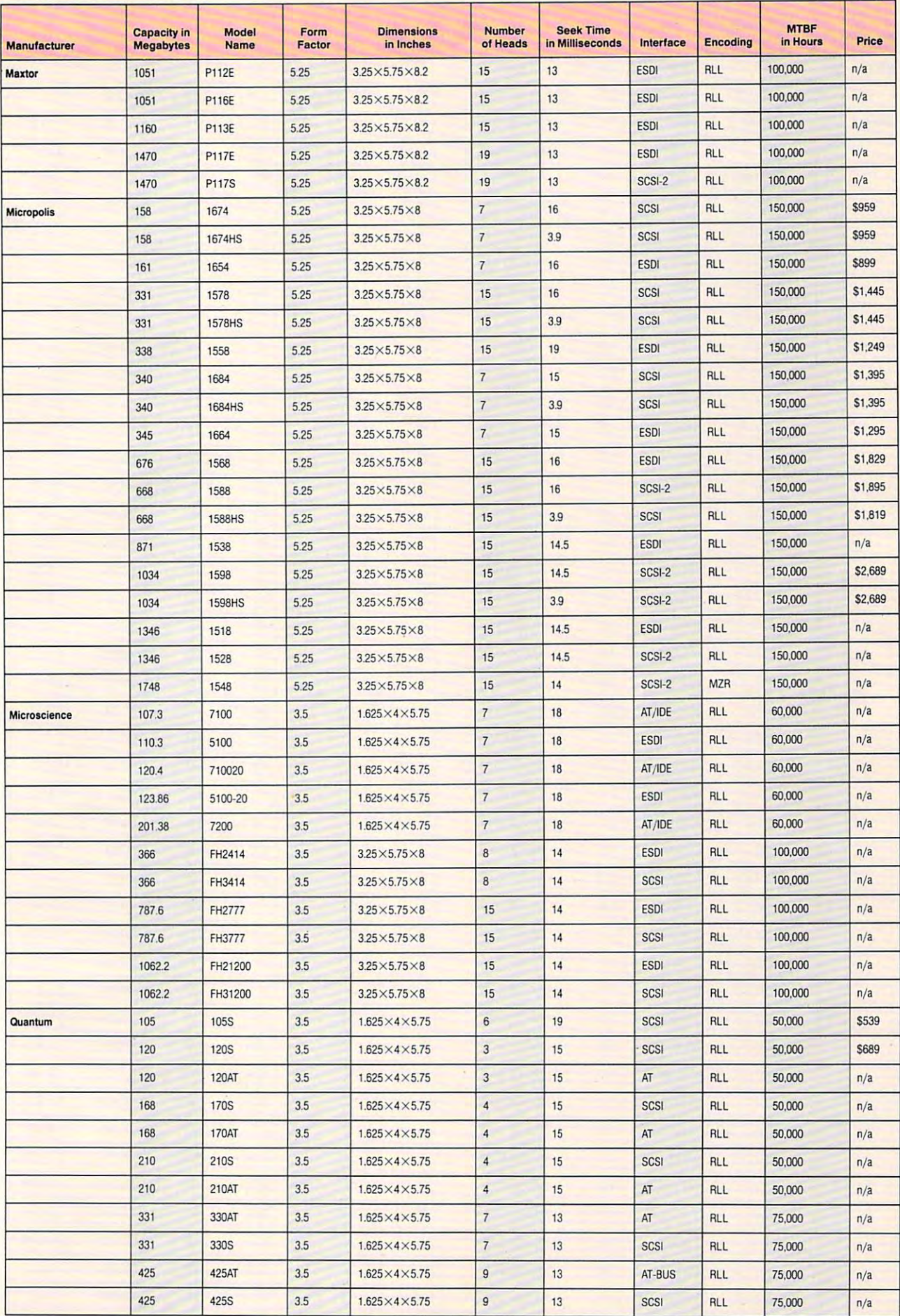

JULY **1901 AND PMPUTE 63** 

# BUYER'S GUIDE BUYER'S GUIDE

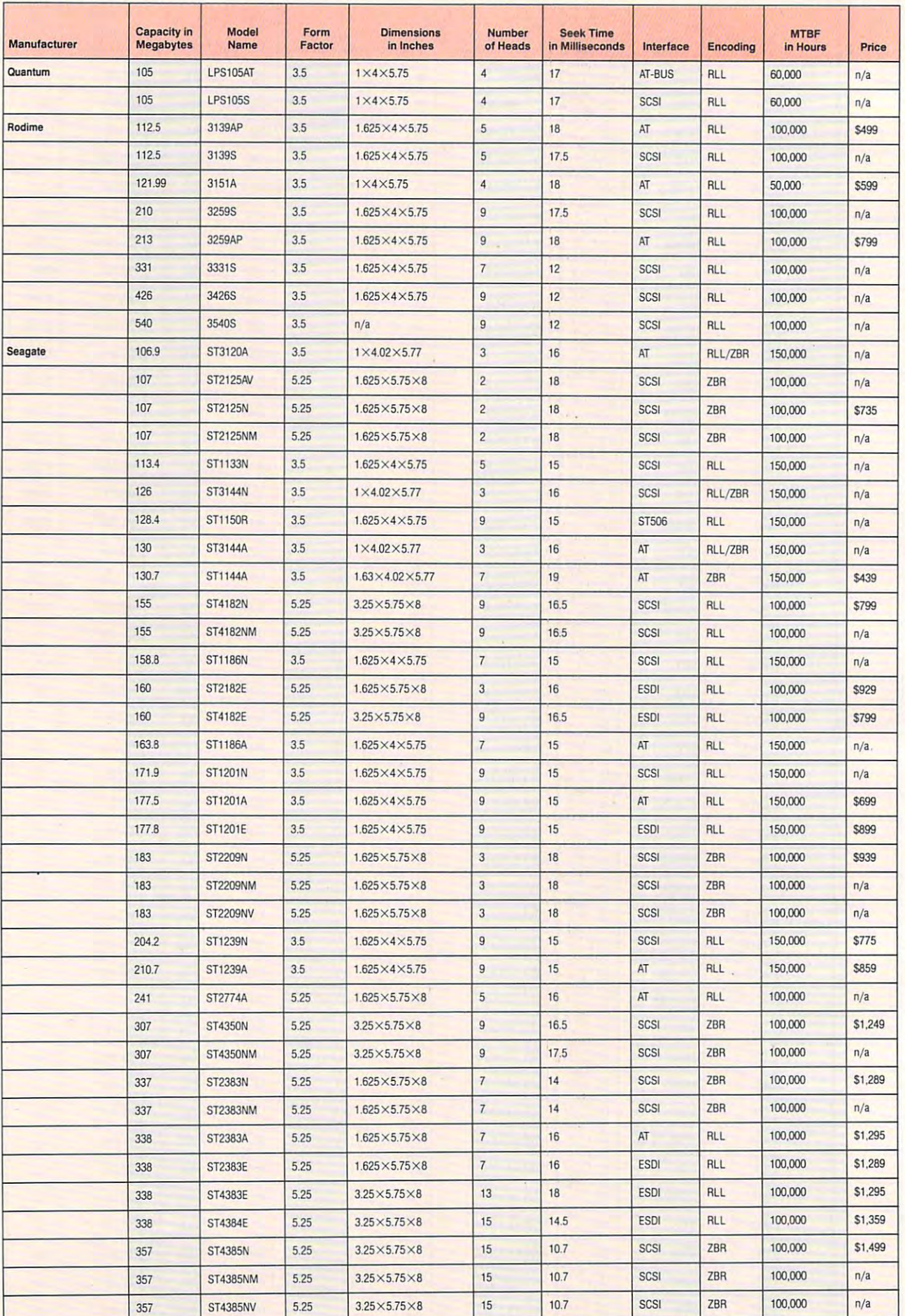

pony and possible control to the control of the control of the control of the control of the control of the control of the control of the control of the control of the control of the control of the control of the control o

Start getting the absolute most from your PC and COMPUTE! Start getting the absolute most from your PC and COMPUTE! Subscribe to COMPUTE'S PC Disk today! Subscribe to COMPUTE's PC Disk today!

Every other month—six times a year—you'll receive COMPUTE's PC Disk chockfull of ready-to-run programs, including the very best dazzling applications, full of ready-to-run programs, including the very best dazzling applications, powerful utilities, and eye-popping graphics. And each disk contains special pro powerful utilities, and eye-popping graphics. And each disk contains special programs that tie in with the Tech Support section of the magazine. grams that tie in with the Tech Support section of the magazine. You'll get a direct connection to commercial-quality, free programs and the very best in shareware, all painstakingly debugged and fine-tuned by our experts. best in shareware, all painstakingly debugged and fine-tuned by our experts.

Here's a list of the must-have programs coming on the August PC Disk.

Productivity Manager—Put the zing back in your batch files. D Productivity Manager- Put the zing back in your batch files.

D DOC2COM-Turn any text file into an executable COM program.

- MicroText—Print four pages of text on one sheet of paper. D MicroText-Print four pages of text on one sheet of paper.
- AltPage—Print on the front and back of each page. D AltPage-Print on the front **and** back of each page.
- CPU Usage Meter—Monitor your CPU in Windows. D **CPU** Usage Meter-Monitor your CPU in Windows.
- Sweep—Zap those disk-hogging backup files. D Sweep-Zap those disk-hogging backup files.

# UDER BOR

The straight of the second computation of the second computation of the second computation of the second computation of the second computation of the second computation of the second computation of the second computation o And that's not all. To make PC Disk as easy to use as which we have a set of the set of the set of the set of the set of the set of the set of the set of the set of the set of the set of the set of the set of the set of t possible, each issue contains CMOS—COMPUTE'S Menu Operating System—a special menuing program that view and print documentation, get special

So don't delay! Subscribe now! Super programs and our special menu can be yours.

allows you to fly through installation, run programs,<br>view and print documentation, get special<br>tips on program requirements, and more.<br>So don't delay! Subscribe now!<br>Super programs and our special<br>menu can be yours.<br>All o tips on program requirements, and more.<br>
So don't delay! Subscribe now!<br>
Super programs and our special<br>
menu can be yours.<br>
All orders must be paid in U.S. funds by check drawn on a<br>
U.S. bank or by money order. MasterCar U.S. bank or by money order. MasterCard or VISA accepted<br>for orders over \$20.00. This offer will only be filled at the any other magazine or disk-subscription offer. Please allow 4-6 weeks for delivery of single issues or for subscription to begin. Sorry, but telephone orders cannot be accepted Disks available only for IBM PC and compatible computers. Current subscribers to COMPUTE or COMPUTE's PC Magazine will have their subscriptions extended accordingly.

Creek Card \*

Signature

Total Enclosed

Address

60

Name

# BUYER'S GUIDE

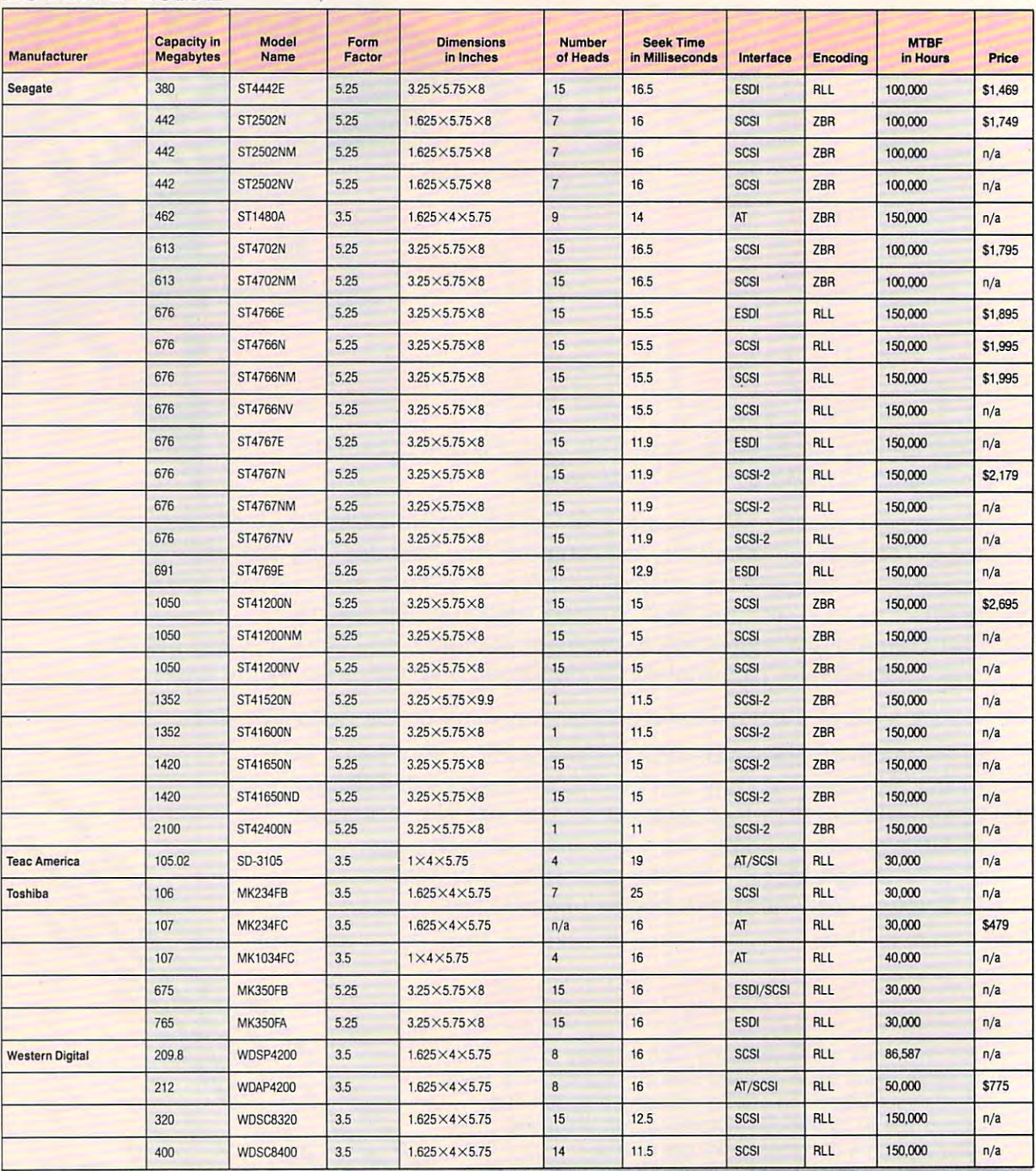

### FOR FURTHER INFORMATION: FOR FURTHER INFORMATION:

(408)456-4500 (408) 432-1700 (408) 432-1700 (408) 432-1700 (408) 432-1700 Montebello, CA 90640 CONNER PERIPHERALS MAXTOR

Computer Products Group<br>3055 Orchard Dr. San Jose, CA 95134-2022 (818) 709-3300 (407) 994-6200 9740 Irvine Blvd. (800) 626-4686

KALOK<br>1289 Anvilwood Ave. Sunnyvale, CA 94089 (408)747-1315 (408)747·1315 Irvine. CA 92716

211 River Oaks Pkwy.

21211 Nordhoff St. (818)709-3300

(800) 626-4686 MICROSCIENCE INTERNATIONAL SEAGATE IT ISLAMIC AND A SEAGATE San Jose, CA 95134 (408) 433-9898 (408) 433-9898 (408) 434-9898 (408) 434-9898 (408) 434-9898 (408) 434-9898 (408) 434-9898 (408) 1289 Anvilwood Ave. San Jose, CA 95134 Scotts Valley, CA 95066 WESTERN DIGITAL MICHOSOLENCE INTERNATIONAL SEAGATE<br>KALOK 90 Headquarters Dr. 920 Disc Dr. (800) 456-DISK Sunnyvale, CA 94089 (408) 433-9898 (408) 438-6550 8105 Irvine Center Dr.

QUANTUM<br>1804 McCarthy Blvd. Milpitas, CA 95035 (408) 432-1100

FUJITSU AMERICA FUJITSU AMERICA MICROPOLIS RODIME (213) 726-0303 3055 Orchard Dr. Chatsworth, CA 91311 Boca Raton, FL 33487 Disk Products Division RODIME<br>901 Broken Sound Pkwy, NW 900 Broken Sound Pkwy. New York Walker Sound Pkw Sound Pkw Sound Pkw and the state of the state of the state of the state of the state of the state of the state of the state of the (407) 994-6200

> 920 Disc Dr. (408) 438-6550

3081 Zanker Rd. 211 River Oaks Pkwy. 1804 McCarthy Blvd. Data Storage Products Division<br>San Jose, CA 95134-2128 San Jose, CA 95134 Milpitas, CA 95035 7733 Telegraph Rd. **TEAC AMERICA**<br>Data Storage Products Division 7733 Telegraph Rd. Monte bello, CA 9064040, CA 90640, CA 90640, CA 90640, CA 90640, CA 90640, CA 90640, CA 90640, CA 90640, CA 90 (213)726-0303

Computer Products Group 21211 Nordhoff St. 901 Broken Sound Pkwy. NW TOSHIBA AMERICA INFORMATION SYSTEMS Disk Products Division Irvine, CA 92718 (800)456-DISK

> WESTERN DIGITAL<br>8105 Irvine Center Dr. Irvine, CA 92718 In the case of the case of the case of the case of the case of the case of the case of (714)932-5000 (714) 932·5000

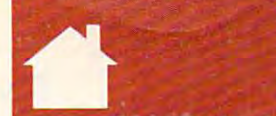

# PROGRAMMING POWER

I've seen so much hype the last few 've **seen so much hype the last few**  years that I've been skeptical of some innovations that were actual **some innovations that were actual-**I've seen so much hype the last few<br>
I years that I've been skeptical of<br>
I some innovations that were actually<br>
I yet the same way, you might be wondering whether way, you might be wondering whether you should learn  $C++$ .

This month I'll try to illustrate This month I'll try to illustrate why  $C<sup>+</sup>$  lives up to all its publicity. think it's well worth your time to **I think it's well worth your time to**  learn, and I'll show you some of its **learn, and I'll show yOll some** of its new features. I'll finish by explaining new features. I'll finish by explaining when you shouldn't use C++. when you *shouldn'r* use C++ .

### What's New?

 $C++$  is a highly compatible superset of ANSI C. In fact, many of ANSI C's  $f(x)$  , which is a set of  $f(x)$  , which it is a set of  $f(x)$  , which it is a set of  $f(x)$ self is now the subject of an ANSI self is now the subject of an ANSI standardization effort. Void, const, **standardization effort. Void, canst,**  and function prototypes are three **and function prototypes are three**  such examples. **such examples. features came from C++. which it-**

Void lets you create generic **Void lets you create generic**  pointers, cleaner and semantically **pointers, a cleaner and semantically**  more acceptable solution than using **more acceptable solution than using**  char \*, and it lets you create functions **char ·, and it lets you create functions**  that don't return a value—just like a procedure in Pascal. **procedure in Pascal.** 

Const tags variables so that optimizers won't remove them improper **mizers won't remove them improper**ly. Function prototypes, like the ly. Function prototypes, like the FOR THE RESIDENCE PASSE OF PASSES AND RELEASED FOR THE DESIGNATION. CLARE or QuickBASIC assure that CLARE of *QuickBASIC,* assure that functions use the correct type and **functions use the correct type and**  number of parameters. Optional in C, number of parameters. **Optional in C,**  they're required in  $C++$ . FORWARD of Pascal or the DE-

### Object Lessons Object Lessons

The most important additions to **The most important additions to**  standard C are object orientation and operator overloading. Objects are like **operator overloading. Objects are like**  structures that can include functions; **structures that can include functions;**  more important, their traits can be in **more important, their traits can be in**herited by other objects. herited by other objects.

Objects are difficult to design and Objects are difficult to design and can't be hacked quickly (because bad can't be hacked quickly (because bad object design can ruin a program long before you know it), but they make before you know it), but they make program maintenance an order of **program maintenance an order of**  magnitude easier. **magnitude easier.** 

don't believe, as many do, that I don't believe, as many do, that objects alone speed development objects alone speed development time, although I believe that a beginner taught correct  $C++$  would make far fewer mistakes than beginner **far fewer mistakes than a beginner**  taught C.

### TOM CAMPBELL TOM CAMPBELL

But objects do speed mainte But objects do speed maintenance time, because you can combine **nance lime, because you can combine**  them with operator overloading to **thcm with operator overloading to**  make your code conform more closely **make your code conform more closely**  to what it's actually doing. to what it's actually doing.

Operator overloading means that **Operator overloading means that**  most operators, such as  $+$ ,  $>>$ , and =, can be redefined to operate on <sup>=</sup>=, **can be redefined to operate on**  user-defined data types. For example, user-defined data types. For example, FORTRAN can deal with complex FORTRAN can deal with complex numbers, but C can't.

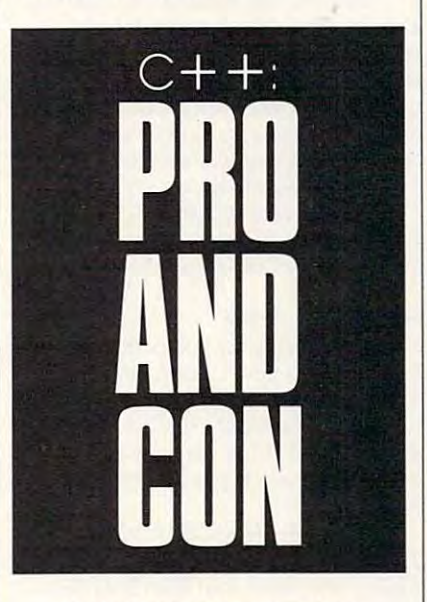

In C, you'd create structure **In C, you'd create a structure**  called *complex* and a number of functions to operate on them—multiply, **tions to operate on them-multiply,**  divide, and so on. To add two com **divide, and so on. To add two com**plex numbers, you'd create function **plex numbers, you'd create a function**  called add(), and invoke it like this: called add( ), and invoke it like this:

complex c1, c2;

 $add(c1, c2);$ 

In  $C_{+}$ , you can add complex numbers to the repetoire of  $+$  and do this:

complex cl, c2; **complex cl, e2;** 

- // The plus operator now works on complex numbers. **complex numbers.**
- // Note that single-line comments can / **/ Note that single-line comments can**  start with "//"
- // and don't need to be terminated.

### $c1 = c1 + c2;$

The course, which was contributed as a countries of the countries of the countries of the countries of the countries of the countries of the countries of the countries of the countries of the countries of the countries of much more like BASIC'S PRINT than much more like BASIC's PRINT than C's printf( ), uses the  $<<$  operator. Objects plus operator overloading Objects plus operator overloading mean that you can create, say, **mean that you can create, say. a**  records-and-fields object called Da records-and-fields object called Datum, and then inherit its qualities in a CustomerRecord object, overload the **CustomerRecord object, overload the**  operator for displaying records, «operator for displaying records, and wind up with this code: **and wind up with this code: The cout class, which works** 

### **CustomerRecord NewRecord;**

### cout  $<<$  "New customer:  $\n\cdot$ **n**"  $<<$ CustomerRecord; **Customer Record;**

If this is hard to understand, [fthis is hard to understand, translate it to C. Imagine being able to translate it to C. Imagine being able to do this in C:

### CustomerRecord NewRecord; **CustomerRecord NewRecord;**

### printf("New customer: \n °/oz", printf(' New **customer: ' " %z",**  CustomerRecord); **Customer Record);**

where %z is an imaginary print speci **where %z is an imaginary prim speci**fication for values of type Customer-fication for values of type Customer-Record, which could contain numeric, **Record, which could contain numeric,**  text, or binary values. **text, or binary values.** 

### Avoiding the Routine Avoiding the Routine

One of my favorite additions to  $C$  is call by reference—like Pascal's VAR call by reference-like Pascal's VAR or QuickBASIC's parenthesized SUB or QuickBASIC's parenthesized SUB parameters. It makes program main **parameters. It makes program main**tenance zillion times easier by elimi **tenance a zillion times easier by elimi**nating the need for those pesky nating the need for those pesky indirection operators. **indirection operators.** 

Here's a trivial example that squares a number. Note that it changes the value of <sup>a</sup> without making changes the value of *a* without making you call the routine with &a and with you call the routine with &a and without requiring tons of \*a indirections **out requiring tons of\*a indirections**  within the function. This single-**within the function. This single**handedly removes one of C's most different-to-learn and workers and working and workers are a second to**difficult-ta-learn and worst-conceived traits.** 

^include <iostream.h> **#include <iostream.h>**  // The & gives C call by reference. void Square(int &Value) void Square(int &Value) (

// Just square it. The "&" lets this / **/ Just square it. The "&" lets this** 

# PROGRAMMING POWER PROGRAMMING POWER

 $Value = Value * Value;$ 

### void main()

// Request a number.  $\text{cout} \ll$  "Enter an integer."; // Allocate a variable for it. int a; // Get it from the keyboard,  $\operatorname{cin} >> \operatorname{a};$ // Square it. Notice no "&". Square(a): // Display its value. cout  $<<$  "Squared, it's "  $<<$  a;

### I/O in the Stream

If you're a C programmer, you probably use the line  $\#include$ routinely, not even thinking twice. When you program in  $C++$ , you

Stdio.h has been superseded by iostream.h, which supplements the concepts of states of standard input and states and states of ard output considerably, refining greatly the concept of streams that be gan with C. (Note here that you can **without volunteering. without volunteering.** easily distinguish current from outdat- **Getting an A** +  $+$  It's difficult enough to find ANSI ed texts by their use of stream.h, the predecessor to iostream used in C+ <sup>+</sup> before version 2.) before version 2.) Try to get some sense from the book what  $C++$  is. ed texts by their use of stream.h, the If you're looking for books that teach C implementations on some systems; **predecessor to iostream used in C++**  $\vert$  C++, here's how to shop effectively.  $\vert$  many administrators don't even know

Iostream.h is as great an im provement on stdio.h as C's elegant file I/O was on everything that pre ceded it. In fact, some of it is actually as powerful as ... BASIC. **ceded it. In fact, some of it is actually**  hook. **must be included for an implementa-**

I've often complained that C, sight, made you jump through hoops their behavior completely.

Here's an example. The user is prompted for an integer. After it's ue is displayed in both decimal and hex, embedded in a message.

-7 include <iostream.h> void main()

// Note declaration occurring after

executable code. int Num;

// Accept the number from the keyboard.

### cine num; and contact the contact of the contact of the contact of the contact of the contact of the contact of the contact of the contact of the contact of the contact of the contact of the contact of the contact of the c

// Display it in decimal and hex. cout  $<<$  "That number is " $<<$  Num  $<<$  " decimal, and "  $<<$  hex  $<<$  $Num << "hex."$ ; **cout << "That number is " << Num | \$495), a near book-length introduc**void main() **Num < "hex."**; **ering the fundamentals. Both come** 

Notice how Num is declared right where it is needed and all contact where the state  $\frac{1}{2}$  quires declarations to appear before **When to Avoid C+ +** executable code. More interesting is a control of the code. More interesting is a control of the code. More in hex, which is called a *manipulator*. **cout << "Enter an integer. ", It is** *Notice how Num is declared* **<b>i** familiar with C before starting. // Get it from the keyboard. **executable code.** More interesting is Now it's time to gaze at the dark side right where it's needed, whereas C re-

Manipulators affect the behavior of <sup>a</sup> stream. In this case, the default appearance of numbers in decimal / / Display its value. **appearance of numbers in decimal** they would in C. form is neatly overidden, and the numbers are displayed as hex values First, plan for your next several pro / **/ Square it. Notice no "&". Manipulators affect the behavior First, plan for your next several procout << "Squared, it's " << a;**  $\qquad$  form is neatly overidden, and the **Designing maintainable, extensi**ple classes takes a very long time. So a very long time. So a very long time. So a very long time. So does learning when to apply new pro **instead. does learning** *when* **to apply new pro-**

Built-in manipulators include dec and october and october sets defined and october sets defined and october sets of the sets of the sets of the sets of the sets of the sets of the sets of the sets of the sets of the sets of the sets of the sets of the sets width for output values; fill, which lets you set the fill character (which is When you program in C++, you normally a space); setprecision, which  $\mid$  be a lot easier. have to think twice. **have the precision of the precision to which Second, bear in mind that mov**floating-point numbers are displayed; Stdio.h has been superseded by floating-point numbers are displayed; **ing your code to non-PC systems may**  and others. Manipulators give you even greater power than PRINT USING WITH THE BOOK WITH THE BOOK WITH THE BOOK WITH THE BOOK WITH THE BOOK WITH THE BOOK WITH THE BUILDING WITH THE alter the preset behavior of streams. gramming paradigms. Just knowing I/O **in the Stream Built-in manipulators il).clude dec** gramming paradigms. Just knowing If you're a C programmer, you proba-  $\vert$  and oct; setw, which sets a default  $\vert$  the features of C+ + doesn't mean bly use the line *#include <stdio.h*>  $\parallel$  width for output values; fill, which you know when to put them to work. **routinely, not even thinking twice. lets you set the fill character (which is However, maintaining your code will iostream.h, which supplements the** and others. Manipulators give you be impossible. C++ has not been in widespread use for long. That means **concepts** of standard **input and stand-** even greater power than PRINT widespread use for long. That means ard output considerably, refining **I**USING with the bonus that you can you may end up paying to beta test for greatly the concept of streams that be- **alter the preset behavior of streams.** I the next implementation you use—

### Getting an  $A++$

If you're looking for books that teach  $C++$ , here's how to shop effectively. lostream.h is as great an im-<br>igacket that the author has been pro-<br>Inird and last, note that  $C++$ provement on stdio.h as C's elegant gramming in C++ for a few years isn't as standardized as ANSI C. and didn't learn it just to write the book. file I/O was on everything that pre- **and didn't learn it just to write the** While the ANSI C standard library

with the advantage of a decade's hind-  $\vert$  Make sure it covers at least the follow- Each implementation of  $C++$ just to print common values.  $C++$  tion overloading, memory manage- cludes linked lists, bags, queues, colgoes BASIC one better by offering all ment (including new, delete, **\_new**\_ lections, and trees. But none of these the flexibility of PRINT and PRINT | handler, and set new handler), the | is required, so plan to do a lot of USING with the ability to customize USING with the ability to customize **this pointer, references, inheritance wheel-inventing for the time being.**  been entered at the keyboard, the val- form a kernel of knowledge no  $C++$  If you want to find a good job Make sure the book is for version l've often complained that C, 2.0 or 2.1 and not for earlier versions. I new for that. Make sure it covers at least the follow sight, made you jump through hoops **ing topics: operator overloading, func-** tends to come with a library that intion overloading, memory manage ment (including new, delete, \_new\_ handler, and set\_new\_handler), the this pointer, references, inheritance and multiple inheritance, and the their behavior completely. **and multiple inheritance, and the While I've tried to get across**  Here's an example. The user is **i** iostream class. All of these are medi- some of the best features of C++, prompted for an integer. After it's um- or advanced-level topics, but they I've barely scratched the surface. form a kernel of knowledge no  $C++$ programmer should be without. as powerful as ... BASIC. Make sure the book is for version ition to call itself ANSI, C++ is too programming in C, or if you have ue is displayed in hoth decimal and programmer should be without. **programming in C, or** if you **have a** 

I can vouch for a couple of enhex, embedded in a message. I can vouch for a couple of en- big project coming up and are decid-

cout << "Please enter an integer."; 3912; \$29.95) is well written, fairly makes your code look more like your Teach Yourself... C+ by Al **#include <iostream.h>** *Teach Yourseif .* .. C+ + by AI you should use C++. void main() Stevens (MIS Press, P.O. Box 30135, **It makes software easier to main-**Salt Lake City, Utah 84139; 800-247- 3912; \$29.95) is well written, fairly // Note declaration occurring after free of typos, and obviously written by algorithms (finally-your code can  $a C++$  stud.

**Another surprisingly good trea- value,**" where value isn't a scalar **hand is n**  $\mathbf{v}$  and  $\mathbf{v}$  and  $\mathbf{v}$  where value isn't a scalar // Accept the number from the tise is the Borland  $C++$  tutorial *(Bor-* type), and knowing it makes you a  $land C++$ , Borland International,

**look more natural.** *decreese and a look more natural.* **<b>decreese 1800 Green Hills Road, Scotts Valley,** Value = Value  $*$  Value;  $\frac{1}{\sqrt{D}}$  Display it in decimal and hex. California 95066-0001; 408-438-8400;  $<<$  **" decimal, and "**  $<<$  hex  $<<$  | tion that does an excellent job of cov- $\text{with the example code on disk, and}$ both require that you be reasonably /I Request a number. both require that you be reasonably

### When the Avoid C+1 and C+1 and C+1 and C+1 and C+1 and C+1 and C+1 and C+1 and C+1 and C+1 and C+1 and C+1 and C+1 and C+1 and C+1 and C+1 and C+1 and C+1 and C+1 and C+1 and C+1 and C+1 and C+1 and C+1 and C+1 and C+1 and

of the force—when to avoid C+ +. **cin» a; hex, which is called a** *manipulator.* of the force- when to avoid C+ + . **Square(a);** of a stream. In this case, the default **jects to take much longer to code than** they would in C.

be a lot easier.

Second, bear in mind that mov ing your code to non-PC systems may without volunteering.

It's difficult enough to find ANSI what  $C++$  is.

Third and last, note that  $C++$ isn't as standardized as ANSI C. new for that.

Each implementation of  $C++$ tends to come with a library that includes linked lists, bags, queues, col lections, and trees. But none of these is required, so plan to do a lot of wheel-inventing for the time being.

While I've tried to get across some of the best features of C+ +, I've barely scratched the surface.

tries in this already-crowded market. **tries in this already-crowded market. ing on an implementation language,**  If you want to find <sup>a</sup> good job ing on an implementation language, you should use  $C++$ .

It makes software easier to main  $\left| \right|$  Salt Lake City, Utah 84139; 800-247-  $\left| \right|$  tain (if the maintainer knows C+ + !), makes your code look more like your algorithms (finally—your code can executable code. a C+ + stud. match a line of pseudocode like "Print" value," where value isn't a scalar type), and knowing it makes you a keyboard. *land C+ +, Borland International*, more desirable employment prospect.  $\Box$ 

# OOLS TPS & TOOLS

#### HINTS AND TIPS FROM OUR READERS TIP S FRO M OUR REA 0 E R S H I N T S AND

In the February issue of *COM*-PUTE, Caroline Hanlon stressed *PUTE,* Caroline Hanlon stressed the importance of saving your sys the importance of saving your system setup in case of later problems. tem setup in case oflater problems. She suggested writing the system set up information on a  $3 \times 5$  card. This is fine, but there is a better method of saving your system setup information. saving your system setup information. **INSTRUCTION** She suggested writing the system set-

Below are two BASIC programs Below are two BASIC programs that save and restore the system setup that save and restore the system setup information. To run the save pro information. To run the save program, type BASIC or GWBASIC gram, type BASIC or GWBASIC SAVECMOS. When you run SAVE SAVECMOS. When you run SAVE CMOS.BAS, the system setup infor CMOS. BAS, the system setup infor-CMOS.RAM. Since you won't be able CMOS.RAM. Since you won't be able to boot from your hard drive if the to boot from your hard drive if the system setup is trashed, you should system setup is trashed, you should copy the programs, the CMOS.RAM copy the programs, the CMOS.RAM file, and BASIC to a floppy disk formatted with the /s option to make the matted with the *Is* option to make the disk bootable. To restore the system disk boatable. To restore the system information, boot from the floppy, information, boot from the floppy, and enter BASIC or GWBASIC and enter BASIC or GWBASIC RESTCMOS. RESTCMOS. mation is saved to a file called

### SAVECMOS.BAS SAVECMOS,BAS

<sup>10</sup> DEFINT A-Z:DIM CMOS(63) 10 DEFINT A-Z:DIM CMOS(63) 20 FOR I=1 TO 63:OUT 112,I 30 CMOS(I) = NP(113):NEXT I <sup>40</sup> OPEN "CMOS.RAM" FOR 40 OPEN "CMOS,RAM" FOR OUTPUT AS OUTPUT AS#I  $50$  FOR I = 1 TO 63:WRITE #1, CMOS(I) CMOS(I) <sup>60</sup> NEXT 60NEXTI 70 CLOSE #1:SYSTEM #1:SYSTEM #1: RESTCMOS.BAS RESTCMOS,BAS <sup>10</sup> DEFINT A-Z:DIM CMOS(63) 10 DEFINT A-Z:DIM CMOS(63) <sup>20</sup> OPEN "CMOS.RAM" FOR INPUT 20 OPEN "CMOS,RAM" FOR INPUT 70 CLOSE #1:SYSTEM AS#l

30 FOR I=1 TO 63:INPUT #1, CMOS(I) NEXT I:CLOSE #1 40 NEXT I:CWSE #1 FOR I = 1 TO 63:OUT 112, I OUT 113, CMOS(I):NEXT 60 OUT 113, CMOS(I):NEXT I SYSTEM 70 SYSTEM

You'll need to enter your setup to You'll need to enter your setup to correct the date and time information, correct the date and time information, but was they wented componented in proportion be correct. If you use DOS 3.3 or high be correct. If you use DOS 3.3 or higher, use the DATE and TIME com er, use the DATE and TIME commands instead of running setup. mands instead of running setup. but all the other information should

These commands change the date and These commands change the date and time in CMOS for you. time in CMOS for you. Vincent O'Connor *Vincent O'Connor Babbitt, MN* 

### Cheap Format Cheap Format

I've recently discovered way to lowlevel format my hard drive without level format my hard drive without buying an expensive low-level format buying an expensive low-level formatting program. Owners of IBM PS/2s ting program. Owners of IBM *PS/2s* I've recently discovered a way to lowcan use this undocumented tool.

Make a backup of your hard drive. Insert the IBM Personal Sys drive. Insert the IBM Personal System/2 Reference disk in drive A and turn on the computer. When the computer and computer is a second computer of the menus of the menus of the menus appears, press Ctrl-A. You'll see the appears, press Ctrl-A. You'll see the you can either run an advanced and you can either run an advanced and more rigorous check of your computer more rigorous check of your computer or low-level format the hard drive. or low-level format the hard drive. turn on the computer. When the menu undocumented advanced menu. Here

Jason Shultz Harrison, AR *Jason Shultz Harrison, AR* 

Babbit the property of the property and the property of the property of the property of the property of the property of the property of the property of the property of the property of the property of the property of the pr

### Windows 3.0 Swapfile Windows 3,0 Swapfile

Windows 3.0 running in <sup>386</sup> en *Windows* 3.0 running in 386 enmemory, a process whereby *Windows* can handle a *memory full* condition by swapping data temporarily out to by swapping data temporarily out to disk. If you want to run 3MB worth of disk. If you want to run 3MB worth of programs but only have 2.5MB of programs but only have 2.5MB of RAM free, no problem. Windows in RAM free, no problem. *Windows* in the <sup>386</sup> enhanced mode can send the 386 enhanced mode can send ,5MB to disk temporarily, using the .5MB to disk temporarily, using the disk as if it were memory. This is disk as ifit were memory. This is a good bargain because disk space is less good bargain because disk space is less expensive than RAM, but its Achilles expensive than RAM, but its Achilles heel is speed. It can be quite slow. heet is speed. It can be quite slow. hanced mode can make use of virtual

One way to speed up virtual One way to speed up virtual memory is to preallocate space on memory is to preallocate space on disk as permanent file for this swap disk as a permanent file for this swapping process. That way, you save the ping process. That way, you save the file setup and breakdown time, and file setup and breakdown time, and the file can be contiguous, making ac the file can be contiguous, making access faster. cess faster.

That's what the Windows pro That's what the *Windows* program SWAPFILE does; it sizes and al gram SWAPFILE does; it sizes and allocates a permanent swapfile. It's discussed in the back of the Windows discussed in the back of the *Windows*  manual, so most people have never manual, so most people have never created swapfile, even if they're run created a swapfile, even if they're running Windows on 386. ning *Windows* on a 386.

SWAPFILE.EXE is located in the SWAPFILE.EXE is located in the C: \WINDOWS \SYSTEM subdirectory. You'll only run the program directory. You'll only run the program

once, in order to create the file. When you do run SWAPFILE, it must be you do run SWAPFILE, it must be run under Windows in real mode, so run under *Windows* in real mode, so run it from the command line.

#### WIN /r C: \WINDOWS \SYSTEM **The control of the control of the control of the control of the control of the control of the control of the control of the control of the control of the control of the control of the control of the control of the control** " SWAPFILE.EXE

Follow the prompts. It's worth taking Follow the prompts. It's worth taking the few minutes to create swap file. The file of the file of the file of the create state state swap file of t You'll see the improvement in per You'll see the improvement in performance when running memory-formance when running memoryhungry programs. hungry programs. the few minutes to create a swap file.

Mark Minasi Arlington, VA *Arlington,* 111 *Mark Minasi* 

### Dump dBase IV Logo Dump dBase IV Logo

For dBase IV developers and users, if For *dBase IV* developers and users, if you are sick of seeing the dBase IV you are sick of seeing the *dBase IV*  logo every time you run the program, logo every time you run the program, add the /T toggle switch to the command line. DBA /T will eliminate the mand line. DBA *IT* will eliminate the da a base logo. A base logo a base logo a base logo a base logo a base logo a base logo a base logo. A base lo *dBaselogo.* 

> Tucson, AZ *Jim Reece Tucson,AZ*

### Shrinking BASIC EXE Shrinking a BASIC EXE

Here are some notes on how to trim Here are some notes on how to trim down and speed up your compiled down and speed up your compiled BASIC programs. These are all brute-BASIC programs. These are all bruteforce but often highly effective tech force but often highly effective techniques that don't require a huge amount of brainpower. amount of brainpower.

Avoid ON STATEMENT STATEMENT AND A STATEMENT STATEMENT AND A STATEMENT STATEMENT AND A STATEMENT OF CONSTRUCTION OF CONSTRUCTION OF CONSTRUCTION OF CONSTRUCTION OF CONSTRUCTION OF CONSTRUCTION OF CONSTRUCTION OF CONSTRUCTI ground music. Any ON statement of the contract of the contract of the contract of the contract of the contract of the contract of the contract of the contract of the contract of the contract of the contract of the contract slows down the program significantly slows down the program significantly because its condition must be checked because its condition must be checked after each statement executives. On the theory of the state of the state of the state of the state of the state of the state of the state of the state of the state of the state of the state of the state of the state of the other hand, ON statements provide other hand, ON statements provide unparalleled ease of use and predate unparalleled ease of use and predate event-driven languages by decade. event-driven languages by a decade. Avoid ON statements and background music. Any ON statement after each statement executes. On the

Use DEFINT and integer vari Use DEFINT and integer variables. By default, B.ASIC uses real numbers for its variables—numbers with a graph and all the company and decimal positions in the company If you can keep your calculations to If you can keep your calculations to integer values, they'll speed up im integer values, they'll speed up immensely. This really shows up in mensely. This really shows up in games, where moving objects around games, where moving objects around the screen and figuring out their loca the screen and figuring out their locations represent a huge investment of computer time. computer time. ables. By default, BASIC uses real with an exponent and decimal point.

Use PowerBASIC's smart linking. Use *PowerBASIC's* smart linking. PowerBASIC lets you trim out great *PowerBASIC* lets you trim out great chunks of your program with its smart chunks of your program with its smart

JULY <sup>1991</sup> COMPUTE JU LY 1991 COMPUT E 69

# TIPS TO A 200 CHARGE TO BE A 200 CHARGE TO BE A 200 CHARGE TO BE A 200 CHARGE TO BE A 200 CHARGE TO BE A 200 CHA TIPS & TOOLS

linking. This lets you jettison the parts linking. This lets you jettison the pans of the runtime library your program of the runtime library your program doesn't use, giving you the option to **doesn't use, giving you the option to**  remove things like communications **remove things like communications**  code, screen drivers for graphics, and **code, screen drivers for graphics, and**  so on. This can cut a 50K program in half.

Some speed-up tricks that work Some speed-up tricks that work with GW-BASIC won't work at all in with GW-BASIC won't work at all in the compiled versions. Taking out **the compiled versions. Taking out**  REMs won't help because they never REMs won't help because they never make it into the compiled version **make it into the compiled version**  anyway, but they do cost in interpret **anyway. but they do cost in interpret**ed BASIC. Putting often-used GOTO ed BASIC. Putting often-used GOTO labels at the top of the program will labels at the top of the program will speed up GW-BASIC program be speed up a GW-BASIC program because any GOTO causes the interpret cause any GOTO causes the interpreter to rewind the program and search **er to rewind the program and search**  line numbers starting from the very **line numbers staning from the very**  first one. On the other hand, any GOTO, regardless of its location, GOTO, regardless of its location, compiles to a single machine instruction in compiled BASIC, and the tar tion in compiled BASIC, and the target location doesn't matter. Finally, get location doesn't matter. Finally, reducing the lengths of variable reducing the lengths of variable names—a useful and speed-improving trick in GW-BASIC—means noth ing trick in GW-BASIC-means nothing in compiled BASIC because the ing in compiled BASIC because the variable names are converted to ad **variable names are converted to ad**dresses and thrown out at compile **dresses and thrown out at compile**  time. Like REM statements, they time. Like REM statements, they cease to be an issue when compiled. **cease to be an issue when compiled.**  Tom Campbell *Tom Campbell*  Irvine. CA *Irvine,* C4 first one. On the other hand, any

### Large File Copy **Large File Copy**

Have you ever come across file too **Have you ever come across a file too**  large to fit on a single floppy disk? Sometimes even compressing a file doesn't help, especially database files. There's a way to split a file and place the parts on separate floppies. Later the pans on separate floppies. Later the file can be restored to the original file. DOS provides this easy solution **file. DOS provides this easy solution**  if you don't have program that's spe if you **don't have a program that's spe**cifically written to handle the prob cifically written to handle the problem. You can use the DOS BACKUP lem. You can use the DOS BACKUP command by entering the following: command by entering the following:

### $\mathbf{B} = \mathbf{B} \cdot \mathbf{B}$  source:  $\mathbf{B} \cdot \mathbf{B} \cdot \mathbf{B}$  ,  $\mathbf{B} \cdot \mathbf{B} \cdot \mathbf{B}$ filename destination drive: \path *filename destination drive: ' path*  BACKUP *source drive: ' path ,*

Follow the instructions displayed on **Follow the instructions clisplayed on**  the screen. When you're ready to reas **the screen. When you're ready to reas**semble your file, use the DOS RE-STORE command. STORE command.

### RESTORE destination drive: source **RESTORE** *destination drive: source*  drive: *drive:*

Both BACKUP and RESTORE are Both BACKUP and RESTORE are external DOS commands. This means external DOS commands. This means

the system at execution the files that show the files must be located in the current directo **must be located in the current directo**ry, in a directory listed in your PATH statement in your AUTOEXEC.BAT file, or on <sup>a</sup> disk in the current drive. **file. or on a disk in the current drive.**  Be careful using this method between Be careful using this method between different computers, though. Some **different computers, thOUgh. Some**  files that have been backed up with one version of DOS refuse to be restored version of DOS refuse to be restored under and the second version of DOS. The second of  $\mathcal{L}_1$ out with an unimportant file first. that the files BACKUP.EXE and RESTORE.EXE must be available to **the system at execution time. The files under another version** of DOS. **Try it** 

Andy Lin *Alldy Lin*  West Hills, California and California and California and California and California and California and California *West Hills,* C4

#### Batch Shortcut **Batch Shortcut**

I've created <sup>a</sup> batch file that allows me I've created a batch me that allows me to change to any directory on my hard to change to any directory on my hard drive with a minimum of keystrokes. also included the DIR command so I also included the DIR command so that when I change to a directory, a directory listing of specified files is displayed. This command line parameter **played. This command line parameter**  is optional. The batch filename is G.BAT, and the syntax for its use is as G.BAT, and the syntax for its use is as  $f = f = f$ follows:

### directory abbreviation [file spec] **<sup>G</sup>***directory abbreviation [file spec* **I**

ECHO OFF IF " <sup>=</sup> <sup>=</sup> "%1" GOTO HELP **IF " " = = "%1" Gora HELP**  IF  $L = = \%1$  GOTO LOTUS  $IF = %1 GOTO LOTUS$ IF  $W = -\%1$  GOTO WP IF  $w = -\%1$  GOTO WP  $IF D == \%1 GOTO DBASE$ IF  $d = 0.1$  GOTO DBASE :HELP :HELP ECHO You must enter a directory abbreviation. **abbreviation.**  ECHO Syntax: directory abbreviation ECHO Syntax: G direclory abbreviation [file spec] lfile specl GOTO END :LOTUS  $-$ CD **\LOTUS** GOTO DIRECTORY GOTO DIRECTORY :WP :WP  $\ddotsc$ CD \WORD CD \WORD GOTO DIRECTORY GO'IO DIRECTORY :DBASE :DBASE C: C: CD \DBASE CD \ DBASE DIRECTORY :DIRECTORY  $IF''" = = "%2" GOTOEND$ DIR /P %2 :END ECHO OFF C: C: :END

You should change the batch file to You should change the batch file to match the directories on your hard **match the directories on your hard** 

drive. Using a batch file such as this one can save lots of environment **one can save lots** of environment space, especially in your manual meet, a sp filled with a lot of directories. You don't have to list the directories in **don't have to list the directories in**  this file in your PATH statement. this file in your PATH statement. **space, especially** if your **hard drive is**  *John Norris* 

Pasadena, TX

### **Mouse Hot Seat**

If your optical mouse doesn't work If your **optical mouse doesn't work**  properly sometimes and your com **properly sometimes and your com**puter is located in sunny room, the **puter is located in a sunny room, the**  problem may be direct sunlight falling problem may be direct sunlight falling on the mouse. **on the mouse.** 

Optical mice keep track of move Optical mice keep track of movement by shining an LED at a receptor through notes the movement through the movement of the movement of the movement of the movement of the movement of the movement of the movement of the movement of the movement of the movement of the movement of the movemen sources of light can confuse the sensor **sources of light can confuse the sensor**  into thinking that the mouse isn't **into thinking that the mouse isn't**  moving at all because the light isn't moving at all because the light isn't interrupted, a condition which the mouse interprets as movement. **mouse interprets as movement.**  through a notched disk that moves **when the mouse is moved. Other** 

In ambient light, the mouse's In ambient light, the mouse's cover is usually enough to prevent un **cover is usually enough to prevent un**wanted light from reaching the sensor, **wanted light from reaching the sensor,**  but direct sunlight can be strong but direct sunlight can be strong enough to shine through the case, par **enough to shine through the case, par**ticularly if it's white plastic. (I have ticularly if it's white plastic. (I have experienced this problem with experienced this problem with a mouse manufactured by Kraft, which mouse manufactured by Kraft, which has been perfect otherwise.) has been perfect otherwise.)

The obvious solution is to move **The obvious solution is to move**  your mouse out of the sun or hold the mouse so your hand completely cov **mouse so your hand completely cov**ers it. If you like your computer where **ers it.** If you **like your computer where**  it is and like the way you hold your it is and like the way you hold your mouse, it's a simple matter to remove the mouse cover and either cover the **the mouse cover and either cover the**  inside with electrical tape or paint the **inside with electrical tape or paint the**  inside black. It shouldn't be necessary inside black. It shouldn't be necessary to completely cover the inside with **to completely cover the inside with**  tape or paint—just a little darkening over the ball should do the trick. over the ball should do the trick. **your mouse out** of the **sun or hold the** 

It may be something to try if you It may be something to try if you have mouse which seems to work **have a mouse which seems to work**  perfectly at night but poorly during perfectly at night but poorly during the brightest parts of the day. the brightest parts of the day.

> **Michael Stowe** Yellow Springs, OH *Yellow Sprillgs, OH*

Ifyou have an interesting tip that you *If* you *have an interesting lip that you*  think would help other PC users, send *think would help other PC users, send*  it along with your name, address, and *it along with your name, address, and*  Social Security number to COM *Social Security number 10 COM-*PUTES PC Hot Tips, <sup>324</sup> West Wen-*PUTE's PC Hot Tips.* 324 *West Wen*dover Avenue, Suite 200, Greensboro. *dover Avenue, Suite 200, Greensboro.*  North Carolina 27408. For each tip we publish, we'll pay vou \$25-550 and publish, we'll pay you \$25–\$50 and<br>send you a COMPUTE's PC LCD clock radio while supplies last. *clock radio while supplies last.* G
## PC DISK UPDAT

For those of you who couldn't read or those of you who couldn't read the documentation file for ASIC the documentation file for *ASIC*  the documentation file for *ASIC*<br>(February 1991) from *CMOS*, in<br>stall *ASIC* and then use *Turbo*stall *ASIC* and then use *Turbo-*TYPE (located on the April disk as *TYPE* (located on the April disk as T.E. T.EXECUMENTATION IS A REAL PROPERTY OF THE DOCUMENTATION OF THE CONTINUES OF THE CONTINUES OF THE OWNER WHEN file. Enter T *drive:* \path \ASIC .DOC at the DOS prompt to read the .DOC at the DOS prompt to read the file. Make sure T.EXE is on the disk file. Make sure T.EXE is on the disk in the current drive or directory when in the current drive or directory when you run the program. you run the program. February 1991) from *CMOS*, in-T.EXE) to read the documentation

### CMOS Windows?

We've been tossing around the idea We've been tossing around the idea here at COMPUTE of enhancing here at *COMPUTE* of enhancing CMOS (COMPi'TE's Menu Operat *CMOS (COMPUTE's Menu Operat*ing System). We'd like to know what *ing System).* We'd like to know what you think about Windows 3.0 you think about a *Windows 3.0*  version. version.

The program would still work on The program would still work on nongraphics systems, but there would nongraphics systems, but there would be a version that would have the look and feel of Windows graphics with the feel of Windows and Theorem and Theorem and Theorem and Theorem and Theorem and Theorem and Theorem and Theorem and Theorem and Theorem and Theorem and Theorem and Theorem and Theorem buttons and scroll bars. Drop us a line to let us know what you think. to let us know what you think. and feel of *Windows* graphics with

#### Off Track Off Track

If you get the error message Advanced *feature unavailable in line no line in*  $\cdots$ 0654:44DC when you run DISK-*0654:44DC* when you run *DISK-*TR.4K (December 1990). you proba *TRAK* (December 1990), you probably have an early version of DOS bly have an early version of DOS that's incompatible with the program. that's incompatible with the program. **DISKTRAK** works with DOS versions 3.0 or higher. If you get this message, 3.0 or higher. If you get this message, you'll want to check the DOS version you'll want to check the DOS version you're using. To do this, enter VER you're using. To do this, enter VER command at the DOS prompt. command at the DOS prompt. If you get the error message *Advanced module DSKTRK* 45 *at address* 

### On Track On Track

The author of DISKTRAK, Birk Bin-The author of *DISKTRAK,* Birk Binnard, has a new version of the program. The version published on the gram. The version published on the December <sup>1990</sup> COMPUTE's PC December 1990 *COMPUTE's PC*  Disk was version 4.50. The new ver sion is 5.10 and can be downloaded sion is 5.10 and can be downloaded from CompuServe in area 6 of the IBM Utilities forum. The filename is IBM Utilities forum. The filename is DSKTRK51.ZIP. DSKTRK5I.ZIP. Disk was version 4.50. The new ver-

If you don't have a CompuServe account, send a formatted disk plus \$0.50 for postage in a reusable disk mailer, and Mr. Binnard will send you mailer, and Mr. Binnard will send you a shareware copy of the new version.

#### $\blacksquare$  Joyce Sides Sides Sides Sides Sides Sides Sides Sides Sides Sides Sides Sides Sides Sides Sides Sides Sides Sides Sides Sides Sides Sides Sides Sides Sides Sides Sides Sides Sides Sides Sides Sides Sides Sides Side JOY CE SIDES

If you've already registered the If you've already registered the program, send \$5 to cover the cost of program, send \$5 to cover the cost of the disk, disk mailer, and postage. If you haven't registered but would like you haven't registered but would like to, send <sup>15</sup> to register the program to, send \$15 to register the program and receive the new version. Send and receive the new version. Send your order to Peninsula Software, your order to Peninsula Software, <sup>28510</sup> Blythewood Drive. Palos 28510 Blythewood Drive, Palos Verdes, California 90274. Verdes, California 90274. the disk, disk mailer, and postage. If

The new version of *DISKTRAK* includes PATH support, a Restore function, enhanced comment editing, function, enhanced comment editing, new printer controls, increased win new printer controls, increased window size for Delete and Restore func dow size for Delete and Restore functions, and bug corrections. tions, and bug corrections.

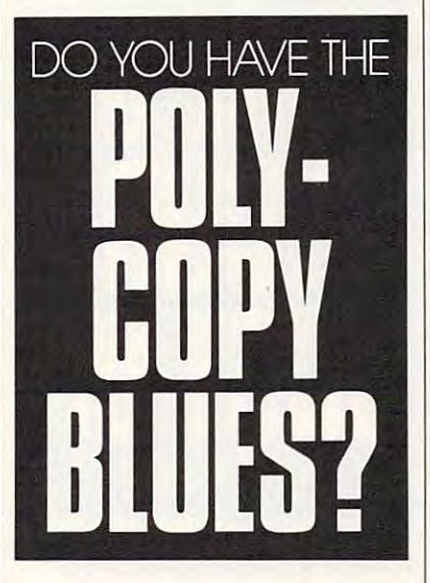

### Poly-no-Copy

After I received phone calls from several readers about a problem with PolyCopy (February 1991), called Jo *Pol),Copy* (February 1991), I called Joseph Albanese, the author of the pro seph Albanese, the author of the program. Some users complained of gram. Some users complained of getting the message *Drive A not sup*ported when they ran the program. *ported* when they ran the program.

Mr. Albanese said that he was Mr. Albanese said that he was aware of problems with PolyCopy aware of problems with *PolyCopy*  running on the PS/2 Model 50z, the PS/2 Model 70/25 MHz, and also DTK machines. DTK machi nes.

He's working on the solution. If He's working on the solution. If you've had trouble with the program, you' ve had trouble with the program, please contact Mr. Albanese and give please contact Mr. Albanese and give

him any pertinent information about him any pertinent information about your computer system such as the your computer system such as the type and brand of computer, the ver type and brand of computer, the version of DOS, and BIOS. Send inqui sion of DOS, and BIOS. Send inquiries to Joseph M. Albanese, P.O. Box ries to Joseph M. Albanese, P.O. Box 1157, Bassett, Virginia 24055. You 1157, Bassett, Virginia 24055. You can also contact him through his BBS can also contact him through his BBS at (703) 666-9535. at (703) 666-9535.

### Mis-CALC-ulation Mis-CALC-ulation

COMPUTECalc (February 1991) may *COMPUTECalc* (February 199 1) may not work on some Tandy computers. not work on some Tandy computers. The program works in DOS 3.0 or The program works in DOS 3.0 or higher, not on DOS 2.1 or higher as higher, not on DOS 2.1 or higher as stated in the magazine and in CMOS. stated in the magazine and in *CMOS.* 

The program may also not work The program may also not work with any mouse that is not 100-percent Microsoft compatible, such as cent Microsoft compatible, such as a Genius mouse. However, you can still Genius mouse. However, yOll can still use the keyboard with the calculator, use the keyboard with the calculator, or you can install the mouse in Microsoft-compatible mode by pressing soft-compatible mode by pressing both mouse buttons when the com both mouse buttons when the computer boots. A Microsoft message should appear when the mouse driver should appear when the mouse driver loads.

Unfortunately, the Genius mouse isn't completely Microsoft compati isn't completely Microsoft compatible, so even this trick may not work, ble, so even this trick may not work, but it's certainly worth a try.

### Sweet Memory Sweet Memory

Sometimes the Run option is offered Sometimes the Run option is offered in *CMOS* for a program, but when you run it, you get a beep and an error message that says *Out of Memory*.

If this happens to you, exit the menu to DOS and rerun CMOS. Some programs don't release memory Some programs don't release memory after they've run, so when the pro after they've run, so when the program returns to CMOS and you try to gram returns to *CMOS* and you try to run another program, the memory isn't available. isn't available. menu to DOS and rerun *CMOS.* 

You can install the program and You can install the program and run it from DOS without problems. run it from DOS without problems.

### PATHs to Ponder PATHs to Ponder

Make sure that you change the PATH Make sure that you change the PATH to the correct directory when you run to the correct directory when you run AC Hunter (February 1991). The *AC HUllter* (February 1991). The PATH option is displayed on the PATH option is displayed on the opening menu when you first run the opening menu when you first run the program. If you run it from drive A, program. [f you run it from drive A, enter A:  $\setminus$  when the program prompts you for the correct PATH. you for the correct PATH. [;)

### TON Y **ROBERTS**

 $N\left(2\right)$ 

properly tuned CONFIG.SYS ProperlY tuned CONFlG.SYS helps your system run smoothly. helps your system run smoothly. With CONFIG.SYS out of bal**a** helps your system run smoot With CONFIG.SYS out of the ance, however, you'll waste memory in the best case, or have been case, or have been case, or have been case, or have been case, or have been case, or have been case of the best case, or have been case of the best case, or have been case of the best trouble running some programs in the **trouble running some programs in the**  worst case. **memory in the best case, or have** 

Many users avoid CONFIG.SYS except when directed by software in **except when directed by software in**stallation procedures to make some **stallation procedures to make some**  change, usually to the BUFFERS or change, usually to the BUFFERS or FILES commands. These suggestions FILES commands. These suggestions are designed to ensure the new particle that the new particle that the new particle that the new particle is new particle to ensure the new particle in software works properly under the **software works properly under the**  heaviest imaginable load. If you do not have a load of your double load. If you do not also a load of your double and the second that is a local of the second that is a local of the second that is a local of the second tha push your software to its absolute lim **push your software to its absolute lim**it, you may be able to scale back these it, you may be able to scale back these settings. **settings.**  Many users avoid CONFlG.SYS **are designed to ensure that the new**  heaviest imaginable load. If you don't

Although the memory you Although the memory you can save by judiciously refining **can save by judiciously refining**  CONFIG ,SYS commands amounts CONFIG .SYS commands amounts to only a few thousand bytes, this is sometimes enough to allow the coex **sometimes enough to allow the coex**istence of memory-resident utilities **istence of memory-resident utilities**  and programs that otherwise seem **and programs that otherwise seem**  incompatible. **incompatible.** 

The FILES command specifies The FILES command specifies the maximum number of files that **the maximum number** of files **that**  can be open at any one time. Also, we have a second contract of the property of the contract of the second contract of though it may appear that very few though it may appear that very few files are open, there's more going on **files are open, there's morc going on**  than meets the eye. If you start your word processing program with a batch file, for example, the batch file is file, for example, the batch file is open, the word processing program is **open, the word processing program is**  open, the file you are editing is open, open, the file you are editing is open, and other auxiliary files such as print **and other auxiliary files such as print**er drivers or spelling dictionaries may **er drivers or spelling dictionaries may**  be open. can be open at any one time. Albe open.

DOS uses <sup>64</sup> bytes of memory to DOS uses 64 bytes of memory to traction that status of each open file. It is a status of the status of the status of the status of the status of the status of the status of the status of the status of the status of the status of the status of the status sets aside this block of memory based sets aside this block of memory based on the FILES statement in CONFIG on the FILES statement in CONFIG .SYS. If you specify FILES=20, DOS .SYS. If you specify FlLES-20, DOS reserves <sup>1280</sup> bytes regardless of how reserves 1280 bytes regardless of how many files are actually open. many files are actually open. track the status of each open file. It

If the FILES allocation is too If the FILES allocation is too small, DOS alerts you with a *Too* manyfiles open message when it runs *manYliles open* **message when it runs**  out of slowly are there are the track files. out of slots in which to track files.

To find the optimum setting for To find the optimum setting for FILES, gradually reduce the number FILES, gradually reduce the number of files specified in CONFIG.SYS and of files specified in CONFIG.SYS and then run your usual software until you **then run your usual software until you**  encounter errors. Then raise the **encounter errors. Then raise the** 

FILES setting a little so you can operate error free. **ate error free.** 

BUFFERS, at <sup>512</sup> bytes each, are BUFFERS, at 512 bytes each, are much more memory-hungry than **much more** memory~hungry **than**  FILES. A buffer is a block of memory used in the exchange of information **used in the exchange of information**  between programs and disks. between programs and disks.

disk, disk sector is read, and the **disk, a disk sector is read, and the information is placed in a buffer** where the program can access it. Although the program often requires though the program often requires fewer bytes than the entire 512 bytes the sector holds, the extra information **the sector holds, the extra information When data is needed from the** 

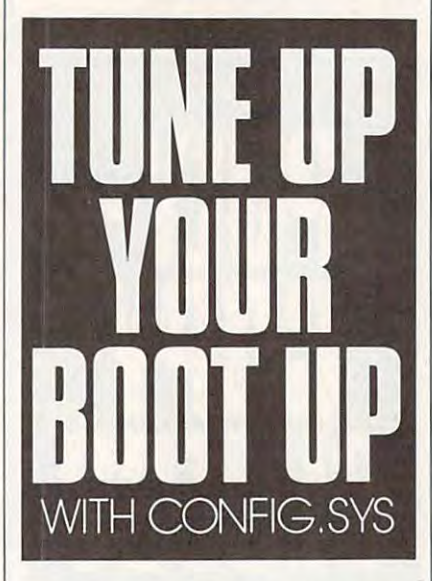

is kept in the buffer in case the pro **is kept in the buffer in case the** pro~ gram asks for it later. gram asks for it later.

When the application makes its When the application makes its next request for disk access, the buff **next request for disk access, the** buff~ ers are checked to see if the appropri **ers are checked to see if the** appropri~ ate data is there. If so, the data can be ate data is there. If so, the data can be accessed immediately without requir **accessed immediately without requir**ing a slow disk-read operation.

The most recently read disk data The most recently read disk data is kept in the buffers, and once all is kept in the buffers, and once all buffers are full, the oldest data is buffers are full, the oldest data is discarded to make way for new **discarded to make way for new**  information. **information.** 

When too few buffers are speci **When too few buffers are** speci~ fied in CONFIG.SYS, the system will fied in CONFIG.SYS, the system will be slowed by extra disk accesses. If be slowed by extra disk accesses. If too many buffers are allocated, the **too many buffers are allocated, the**  system loses time churning through **system loses time churning through** 

them before going to the disk. them before going to the disk.

Finding the proper number of BUFFERS is largely a matter of feel. With too few buffers open, your ma **With too few buffers open, your ma**chine will perform sluggishly, but you chine will perform sluggishly, but you may not need as many buffers as some **may not need as many buffers as some**  software instructions suggest. This is especially true if you use disk caching. pecially true if you use disk caching. Finding the proper number of

disk cache is more sophisti **A disk cache is a more** sophisti~ cated buffering system that manages cated buffering system that manages a much larger amount of memory, often **much larger amount of memory, often**  extended or expanded memory. Some **extended or expanded memory. Some**  disk caches work in conventional **disk caches work in conventional**  memory and the second control of the **memory.** 

In addition to storing sectors al **In addition to storing sectors** al~ ready requested by the application ready requested by the application program, caches commonly perform **program, caches commonly perform**  look-ahead buffering. In this scheme, look-ahead buffering. In this scheme, the cache reads the requested sector **the cache reads the requested sector**  plus the next few sectors on the as **plus the next few sectors on the** as~ sumption that those sectors will be **sumplion** that those **sectors will be**  sought soon. sought soon.

Caching programs also make in Caching programs also make intelligent about what data to a second control to a second to a second to a second to a second to a second to a keep in memory. A well-executed cache not only keeps the most recently **cache not only keeps the most recently**  accessed information but also the **accessed information but also the**  most frequently used. most frequently used. telligent decisions about what data to

One other bit of tuning that helps One other bit of tuning that helps speed up disk access is the FAST-speed up disk access is the FAST-OPEN command that came into be OPEN command that came into being with DOS 3.3. ing with DOS 3.3.

FASTOPEN creates directory cache that speeds up DOS's file-open cache that speeds up DOS's file-opening operations. The command, which **ing operations. The command, which**  is usually executed in the AUTOEX is usually executed in the AUTOEX-EC.BAT file, has slightly different part of the slightly different part of the slightly different part of the s syntax in DOS 3.3 and DOS 4.01. syntax in DOS 3.3 and DOS 4.01. FASTOPEN creates a directory EC.BAT file, has a slightly different

In DOS 3.3, FASTOPEN In DOS 3.3, FASTOPEN  $C = 100$  sets up a 100-entry directory cache for disk drive C. In DOS 4.01,  $FASTOPER C: = (100) accomplishes$ the same result. Fast of the same results in the same results of the same results in the same results of the s works with hard disks. works with hard disks. the same result. FASTOPEN only

Whenever a file opening is requested, DOS searches the directory quested, DOS searches the directory paih until it locates that file. If FAST-path until it locates that file. If FAST-OPEN is running, the file's location OPEN is running, the file's location on the disk is recorded in the FAST-on the disk is recorded in the FAST-OPEN cache. If subsequent request OPEN cache. Ifa subsequent request for that file is made, DOS can quickly for that file is made, DOS can quickly look up its location in the FAST-look up its location in the FAST-OPEN cache rather than having to OPEN cache rather than having to read through all the files in all the directories on the directory path. **rectories on the directory path. 8** 

## HARDWARE CLINIC

I as the month of the state above power power and the state of the state of the state of the state of the state of the state of the state of the state of the state of the state of the state of the state of the state of the protection and some lower-cost power-protection devices. This **power-protection devices. This**  month, I'll finish the topic with **month, I'll finish the topic with a**  discussion of battery-backup devices. **discussion** of battery-backup **devices.**  l ast **month, I talked about power protection and some lower-cost** 

In addition to protection from **In addition to protection from**  short power irregularities, you may **short power irregularities. you may**  need backup power. I've lived in **need backup power. I've lived in a**  number of places in the northeastern contracts United States where summer light **United States where summer light**ning storms will kill the power for just **ning storms will kill the power for just**  second—enough to erase your mem **a second-enough to erase your mem**ory and make the digital clocks blink. ory and make the digital clocks blink. month, no transformer or MOV (Met month, no transformer or MOV (Metal Oxide Varistor) can help you here. al Oxide Varistor) can help you here. You need something that has a builtin battery, something with enough **in battery, something with enough**  power to carry you through until the **power to carry you through until the**  juice comes back on. or at least with **juice comes back on, or at least with**  enough power to allow you to grace **enough power to allow you to grace**fully exit your applications and shut fully exit your applications and shut off your computer. To that end, there off your computer. To that end, there are two kinds of devices in this catego **are two kinds of devices in this catego**ry: SPSs (Standby Power Supplies) ry: SPSs (Standby Power Supplies) and UPSs (Uninterruptible Power Supplies). Both use batteries, but Supplies). Both use batteries, but there's a fundamental difference between the ways they use them. **number of places in the northeastern**  Unlike the devices I discussed last

### Not to Worry? **Not to Worry?**

"Hang on a minute," I hear you cry. "Who needs a UPS? Isn't that overkill?" Actually, I'd say No. kill?" Actually, I'd say No.

Here's the bad news: Electrical Here's the bad news: Electrical power is getting worse in the United **power is getting worse in the United**  States. Nobody wants a power plant in his or her backyard, coal-burning in his or her backyard, coal-burning plants cause acid rain, nukes scare just **plants cause acid rain, nukes** scare just about everybody, and wind/tide/ about everybody, and wind/ tide/ gcothermal/you-name-it alternative **geothermaljyou-name-it alternative**  sources of energy aren't really going **sources of energy aren't really going**  anywhere. We're not building new **anywhere. We're not building new**  sources of electricity, but we're con **sources** of electricity, **but we're con**tinuing to create new drains on the **tinuing to create new drains on the**  country's power network. Power de **country's power network. Power de**mand continues to grow, while electri **mand continues to grow, while electri**cal generation capacity grows much **cal generation capacity grows much**  more slowly. The net result is that **more slowly. The net result is that**  we're going to see more brownouts, **we're going to see more brownouts,**  blackouts, spikes, and surges through blackouts, spikes, and surges throughout the 1990s. out the I 990s.

The good news? Uh . . . there isn't any. The world is changing. Ex **isn't any. The world is changing. Ex**pect power in our country to take on **pect power in our country to take on a** 

### MARK MINASI

distinct and Third World Look. (This is a control of the control of the control of the control of the control of the control of the control of the control of the control of the control of the control of the control of the national laboratory' working for the **<sup>a</sup>**national laboratory **working for the**  United States Department of Energy United States Department of Energy for several years in the early 1980s.) for several years in the early I 980s.) From your PC's point of view, electri **From your PC's point of view, electri**cal power is like air—it soon dies **cal power is like air-it soon dies**  without it, and dirty power makes it **without it, and dirty power makes it**  sick. That could mean permanent **sick. That could mean permanent**  hardware damage, data loss, or mo **hardware damage, data loss, or mo**mentary misreads. **mentary misreads.**  distinctly Third World look. (How do **I know? I was a senior economist with** 

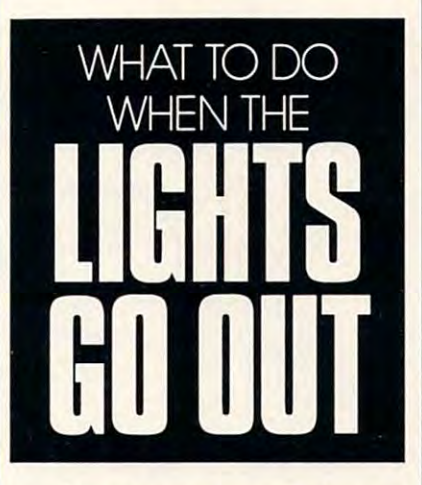

This all seems strange and coun **This all seems strange and coun**terintuitive because power in the **terintuitive because power in the**  1980s was fairly clean and reliable, 1980s was fairly clean and reliable, leading to the common wisdom that **leading to the common wisdom that**  you just plug your PC into the wall you just plug your PC into the wall and it'll go. Also, most household ap and it'll go. Also, most household appliances are fairly robust about the pliances are fairly robust about the kind of power they'll accept: Plug kind of power they'll accept: Plug a toaster in just about anywhere, and it **toaster** in just **about anywhere, and it**  works fine. A new consensus will develop by the mid 1990s that everyone velop by the mid I 990s that everyone needs power protection. **needs power protection.** 

### UPS and Downs **UPS and Downs**

Your backup options are standby Your backup options are standby power supplies (SPSs) and uninterrup power supplies (SPSs) and uninterruptible power supplies (UPSs). They use tible power supplies (UPSs). They use fundamentally different approaches to fundamentally different approaches to solving power problems. SPSs charge solving power problems. SPSs charge the batteries while watching the cur **the batteries while watching the cur**rent level. (See Figure 1.) While utility rent level. (See Figure I.) While utility power is normal, the SPS is fairly ir **power is normal, the SPS is fairly ir**relevant, letting spikes, surges, and **relevant, letting spikes, surges, and**  low voltage pass right through to your low voltage pass right through to your PC. A few SPSs have MOVs—the ka-

mikaze components in surge protection and components in surge protections in tors that discussed last month and a monthin general, they do nothing except **in general, they do nothing except**  when the power disappears altogether. when the power disappears altogether. **mikaze components in surge protectors that I discussed last month-but,** 

If the power drops, the SPS acti [f the power drops, the SPS activates itself and supplies power until **vates itself and supplies power until**  its batteries run down. (See Figure 2.) its batteries run down. (See Figure 2.) Note were well that the state power switched the state power switched that the state power switched the state of must occur here, and it is important to increase the interest of the interest of the interest of the interest of the find out what the switching time is. **find out what the switching time is.**  Four ms or under is fine. In my expe **Four ms or under is fine. In my expe**rience, <sup>14</sup> ms isn't fast enough. **rience, 14 ms isn't fast enough.**  Note well that *afast* power switch **must occur here, and it's important to** 

UPS constantly runs power A UPS constantly runs power from the line current to a battery, then from the battery to the PC. (See Fig from the battery to the Pc. (See Figure 3.) This is superior to an SPS be ure 3.) This is superior to an SPS because there's no switching time **cause there's no switching time**  involved. Also, this means that any **involved. Also, this means that any**  surges affect the battery-charging surges affect the battery-eharging mechanism, not the computer. A UPS is, then, <sup>a</sup> surge suppressor as well. **is, then, a surge suppressor as well.** 

battery's DC current to the AC cur battery's DC current to the AC current that your PC requires. AC is sup **rent that your PC requires. AC is sup**posed to look like a sine wave. Cheaper UPS and SPS models pro Cheaper UPS and SPS models produce square waves. (See Figure 4.) duce square waves. (See Figure 4.) Square waves are bad because they in **Square waves are bad because they in**clude high-frequency noise which can clude high-frequency noise which can hamper your computer's operation. **hamper your computer's operation.**  Worse, some peripherals (printers in **Worse, some peripherals (printers in**  particular) can't handle square-wave particular) can't handle square-wave AC; their power supplies burn up. So, **AC; their power supplies burn up. So,**  when examining UPSs, ask whether **when examining UPSs, ask whether**  they use square wave or sine wave. A UPS or SPS has to convert the

sine-wave UPS is the only way **A sine-wave UPS is the only way**  to really eliminate most power prob to really eliminate most power prolr lems. The reason everyone doesn't **lems. The reason everyone doesn't**  have one is cost; a good one costs over \$1,000, like the excellent Minuteman \$1,000, like the excellent Minuteman systems from Para Systems (sine-wave **systems from Para Systems (sine-wave**  MM500/1 UPS—\$1,399, AT300 MM500/1 UPS-\$1 ,399, AT300 SPS—\$339; <sup>1455</sup> LeMay Drive, Car-SPS-\$339; 1455 leMay Drive, Carrollton, Texas 75007; 800-238-7272). rollton, Texas 75007; 800-238-7272).

#### PlanB **PlanB**

decent compromise can on the found in a fast (4 ms) square-wave SPS. I know said square waves are bad for your **I said square waves are bad for your**  peripherals, but consider this: How peripherals, but consider this: How often will the SPS actually be provid often will the SPS actually be providing power? Not very often—remem **ing power? Not very often-remem**ber that it only supplies power when **ber that it only supplies power when**  the line voltage drops out, which is **the line voltage drops out, which is**  probably not a common occurrence.  $\triangleright$ **A decent compromise can be found in** 

ARD WITH A REPORT OF THE CLINICAL CONTINUES. THE CLINICAL CLINICAL CLINICAL CLINICAL CLINICAL CLINICAL CLINICAL CLINICAL CLINICAL CLINICAL CLINICAL CLINICAL CLINICAL CLINICAL CLINICAL CLINICAL CLINICAL CLINICAL CLINICAL CL HARDWARE CLINIC

of square-wave power that your peri of square-wave power that your peripherals end up getting won't kill them. <sup>p</sup>herals end up getting won't kill them. And you'll save a pile of money over a The brief minute or two each month UPS.

On the other hand, remember On the other hand, remember that UPS is always online and so that a UPS is always online and so must produce sine-wave output, but must produce sine-wave output, but UPSs have the benefit of providing UPSs have the benefit of providing surge protection by breaking down surge protection by breaking down and reassembling the power. SPSs and reassembling the power. SPSs don't provide this protection; you still don't provide this protection; yOll still have to worry about surge protection have to worry about surge protection when you buy an SPS, but not if you when you buy an SPS, but not if you buy UPS. So make the choice that buy a UPS. So make the choice that your budget allows. your budget allows.

Or you might buy a unique prod $u_1, u_2, \ldots, u_n$  and  $u_1, u_2, \ldots, u_n$  and  $u_2, u_3, \ldots, u_n$  . For  $u_1, u_2, \ldots, u_n$ Power and Cooling Systems (31510) Mountain Way, Bonsall. California Mountain Way, Bonsall, California 92003; 619-723-9513). The Inner-92003; 619-723-951 3). The Inner-Source replaces your current power Source replaces your current power supply with a combination power supply and UPS. It's a nifty device—it takes no more space than the power takes no more space than the power supply that's already in your PC and supply that's already in your PC and provides <sup>10</sup> to <sup>15</sup> minutes of backup provides 10 to 15 minutes of backup power. (It also includes a connector to power your monitor,) You get low-power your monitor.) You get lowvoltage protection, surge and spike voltage protection, surge and spike protection, and blackout insurance—  $\frac{3}{2}$  for  $\frac{3}{2}$  for  $\frac{3}{2}$  for  $\frac{3}{2}$  for  $\frac{3}{2}$  for  $\frac{3}{2}$  for  $\frac{3}{2}$  for  $\frac{3}{2}$  for  $\frac{3}{2}$ said last month, a decent power conditioner would cost \$200, and this ditioner would cost \$200, and this does a lot more). And while this sounds like a unique idea, every single battery-powered laptop incorporates battery-powered laptop incorporates a similar system—so I suppose you could buy only laptops as <sup>a</sup> means could buy only laptops as a means of combatting power problems. To uct, called the InnerSource, from PC protection, and blackout insuranceall for \$395. This isn't a bad deal (as I summarize:

- If it's an SPS, it must switch in 4 ms or less. or less.
- If it's an SPS. square-wave output is lfit's an SPS, square-wave output is acceptable. acceptable.
- If it's UPS. it must have sine-wave Ifit's a UPS, it *must* have sine-wave output. output.

### Power of Misinformation Power of Misinformation

Shopping for a UPS can be a real education—not in power-protection de cation-not in power-protection devices, but in misinformation. You'd vices, but in misinformation. You'd think Saddam Hussein's public-rela think Saddam Hussein's public-relations minister wrote some of the UPS of the UPS of the UPS of the UPS of the UPS of the UPS of the UPS of the U brochures Pve seen. One story in par brochures I've seen. One story in particular really highlights what I mean. tions minister wrote some of the UPS

A few years ago, a power-protection company—I won't mention any tion company-I won't mention any names—ran some full-page ads claiming to have the answer to low-cost ing to have *the* answer to low-cost power protection: a \$200–\$300 UPS.

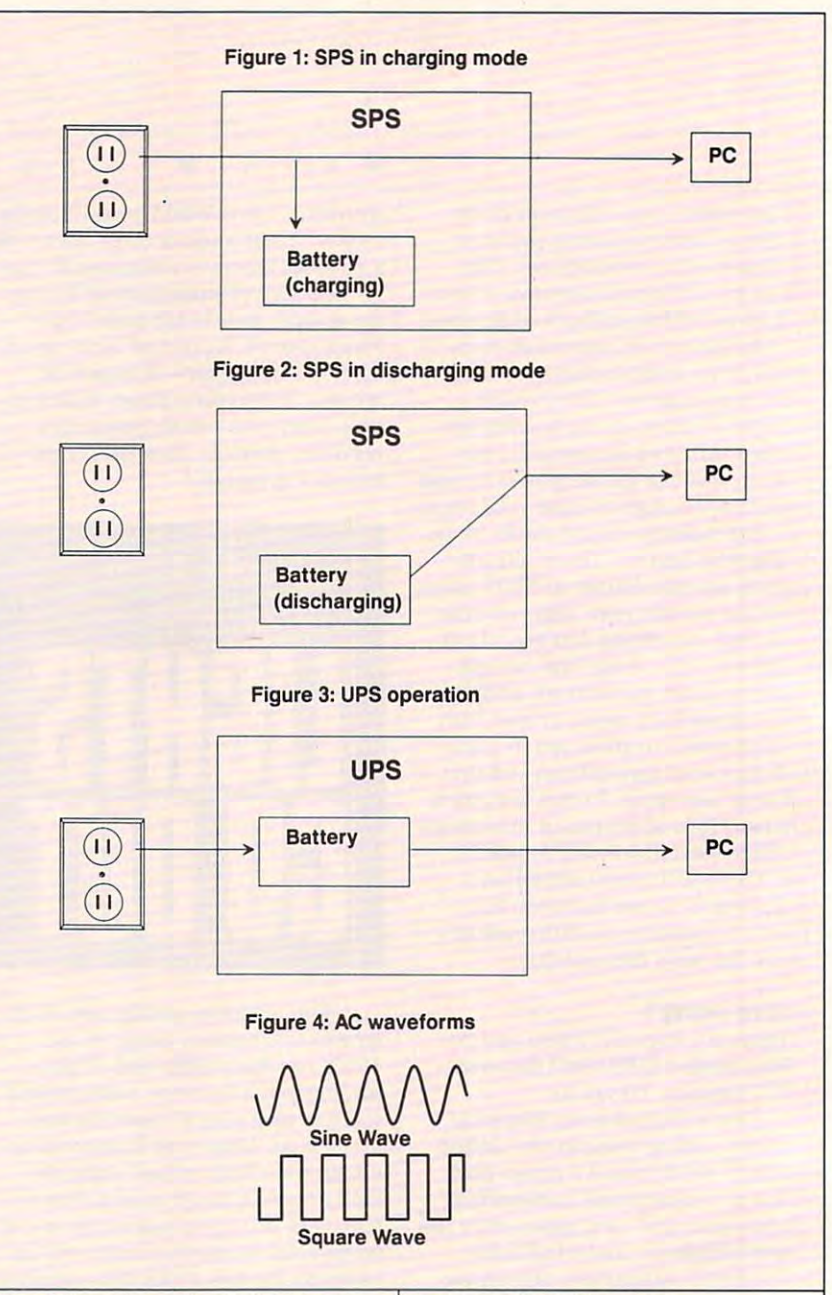

Wow, I thought, and called them up to find out more. I was directed to a regional distributor, who took my call regional distributor, who took my call and did his best to answer my and did his best to answer my questions. questions.

This sounds like the sounds like the sounds like the sounds like the sounds of the sounds of the sounds of the sounds of the sounds of the sounds of the sounds of the sounds of the sounds of the sounds of the sounds of the on a UPS," I said. "Does it produce sine-wave output or square-wave sine-wave output or square-wave output?" output?" "This sounds like a terrific deal

"I'm afraid the information "I'm afraid the information I have doesn't include the answer to your question," the distributor's tech your Question," the distributor's technical manager replied. He didn't have nical manager replied. He didn't have the answers to a lot of other questions, so I started smelling a rat.

So I ventured, "How about the switching time? What's the switching switching time? What's the switching time?"

He perked up, pleased to have the He perked up, pleased to have the answer to question. "Four millisec answer to a question. "Four milliseconds," he proudly answered. I replied that he wasn't selling a UPS, but an  $S$  and  $S$  is an items in the interval in the interval interval in the interval interval interval in  $S$ not a common was well a second except of an easy It's not an online UPS." I've heard It's not an online UPS." I've heard similar dodges from vendors since similar dodges from vendors since that conversation, so be careful when that conversation, so be careful when examining power-backup products. examining power-backup products. G SPS. His answer? "Oh, you mean it's not an online UPS. Yeah, that's true.

## ARTS & **LETTERS**

**If you want to write a how-to guide** for using Windows program or if **for using a** *Windows* **program or if**  you're creating presentation based **you're creating a presentation based**  on Windows program, you'll need **on a** *Windows* **program, you'll need**  to make screen captures of Windows **to make screen captures of** *Windows*  3.0 screens. There are several ways to **3.0 screens. There are several ways to**  capture text and graphics on your PC, **capture text and graphics on your PC,**  but Windows 3.0 presents bit of **but** *Windows* **3.0 presents a bit of a**  challenge. It's different enough from challenge. It's different enough from earlier versions that the Windows cap **earlier versions that the** *Windows* **cap**ture program you used in the past **ture program yOll used in the past**  probably won't work with 3.0. probably won't work with 3.0. **INSURANCE** 

Microsoft was generous enough **Microsoft was generous enough**  to provide built-in capture system **to provide a built-in capture system**  to suit your needs some of the time. **to suit your needs some ofthe time.**  This method is similar to the Shift— This method is similar to the Shift-Command-3 combination on the **Command-3 combination on the**  Macintosh, which saves the current **Macintosh, which saves the current**  screen as MacPaint file—although screen as a *MacPaint* file-although the Windows version isn't nearly as **the** *Windows* **version isn't nearly as**  convenient as the Machine as **convenient as the Mac's.** 

Pressing PrintScreen while Win **Pressing PrintScreen while Win**dows is running saves the entire *dows* **is running saves the entire**  screen to the Clipboard. (To capture screen to the Clipboard. (To capture only the currently active window, **only the currently active window,**  press Alt-PrintScreen.) You can then press Alt-PrintScreen.) You can then paste the graphic into Paintbrush and paste the graphic into *Paintbrush* and save it as <sup>a</sup> BMP or PCX file. save it as a BMP or PCX file.

This means that each time you **This means that each time you**  capture a screen, you'll have to call up Paintbrush to deal with it, which isn't *Paintbrush* **to deal with it, which isn't**  very efficient process and will tire **a very efficient process and will tire**  you out if you're making more than **you out** if you're **making more than**  two or three screen dumps. Further **two or three screen dumps. Further**more, the Paintbrush canvas is slight **more, the** *Paintbrush* **canvas is slight**ly short. It isn't tall enough to paste the entire Windows 3.0 screen, and **the entire fVindows 3.0 screen, and**  you'll always end up chopping about you'll always end up chopping about a quarter of an inch off the bottom. **quarter** or an **inch** off the **bottom.** 

In my search for the perfect Win **In my search for the perfect Win**dows screen capture, discovered Hi-*dows* **screen capture, I discovered** *Hi*jaak (Inset Systems, <sup>71</sup> Commerce *jaak* (Inset Systems, 71 Commerce Drive, Brookfield, Connecticut **Drive, Brookfield, Connecticut**  06804-3405; 800-828-8088; \$199) and Collage Plus (Inner Media, <sup>60</sup> Plain *Collage Plus* (Inner Media, 60 Plain Road, Hollis, New Hampshire 03049; Road, Hollis, New Hampshire 03049; 800-962-2949; \$129), both recently re 8oce962-2949; \$129), both recently released with Windows 3.0-friendly leased with *Windows* 3.O-friendly capture programs. Hijaak is primarily **capture programs. H ljaak is primarily**  <sup>a</sup> graphics conversion program that's **a graphics conversion program that's**  just what you need for converting **just what yOll need for converting**  Macintosh and Amiga graphics to PC Macintosh and Amiga graphics to PC format or for transferring images **format or for transferring images**  among PC programs. It includes among PC programs. It includes a simple program for capturing screens. **simple program for capturing screens.** 

### ROBERT BIXBY RO B E R T B X B Y

 $\mathbf{g}$  is a start capture windows with  $\mathbf{g}$ screens while editing book on Adobe on Adobe on Adobe on Adobe on Adobe on Adobe on Adobe on Adobe on Adobe on A Illustrator for the PC. The program is the program of the program in the program in the program in the program in the program in the program in the program in the program in the program in the program in the program in the used then was HotShot Graphics (Sym-used then was *HotShot Graphics* (Sym-Soft, 924 Incline Way, Call Box 5, Incline Village, Nevada 89450; 702-832- cline Village, Nevada 89450; 702-832- 4300; \$249). To signal the Windows 4300; \$249). To signal the *Windows*  portion of the program to capture <sup>a</sup> **portion** of the **program to capture a**  screen, I pressed two keys. The graphic was then captured and saved to disk in **was then captured and saved to disk in**  the Hotse and Hotse format, Hotse and Hotse and Hotse and Hotse and Hotse and Hotse and Hotse and Hotse and Hotse which could then be converted to TIF or PCX. *HotShot* would even autoin-**I got my start capturing** *Windows*  **screens while editing a book on Adobe**  *IIIustralOr* for the Pc. The program I the *HotShot* native format, HSG, which could then be converted to TIF

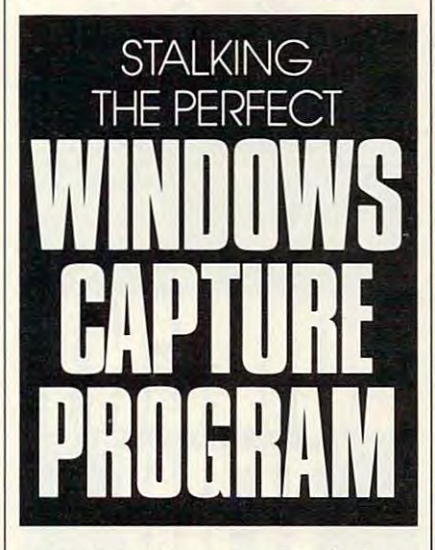

crement the filename, so I'd wind up **crement the filename, so I'd wind up**  with a list of easily managed files like GRAB001.HSG, GRAB002.HSG, GRABOOI.HSG, GRAB002.HSG, and so forth.

One problem I had with *HotShot* was that when it converted its native **was that when it converted its native**  format to TIF, it was incompatible **format to TIF, it was incompatible**  with most other programs. In order to **with most other programs. In order to**  use its output with most other pro **use its output with most other pro**grams, had to convert it to either **grams, I had to convert it to either**  PCX or IMG format. PCX or IMG formal.

Hijaak follows a similar convention, grabbing the file at keypress tion, grabbing the file at a keypress and saving it in a native format, IGF, which can then be converted to PCX or another format at the end of the **or another format at the end** of the session. Not only is the screen capture **session. Not only is the screen capture**  convenient feature of the program, **a convenient feature** of the **program,**  but Hijaak is also the best solution if but *f/ijaak* is also the best solution if you find yourself converting files frequently. It offers both conversion **quently. It offers both a conversion which can then be converted to PCX** 

environment and quick and easy **environment and a quick and easy**  command line converter. Unfortu **command line converter. U nfortu**nately, Hijaak lacks an autoincre-**nately. H ijaak lacks an autoincre**menting feature. It pauses in the **menting feature. It pauses in the**  screen-capture process to give you the **screen-capture process to give you the**  screen is saved to disk. **screen is saved to disk. chance to enter a filename before the** 

was even more impressed with **I was even more impressed with**  Collage Plus. Rather than simply hid *Collage Plus.* Rather than simply hiding in the background, this program's ing in the background, this program's Windows 3.0 capture program fea *Windows* 3.0 capture program feature and onsere window the and the second that disappears are an only to pears momentarily as the screen is **pears momentarily as the screen is**  captured. *Collage Plus* also offers a series of options for the capture file, in **ries of options for the capture file, in**cluding color, monochrome, and **cluding color. monochrome, and**  dithered grays. If you choose grays, dithered grays. If you choose grays, you're given the option of a fine, medium, or coarse dither, and slide bar dium, or coarse dither, and a stide bar for indicating whether you want **for indicating whether you want a**  lighter or darker picture. These op lighter or darker picture. These options won my heart. **tions won my hean. tures an onscreen window that disap-**

Collage Plus even provides *Collage Plus* **even provides a**  chart in the manual to help you decide chan in the manual to help you decide which screen-capture format should **which screen-capture format should**  work best for your particular applica **work best for your particular applica**tion (certain dithering schemes work **tion (certain dithering schemes work**  better for scaling operations than  $$ others).

But the best news about Collage But the best news about *Collage*  Plus is that it provides countdown. *Plus* **is that it provides a countdown.**  The countdown feature means you **The countdown feature means you**  can set it to snap a picture up to 99 seconds after the command is given. **seconds after the command is given.**  Usually only five to ten seconds are Usually only five to ten seconds are required to call up the dialog box you required to call up the dialog box you want to illustrate, but the long pause **want to illustrate, but the long pause**  adds immeasurably to the program's adds immeasurably to the program's flexibility. flexibility.

Collage Plus will even capture in *Collage Plus* **will even capture in**  the format you prefer, whether it's **the format you prefer, whether it's**  PCX, TIF, or the BMP format used PCX, TlF, or the BMP format used by Windows itself, which eliminates **by Windows itself, which eliminates**  the extra step of converting files to the the extra step of convening files to the format you want. Collage Plus also format you want. *Collage PillS* also autoincrements for you, so there's vir **autoincrements for you, so there's vir**tually nothing to do with the screen tually nothing to do with the screen capture once you've requested it. **capture once you've requested it.** 

The screen-capture utility also lets The screen-capture utility also lets you "flip" the image or reverse colors. **you "flip" the image or reverse colors.**  There's an option that will let you cap There's an option that will let you capture the active window rather than the **ture the active window rather than the**  whole screen, and it can display an in **whole screen, and it can display an in**dicator that will show you how much **dicator that wiU show you how much**  of the screen has been captured.  $\Box$ 

JULY <sup>1991</sup> COMPUTE <sup>75</sup> **JULY 1991 COMPU TE 75** 

## FAST FORWARD

### D A V I D E N G L I S H

recently attended seminar on the central seminar on the central seminar on the central seminar on the central future of computing at software **future** of computing **at a software**  conference, and no one one care panel was willing to define the term **panel was willing to define the term**  multimedia. As with other squishy **multimedia. As with other squishy**  phrases (user-friendly, economically <sup>p</sup>hrases *(liser-friendl)\ ergonomically*  designed, all natural), most of us have *designed, allnaturalj,* most of us have general is a sense of what we're talking the week we're talking the sense of the sense of the sense of the sense of the sense of the sense of the sense of the sense of the sense of the sense of the sense of the sense of th about when we use the terms—but **about when we use the terms-but**  don't ask us to be too precise. When don '1 **ask us to be too precise. When**  the phrase desktop publishing was in the phrase *desktop publishing* was introduced in 1984, it was squishy. But troduced in 1984, it was squishy. But as actual products flooded the market, as actual products flooded the market, we were able to separate the practical **we were able 10 separate the practical**  uses from the industry hype. uses from the industry hype. recer<br>futur<br>confe **recently attended a seminar on the conference, and no one on the**  a general idea of what we're talking

In the case of multimedia, the **In the case** of multimedia, **the**  confusion is compounded by the fact **confusion is compounded by the fact**  that it isn't market or <sup>a</sup> single appli **that it isn't a market or a single appli**cation, but group of six related tech **cation, but a group of six related tech**nologies that have become affordable nologies that have become affordable at the same time. **at the same time.** 

Three of these six technologies **Three of these six technologies**  are extensions of past PC advances— **are extensions of past PC advances**high-resolution graphics (VGA or bet high-resolution graphics (VGA or better), an affordable device for realistic **ter), an affordable device for realistic**  sound (the Sound Blaster and similar sound (the Sound Blaster and similar sound cards), and a standard graphical user interface {Windows 3.0). The cal user interface *(WindolVs* 3.0). The three other technologies are relatively **three other technologies are relatively**  new to the PC world—faster and less the PC world expensive CD-ROM players, full-expensive CD-ROM players, fullmotion video, and sophisticated, yet **motion video, and sophisticated, yet**  easy-to-use, authoring systems for **easy-to-use, authoring systems for**  multimedia applications. **multimedia applications. new to the PC world- faster and less** 

Joined together, these six tech **Joined together, these six tech**nologies form the foundation for **nologies form the foundation for**  what we know as multimedia. You **what we know as multimedia. You**  don't even need all six to qualify— **don't even need all six to qualify**just about any combination of three **just about any combination** of three or more will do. Let's take a brief look at these technologies and see look at these technologies and see how each has evolved. **how each has evolved.** 

Over the last few years, VGA has Over the last few years, VGA has become the de facto video-card stand become the de facto video-card standard, especially its two high-resolution **ard, especially its two high-resolution**  modes—320  $\times$  200 with 256 colors, and  $640 \times 480$  with 16 colors. In addition, Windows makes it easy for **dition,** *Windows* **makes it easy for**  software companies to support even higher-resolution modes. A card manufacturer can write a single driver that will work with any present or future **will work with any present or future**  Windows program. This allows multimedia developers to use photograph media developers to use photographic-quality images in their applications **ic-quality images in their applications** 

and maintain a high degree of comparison and comparison and comparison and comparison and comparison and comparison patibility over the various complete the various complete the various of the various complete the various complete the various complete that we can consider the various complete the various control of the various control o lution modes. We've come a long way on our journey from four-color CGA **on our journey from four-color CGA**  to the 16.7 million colors of the new text. **and maintain a high degree of compatibility over the various high-reso**to the 16.7 million colors of the new 24-bit cards.

Sound has undergone an equally Sound has undergone an equally dramatic transformation. While **dramatic transformation. While**  many programs state car, we can prove PC beeps, Microsoft has established PC beeps, Microsoft has established a sound-card standard with Multi **sound-card standard with** *Mullimedia Windows*, which allows any Windows application to play real *Windows* **application to play real**  sounds through your PC. As with sounds through your Pc. As with video cards, sound-card manufactur **video cards, sound-card manufacturmany programs still rely on simple** 

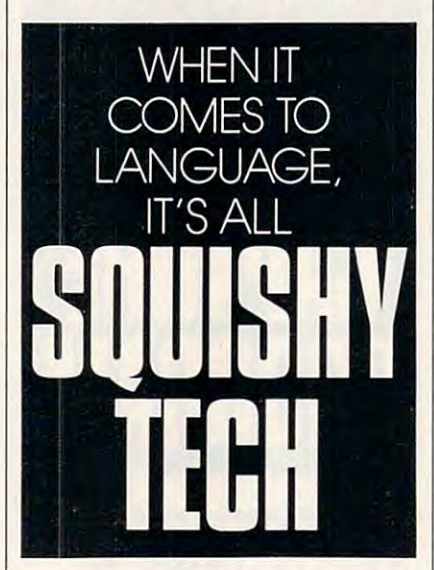

ers need to write only one driver in **ers need to write only one driver in**  order to support all *Windows* programs, and software developers only **grams, and software developers only**  have to deal with a single sound-card standard. **standard.** 

All of these high-resolution im All of these high-resolution images and real sounds take up a lot of disk space—too much even for <sup>a</sup> hard **disk space-too much even for a hard**  drive. Enter CD-ROM, which can drive. Enter CD-ROM, which can store as much as <sup>650</sup> megabytes on **store as much as 650 megabytes on a**  disc. While the current crop of CD-disc, While the current crop of CO-ROM players are faster than ever, **RaM players are faster than ever,**  Microsoft has set an even higher **Microsoft has set an even higher**  standard (150K per second) for Multi standard (150K per second) for *Multi*media Windows. These units are able *media Windows.* **These units are able**  to maintain their higher speeds by to maintain their higher speeds by using buffer to hold frequently read using a buffer to hold frequently read information. A year ago, CD-ROM

players were \$800-\$ 1,000. Today, you players were \$800-\$1 ,000. Today, you can buy them for as a state as a state as a state as  $4400$ . The state as  $4400$ can buy them for as little as \$400.

The main reason Microsoft in **The main reason Microsoft in**sisted that CD-ROM players be so fast is full-motion video. With a speedy CD-ROM player, a PC can spool images off of a CD-ROM disc fast enough to display video sequence in the sequence in the sequence in the sequence in the sequence in the sequence in the sequence in the sequence in the sequence in the sequence in the sequence in the sequence in the sequen a small window with the small window with an angle of the small window with the small window with the small window with the small window with the small window with the small window with the small window with the small wind (or a video in a full-screen window with only a little flicker). A multimedia program could display person media program could display a person in a small window explaining the action of the action of the action of the action of the action of the action of the action of the action of the action of the action of the action of the action of the action of the action tion in another window. As long as **tion in another window. As long as**  the windows aren't too large, a 150K per second CD-ROM player can han per second CD-ROM player can handle them. All-talking, all-moving pic dle them. All-talking, all-moving pictures (and animation) may soon be **tures (and animation) may soon be**  appearing on PC near you. **appearing on a PC near you.**  sisted that CD-ROM players be so fast **enough to display a video sequence in a small window without any flicker in a small window explaining the ac-**

Multimedia applications are only **Multimedia applications are only**  as good as the development tools that as good as the development tools that create them. Fortunately, we're seeing **create them. Fortunately, we're seeing**  bumper crop of reasonably priced a bumper crop of reasonably priced authoring systems (most under Win **authoring systems (most under** *Win*dows) that are both powerful and easy to use. The majority of these pro to use. The majority of these programs use the HyperCard model, al grams use the *HyperCard* model, allowing you to associate visual objects **lowing you to associate visual objects**  with programming code and literally with programming code and literally move those objects into place with **move those objects into place with**  your mouse. your mouse.

At this time, it looks as though At this time, it looks as though the common platform for all of these the common platform for all of these technologies will be Multimedia Win technologies will be *Multimedia Win·*  dows. With Multimedia Windows, you can link various applications to **you can link various applications to**gether. For example, you could have **gether. For example, you could have**  one program grab an animation from **one program grab an animation from**  a CD-ROM disc so that a second program could use it in a multimedia presentation. At the same time, a third program could grab the CD-ROM's program could grab the CD-ROM's MIDI data so that a fourth program (in this case, MIDI sequencer pro **(in this case, a MIDI sequencer pro**gram) could feed the musical data to <sup>a</sup> gram) could feed the musical data to a sound card and MIDI synthesizer. sound card and a MIDI synthesizer. dows. With *Multimedia Windows*,

Because Multimedia Windows **Because** *Multimedia Windows*  has the necessary programming hooks **has the necessary programming hooks**  and standards for these technologies, **and standards for these technologies,**  it will ultimately be the means for it will ultimately be the means for making multimedia less squishy. **making multimedia less squishy.**  Look for a steady stream of products over the next twelve months that will **over the next twelve months that will**  define what multimedia is and what it **define what multimedia is and what it**  will become in the future. **will become in the future. [!]** 

### **Direct Link Software**

Top Quality User-Supported IBM PC-Compatible Software uality User-Supported IBM PC-Compatible Software **996**<br>Call Toll FREE Today!! 1-800-999-6883

### BUSINESS/ACCOUNTING/FINANCE **BUSINESS/ACCOUNTING/FINANCE**<br>Business Forms (117) - 100 form letters for all purposes (employment forms, contracts, etc.)

Contact Plus (140, 141) - A contact management system, rolodex, autodialer, and mail list manager. HD J Form Master (142) - An easy-to-use business form generator. Create any form easily!  $\Box$  Legal Forms (149) - A do-it-yourself legal forms kit. .J Business Kit (118) - Two programs for small businesses. Simple Bookkeeper and Billing Statement

**... Pony Express (158)** - Compares cost and delivery time of Postal Service and UPS delivery options.<br>**... Zipkey (159)** - A complete city-level directory of 5-digit zip codes and 3-digit telephone area codes. HD :J ZPAY 3 (184,185) - A full-featured, simple-to-use payroll package. (2 disks) HE

J Solve-II! (186) - Does all necessary financial calculations (IRR, PV, FV, annuities).

IS Stock Charting System (188) - A portfolio management system. Supports all types of transactions. 512K .J Takin' Care of Business (192-197) - A fully integrated menu-driven accounting system. (6 disks)

### SPREADSHEET

SPREADSHEET<br>JAs-Easy-As (255) - A fantastic Lotus 1-2-3 compatible spreadsheet program.<br>J Lotus Macros (265) - A collection of powerful macros for 1-2-3 or compatible programs. J Lotus Templates (269) - Lots of useful templates for Lotus compatible programs. J Pivot! (282) - Print your spreadsheets sideways. Dot-matrix printer needed.

### WORD PROCESSING

WP 5.0.5.1 Art Graphics (375,376) - A big collection of clip-art images for WordPerfect. (2 disks)  $\sqsupset$  WP 5.0 Learning System (380,381)  $\cdot$  Learn to use WordPerfect 5.0 quickly and easily. (2 dialis): U WP 5.0/5.1 Macros (385,386) · Over 100 excellent macros for WordPerfect. (2 disks) **J Readability Plus (804)** . Helps you match your writing style to the intended audience. DR.Write 3.03 (325-327) - Full-leatured word processing with spell checking (3 dist

### **UTILITIES**

- U 4DOS (415) Adds many new and enhanced commands to DOS. HD
- .J Disk Spool II (416) Sets up a print spooling environment where printed output is spooled to disk. HD  $\lrcorner$  HD Backup (424)  $\cdot$  An easy-to-use program that backs up your hard drive on floppy disks. HO I Masterkeys (436) - Disk multi-utility like Norton Utilities. You'll use this one a lot! U List 7.3 (430) - The best file viewing utility ever created! A must-have program.
- U TreeView (472) A superior DOS command shell with pull-down menus.
- J Viruscan (473) · Scans the entire computer system for viruses. Excellent!

### EDUCATION EDUCATION

- .J Algebrax (604) An excellent algebra tutor for the beginning to advanced student. COA
- I Computer/DOS Tutor (609) · Makes learning to use the computer easy --- and fun!
- J Formula1 (610) An excellent algebra tutor that teaches numbers, fractions, and quadratic equations<br>J Animated Math (611) Gives animated rewards as it teaches counting and math to kids. 640K HD EGA
- J PC-Glossary (616) A great source of hundreds of definitions and explanations of computer terminology.
- J Googol Math (629) A math learning system with great graphics and several levels of difficulty.
- J PC-FastType (637) Watch your WPM soar as you practice with this interactive typing teacher CGA
- $\sqsupset$  Play 'n Learn (645) A collection of six learning games for small children 2-5 years. OGA. I School Mom (654) - Lessons on math, art, music, and spelling for children 2-12 years old. CGA
- U Speed Read (665) Teaches you the principles and concepts of speed reading.
- Total Recall (671) A menu-driven learning environment that helps you learn almost any subject.<br>J Typing Teacher (673) Helps you practice and improvel Tracks and displays your progress.
- 
- Dur United States (677) · A fun U.S. trivia game with questions about each state.
- Verbal Vanquish (680) · Teaches test-taking strategies for the verbal portion of entrance exams. 512K I Anlmated Alphabet (685-688) . These colorful animations teach children the alphabet. (4 tilsks) EGA
- LI World (690) · A fascinating electronic database of world geography.
- $\Box$  Magic Crayon (691)  $\cdot$  Allows children to explore and experiment with colors and shapes. EGA, mouse

### APPLICATIONS APPLICATIONS

- .J Trip Planner (765) · Plan a detailed trip with this fantastic computerized road map
- .<br>DipC-Musician (789) Compose, edit, and play back your musical creations. Astrology (802) - Let this program teach you about Western and Eastern astrology.
- **J Earth Watch (830)** A real-time, moving Mercator Projection map of the world GGA.
- D Lotto! (832) . See if your computer can help you win the lottery.
- Resume Shop (852) This program helps you write a better, more effective resume.
- J Stress Management System (860) Analyzes your stress and teaches you to recognize warning signs. J Wisdom of the Ages (862-865) . Over 6000 quotes from history's greatest minds. (4 disks).

### GRAPHICS

- J Draft Choice (509) An excellent menu-driven CAD program with optional mouse support.
- J Finger Paint (521) Use your keyboard (or a mouse) to draw great color pictures. CGA J PC-Key Draw (542-545) - Powerful design program. Works with keyboard or mouse. (4 disks) HD CGA
- VGA Paint (548) A super-duper paint program only for you lucky people with VGA. VGA 512K J Banner Sign Makers (556) - Print your own banners and signs on your Epson compatible printer
- U On Side (591) Prints spreadsheets (or anything) sideways.
- PrintMaster Graphics (593,594) A large collection of clip-art for PrintMaster users. (2 disks)
- J CompuShow (507) A fantastic graphics viewing utility for .GIF. .PCX, MacPaint. RLE, and more  $\Box$  PrintShop Graphics (596,597) . A great collection of graphics for PrintShop. (2 disks)
- Cars (480) Several Gff dream cars, including Porsche and Corvetle EvAwX^A ⊒ CompuShow (507) - A fantastic graphics viewing utility for .GIF, .PCX, MacPaint, .RLE, and more.<br>Plaase note: The following. GIF thes require at viewing utility such as CompuShow (Detr. #507).<br>⊒ Cars (480) - Several .GI
- J Wildlife (491) Beautiful wildlife pictures in GIF format. VGA
- J Planes (493) Several pictures of planes (mostly warplanes) in .GIF format. EGA or VOA :J VGA Collection I (495-499) - A great collection of .GIF pictures for VGA systems only. (5 disks) VGA
- VGA Collection II (475-479) More beautiful pictures for those of you with VGA systems, (5 disks) VGA J VGA Collection III (500-504) - Another collection of excellent GIFs for your enjoyment (5 disks) VGA

### HOME FAMILY HOME & EAMIL Y

O.A.R.S. (705) This program makes it easy to keep a record of all your auto expenses.  $\sqcup$  PRK - Personal Record Keeper (723) - A system that tracks a variety of your personal info. CGA HD  $\Box$  Home Legal Guide (725,726) · A 2 disk set of legal forms plus full text of some important statutes. HD ❑ Cash Control (728) - Manage your checking, savings, or charge accounts the fast and easy way. 320K<br>❑ Home Inventory (738) - Keeps a record of all your personal possessions. U Will Kit (771) · Save attorney's fees by creating your own will, valid in all 50 states. U Brother's Keeper (702,703) - Document your family's history with this genealogy program. (2 disks)

#### **Q Pyramid Solitaire (920)** - Two nice solitaire games: Pyramid Solitaire and Accordion Solitaire. U Moraff's Entrap (921) • This logic-based 3-D game combines a challenging puzzle with great graphics LJ Rock 'n Roll Trivial Matters (922) - A great trivia game for rock 'n roll buffs. GAMES U Cipher (927) · Try to decipher these famous quotations.

The Monuments of Mars! (928) - Explore 20 unique levels filled with puzzles, traps, and creatures. CGA U Pig (929) - This simple game is guaranteed to drive you nuts, but you will be determined to beat it. U Double Blocks (931) - A fun and addicting game based on the arcade favorite. Tetris U Power Chess (936) - An outstanding chess program with great graphics. CGA Lislands of Danger (940) - Destroy missile launchers while negotiating different types of terrain. CGA U Tommy's Trivia (941) - A great trivia game that will provide you with hours of enjoyment. **⊔ Miramar Flight Simulator (950)** - See if you are "Top Gun" matenal as you fly a fully armed F-18! CGA<br>**⊒ Tycoon (979)** - Do you have what it takes to become a billionaire oil tycoon? O Vegas Johnny's Draw Poker (980) . The most realistic poker game imaginable

U Cunning Football (990) · You call the plays and control the key players. Great fun!

### EGA GAMES

O Hugo's House of Horrors (951) - Help Hugo rescue Penelope in this animated adventure. 360K HD EGA Q Hugo II, Whodunit? (952) - Hugo and Penelope get swept up in another 3D adventure! 380K HD EGA<br>Q SuperFly (962) - An arcade game with multiple rounds of play. This clever game is lots of fun! EGA U Solitile (964) - A solitaire game like Mah Jongg with westernized pictures and new starting layouts. EGA **❑ Mah Jongg (968) -** A solitaire game played with Chinese tiles. Includes a tile making utility: EGA<br>**❑ Commander Keen (972) -** The latest and greatest shareware game, which you are sure to enjoy. EGA U Captain Comic (984) Thrill to the commercial quality graphics of this FANTASTIC game. EGA J Blackjack! (985) - Learn the skills you need to beat the house at their own game. Excellent graphics! EGA U Klondike Keno (963) · Two gambling games with excellent graphics. A mouse is recommended. EGA **Q EGA Coloring Book (989)** - Kids really love to use this coloring program! E

LIEGA Golf (995) - A game of skill, strategy, and reflex. Great graphics and realism EGA

### VGA GAMES VGAGAMES

VGA Sharks (983) - An underwater action arcade game. Avoid the sharks as you collect treasures. VGA **Q Bananoid (988)** - The VGA graphics are outstanding in this great Arkenoid-like game. VGA Li Catch 'Em (991) - Catch the falling pieces with your paddle. Many levels, great graphics! ■■■use VGA J Beyond Tetris (993) - A great Tetris-like game with a twist. VGA

J Shooting Gallery (994) - Put your aiming skills to the ultimate test. Incredibly good' mouse VGA U VGA Jigsaw (998) - Uses beautiful pictures to create puzzles for you to put back together. VGA

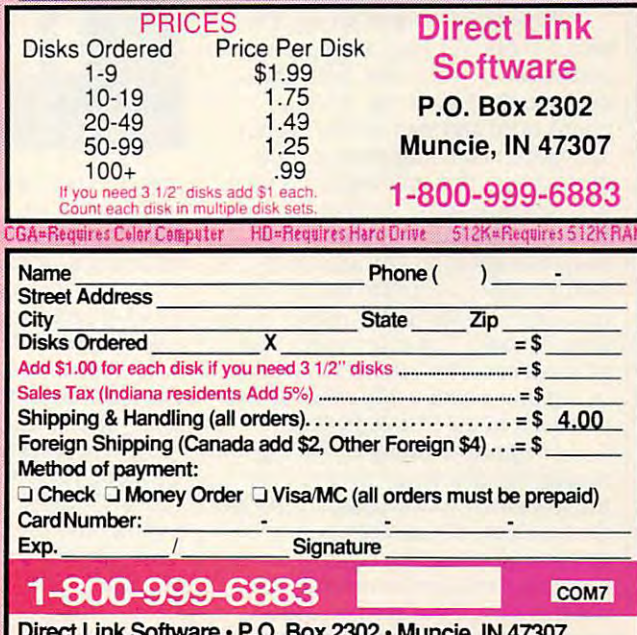

Direct Link Software P.O. Box <sup>2302</sup> Muncie, IN <sup>47307</sup>

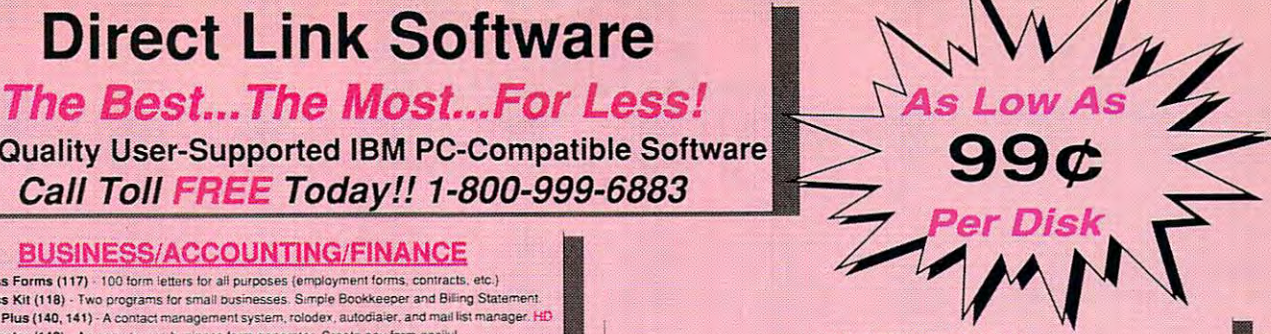

HOME OFFICE **• HOME OFFICE**  ORK

#### J A N A L D A N I E L

Do your clients know what you do **0 your clients know what you do**  and how long it takes? If they are a set of the year of the year of the year of the year of the year of the year of the year of the year of the year of the year of the year of the year of the year of the year of the year o don't, they might think that don't, they might think that you're ripping them off. And you're ripping them off. And that's a message you certainly don't want to send. **want to send.**  and how long it takes? If they<br>don't, they might think that

It's important for any business, at **It's imponant for any business, at**  home or downtown, to keep accurate **home or downtown, to keep accurate**  track of the time spent on projects. **track afthe time spent on projects.**  For me, that means looking at my **For mc, that means looking at my**  watch at the beginning and end of watch at the beginning and end of each project and recording the time in my diary. However, when I forget to make entries (and this does happen), make entries (and this does happen), I must rely on estimates. Then, at the **must rely on estimates. Then, at the**  end of each month, face another **end oreach month, I face another**  problem—adding the figures. If you've ever tried to add one hour and **you've ever tried to add onc hour and**  <sup>25</sup> minutes to three hours and <sup>50</sup> min 25 minutes to three hours and 50 minutes, you know what I mean. Do that 20 times a month, and you'll be mired in <sup>a</sup> tedious process that can be **in a tedious process that can be**  fraught with errors. fraught with errors.

*Timeslips*, a leading time-billing program, bolsters its attractiveness by **program, bolsters its attractiveness by**  claiming that <sup>25</sup> percent of the aver claiming that 25 percent of the average person's time is not billed proper age person's time is not billed properly. I recently decided to take the program up on its challenge, figuring program up on its challenge, figuring that if won, my income would in **that ifI won. my income would in**crease and my clients would get more **crease and my clients would get more**  detailed reports. detailed repons.

Timeslips is easy to set up. The *Timeslips* is easy to set up. The program asks for standard logistical program asks for standard logistical data, such as your name, billing rate, **data, such as your name, billing ratc,** and activity (consulting, writing, and activity (consulting, writing, phone calls) and your clients' names, phone calls) and your clients' names, addresses, and billing rates, among **addresses, and billing rates, among**  other items. This information is used **other items. This information is used**  to create time slips, invoices, and la **to create time slips, invoices, and la**bels. Ten easy minutes later, I was ready to track time. My only com ready to track time. My only complaint is that wanted to use my cur **plaint is that I wanted to use my cur**rent client number codes, which range rent client number codes, which range from <sup>30</sup> to 60. Timeslips insists that from 30 to 60. *Timeslips* insists that all client codes be entered sequential all client codes be entered sequentially, beginning with 1. My solution was ly, beginning with I. My solution was to enter  $x$  in the first 29 fields.

l began by creating a time slip for writing this article and then starting writing this article and then starting the stopwatch. The program displayed the stopwatch. The program displayed the time not only as seconds, but as **the time not only as seconds, but as**  dollars and cents. The effect of seeing dollars and cents. The effect of seeing money accumulate on the screen is **money accumulate on the screen is**  mesmerizing. Time really is money. **mesmerizing. Time really is money.** 

Then, to my dismay, I realized the first ten minutes of preparation time **first ten minutes** of preparation **time**  were not billed. But, because the were not billed. But, because the Timeslips program lets you enter time *Timeslips* **program lets you enter time**  from the keyboard, I was able to quickly remedy this problem. This quickly remedy this problem. This feature comes in handy for services in the services of services in the services of services in the services of performed outside the office. **performed outside the office. feature comes in handy for services** 

To create a time slip, type your name or employee number, client **name or employee number, dient**  name or number, and activity. The **name or number, and activity. The**  Timeslips program automatically in *Times/ips* **program automatically in**serts the correct billing rates. You can **serts the correct billing rates. You can**  type a description of the activity you're about to perform, such as write **you're about to perform, such as** *write*  article, proofread manuscript, or send *article. proofread manuscript,* **or** *send* 

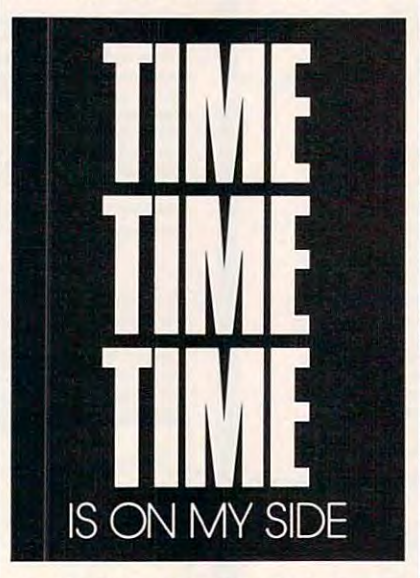

invoice. Then select the billing op *invoice.* Then select the billing options, such as Bill by Client or Charge tions, such as Bill by Client or Charge Flat Rate. Activate the stopwatch, **a Hat Rate. Activate the stopwatch,**  and time is credited to your account. **and time is credited to your account.** 

Timeslips can operate as TSR, *Timeslips* can operate as a TSR, which is great for client-based compa which is great for client-based companies. For example, say you're working **nies. For example, say you're working**  on a project for one client when a second client calls. With the TSR function, you can stop the time slip on the **tion, you can stop the time slip on the**  first client and create a new slip for the second client in just a few seconds. used Timeslips with WordPerfect in I used *Timeslips* with *WordPerfect* in 640K. environment with no prob **a 640K environment with no prob**lems, but that didn't leave room for lems, but that didn't leave room for any other TSRs. I also used it as a stand-alone program in order to free **stand-alone program in order to free** 

some memory and was pleased with **some memory and was pleased with**  its performance. **its performance.** 

But while the billing process is But while the billing process is **simple and effective, I found the re**porting process cumbersome. Fortu **porting process cumbersome. Fortu**nately, Timeslips gives you so many **nately.** *Timeslips* **gives you so many**  selections that you can create virtually **selections that you can create virtually**  any kind of report or invoice you **any kind ofreport or invoice you**  need. The program uses onscreen **need. The program uses onscreen**  prompts and help, but I still needed to refer to the manual quite often. Obvi **refer to the manual quite often. Obvi**ously, as with any other software pro **ously, as with any other software pro**gram or hardware system, you should gram or hardware system, you should species that the manual the manual to make the manual to get yourself acquainted with the prod get yoursclf acquainted with the product. That way, you'll have some idea **uct. That way. you'll have some idea**  of what to expect. **of what to expect. spend some time with the manual to** 

called the technical support de I called the technical support department (on my dime, as the compa partment (on my dime, as the company doesn't have toll-free support) and ny doesn't have toll-free support) and held the phone for eight minutes and held the phone for eight minutes and <sup>23</sup> seconds, according to my Time-**23 seconds, according to my** *Time*slips time slip, which displayed my *slips* **time slip. which displayed my**  lost productivity and earnings on the **lost productivity and earnings on the**  screen, second by second, dollar by screen, second by second, dollar by dollar. (Those who live by the time dollar. (Those who live by the time slip die by the time slip.) On the plus slip die by the time slip.) On the plus side, the technician was friendly and **side, the technician was friendly and**  answered my question with ease. **answered my question with ease.** 

Another feature that like the liked of the liked of the liked of the liked of the liked of the liked of the like which saved me money, was the pro **which saved me money. was the pro**gram's ability to track expenses. gram's ability to track expenses. I sometimes forget to charge clients for **sometimes forget to charge clients for**  postage and copying. Because this fea **postage and copying. Because this fea**ture is so easy to use, there is no ex **ture is so easy to use, there is no ex**cuse for letting nickels and dimes fall cuse for letting nickels and dimes fall through the cracks. through the cracks. Another feature that I liked, and

By keeping accurate track of your **By keeping accurate track of your**  time, <sup>a</sup> time-tracking and billing pro **time, a time-tracking and billing pro**gram like Timeslips enables you to gram like *Timeslips* enables you to better serve your clients by allowing better serve your clients by allowing you to prepare detailed invoices that **you to prepare detailed invoices that**  are both informative and accurate. **are both informative and accurate.**  For workers in an extended office set ting—those telecommuters who are **ting-those telecommuters who are**  becoming an ever-increasing part of **becoming an ever-increasing part of**  the modern American work force— **the modern American work force-**Timeslips can offer the means to track *Timeslips* **can offer the means to track**  work so that they can meet their em **work so that they can meet their em**ployers' desire for accurate record-**ployers' desire for accurate record**keeping. keeping. **For workers in an extended office set-**

Put time on your side. And take **Put time on your side. And take**  back all those hours that have been accepted the control of the control of the control of the control of the control of the control of the control of the control of the control of the control of the control of the control slipping through your fingers. You'll slipping through your fi ngers. You'll be surprised by how they add up.  $\Box$ back all those hours that have been

## PC Productivity Manager

Work at the Work at the Work and the Work at the Work at the Work and Work at the Work at the Work at the Work at the Work at the Work at the Work and Single keypresses or mouse clicks and the single keypresses or mouse clicks down to the control of the control of the control of the control of the control of the control of the control of the control of the control of the it all for you with COMPUTE'S super • it all for you with COMPUTE's super new PC Productivity Manager. new PC Productivity Manager. Work at your peak potential! , Break free of cumbersome MS·DOS restrictions and limitations! Single keypresses or mouse clicks do

.J

and power utilities, this easy-to-use disk and power utilities, this easy-to-use disk includes individual help menus for every menus for every proposition of the control of every proposition of the program. You don't have to be a computer maven—just press F1 for Help anytime! maven-just press F1 for Help anytimel Packed with 38 PC batch·file extensions includes individual help menus for every

The power utilities are working and the power utilities and the power working and the power utilities are working and the power power are working and many times the cost of this disk. Imag many times the cost of this disk. Imagine! Programs to speed up your keyboard, inel Programs to speed up your keyboard, edit disk files, edit and search memory, edit disk files, edit and search memory, find a specific text string in disk files—plus memory-resident programs such as pop memory-resident programs such as a pop up calculator, programmer in the calculator, programmer in the calculator, programmer in the calculator, programmer tool, an editable macro key program, and tool, an editable macro key program, and graphic screen-capture utility, and more a graphic screen-capture utility, and more all included on this jam-packed disk. all included on this jam-packed disk. The power utilities alone are worth up calculator, a programmer's reference

Our batch-file extensions add new com \_ Our batch-file extensions add new com mands to standard batch-file language. mands to standard batch-file language. now you can experience menus, and the contract menus, and the contract menus, and in the contract menus, and boxes, and write strings in your choice boxes, and write strings in your choice of colors anywhere on the screen-all with simple, easy-to-use commands. with simple, easy-to-use commands. Then, add some zest to your batch files Then, add some zest to your batch files with a command that lets you play a se-Now you can easily create menus, draw ries of notes!

> Plus handy system tools let you delete Plus handy system tools let you delete an entire subdirectory with one command, an entire subdirectory with one command, find out if the system has enough memory find out if the system has enough memory for an application before it runs, cause the for an application before it runs, cause the computer to remember the current direc computer to remember the current directory so that you can come back to it later, tory so that you can come back to it later, and much, much, more. and much, much, more.

> > ORDER YOU! PJTPRODUCTIV TYPE AT A STATE AT A PARTIES. /MANAGER TOD IY!

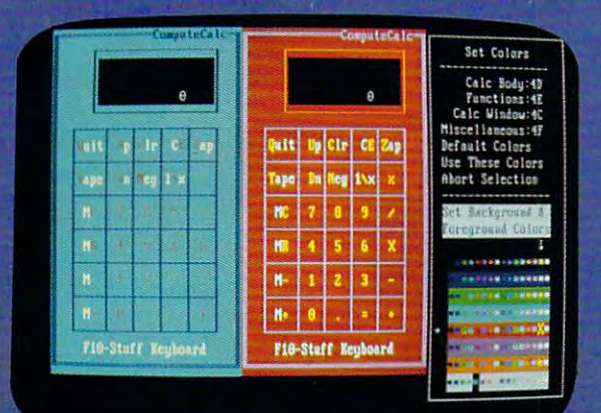

tsor keys change the color: Return goes back to the menu selections

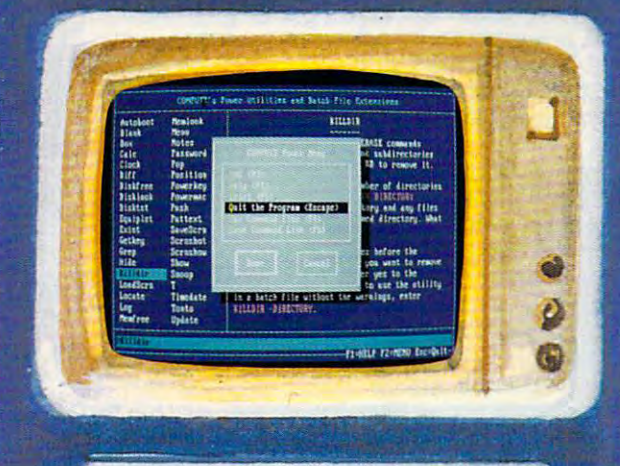

### DYES! Please send me 5!4 inch disk(s) (\$14.95 each) VA inch disk(s) (\$15.95 each) **--\_.,---------------------------** )I DYES! Please send me \_ ~ Inch dlsk(s) (\$14.95 each) \_ ~ inch disk(s) (\$15,95 each).

Subtotal -.

**, ... -**

<sup>~</sup>

 $\ddot{\phantom{a}}$ 

.'

- Sales Tax (Residents of NC and NY please add appropriate \_\_ Sales Tax (ReSidents of NC and NY please add appropriate sales tax for your area.Canadian orders, add 7% goods and services tax.) services tax. ) •
- Shipping and Handling (\$2.00 U.S. and Canada, \$3.00 surface \_\_ Shipping and Handling (\$2.00 U.S. and Canada, \$3.00 surface mail. \$5.00 airmail per disk.) mail, \$5.00 airmail per disk.) •  $\mathbf{I}$ 
	- Total Enclosed . Total Enclosed
- Check or Money Order \_ MasterCard \_ VISA •

(MasterCard and Visa accepted on orders with subtotal over \$20.) (MaslerCard and Visa accepted on orders with sublotal over S2O.) '. •

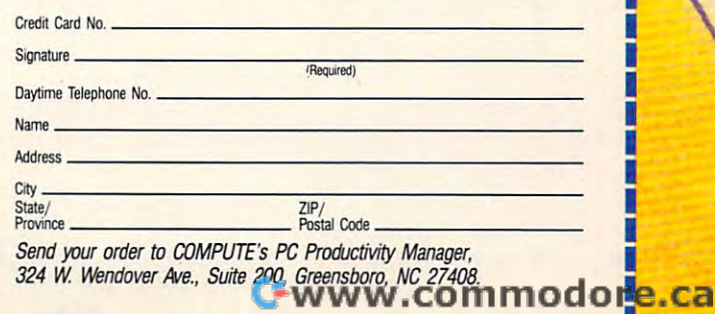

## TECH **TECH**  KNOWLEDGE **KNOWLEDGE**

**n** business, time is money. For most business people who de **most business people who de**pend on computers for their pend on computers for their livelihood, few things are more maddening than waiting on hold for <sup>a</sup> **maddening than waiting on hold for a**  computer-company technician. Few **computer-company technician. Few**  things, that is, except having the tech things, that is, except having the technician come on the line talking in **nician come on the line talking in**  some weird computer lingo and offer **some weird computer lingo and offer**ing "assistance" that is impossible to **ing "assistance" that is impossible to**  comprehend. **comprehend. I livelihood, few things are more** 

Getting technical support for Getting technical support for your home office doesn't have to **your homc office doesn't have to**  boost your blood pressure. Although boost your blood pressure. Although few hardware or software warranties **few hardware or software warranties**  guarantee much beyond the right to guarantee much beyond the right to return or repair product if it turns **return or repair a product if it turns**  out to be defective, computer compa **out to be defective, computer compa**nies value your business and are **nies value your business and are**  usually willing to talk you through usually willing to talk you through your problem over the phone. The your problem over the phone. The store where you made your purchase, **store where you made your purchase,**  on the other hand, rarely offers more on the other hand, rarely offers more than a limited refund or exchange.

Keeping this in mind, here are **Keeping this in mind, here are**  ten time-tested ways to help you get ten time-tested ways to help you get the technical information you re **the technical information you re**quire—and turn <sup>a</sup> potentially frustrat Quire-and turn a potentially frustrating experience into a fruitful one. When you learn the language com When you learn the language computer technicians talk, you'll get more puter technicians talk, you'll get more out of your calls to technical support. out of your calls to technical support. And once you master the basics of And once you master the basics of troubleshooting your own computer **troubleshooting your own computer**  problems, you'll rarely need to ask for problems, you'll rarely need to ask for technical support again. And that's technical support again. And that's the biggest time saver of all. the biggest time saver of all.

**An Ounce of Prevention**  $\cdots$  and  $\cdots$  buy program or program or  $\cdots$ piece of equipment, you enter **piece of equipment, you enter a**  relationship with the manufacturer. **relationship with the manufacturer. An Ounce of Prevention**<br>When you buy a program or<br>piece of equipment, you enter When you buy a program or a

TO GET A GET A GET A GET A GET A GET A GET A GET A GET A GET A GET A GET A GET A GET A GET A GET A GET A GET A INFORMATION YOU WANT YOU WANT YOU WANT YOU WANT YOU WANT YOU WANT YOU WANT YOU WANT YOU WANT YOU WANT YOU WANT YOU WANT YOU AND NEED TEN WAYS  $\Gamma$  GFT **THE TECHNICAL INFORMATION**  YOU WANT AND NEED

ROSALIND RESNICK AND SUSIE ARCHER **SUSIE ARCHER ROSALIND RESNICK AND** 

Start your relationship off right by Start your relationship off right by sending in the registration and war **sending in the registration and war**ranty cards enclosed with your pur **ranty cards enclosed with your pur**chase. Telephone support is offered by chase. Telephone support is offered by almost every manufacturer, but the **almost every manufacturer, but the**  staffer fielding the call may ask you to staffer fielding the call may ask you to identify yourself before directing your identify yourself before directing your call to a technician. If you're not in the company's database as a registered user (or if you don't have your regis user (or if you don't have your registration number readily available), you many get that cold show there is a cold move miss out on any notices, newsletters, **miss out on any notices, newsletters,**  or other product information de **or other product information de**signed to keep you abreast of changes. signed to keep you abreast of changes. tration number readily available), you may get the cold shoulder. You'll also

You should also consider buying You should also consider buying one-year maintenance contract on **a one-year maintenance contract on**  your computer hardware—but only if your computer hardware-but only if it costs less than ten percent of the it costs less than ten percent of the product's purchase price and you feel product's purchase price and you feel reasonably certain that the company reasonably certain that the company will survive the life of the contract. will survive the life of the contract. On-site contracts normally don't cost **On-site contracts normally don't cost**  much more than a standard contract; some companies throw them in free **some companies throw them in free**  as part of a package deal. An on-site contract will let you stay at home by contract will let you stay at home by your phone during business hours **your phone during business hours**  while <sup>a</sup> technician comes to you. It **while a technician comes to you. It**  can save taking <sup>a</sup> morning off to lug **can save taking a morning** off to **lug**  your machine to the computer store. **your machine to the computer store.** 

Read the Directions No matter how user-friendly No matter how user-friendly **Particulary Read the Directions**<br> **Particulary Point Solution**<br> **Particulary Point Solution**<br> **Particulary Point Solution**<br> **Particulary Point Solution**<br> **Particulary Point Solution**<br> **Particulary Point Solution** and no matter how many pull-down **and no matter how many pull-down**  menus your software possesses, it's **menus your software possesses, it's**  still good idea to read your user still a good idea to read your user manual carefully before throwing in manual carefully before throwing in the towel and calling the company for the towel and calling the company for help. If you have time or patience for nothing else, make sure that you study nothing else, make sure that you study

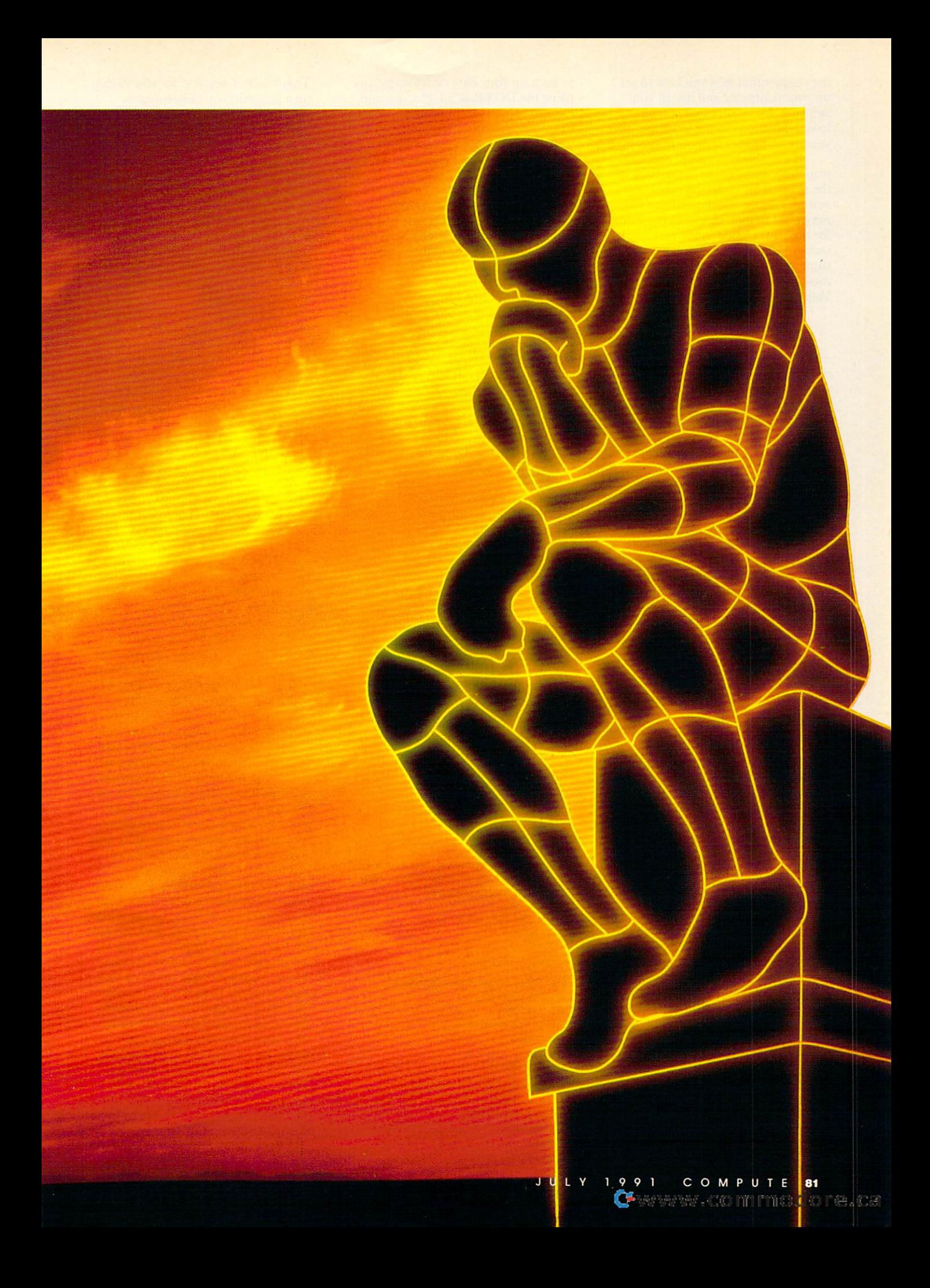

the chapter that tells you how to set the chapter that tells you how to set up your computer and install your **up your computer and instaH your**  software. Make sure that you have fol **software. Make sure that you have fol**you are using the equipment specified. **yOll are using the equipment specified. lowed directions to the letter and that** 

If a problem pops up, check the troubleshooting guide in the back of **troubleshooting guide in the back of**  the manual for common problems **the manual for common problems**  and frequently asked questions (you and frequently asked questions (you **may want to look in a local bookstore** for the books listed in the tech books for the books listed in the tech books section). Remember that few technical section). Remember that few technical support lines are toll-free, and, for **support lines arc lOll-free, and, for**  most home computer users, Silicon **most home computer users, Silicon**  Valley is a long-distance call.

### **Example 2 Reach Out and Ask Someone**<br>
Unless you're a seasoned com-**Someone**

put excess the there's probably a limit to probably a limit to probability and probability and probability and what you can do on your own. There **what yOll can do on your own. There**  comes a time when it's best to pick up the phone and call for help. Demand the phone and call for help. Demand assistance right away if your computer **assistance right away** if your **computer**  won't start or your program freezes up **won't start or your program freezes up**  on the screen and you have to reboot **on the screen and you have to reboot**  or exit your application unexpectedly. **or exit your application unexpectedly. puter user, there's probably a limit to** 

Call, too, if you find yourself hav Call, too, if you find yourselfhaving to repeat a particular task or keystroke sequence again and again. It **stroke sequence again and again. It**  could be that new device driver has **could be that a new device driver has**  been introduced that better supports been introduced that better suppons your printer or modem or <sup>a</sup> software **your printer or modem or a software**  guru has come up with keystroke-**guru has come up with a keystroke**saving macro that will save you time **saving macro that will save you time**  and aggravation. Or your software **and aggravation. Or your software**  may have been updated to correct **may have been updated to correct a**  problem while the package you problem while the package you· bought was sitting on the shelf. bought was sitting on the shelf.

technician can let you know **A technician can let you know**  whether you have the latest version. **whether you have the latest version.**  Even if there isn't a fix for your problem, phone calls are what spur compa **lem, phone calls are what spur compa**nies to make improvements. **nies to make improvements.** 

Be a Do-It-Yourselfer ultimately, the best source of the best source of the best source of the best source of the best source of the **Product support is you, the Be a Do-It-Yourselfer**<br>a product support is you, the home user. If your manual provides **home user.** If your **manual provides**  more confusion than help, log on to more confusion than help, log on to anno an online database or bulletin board or bulletin board or bulletin board or bulletin board or an original and look for answers there. Microsoft, and look for answers there. Microsoft, Tandy, IBM, and other hardware and software manufacturers provide no-**software manufacturers provide na**cost bulletin boards, called *forums* on CompuServe and *roundtables* on GEnie, where the company's technical **nie, where the company's technical**  staffers are assigned to read users' **staffers are assigned to read users'**  questions and leave detailed answers. **questions and leave detailed answers.**  Ultimately, the best source of an online database or bulletin board

It's good idea to browse through It's a good idea to browse through these forums before sending in your these forums before sending in your question; chances are your problem is **question; chances are your problem is**  not unique. Another nice thing about **not unique. Another nice thing about**  forums is that you can leave and re **forums is that you can leave and re**ceive messages at any time of day or **ceive messages at any time** of day **or**  night. Remember that though there is night. Remember that though there is no extra charge for many of these forums, use of CompuServe itself is nei **rums, use ofCompuServe** itself is **nei**ther free nor inexpensive. **ther free nor inexpensive.** 

It also pays to know your limits. It also pays to know your limits. Whenever a problem occurs, it's wise darkest night and a statement of the statement of the statement of the statement of the statement of the statement of the statement of the statement of the statement of the statement of the statement of the statement of th

Know the Lingo Reaching out for help won't do Reaching out for help won't do **Know the Lingo**<br>Reaching out for help won't<br>you much good if you don't speak the same language as the techni speak the same language as the technician on the other end. We're not suggest that the other end. We're not suggest that the other end. We're not suggest that the other end. We're not suggest that the other end. We're not suggest that the other end. We're not gesting you dash out and take <sup>a</sup> crash course in C, but knowing a little bit about the hardware can make your in **about the hardware can make your incian on the other end. We're not sug**gesting you dash out and take a crash **teraction with a technician much smoother.** 

Familiarize yourself with the fol Familiarize yourself with the following, and you'll be on your way: lowing, and you'll be on your way:

Memory-resident programs (also • Memory-resident programs (also known as terminate and stay resident **known as** *terminate and stay residelll* or TSR programs), the most popular being Sidekick and PC-Tools' being Sidekick and PC-Tools' PCSHELL, reside in your comput PCSHELL, reside in your computer's random access memory, en **er's random access memory, en**abling your system to call up or abling your system to call up or enhance other applications. Some enhance other applications. Some may even load automatically every **may even load automatically every**  time you turn on your machine. **lime you turn on your machine.** 

### Tech Books **Tech Books**

Here is selection of favorite PC books **Here is a selection of favorite PC books**  packed with maintenance and trouble **packed with maintenance and trouble**shooting information. **shooting information.** 

The Hardware Bible **The Hardware Bible** 

Winn Rosen **Winn Rosch**  ISBN 0-13-160979-3 ISBN 0-13-160979-3 <sup>500</sup> pages 500 pages \$29.95 Brady Books Brady Books \$29.95

Maintaining, Upgrading, and Trouble **Maintaining, Upgrading, and Trouble**shooting IBM PCs, Compatibles, and **shooting IBM PCs, Compatibles, and**  PS/2 Personal Computers **PS/2 Personal Computers**  Mark Minasi **Mark Mlnasi**  ISBN 0-87455-230-3 ISBN 0-87455-230-3 <sup>384</sup> pages 384 pages \$18.95 COMPUTE Books COMPUTE Books

The PC Configuration Handbook, **The PC Configuration Handbook,**  Second Edition **Second Edition John Woram** ISBN 0-553-34947-3 ISBN 0-553-34947-3 <sup>672</sup> pages 672 pages S26.95 S26.95 Bantam Books **Bantam Books** 

Upgrading and Repairing PCs Upgrading and Repairing PC. Scott Mueller Scott Mueller ISBN 0-88022-395-2 ISBN 0-88022-395-2 <sup>750</sup> pages 750 pages S29.95 \$29.95 Que Books Que Books

They make it possible for you to call They make it possible for you to calI up a program with a keypress or speed up your system in some way, **speed up your system in some way,**  but they may also be memory hogs but they may also be memory hogs and sometimes prevent other proves prevent out to prove the provent of the provent of the provent of the proven grams from running. If you have **grams from running.** If you **have**  problems, a technician may suggest that you remove all TSRs from your remove all TSRs from your remove all TSRS from your remove all TSRS from your remove AUTOEXEC.BAT and reboot. AUTOEXEC.BAT and reboot. **and sometimes prevent other prothat you remove all TSRs from your** 

- If your screen freezes up, you may **If your screen freezes up, you may**  have to warm boot your computer **have to warm boot your computer**  by holding down the Christian and Christian and Christian and Christian and Christian and Christian and Christian and Christian and Christian and Christian and Christian and Christian and Christian and Christian and Christ keys or cold boot it by pressing reset keys or cold boot it by pressing reset or turning your computer off and **or turning your computer ofT and**  and the same of and the present by holding down the CtrI-A1t-DeI **and then on again.**
- The CHKDSK command tells the The CHKDSK command teIls the memory space you have available. **memory space you have available.**  technician how much disk and free
- You'll also need to know the contents You'I1 also need to know the contents of your AUTOEXEC.BAT and CON of your AUTOEXEC.BAT and CON-FIG.SYS files. To view these files, type  $CD \setminus$  to enter the root directory; then enter TYPE AUTOEXEC the CONFIG.SYS file. If either file scrolls off the screen before you can seroIls.off the screen before you can read it, use Ctrl-S to pause and Ctrl-read it, use Ctrl-S to pause and Ctrl-Q to resume the scrolling. You can also send a screenful of information to your printer by pressing the **to your printer by pressing the**  PRINTSCREEN key. The CON PRINTSCREEN key. The CON-FIG.SYS file sometimes contains FJG.SYS file sometimes contains a command to load <sup>a</sup> memory manag **command to load a memory manag**er. Often these managers have names **er. Often these managers have names**  like QEMM.SYS or EMM.SYS. These memory managers give access **These memory managers give access**  to RAM beyond the conventional to RAM beyond the conventional e comment in a supporter will be people with people with an and need to know whether you have one **need to know whether you have one**  of these memory managers running of these **memory managers running**  because they sometimes are the **because they sometimes are the**  source of conflicts that prevent pro **source of conflicts that prevent pro**grams from operating properly. You grams from operating properly. You might try deleting these commands might try deleting these commands or putting REM ahead of them and or putting REM ahead of them and rebooting. If your memory manager rebooting. If your memory manager is the problem, that could clear it up. is the problem, that could clear it up. FIG.SYS files. To view these files, .BAT. You can repeat these steps for 640K. Technical support people will
- The setup is a part of memory that contains important information on **contains important information on**  what peripherals are attached to your what peripherals are attached to your computer. PCs and XTs have this computer. PCs and XTs have this information coded by setting switch information coded by setting switches on the motherboard, but ATs and **es on the motherboard, but ATs and**  more advanced machines store this **more advanced machines store this**  information in CMOS RAM that is information in a CMOS RAM that is maintained by battery power. If your maintained by battery power. If your AT fails to boot properly, it could be AT fails to boot properly, it could be because the CMOS battery has run because the CMOS battery has run down. Therefore, you should always down. Therefore, you should always know what is contained in your set **know what is contained in your set**up. Different machines use different **up. Different machines use different**  methods to reach the setup, but the methods to reach the setup, but the two most common ways are by **two most common ways are by**  pressing Ctrl-Alt-Esc or by pressing pressing Ctrl-A1t-Ese or by pressing Del while the machine is booting. Del while the machine is booting. Don't change the settings except un Don't change the settings except under the supervision of a technician, but you should take the time to write but you should take the time to write down all of the setup information down all of the setup information and keep the record close to your and keep the record close to your computer. Then if your setup fails, computer. Then if your setup fails,

you can reenter the information and you can reenter the information and be back to work in minutes. be back to work in minutes.

• A technician may ask you to identify your DOS version, your BIOS type, your DOS version, your BIOS type, and your graphics display. You can and your graphics display. You can easily determine your DOS version easily determine your DOS version simply by typing VER at the DOS simply by typing VER at the DOS prompt. The BIOS (Basic Input/Out of Bios (Basic Input) and Bios (Basic Input) and Bios (Basic Input) and Bios (Basic Input) and Bios (Basic Input) and Bios (Basic Input) and Bios (Basic Input) and Bios (Basic Input) and B put System) type and display type put System) type and display type (usually Hercules, CGA, EGA, or (usually Hercules, CGA, EGA, or VGA) flash on your screen when you VGA) flash on your screen when you boot your computer. Some common boot your computer. Some common BIOSs are AMI (American Mega BlOSs are AMI (American Megatrends) and Phoenix. trends) and Phoenix. prompt. The BIOS (Basic Input/Out-

Work the System It's easier and faster to get help if you know what it's like for if you know what it's like for the technicians on the other end. On any given day, the peak volume peri any given day, the peak volume period for help-desk calls is from 9:00 od for help-desk calls is from 9:00 a.m. to 2:00 p.m. EST (most software a.m. to 2:00 p.m. EST (most software companies are on the West Coast of Companies there is a three-hour time difference zones). Work the System<br>It's easier and faster It's easier and faster to get help companies are on the West Coast and between the Eastern and Pacific time zones).

Many companies hold support Many companies hold support staff meetings on Monday morning in staff meetings on Monday morning in order to compare notes on problems. order to compare notes on problems. Generally, you can get faster, more Generally, you can get faster, more personal service if you avoid peak pe personal service if you avoid peak periods and call when the support staff is riods and call when the support staff is most likely to be available. most likely to be available.

It's also important to know who It's also important to know who will be answering your call. At <sup>a</sup> small will be answering your call. At a small company, the person on the other end company, the person on the other end of the line may be a programmer or software developer, while at a large organization, it may be a receptionist who will take the basic information who will take the basic information and route your call to someone else. and route your call to'someone else. At midsize company, you are likely At a midsize company, you are likely to land generalist with good people to land a generalist with good people skills who has enough expertise to ask skills who has enough expertise to ask the key questions and diagnose your the key questions and diagnose your problem. A specialist may be called in, but it's usually the call-taker's job in, but it's usually the cal1-taker'sjob to get the answers you need. to get the answers you need.

Generally, computer technicians Generally, computer technicians will record their discussion with you on a trouble ticket or problem report and assign it a level of priority. Priority Level 1. for example, will usually ty Levell, for example, will usually get you an answer in a couple of hours. Priority Level 2 will generate a response within a day. Be honest about your urgency. You don't want to about your urgency. You don't want to earn <sup>a</sup> reputation for crying wolf. earn a reputation for crying wolf.

Put It in Writing It's good idea to keep de tailed call-history journal in tailed call-history journal in case you can't resolve your problem in case you can't resolve your problem in one phone call and must explain your problem again to someone else. Your problem again to someone else. Your log should include the date and time log should include the date and time of your call, the problem symptoms, of your call, the problem symptoms, the phone number and extension you the phone number and extension you called, the person who took the call, called, the person who took the call, and the diagnosis and any trouble and the diagnosis and any troubleshooting steps required. shooting steps required. **Put It in Writing**<br>It's a good idea to<br>tailed call-history It's a good idea to keep a de-

Clean Out Your **Support Your<br>A Support technician will fre-**<br>A support technician will frequently fix your problem by giving quently fix your problem by giving you instructions on how to alter your you instructions on how to alter your system files or copy certain types of system files or copy certain types of files or device drivers into certain sub files or device drivers into certain subdirectories. That's why it's important directories. That's why it's important to know how to access the AUTOEX to know how to access the AUTOEX-EC.BAT file that automatically loads EC.BAT file that automatically loads programs into your computer's mem programs into your computer's memory at boot-up every time you turn on your machine. If too many memory-your machine. lftoo many memoryresident programs are being loaded in automatically, you may not have automatically, you may not have room to run other programs that re room 10 run other programs that require at least 512K of RAM. A support technician can help you edit your port technician can help you edit your AUTOEXEC.BAT file using a text editor or the EDLIN program that ed editor or the EDLIN program that edits ASCII files. Normally, RAM space its ASCII fi les. Normally, RAM space can be freed up by inserting the letters can be freed up by inserting the letters REM in front of any command that REM in front of any command that loads in <sup>a</sup> driver or TSR. loads in a driver or TSR. AUTOEXEC

### 9ReC0NFIGure Your SYStem SYStem **ExecONFIGure Your**<br>
SYStem<br>
Common problems such as

system freeze-ups and insufficient system freeze-ups and insufficient memory can often be solved by letting memory can often be solved by letting the technician edit your CON the technician edit your CON-FIG.SYS file. This file usually con FIG.SYS file. This file usually contains the statements  $BUFFERS = X$ and  $FILES = X$ . The CONFIG.SYS file also lets you add device drivers to file also lets you add device drivers to your system that can control a modem, a mouse, or an optical scanner.

The more buffers you tell DOS to The more buffers you tell DOS to use, the more data it can store in use, the more data it can store in memory. The greater the number of memory. The greater the number of files you set, the more tasks your sys files you set, the more tasks your system can perform simultaneously. To tem can perform simultaneously. To solve your immediate problems and solve your immediate problems and help your computer run more effi help your computer run more efficiently, set the buffers statement ciently, set the buffers statement

somewhere between <sup>10</sup> and <sup>25</sup> and somewhere between 10 and 25 and the files statement at no less than 20. the files statement at no less than 20.

~M g^ Take It to the Top Captain Kangaroo not- Captain Kangaroo not-**Take It to the Top Captain Kangaroo not-**<br>
withstanding, the three magic words are not please, thank you, magic words are not *please. thank you,*  and you 're welcome, but please, thank and *you're lVelcome,* but *please, thank you*, and *may I speak to your supervi*sor. If you can't get the help you need *sor.* If you can't get the help you need from the support technician, ask to from the support technician, ask to speak with someone further up the speak with someone further up the chain of command. This person, typi chain of command. This person, typicalled the support manager, will be supported the support manager, will be supported to be supported to be supported to be a support of the support of the support of the support of the support of the support of the support probably be able to steer you to a technician who can better help resolve nician who can better help resolve your problem. your problem. cally called the support manager, will

If a problem recurs, try to remember whether you've installed any member whether you've installed any additional hardware or software since additional hardware or software since your last call or if you've recently en your last call or if you've recently entered a large amount of data on your hard disk. Even if the answer is yes, hard disk. Even if the answer is yes, don't be shy about calling back for don't be shy about calling back for more help. Don't assume that you'll more help. Don't assume that you'll get the same technician on the line. get the same technician on the line. This is where your call-history journal This is where your call-history journal can come in handy. In addition, prob can corne in handy. In addition, problems labeled by <sup>a</sup> technician as chron lems labeled by a technician as chronic normally get higher priority. ic normally get higher priority.

If you're still not satisfied, it may If you're still not satisfied, it may be time to write a letter to the company's president or ask for a refund. After all, time is money, and you've After all, time is money, and you've got to know where to draw the line. got to know where to draw the line.

### Tech Support Is Only Human Tech Support Is Only Human

Above all, remember that the person Above all, remember that the person at the other end of the line is a human being who must deal with dozens of being who must deal with dozens of dissatisfied users at all levels of exper dissatisfied users at all levels of expertise. If you are patient and coopera tise. If you are patient and cooperative—and if you've done your tive-and if you've done your homework—he or she can be much more helpful to you. more helpful to you. <sup>G</sup>

### How to Get Help Online How to Get Help Online

If you're on GEnie or CompuServe, you're only a phone call away from some of the best technical assistance available, directly from your software company. Here are the shortcut technical assistance available, directly from your software company. Here are the shortcut ways to contact some of the software heavy hitters. Some of the hardware roundtables ways to contact some of the software heavy hitters. Some of the hardware roundtables and forums are not directly supported by the companies involved, but they are a way to contact fellow users of the equipment to obtain information. contact fellow users of the equipment to obtain information.

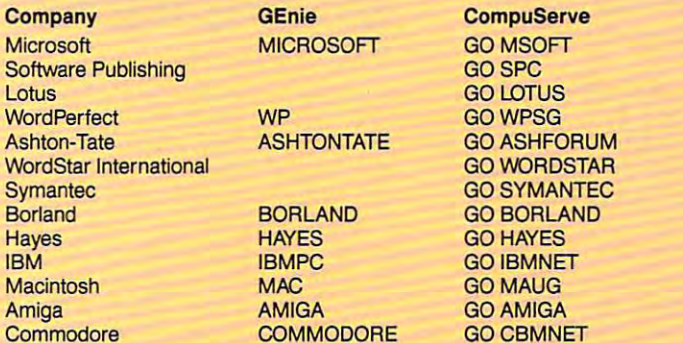

To see complete listing of the software or hardware forums on CompuServe, type GO To see a complete listing of the software or hardware forums on CompuServe, type GO SOFTWARE or GO HARDWARE. A larger computer-related area containing all of the above forums and more can be reached by typing GO COMPUTERS. above forums and more can be reached by typing GO COMPUTERS.

### STEVEN ANZOV N

 $\Box$ 

PATHWAYS

**10 DISCOVERY** 

**al 9000 could do it. So could the** Terminator, not to mention the **Terminator. not to mention the**  Robot is a second in Space. The second Hollywood computers could read, use a phone book, and even read lips. In the real world, we also want lips. In the real world, we also want our computers to understand what we **our computers to understand what we**  write and say and to return enlighten write and say and to return enlightening responses. Unfortunately, they ing responses. Unfortunately, they don't understand word word. The second words and words are a second words and words are a second words are a s al 9000 could do it. So could the<br>Terminator, not to mention the<br>Robot in *Lost in Space*. These<br>Hollywood computers could Hollywood computers could don't understand a word.

That's what computing newcom **That's what computing newcom**er Daniel Lombardo, curator of the er Daniel Lombardo, curator of the Emily Dickinson Collection in the po Emily Dickinson Collection in the poet's hometown, Amherst, found out **et's hometown, Amherst, found out**  when he tried the popular grammar-when he tried the popular grammarchecking program Grammatik IV checking program *Grammacik IV*  (Reference Software International, (Reference Software International, <sup>330</sup> Townsend Street, Suite 123, San 330 Townsend Street, Suite 123, San Francisco, California 94107; 800-872- Francisco, California 94107; 800-872- 9933, 415-541-0222). Dannywaswrit ing an article about Dickinson on his **ing an article about Dickinson on his**  new PC, which he ran through Gram-new PC, which he ran through *Gram*matik's battery ofgrammar, style, me *matik's* **battery of grammar, style, me**chanics, and spelling analyzers. chanics, and spelling analyzers. 9933,415-541-0222). Danny was writ-

Like other grammar and style Like other grammar and style checkers, Grammatik offers sugges **checkers,** *Grammatik* **offers sugges**tions for improving text based on **tions for improving text based on**  rules developed by academic writing rules developed by academic writing experts. The program's internal rules **experts. The program's internal rules**  couldn't cope with Dickinson's writ **couldn't cope with Dickinson's writ**ing, however. About Dickinson's **ing, hQwever. About Dickinson's**  poem on a hummingbird—

Route of Evanescence A Route of Evanescence  $\cdots$  where we will will be a simple  $\cdots$  where  $\cdots$ Resonance of Emerald— A Rush of Cochineal-And every Blossom on the Bush And every Blossom on the Bush Adjusts its tumbled Head— The mail from Tunis, probably, The mail from Tunis, probably, An easy Morning's Ride— An easy Morning's Ride-With a revolving Wheel-A Resonance of Emerald-

Grammatik said, This may be an in *Grammatik* said, *This may be an in*complete sentence. Long sentences can *complete sentence. Long sentences can*  be difficult to understand. Consider re *be difficult co understand. Consider re*vising so that no more than one com *vising so [hal no more than one com*plete thought is expressed in each *plete thought* is *expressed in each sentence.* 

The use of *in case* in a line from one of Dickinson's letters, "I found one of Dickinson's letters, " I found abundance of candy in my stocking, abundance of candy in my stocking, which I do not think had the anticipated effect upon my disposition, in pated effect upon my disposition, in case it was to sweeten it," prompted **case it was to sweeten it," prompted**  this response: Hackneyed, Cliche, or this response: *Hackneyed. Cliche, or* 

Trite... Avoid cliches, they distract *Trite .* .. *Avoid cliches, they distract*  the reader and weaken your message. *the reader and weaken your message.*  Cliches are symptom oflazy writing. *Cliches are a symplOm oJlazy writing.* 

S T E V E N A

As Danny remarked sarcastically, "After <sup>30</sup> years, the great critic Thom "After 30 years, the great critic Thomas Wentworth Higgins was still bewil as Wentworth Higgins was still bewildered by Emily's writing. Grammatik dered by Emily's writing. *Grammatik*  got right to the point in a microsecond. She was lazy." ond. She was lazy." As Danny remarked sarcastically,

Grammatik is actually one of the *Grammatik* is actually one of the better programs of its kind on the better programs of its kind on the market and can be a real help to expository writers—not poets—trying to pository writers-not poets-trying to learn their craft. Reference Software learn their craft. Reference Software doesn't claim Grammatik will make **doesn't claim** *Grammatik* **will make a** 

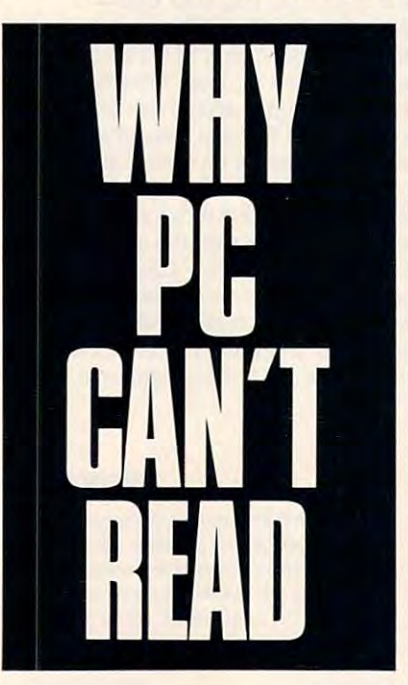

computer "understand" your writing **computer "understand" your writing**  any more than a paint program can critique your artwork. **critique your artwork.** 

Danny's experience points to **Danny's experience points to a**  more general problem in what's called **more general problem in what's called**  natural language processing, the yet-*natural language processing,* **the yet**to-be-achieved ability of computers to **to-he-achieved ability of computers to**  understand everyday language. Com understand everyday language. Computers work by rules, called algo puters work by rules, called *algo*rithms, and many theorists of artificial *rithms,* **and many theorists of artificial**  intelligence think the human brain intelligence think the human brain works much the same way. In this **works much the same way, In this**  view, the only important difference **view, the only important difference**  between brains and computers is in **between brains and computers is in** 

the brain's greater complexity and the brain's greater complexity and adaptability. Make computers more adaptability. Make computers more complex, faster, and better able to complex, faster, and better able to learn, and natural language processing **learn, and** natural language **processing**  should follow—you merely need to should follow-you merely need to feed in the right language rules. The feed in the right language rules. The same rules Grammatik now uses to **same rules** *Grammatik* **now uses to**  analyze a poem are the primitive precursors of a system that may someday allow computers to read natural human language. **man language.** 

But research shows that reading **But research shows that reading**  isn't as simple as it appears; it requires **isn't as simple as it appears; it requires**  a knowledge of how the world works, not just the rules of language. Some not just the rules oflanguage. Some experts estimate that an ordinary, **experts estimate that an ordinary,**  common-sense understanding of the **common-sense understanding** of the world may actually require a knowledge base of as many as <sup>10</sup> million in edge base of as many as 10 million instantly accessible rules of thumb. But stantly accessible rules of thumb. But because language evolves over time **because language evolves over time**  and varies in usage with each writer **and varies in usage with each writer**  and speaker, it may not be possible to and speaker, it may not be possible to define all the rules. define all the rules.

To get <sup>a</sup> sense of the difficulties To get a sense of the difficulties involved in natural language process **involved in** natural language **process**ing, first remember who is the top in the first remember who is a line of the top in the case of the case of the learn how to read in grammar school. **learn how to read in grammar school.**  Now imagine attempting the same **Now imagine attempting the same**  complex task having lived your life in complex task having lived your life in featureless box with no speaking a featureless box with no speaking ability and having the innate language ability and having the innate language capabilities of <sup>a</sup> gnat. daunting capabilities of a gnat. A daunting prospect. prospect. **ing, frrst remember what it was like to** 

Clever programming can yield Clever programming can yield software that gives the appearance of software that gives the appearance of language understanding. MS-DOS language understanding. MS-DOS seems to "know" what you mean **seems to "know" what you mean**  when you type dir, and that's what when you type *dir,* and that's what misleads computing neophytes. Also, **misleads computing neophytes. Also,**  it doesn't help that movie robots all it doesn't help that movie robots all talk fluently, only occasionally stumbling over human colloquialisms. **bling over human coUoquialisms,**  However, most researchers in the field **However, most researchers in the field**  of natural language processing are just **of** natural language **processing are just**  beginning to admit that devising **beginning to admit that devising a**  real-world program capable of under real-world program capable of understanding text, including poetry, on **standing text, including poetry, on a**  human level is probably decades away human level is probably decades away from happening. from happening.

So why can't PC read? Because So why can't PC read? Because we don't know how we do it our **we don't know how we do it our**selves, and until we know better, our **selves, and until we know better, our**  computers will be unable, in Dickin **computers will he unable, in Dickin**son's words, to "expound the skies." ej **son's words, to "expound the skies," [!)** 

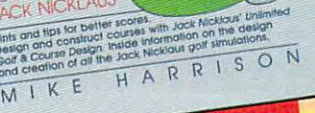

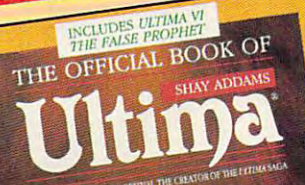

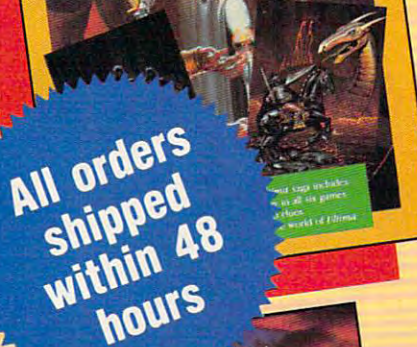

 $31A1$ 

 $F-15$  STRIKE EAGLE

COMPUTEL ROOM

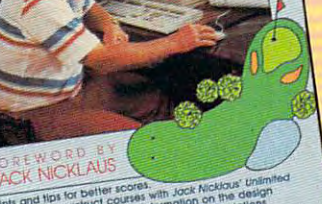

THE OFFICIAL GUIDE TO

### **EA OR ADVENTURE** HAS THE RESIDENCE OF THE PERSON NEEDS TO BE A REPORTED THE RESIDENCE OF THE PERSON NEEDS IN THE RESIDENCE OF THE PERSON NEEDS IN THE RESIDENCE OF THE PERSON NEEDS IN THE RESIDENCE OF THE PERSON NEEDS IN THE RESIDENCE OF TH **COMPUTE**  HAS THE **OFFICIAL GUIDE**

WHETHER IT'S

WHETHER IT'S

COMPUTER GOLF | GOLF, AIR COMBAT,

Jack Nicklaus Computer Golf Jack Nicklaus Computer Golf  $\mathcal{L}$  mike Harrison Foreword by Jack Nicklaus Foreword by Jack Nicklaus The Official Guide to by Mike Harrison \$12.95 224 pages

224 pages 224 pages 224 pages 224 pages 224 pages 224 pages 224 pages 224 pages 224 pages 224 pages 224 pages

OF INCORPORATION IN THE CONTRACT OF THE CONTRACT OF THE CONTRACT OF THE CONTRACT OF THE CONTRACT OF THE CONTRACT OF THE CONTRACT OF THE CONTRACT OF THE CONTRACT OF THE CONTRACT OF THE CONTRACT OF THE CONTRACT OF THE CONTRA

Here's the inside story. Learn how pro Here's the inside story. Learn how pro· fessional course designers decide where to Cessional course designers decide where to put bunkers, trees, and greens. Also in put bunkers, trees, and greens. Also in· cludes lips for all the Jack Nicklaus golf eludes tips for all the Jack Nicklaus golf games, including including including including including including including including including including including including including including including including including including including including including inclu Course Design. This is the only and one of the only and the only and the only and the only and the only and the thorized guide to all the Jack Nicklaus thorized guide to all the Jack Nicklaus computer simulations from Accolade. computer simulations from Accolade. games, including *Jack Nicklaus' U"limited Golf* & *Course Desigll.* This is the only au-

### The Official Book

by Shay Addams by Shay Addams Introduction by Lord British \$14.95 <sup>244</sup> pages \$14.95 244 pages of Ultima

Written with the assistance of Lord British, Written with the assistance of Lord British. Ultima's creator, this official guide includes *Ultima's* creator, this official gUide includes inside information found nowhere else. inside infonnation found nowhere else. Packed full of hints, tips, anecdotes, and Packed full of hints. tips, anecdotes, and never-before-published clues for all six never-belore-published d ues for all six Ultima adventures. *Ul tima* adventures.

Strike Eagle Handbook Strike Eagle Handbook Foreword by Sid Meier **\$12.95 224 pages 224 pages 224 pages 224 pages 224 pages 224 pages 224 pages 224 pages 224 pages 224 pages 22** The Official F-15 by Richard Sheffield \$12.95 224 pages

This is the official guide to MicroProse's This is *tile* official guide to MicroProse's best-selling F-15 simulators. Covers both best-selling F-15 simulators. Covers both F-15 Strike Eagle and F-15 Strike Eagle U. F-15 *Strike Eagle* and *F-1 5 Strike Eagle II.*  Filled with step-by-step instructions and Filled with step-by-step instructions and clear diagrams. clear diagrams.

### Other official guides from COMPUTE Other official guides from COMPUTE

- The Official ¥-19 Stealth Fighter The Official F-19 Slealih Fighter Handbook
- The Official Book of King's Quest The Official Book of King's Quest
- The Official Book of The Official Book of Leisure Suit Larry Leisure Suit Larry

### **TES!** I want the official guides checked below. **r---------------------.**

(231-1) \$12.95

The Official Guide to Jack Nicklaus Check or money order

- Computer Golf (236-2) \$12.95
- $\Box$  The Official Book of Ultima (228-1) \$14.95 Signature
- $\square$  The Official F-15 Strike Eagle Handbook
- The Official F-19 Stealth Fighter Handbook (217-6) \$14.95
- The Official Book of King's Quest, 2nd Ed. Covers KQI-V (245-1) \$12.95 Covets KO I-V (245-1) \$12.95
- The Official Book of Leisure Suit Larry (215-X) \$12.95
- Subtotal Sales tax (Residents of NC, NY, & NJ add appropriate
	- sales tax. Canadian orders add 7% goods and services tax.)
- Shipping and Handling: \$2 per book US; \$4 Canada;<br>\$6 foreign

Total Enclosed

•

□ Check or money order □ MC □ VISA Signature \_ (required) Exp. Date. - .... ""'--- Acdno. """"-----Name -- --------- .... 'd" .. " \_ \_ \_\_\_\_ \_\_\_\_\_ \_ "" \_\_\_\_\_\_ SIm \_\_ ZlP \_\_ \_ Street Address City State Zip. 2014. The city of the city of the city of the city of the city of the city of the city of the city of the city of the city of the city of the city of the city of the city of the city of the city of the city

All orders must be paid in U.S. funds drawn on a U.S. bank. Orders will be<br>shipped via UPS Ground Service. Offer good while supplies last.

e/o CCC<br>2500 McClellan Ave. Pennsauken, NJ 08109 Mail to Compute Books<br>
c/o CCC<br>
2500 McCiellan Ave.

JULY91CI JULY91CI

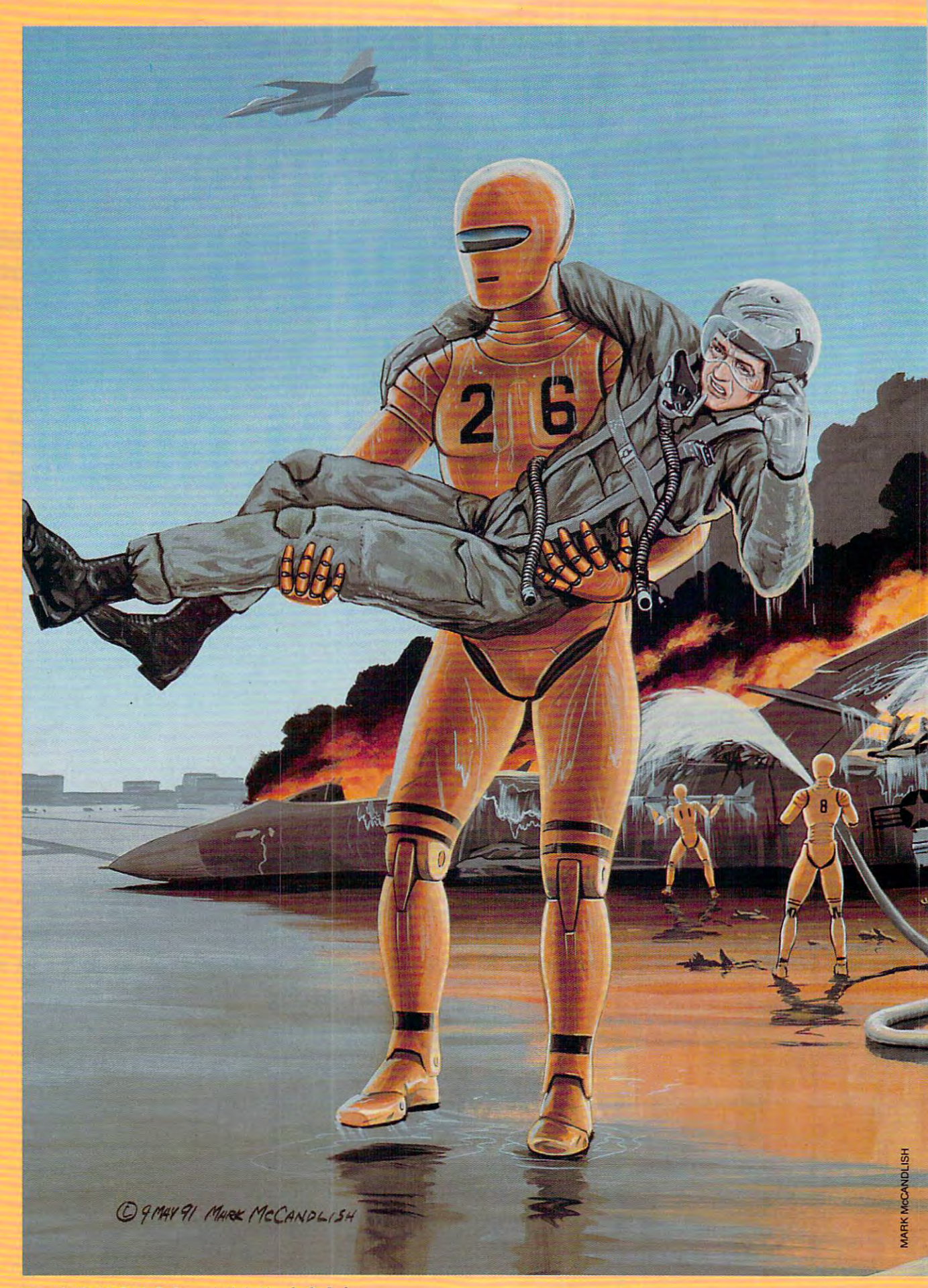

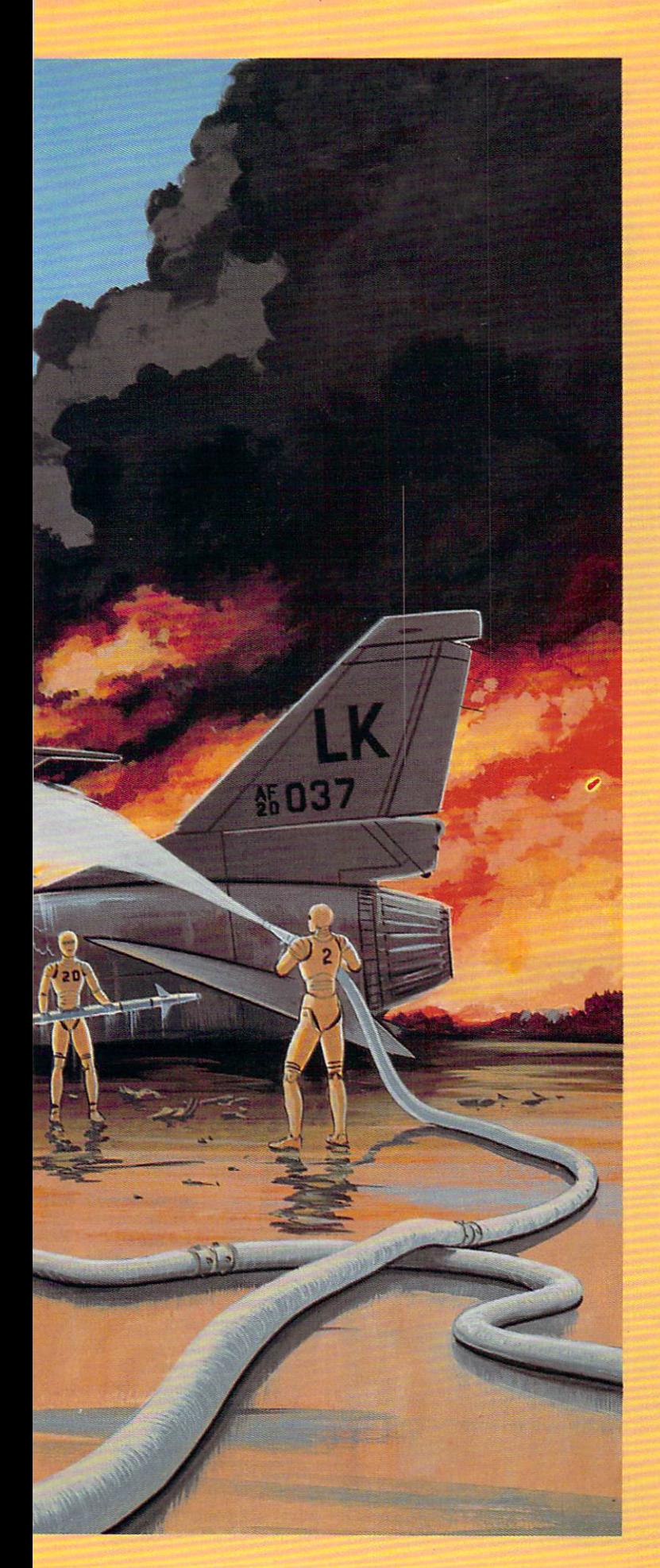

## <u>RISKY MODEL MODEL OF THE STATE OF THE STATE OF THE STATE OF THE STATE OF THE STATE OF THE STATE OF THE STATE OF THE STATE OF THE STATE OF THE STATE OF THE STATE OF THE STATE OF THE STATE OF THE STATE OF THE STATE OF THE S</u> BUSINESS **BUSINESS RISKY**

### HOWARD MILLMAN **HOWARD MILLMAN**

ROBOTS MIGHT SOON SAVE ROBOTS MIGHT SOON SAVE HUMANS FROM HAVING TO HUMANS FROM HAVING TO DEAL WITH SOCIETY'S DEAL WITH SOCIETY'S OLDEST AND NEWEST CRISES: WARFARE AND CRISES: WARFARE AND HAZARDOUS WASTE OLDEST AND NEWEST HAZARDOUS WASTE

HELP WANTED: Dedi ELP WANTED: Dedicated employee to clean cated employee to clean up life-threatening chem up life-threatening chem**is a** cated employee to clean<br>
in the life-threatening chem-<br>
ical spills, patrol leaking underground radioactive underground radioactive waste tanks, and launch waste tanks, and launch single-handed assaults on ar single-handed assaults on armored vehicles in enemy terri **mored vehicles in enemy terri**tory. Benefits include frequent **tory. Benefits include frequent**  battery recharging, the very battery recharging, the very latest in artificial intelligence, latest in artificial intelligence, neural network and expert sys **neural network and expen sys**tem programs, along with the tem programs, along with the infinite gratitude of humans infinite gratitude ofhumans spared from filling these roles.

Scientists call robots that Scientists call robots that do this kind of work smart. In do this kind of work *smart.* In this case the word smart has **this case the word** *sman* **has**  far less to do with common far less to do with common sense than with computerized **sense than with computerized**  intelligence used to make intelligence used to make high-level decisions. Long the high-level decisions. Long the darling of science fiction writ **darling of science fiction writ**ers and movie producers, ro **ers and movie producers, ro**bots have traditionally been bots have traditionally heen portrayed as intelligent ma portrayed as intelligent machines performing work too **chines performing work too**  dangerous or too dull for hu dangerous or too dull for humans. Despite these decades-mans. Despite these decadesold prophecies, However, **old prophecies, nowever,**  totally independent robots still totally independent robots still exist only in fiction and the **exist only in fiction and the**  minds of visionaries. **minds** of visionaries. **t>** 

JULY <sup>1991</sup> COMPUTE <sup>87</sup> JULY 1991 COMPUTE **87** Ewww.commodore.ca

One realist, Dr. Reinhold C. One realist, Dr. Reinhold C. Mann, director of the Oak Ridge Na Mann, director of the Oak Ridge National Laboratory's Intelligent Sys tional Laboratory's Intelligent Systems Section, believes that continued **tems Section, believes that continued**  advances toward creating autono **advances toward creating autono**mous robots require much more ex **mous robots require much morc ex**mind is trained: "We have not yet mind is trained: "We have not yet you have not solved the learning problem. We still solved the learning problem. We still need to achieve more humanlike **need to achieve a more humanlike**  lieves one way to solve the learning lieves one way to solve the learning to solve the learning to solve the learning to solve the learning to solve the learning to solve the learning to solve the learning to solve the learning to solve the learning to solve problem is to find a way for an older generation of robots to teach the **generation of robots to teach the ploration** of the **ways a machine's**  performance from robots." Mann be**younger generation.** 

younger generation. In addition to the formidable In addition to the formidable technical obstacles of creating a practical machine intelligence, emotional **tical machine intelligence, emotional**  issues also impede progress. Many **issues also impede progress. Many**  people hold to the once widely popu people hold to the once widely popular Hollywood concept that robots, in **lar Hollywood concept that robots, in**  league with malevolent computers, **league with malevolent computers,**  could destroy the world, enslave hu could destroy the world, enslave humanity, or produce widespread un **manity. or produce widespread un**experience as machines replacement as machines replacement as machines replacement as  $\mathcal{L}_1$ humans. Paul KJarer, robotics soft **humans. Paul KJarer, robotics soft**ware engineer for Sandia Laboratory, **ware engineer for Sandia Laboratory,**  disputes that concept. "We need to get disputes that concept. "We need to get the word out that robots are designed **the word out that robots are designed**  to help. They will not take away their to help. They will not take away their jobs, but they will keep people out of the line of fire," says KJarer. **the line** of fire," **says Klarer. employment as machines replace**  jobs, but they will keep people out of

Since robots are, after all, merely **Since robots are, after all, merely**  expendable machines and will never expendable machines and will never possess sense of self-preservation, **possess a sense** of self-preservation, they can be used to spare humans **they can be used to spare humans**  from performing society's dirtiest, **from performing society'S dirtiest,**  most dangerous work. Each of the ro **most dangerous work. Each of the ro**bots shown in the accompanying pho **bots shown in the accompanying pho**tographs exists for just that reason— tographs exists for just that reasonto keep people out of harm's way. to keep people out of harm's way.

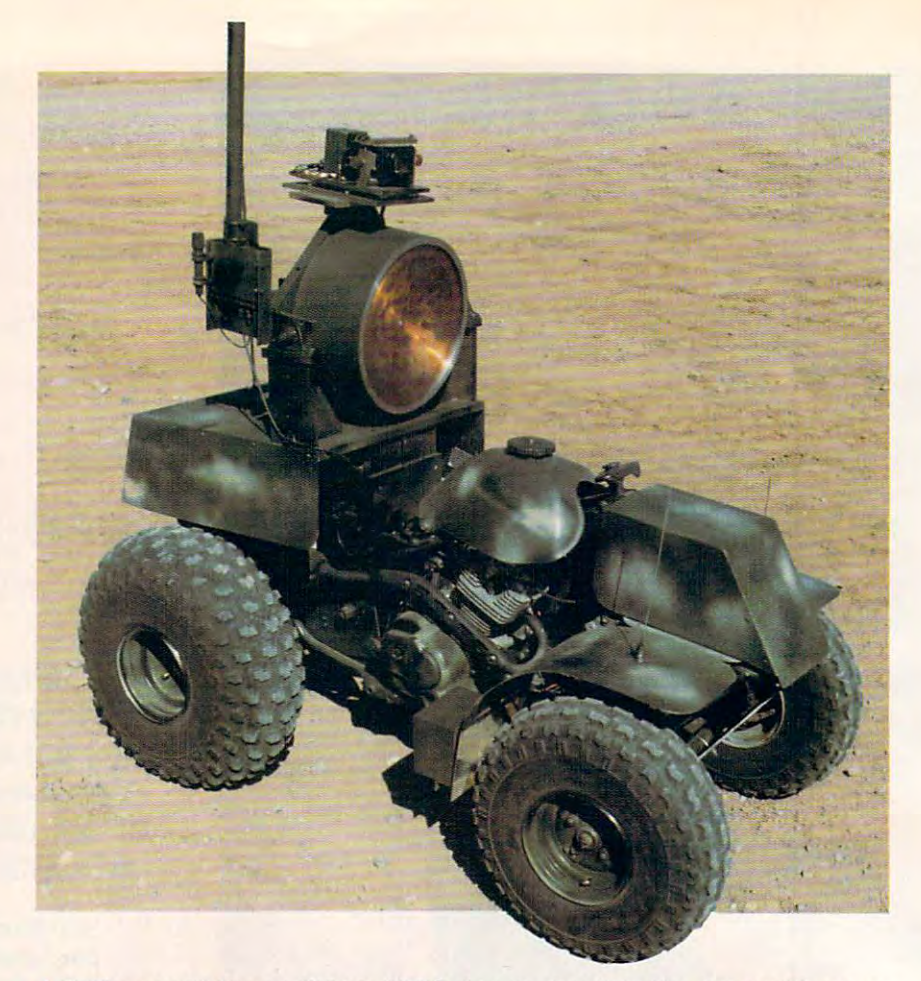

▲ Built on an All-Terrain Vehicle (ATV) chassis, Sandia's Fire Ant qualifies as a smart assassin. human operator guides it to its assigned position by remote *smart assassin.* A human operator guides it to its assigned position by remote control. Parked and armed, it waits for an enemy vehicle to pass. The on **control. Parked and armed, it waits for an enemy vehicle to pass. The on**board Motorola <sup>6805</sup> 8-bit processor analyzes incoming sensor data to detect board Motorola 6805 8-bit processor analyzes incoming sensor data to detect the target and initiate the fire-control sequence. When it is the first and the target on the target on the target the Fire Ant launches its six-inch armor-piercing slug at 6600 feet per second. the target and initiate the fire-control sequence. When locked onto the target,

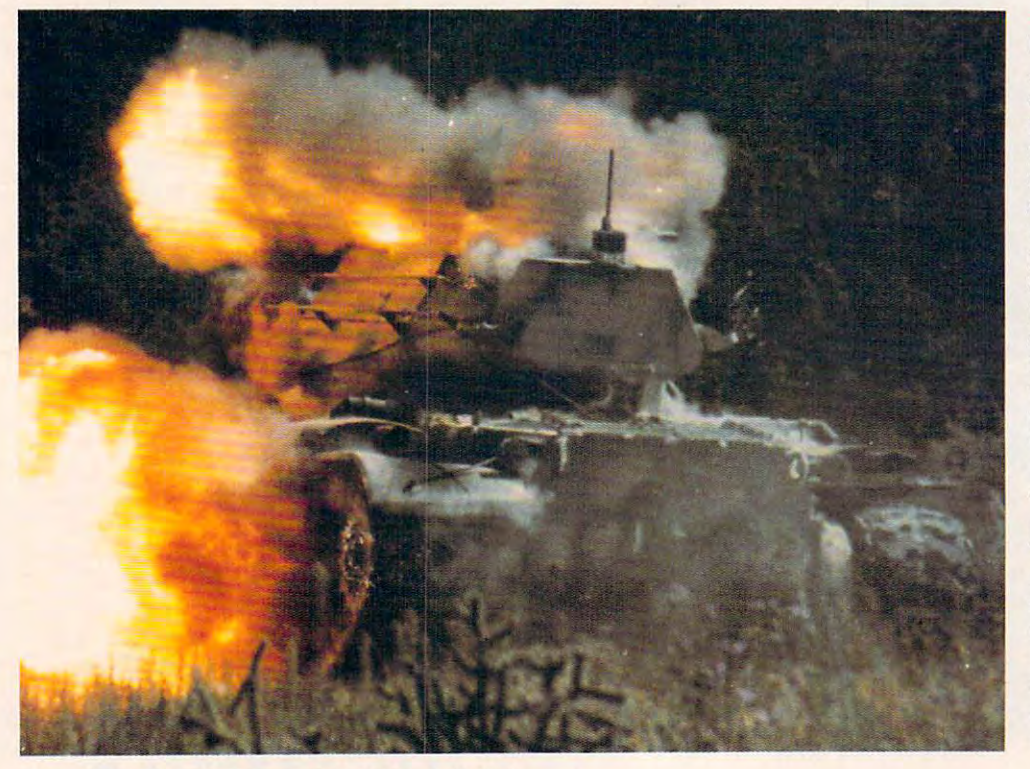

Ant's copper-jacketed Ant's copper-jacketed slug devastated this M-47 slug devastated this M-47 awesome firepower, **awesome firepower,**  allowing autonomous mili **allowing autonomous mili**tary robots the free of the free of the free of the free of the free of the free of the free of the free of the free of the free of the free of the free of the free of the free of the free of the free of the free of the fr initiate fire sequence. Supporters of robot tech Supporters of robot technology claim that future nology claim that future armed robots incorporat **armed robots incorporat**ing built-in safeguards ing built-in safeguards will provide strategic sup will provide strategic support for front-line troops port for front-line troops with total dependability. with total dependability. Even under human con **Even under human con**trol, robots already have trol, robots already have a place on the battlefield. place on the battlefield. The U.S. Army requested The U.S. Army requested more than <sup>1000</sup> Fire Ants more than 1000 Fire Ants for urgent delivery to Sau for urgent delivery to Saudi Arabia at the start of di Arabia at the start of Desert Storm (ironically, Desert Storm (ironically, Sandia declined, saying it Sandia declined, saying it could not comply with the complete the complete section of the complete section of the complete section of the complete section of the complete section of the complete section of the complete section of the complete sectio request on short notice).▷ **This is the result of the** Fire Ant's attack. The Fire tank. Because of such **some researchers resist**  tary robots the freedom to **initiate a fire sequence.**  could not comply with the

### OUR FUTURE IS NOT THE RESIDENCE OF THE RESIDENCE OF THE RESIDENCE OF THE RESIDENCE OF THE RESIDENCE OF THE RESIDENCE OF THE RESIDENCE OF THE RESIDENCE OF THE RESIDENCE OF THE RESIDENCE OF THE RESIDENCE OF THE RESIDENCE OF

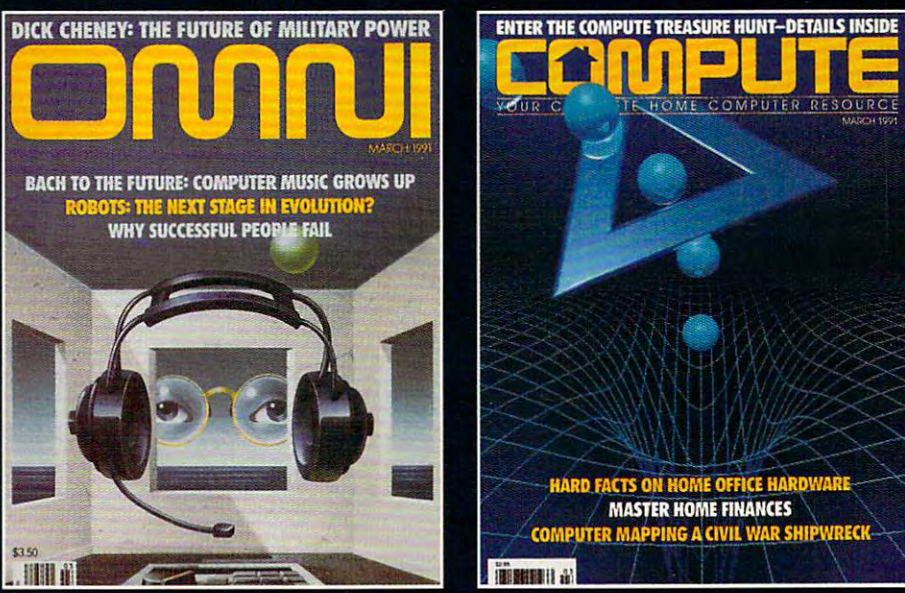

### IND, MACHINE OR BOTH IND, MACHINE OR BOTH IND, MACHINE OR BOTH INDUCES IN THE UNIT OF THE UNIT OF THE UNIT OF THE UNIT OF THE UNIT OF THE UNIT OF THE UNIT OF THE UNIT OF THE UNIT OF THE UNIT OF THE UNIT OF THE UNIT OF THE

OMNI - Expand your knowledge - and your understanding - with the magazine that takes you to the frontiers of modern science and beyond. Health. Technology. Space. Society. Human relationships. Science fiction. The exploration of mind. Lowest possible price! One year, only \$17.97- save \$24.03 over what you 'd pay at the newsstand!

**COMPUTE** – If you've got a computer at home, you're leading the most exciting consumer technological evolution since TV. Every month - how to make your home office more productive - discovery software to light your kids' imaginations - the hottest new games, new products-and more! Separate sections for IBM compatibles, Amiga, Commodore 64/128 and Macintosh users. Only \$12.97 for <sup>12</sup> jam-packed issues!

### **YES! I** WANT THE FUTURE NOW! was the function of the future of the future of the future of the future of the future of the future of the future of the future of the future of the future of the future of the future of the future of the future of the fu Please send me one year (12 issues) of - $\Box$  OMNI for only \$17.97! That's a savings of \$24.03 (57%) off the newsstand rate of \$42,00!  $r = r + 1$ .  $r = r + 1$  $\Box$  COMPUTE for only \$12.97 - a full \$22.43 (63%) off the newsstand rate of 535.40! **.** . . . . . . **BOTH!** OMNI and COMPUTE, every month for an unbelievable \$30.94. I'm saving whopping \$46.46 off the combined newsstand rate of \$77.40! I'm saving a whopping 546.46 off the combined newsstand rate of 577.40! **Name** Address State Zip City HTON9 Send no money now. We'll bill you later! Send no money now. We'll bill you later! **The regular subscription price for** 12 Issues **Is \$24.00 for OMNJ and \$19.94 for COMPUTE.**  The regular subscription price for 12 is 12 is 12 is 12 is 12 is 12 is 12.000 for OMNI and 19.94 for COMPUTE. Canada and elsewhere add \$4.00. per subscription, payable in U.S. funds only. **Canado and elsewhere odd 54.00. per subscription, payable In U.S. funds only.**  Mail to; OMNI/COMPUTE, P.O. Box 3026, Harlan, Iowa <sup>51593</sup> Mail to: OMNI/COMPUTE. P.O. Box 3026. Harlan. Iowa 51593

▶ Primarily designed for military use, TMAPs (Tactical military use, TMAPs (Tactical Multipurpose Automated Plat Multipurpose Automated Platforms) may see service as recon **forms) may see service as recon**naissa sance vehicles or as smart, as smart, as smart, as smart, as smart, as smart, as smart, as smart, as sm mobile launchers of laser-guided mobile launchers 01 laser-guided Hellfire missiles. Like the Fire Helilire missiles. Like the Fire Ant, TMAPs remain under human Ant, TMAPs remain under human guidance and use on-board com **guidance and use on -board com**puters and sensors for gathering puters and sensors lor gathering and processing target-acquisi and processing target-acquisition data. Grumman's version of 6805 processors to control its control in the control in the control is a control in the control in the control in the control in the control in the control in the control in the control in the control in the control in th propulsion system and process propulsion system and process incoming sensor data. An Intel incoming sensor data. An Intel 80386 central processing unit and processing unit and processing unit and processing unit and processing unit provides high-level intelligence provides high-level intelligence for path-planning and obstacle-lor path· planning and obstacle· avoidance sequences. **avoidance sequences. naissance vehicles or as smart,**  the TMAP relies on Motorola 's 6805 processors to control its 80386 central processing unit

At the current development At the current development rate of machine intelligence, **rate of machine intelligence,**  some cautious researchers pre **some cautious researchers pre** dict that <sup>20</sup> years may pass  $b = 0$  and  $b = 0$  and  $b = 0$  and  $b = 0$  and  $b = 0$  and  $b = 0$  and  $b = 0$  and  $b = 0$  and  $b = 0$  and  $b = 0$  and  $b = 0$  and  $b = 0$  and  $b = 0$  and  $b = 0$  and  $b = 0$  and  $b = 0$  and  $b = 0$  and  $b = 0$  and  $b = 0$  and  $b = 0$  and killer robots can operate without killer robots can operate without human supervision. Even the de-**human supervision. Even the de**d ict that 20 years may pass before advanced TMAP hunter/

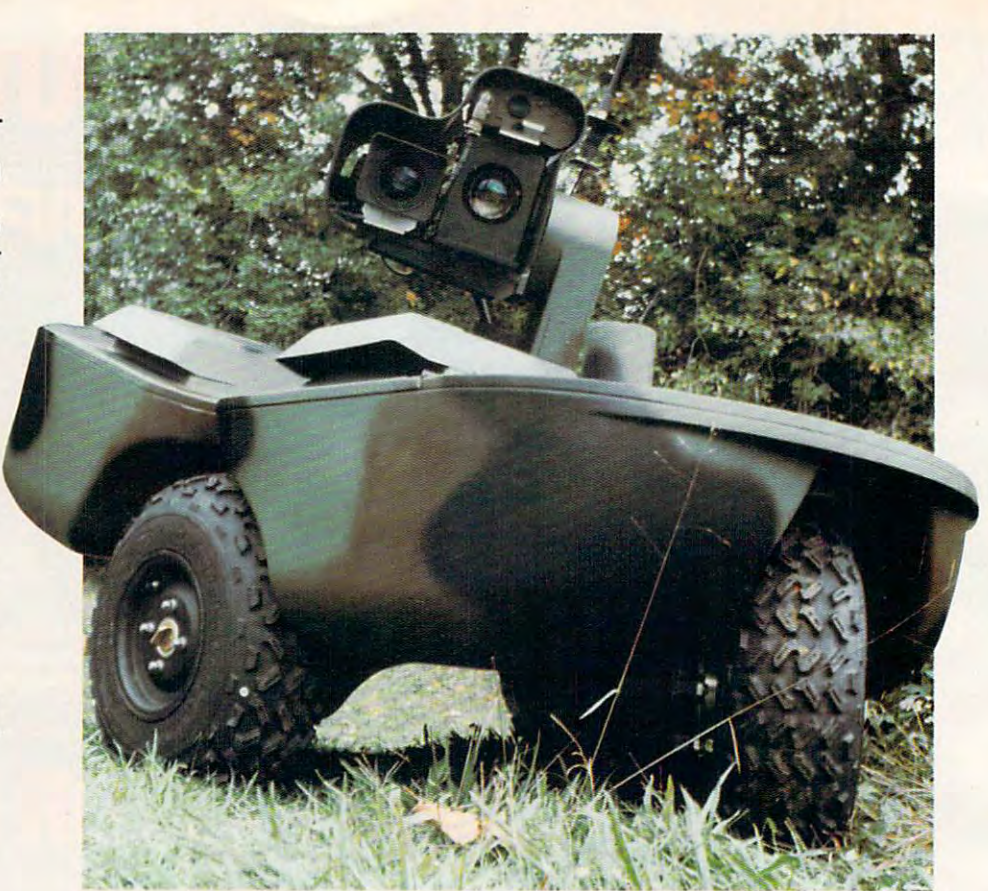

velopment of faile-safe logic circuits and the failer of fail-safe logic circuits and the failer of the failer of the failer of the may not convince some experts to **may not convince some experts to**  grant armed robots battlefield independence. Why? Because there are pendence. Why? Because there are thorny ethical questions about the thorny eth ical questions about the fact that military robots lack compassion (and might even violate the passion (and might even violate the Geneva Convention), not to mention **Geneva Convention), not to mention**  the frightening possibility of the robot initiating friendly fire. velopment of fail-safe logic circuits

**Even when stripped of their fire**power, mobile robots still keep hu power, mobile robots still keep humans out of harm's way. Mounted **mans out of harm's way. Mounted**  on Honda ATV chassis, Sandia's **on a Honda ATV chassis, Sandia 's**  Telemanaged Mobile Security Sta Te lemanaged Mobile Security Stations (THOMAS) patrols remote, po tions (THOMAS) patrols remote, po tentially dangerous sites to detect tentially dangerous sites to detect intruders. Sitting atop <sup>a</sup> telescoping intruders. Sitting atop a telescoping ten-foot-tall mast, THOMAS'S on ten-foot-tall mast, THOMAS's onboard computer processes realtime board computer processes realtime data it receives from its sensor ar **data it receives from its sensor ar**ray. The computer compares the incoming data against known alarm coming data against known alarm conditions, factors in climatic condi **conditions, factors in climatic condi** tions, and then decides whether to **tions, and then decides whether to**  tored central command post. **tared cen tral command post.**  THOMAS uses high-discrimina THOMAS uses high-discrimination infrared sensors and radar to detect intruders. The next to detect intruders. The next generation of THOMASes, al generation 01 THOMASes, already under development, will op ready under development, will operate autonomously and contain **erate autonomously and contain**  neural networks for acquiring and neural networks lor acquiring and evaluating data. **▷ radio an alarm back to a mon i·** 

to, a robot built by Oak Ridge to, robot built by Oak Ridge and Decker Ridge and Decker Ridge and Decker Ridge and Decker Ridge and Decker Ridge and Laboratory uses vacuum and the control of the control of the control of the control of the control of the control of the control of the control of the control of the control of the control of the control of the control of attachment to clean up sim **attachment to clean up a sim**ulated chemical spill. Employees are also assumed to the chemical spill. Employees and the chemical spill. Employees ing machine vision to locate **ing machine vision to locate**  and map the spill, the spill, the HERRICH spill, the spill, the HERRICH spill, the HERRICH spill, the HERRICH MIES II (Hostile Environment) (Hostile Environment) (Hostile Environment) (Hostile Environment) (Hostile Environment) Robotics Machine Intelligence in the United States Machinese and the United States Machinese and the United States Machinese and the United States Machinese and the United States Machinese and the United States Machinese a  $E = E \cdot E \cdot E$ three paralleled Motorola three paralleled Motorola <sup>68020</sup> processors, one Intel 68020 processors, one Intel 80286, and 16 Hypercube 16 Hypercube 16 Hypercube 16 Hypercube 16 Hypercube 16 Hypercube 16 Hypercube 16 Hypercube 16 Hypercube 16 Hypercube 16 Hypercube 16 Hypercube 16 Hypercube 16 Hypercube 16 Hypercube 16 Hypercube 16 not realize the sign of the real time in the company of the sign of the company of the company of the company of analysis and decision making. analysis and decision making. In this time-sequenced pho-**Laboratory uses a vacuum**  ulated chemical spill. Employand map the spill, the HER-MIES III (Hostile Environment Robotics Machine Intelligence Experimental Series) employs 80286, and 16 Hypercube **nodes for realtime image** 

Operating independently Operating independently of human guidance, HERMIES of human guidance, HERMIES uses laser ranging camera **uses a laser ranging camera**  plus multiple sonar sensors to the sonar sensors to the sensors to the sensors to the sensors to the sensors of the sensors of the sensors of the sensors of the sensors of the sensors of the sensors of the sensors of the s navigate through an unknown **navigate through an unknown**  area containing fixed and **area containing fixed and**  moving objects. Machine in the collection of the collection of the collection of the collection of the collection of the collection of the collection of the collection of the collection of the collection of the collection telligence is supplied by the supplied by the supplied by the supplied by the supplied by the supplied by the supplied by the supplied by the supplied by the supplied by the supplied by the supplied by the supplied by the  $\mathbf{g}$  , and a program supporting the program supporting the support of  $\mathbf{g}$ CLIPS, public domain except the contract of the contract of the contract of the contract of the contract of the contract of the contract of the contract of the contract of the contract of the contract of the contract of th pert-system shell developed pert-system shell developed by NASA which controls high-by NASA which controls highlevel navigating decisions. level navigating decisions. The next generation HERMIES The next generation HERMIES IV robot will incorporate VLSI IV robot will incorporate VLSI fuzzy logic hardware to over fuzzy logic hardware to overcome the inherent rigidity of come the inherent rigidity of present-day rule-based present-day rule-based programming. **plus multiple sonar sensors to**  moving objects. Machine intelligence is supplied by a LISP-based artificial intelligence program supporting CLIPS, a public domain exprogramming.

HERMIES' ability to oper HERMIES' ability to operate in hazardous areas and **ate in hazardous areas and**  make independent decisions make independent decisions can free its operators from **can free its opera tors from**  dangerous duty. dangerous duty.

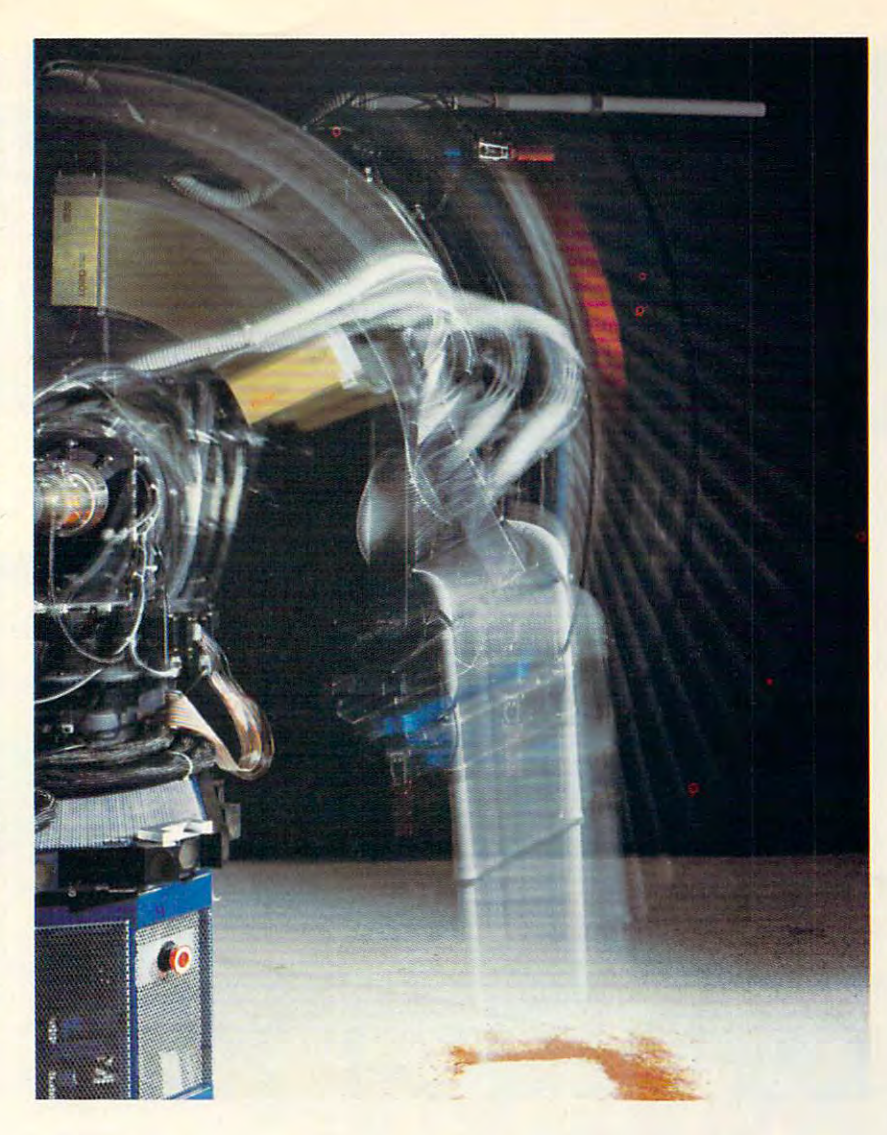

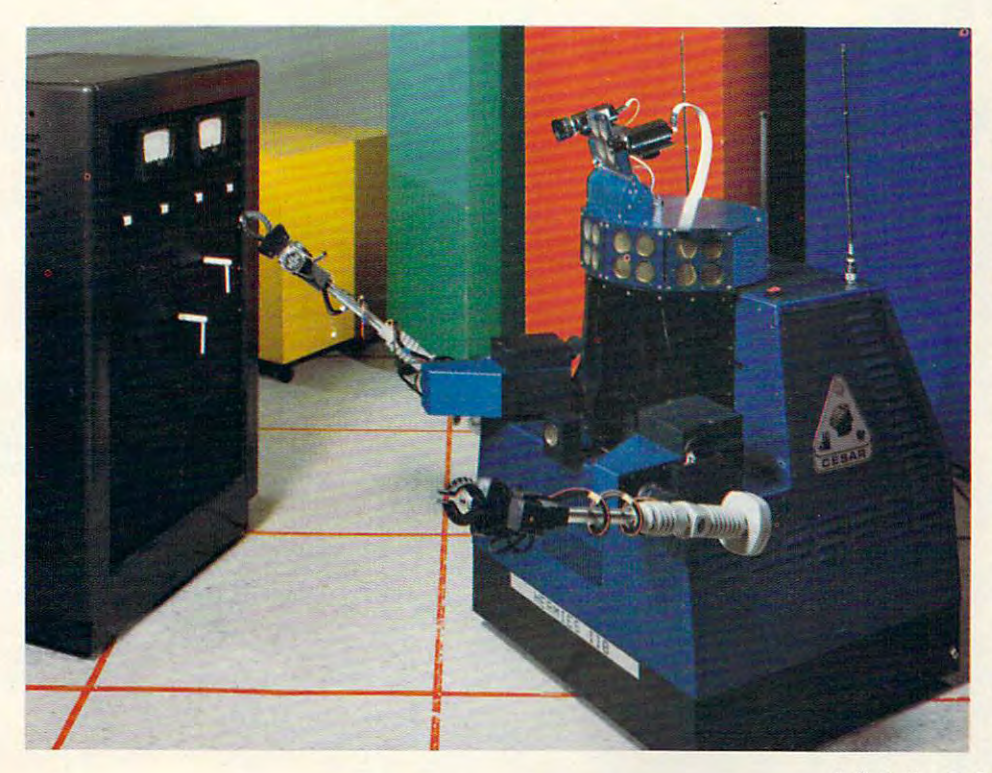

■4 Seen here at the controls is the HERMIES IIB, a smaller, earlier version of the in **er, earlier version of the in**dependent, versatile robot. receives instructions from **receives instructions from 8**  single Intel <sup>80286</sup> plus an single Intel 80286 plus an NCUBE 16-node Hypercube NCUBE 16-node Hyparcube computer (operating at <sup>16</sup> computer (operating at 16 MIPS). Using its dexterous MIPS). Using its dexterous lightweight arms, this HER lightweight arms, this HERquences (including reading quences are (including reading reading panel-mounted analog me ters) required to shut down ters) required to shut down equipment that is malfunc equipment that is malfunc tioning and initiate and initiate and initiate and initiate and increase and initiate and initiate and increase and control sequence. Like its control sequence. Like its big brother, the HERMIES III, big brother, the HERMIES III, the IIB can use its on-board computational power to op computational power to operate autonomously. The human property of the human property of the human property of the human property of the human property of the human property of the human property of the human property of the human property of the man overseer, located in **man overseer, located in 8**  control room at safe distance at the safe of the safe of the safe of the safe of the safe of the safe of the safe of the safe of the safe of the safe of the safe of the safe of the safe of the safe of the safe of the safe tance, is continuously ap **tance, is continuously ap**prised of the IIB's location and IIB's location of the IIB's location of the IIB's location of the IIB's location of the IIB's location of the IIB's location of the IIB's location of the IIB's location of the IIB's locatio and progress via an RS-2322 and progress via an RS-2322 and progress via an RS-2322 and progress via an RS-232 wireless modem. **wireless modem. I> Example 2 Seen here at the controls** dependent, versatile robot. It MIES liB learned the sepanel-mounted analog metioning and initiate an alarmerate autonomously. The hucontrol room at a safe disprised of the liB's location and progress via an RS-232

### you know the incredible three controls in the incredible to the incredible three controls in the incredible to the incredible to the incredible to the incredible to the incredible to the incredible to the incredible to the 'earning foreign foreign foreign foreign for the state of the control of the control of the state of the state of the state of the state of the state of the state of the state of the state of the state of the state of the Whether for the transportation of the transportation of the transportation of the transportation of the transportation of the transportation of the transportation of the transportation of the transportation of the transpor you know the incredible Whether for travel, learning a foreign

ment, conversing in a foreign language will open up whole new language will open up whole new worlds to you. And now there's worlds to you. And now there's a method that makes learning a foreign language simpler. Pain-And faster than you ever less. And faster than you ever thought possible. The first 15 tapes of this package are the tapes of this package are the very same tapes used by the very same tapes used by the U.S. State Department to U.S. State Department to train career diplomats. u-ain career diplomats. They're tried and proven effective. But it's the second 15 tapes utilizing the latest European the latest European learning techniques that make this system so special. This marriage of two -cia!. This marriage of two teaching.concepts liter teaching.concepts literally gives you two ally gives you two courses in one ... the best of both best of both worlds in worlds in the second company of the second company of the second company of the second company of the second company of the second company of the second company of the second company of the second company of the second com Smarter Vacation Shopping. language language instruction.

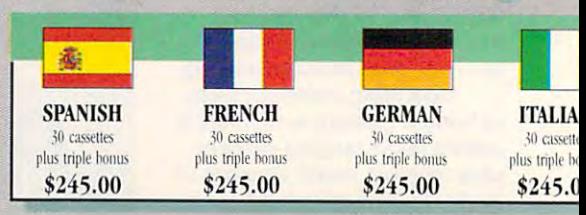

BREAKTHROUGHS in language technology BREAKTHROUGHS in language technology by European learning researcher **Dr. Georgi Lozanov** are the basis of the remarkable

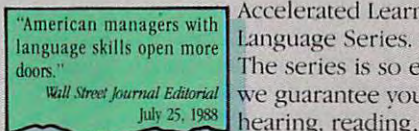

Accelerated Learning Language Series. doors." The series is so effective, we guarantee you have guaranteed to be a second control between the control between the control between the co hearing, reading, under-Wall Street Journal Editorial we guarantee vou'll be

standing and beginning to converse in your new language in 30 days - or your money back. This unique new system links the left side This unique new system links the left side of the brain (language and logic) with die of the brain (language and I()gic) Wilh the right side of the brain (music and art) for righl side of the brain (music and art) for dramatically increased retention and learning

speed. In the same Left **Left** Right way you remember<br>
Way you remember
<br>
Way you remember
<br>
Way the Brain District Research Property Brain District Property of the Brain District Property of the Brain District Property of the Brain District Property of the B the words to a song Language **Pictures** with little or no effort, sequence 11 Art with little or no effort, sequence **Analysis** Art art and the sequence **Analysis** 

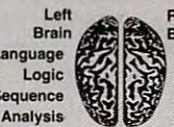

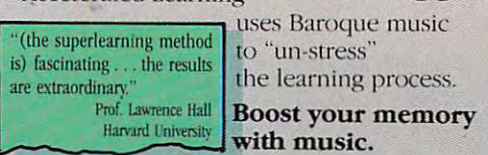

Have you ever wondered why you can remember the words to <sup>a</sup> song with little or no member the words to a song with little or no conscious effort? Music stimulates right brain conscious effort? Music stimulates right brain

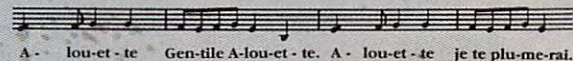

activity. Speech is a left brain activity. When the two are combined, as in a song, you have left/

right brain linkage. You've right brain linkage. You've used your whole brain, so used yo ur whole brain, so your memory is much stro**n**ger. Accelerated learning uses the same technique. You uses the same lechnique. You will learn the language as stresslessly as a child does, by hearing new vocabulary and hearing new vocabulary and

phrases in alternately loud whispered, and em phrases in alternately loud whispered, and emphatic intonations, all accompanied by slow, rhythmic music. The effectiveness of Baroque rhythmiC music. The effective nesS of Baroque music as memory aid is well documented and music as a memory aid is well documented and leaves you feeling alert and rested.

**C-www.commodore.ca** 

"American ignorance of other tongues has been hurting American business execu tives in their competition for<br>(overseas) markets," (overseas) markets." *Tbe New York Times* September 5, 1900 ing American business execu-

 $\mathcal{R}_1$ 

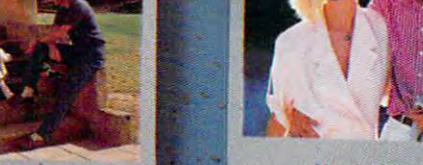

More Rewarding Family Vacations... New Friendships...

ductive

instruction.

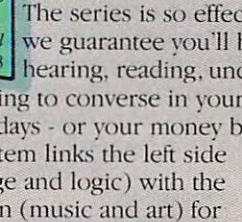

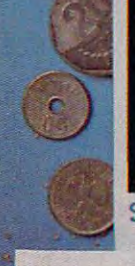

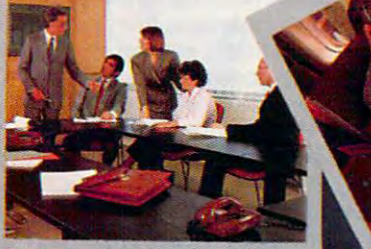

Better Business...

**GRAS TO** 

*UMESTIRI ES DE CHO* 

New Career Opportunities..

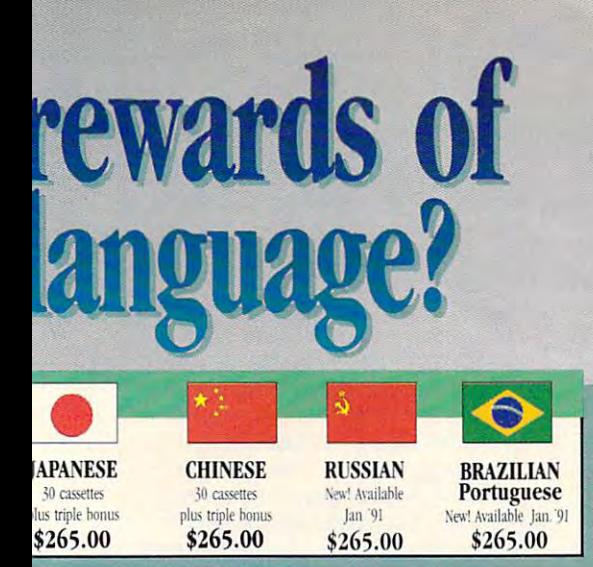

### Two language courses in one. Two language courses in one.

Utilizing these untapped mental capacities of your Utilizing these untapped mental capacities of your earning ability is the basis of this unique

T'm 52 years old, and if someone had told me I would have become articu late in a foreign language in four weeks, I would have said they were wrong. Ford Motor Company

course. Each language lesson r---------, course. Each language lesson T<sup>I'm 52</sup> years old, and if contains a *study* tape and a **FREE!** TRINE  $\frac{m}{\text{volume of had told me I}}$   $\frac{m}{\text{memory tape}}$ . The study tape and a<br>someone had told me I  $\frac{m}{\text{memory tape}}$ . The study tape  $\frac{FREE \cdot TRIPLE}{RONI/S \cdot OFFER1*}$ (along with the US. State De ate in a foreign language in  $\begin{bmatrix} \text{along with the U.S. State De-} \\ \text{four weeks.} \end{bmatrix}$  ratment text) explains rules Order your language course and they were wrong." and grammar of the new lan- now and you'll also receive a Joseph A. Kordick | guage. These are the tapes triple bonus: An American Ford Motor Company used by the Foreign Service Express International Travel-**INSTITUTE INSTITUTE 1999 ISSUE COMPANY ISSUE LIGHTER ISSUE LAND DE LANGE IN A LIGHTER IS ON A LIGHTER ISSUE LANGE IN A LIGHTER ISSUE LANGE IN A LIGHTER ISSUE LANGE IN A LIGHTER ISSUE LANGE IN A LIGHTER ISSUE LANGE IN A LI** 

lomats. The memory tapes correspond one-on-one with the study tapes — and contain the accelerlomats. The memory tapes correspond one-on-one guage you choose to study,<br>with the study tapes — and contain the acceler-<br>Learn A Foreign Language

ated learning memory and vocabulary drills that take the  $\parallel$  "I decided to concentrate on CIA), and two extra 90-miboredom and drudgery out of spanish around 1965, and nute vocabulary tapes. This is learning. ared learning memory and  $\qquad \qquad$  (used by the Peace Corps &

To correctly converse in foreign language you must To correctly converse in a<br>foreign language you must<br>understand the meanings and<br>understand the meanings and<br>the strains and<br>the strains and the strains and the meanings and intent of a native speaker. If **we have all a speaker now and we'll rush your** 

after <sup>30</sup> days of listening to the study and memory after 30 days of listening to the study and memory"'" tapes and bonus to you tapes you are not beginning to comfortably under-<br>remember, we guarantee  $\frac{1}{2}$ stand, read and converse in your new language, stand, read and converse in your new language, ing the language in 30 days! then return them for a *full refund*.

"1 decided lo concentrate on Spanish around 1965, and after I became proficient in 1967. my business wilh Spanish-speaking countries increased from nothing lo over twenty million dollars André Crispin

### FREE! TRIPLE BONUS OFFERE A REGISTERY OF THE CONTRACT OF THE CONTRACT OF THE CONTRACT OF THE CONTRACT OF THE CONTRACT OF THE CONTRACT OF THE CONTRACT OF THE CONTRACT OF THE CONTRACT OF THE CONTRACT OF THE CONTRACT OF THE CONTRACT OF TH

earning.<br> **Our 'comfort' guarantee.**<br> **Spanish-speaking countries** and workhooks and Order your language course now and you'll also receive triple bonus: An American Express International Travel ler's dictionary in the lan guage you choose to study, the 100-page book How To Learn A Foreign Language CIA), and two extra 90-minute vocabulary tapes. This is in addition to your <sup>15</sup> govern ment study tapes, <sup>15</sup> memory tapes and workbooks - and

all for the price you would normally pay for just the <sup>15</sup> basic course tapes. Order now and we'll rush your tapes and bonus to you. Remember, we guarantee you'll be comfortable speak

### **Ordering Information**

#### CALL TOLL FREE WITH YOUR CREDIT CARD ORDER CALL TOLL FREE WITH YOUR CREDIT CARD ORDER OR SHOW THE SHOW THE TOP CHARGE TO SHOW THE TANK IN THE SHOW THAT THE TABLE TO A REPORT OF THE TABLE TO A REPORT OF THE TABLE TO A REPORT OF THE TABLE TO A REPORT OF THE TABLE TO A REPORT OF THE TABLE TO A REPORT OF THE TA **ORDER TODAY**

Or send your check, money order Or send your check, money order (or institutional purchase order) to: (or institutional purchase order) [0: PROFESSIONAL CASSETTE CENTER DEPARTMENT CPF <sup>350</sup> W. COLORADO BOULEVARD 350 II' COLORADO BOULEVARD PASADENA, CA 91105

Please add \$9.00 shipping & handling. California residents add 6-3/4% sales tax. Ask Operator for Express Service! Need it Tomorrow. ? Service!

Best Milne.' Wb iota! of <sup>32</sup> cassettes plus study material this offer represents the *\*P.S. IiesI lilille! Ilflb a lolfll of* <sup>32</sup>*wssetles pillS silltiy malerial, Ibis offer """"",Is lbe*  best value available today in language instruction. Compared to other programs, the Accelerated *Learning series outperforms them with twice the audio and 20 times the study materials.* 

Another language is a major social and business asset.

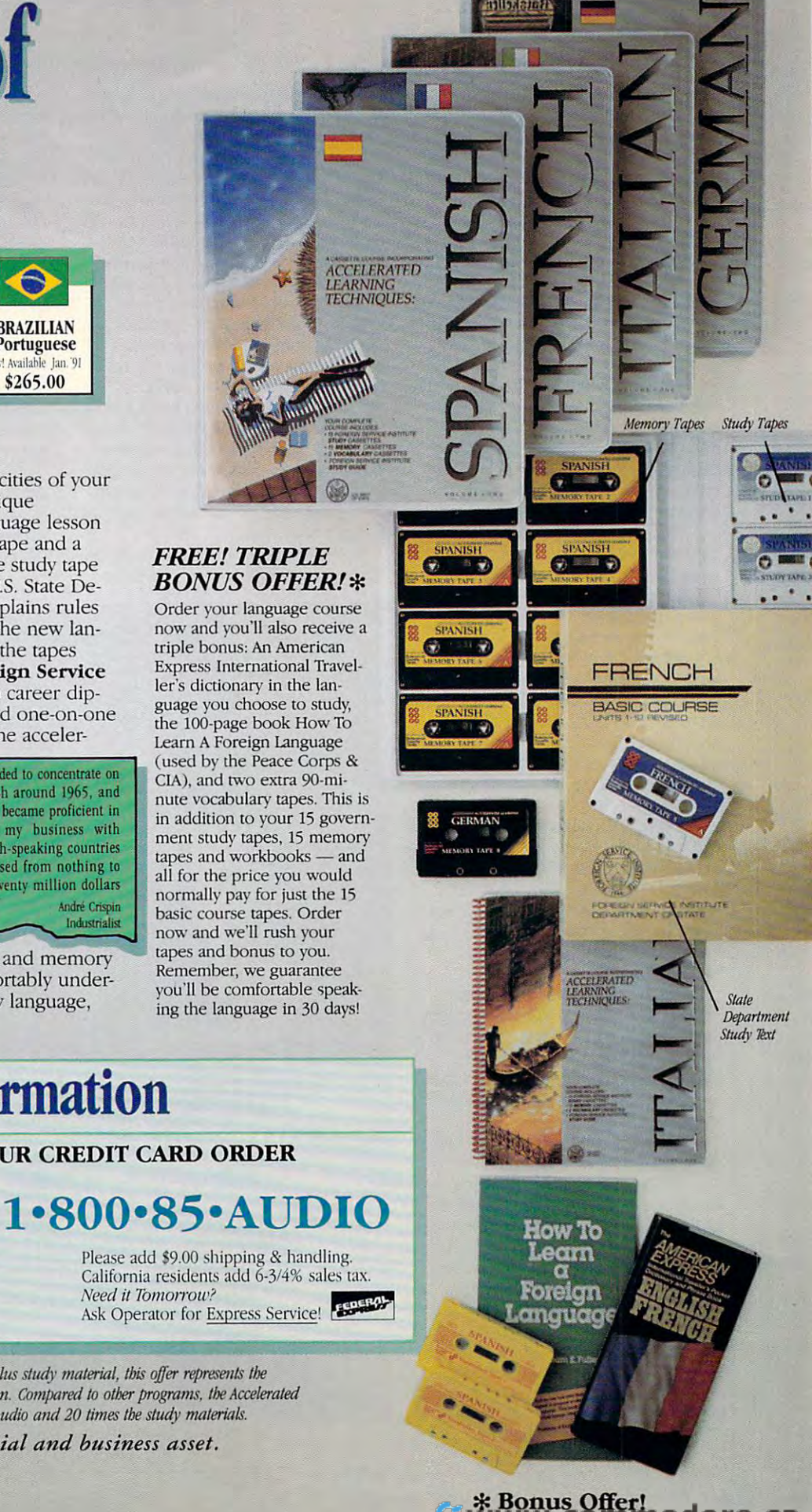

### You, Robot **You, Robot**

#### They're becoming more common all the time. How do humans react to robots in everyday life? **They're becomIng more common all the time. How do humans resct to robots in everyday life?**

Meeting <sup>a</sup> nine-foot-tall robot at com Meeting a nine-foot-tall robot at a oompany basic pany basic pany basic interviews and can be interventional contents of the second can be intervented nearly impossible not to like the bucket mits in soft voice that parties make it and parties in the parties of the soft voice and the parties of the parties of the soft voice and the parties of the parties of the parties of the parties of the parties of the parti pany bash can be intimidating. But it's nearty impossible not to like the bucket of bolts when it dons a bow tie and admits in a soft voice that parties make it **nervous.** 

North Carolina, entertainment compa-North Carolina, entertainment compared to the compared compared in the compared of the compared of the compared ny, designs, and operations, and operations, and operates nine-builds, and operates nine-builds, and operates n foot-tal! robots for corporate events. foot-tall robots for oorporate events. The robots, which are actually intricate machine costumes with a human operator inside, are a melding of man Logan Enterprises, a Greensboro, ny, designs, builds, and operates nine-The robots, which are actually intricate and machine.

Creating interaction between hu Creating interaction between humans and robots is the job of Logan mans and robots is the job of Logan inventors David Rawlins, David Hall, and Dan Hall. They have discovered and Dan Hall. They have disoovered that people respond positively to ro that people respond positively to robots that project familiar human bots that project familiar human characteristics. characteristics. inventors David Rawlins, David Hall,

"If you have seen the human new the human seems in the human seems in the human seems in the human seems in the the robot, they tend to react better," the robot, they tend to react better," says David Hall. "For example, the ro says David Hall. "For example, the robot can offer to shake hands, or it can bot can offer to shake hands, or it can give a compliment: 'That's a lovely sweater you're wearing.'" sweater you're wearing:" "If people see the humanness in

Logan's hulking robots consis Logan's hulking robots oonsistently win over children at Disney World in Florida, Hall says. "We'll go World in Florida, Hall says. "We'll go up to a kid wearing a Mickey Mouse hat and say 'I know you; you're Mickey hat and say 'I know you; you're Mickey Mouse.' The robot, which projects Mouse: The robot, which projects childlike innocence, easily makes childlike innooence, easily makes a friend." friend."

Incredibly, children show little fear of the Logan robots. "Eighty percent of the Logan robots. "Eighty percent of the children come up and shake of the children come up and shake hands,"' Hall says. "They want to hands," Hall says. "They want to know how it's built and how it moves. Every kid has robot in his world. Ro Every kid has a robot in his worid. Robots let people bring in their own bots let people bring in their own imagination." imagination. "

Logan's inventors have experi logan's inventors have experimented extensively with body language, voice pitch, color (red eyes appear men voice pttch, color (red eyes appear menacing, while blue ones come off as acing, while blue ones oorne off as friendly), and accessories (from bow ties friendly), and accessories (from bow ties to sunglasses to jams) to unlock the hu to sunglasses to jams) to unlock the human heart. Heart and the second state of the second state of the second state of the second state of the second state man heart.

But personalizing the robot can But personalizing the robot can go too far. go too far.

"There is a fine line, knowing the limitations of being human for the ro limitations of being human for the robot," Hall says. "You don't want to get bot," Hall says. "You don't want to get too close to being human, as in an too close to being human, as in androids, because that scares people." droids, because that scares people."

Most humans would probably feel Most humans would probably feel threatened by an industrial robot that threatened by an industrial robot that can work three shifts without a coffee break—bow tie or no bow tie. But ro break-bow tie or no bow tie. But robots can do more than entertain at bots can do more than entertain at parties, build cars, patrol secure areas, parties, build cars, patrol secure areas, and blast tanks to kingdom come. and blast tanks to kingdom come. They can also occupy barstools. They can also oocupy barstools.

Host International, a division of Marriott, is cashing in on two trends the most popular program on televi the most popular program on television, "Cheers." Host operates airport sion, "Cheers:' Host operates airport concessions across the country. Now ooncessions across the oountry. Now it's planning to open Cheers bars in <sup>46</sup> airports. Two have already opened, in airports. Two have already opened, in the Detroit Metro and Minneapolis-St. the Detroit Metro and Minneapolis-SI. Paul International airports. The bars are more than sawdust and brass, we have the brass, we have the brass, we have the same of the brass, we have though. They feature mechanical though. They feature mechanical drinking buddies permanently sta drinking buddies permanently stationed at the end of the bar, like their tioned at the end of the bar, like their human counterparts on the counterparts of the counterparts of the chemical counterparts of the chemical counterparts of the chemical counterparts of the chemical counterparts of the chemical counterparts of the chemical co Norm and Cliffy. Actually, because the Norm and Clifty. Actually, because the actors who portray Norm and Clif re actors who portray Norm and Clif refused to give permission to use their likenesses, the two robots look more likenesses, the two robots look more like Laurel and Hardy. The two trade like laurel and Hardy. The two trade wisecracks and banter while cradling wisecracks and banter while cradling Marriott, is cashing in on two trendsthe attractive features of robots and it's planning to open Cheers bars in 46 Paul International airports. The bars are more than sawdust and brass, human counterparts on "Cheers," fused to give permission to use their beers in their hands.

The robots— known as Hank Gifford, who sells hardware, and Bob ford, who sells hardware, and Bob

Johnson, who sells insurance—cur rently vegetate in the Minneapolis-St. renlly vegetate in the Minneapolis-SI. Paul location to celebrate its opening. Paul location to celebrate its opening. New robots are being built to take their place in Detroit and the Detroit Johnson, who sells insurance-curplace in Detroit.

Advanced Animation, a Vermont company in the robot business for <sup>30</sup> oompany in the robot business for 30 y we are a proposition to discuss the discussion of the discussion of the discussion of the discussion of the discussion of the discussion of the discussion of the discussion of the discussion of the discussion of the disc bots. A representative of Host International stated that the public's response tional stated that the public's response to the two robots has been "over to the two robots has been "overwhelmingly positive." Far from the whelmingly positive." Far from the mundane, regular guys they portray, mundane, regular guys they portray, Hank and Bob have become celebri Hank and Bob have beoome celebrities, written about it is newspapers from the control of the second state and state and state and state and state and New York to Los Angeles, as well as in New York to Los Angeles, as well as in the Detroit and Minneapolis-St. Paul the Detroit and Minneapolis-SI. Paul papers. papers. years, created the dipsomaniacal roties, written about in newspapers from

As good example to the travel As a good example to the traveling public control in a control and hank never actually actually and hank never actually actually actually actually actually actually actually actually actually actually actually actually actually actually actually actuall ly take <sup>a</sup> drink from their glasses. Their robotic arms don't work. Only their up robotic arms don't work. Only their upper bodies and faces are animated.  $\Box$ ing public, Bob and Hank never actually take a drink from their glasses. Their **-SHERRY ROBERTS** 

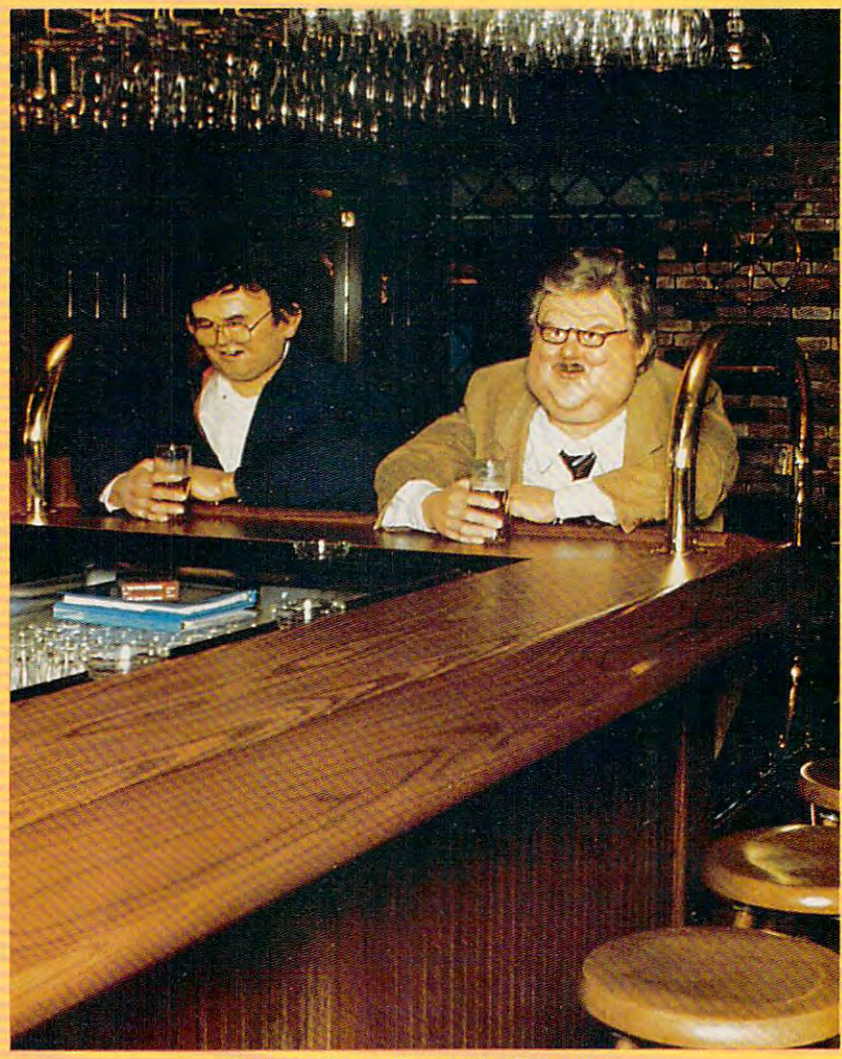

Hank and Bob belly up to the Cheers bar. **Hank and Bob belly up to the Cheers bar.** 

# PLAY IT SMART TutorToys, and the control of the control of the control of the control of the control of the control of the control of the control of the control of the control of the control of the control of the control of the control

the second release in COMPUTE's DiscoveryDisks series

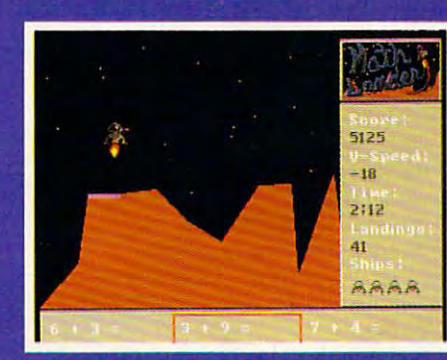

You're a goner if you miss the landing pad in MathLander.

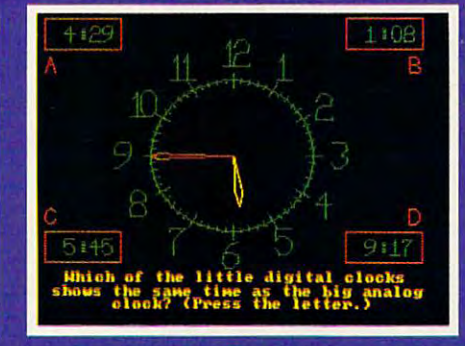

Time will tell if you've learned your lesson in TimeTeller.

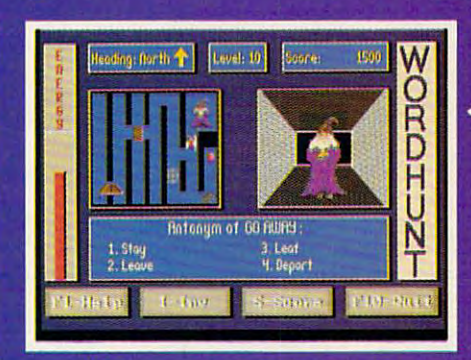

Watch your step! WordHunt's<br>maze is full of hazards. maze is full of hazards. The interest of the full of the full of the full of the full of the full of the full of the full of the full of the full of the full of the full of the full of the full of the full of the full of t

**More Fun from COMPUTE's DiscoveryDisks** DiscoveryDisks and Disks and Disks and Disks and Disks and Disks and Disks and Disks and Disks and Disks and

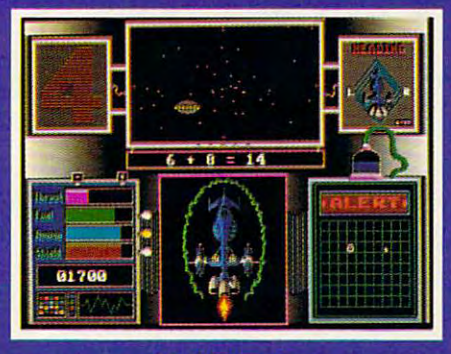

Improve your math skills and save your home planet from total destruction at the same time!

**MathVoyager** 

Requirements: IBM PC or compatible. 384K RAM, DOS 2.1 or higher, and CGA, EGA. MCGA. VGA, or Tandy 16-color graphics card (MasterCard and VISA accepted on orders with subtotal over \$20.)

### **TES! Please send me**

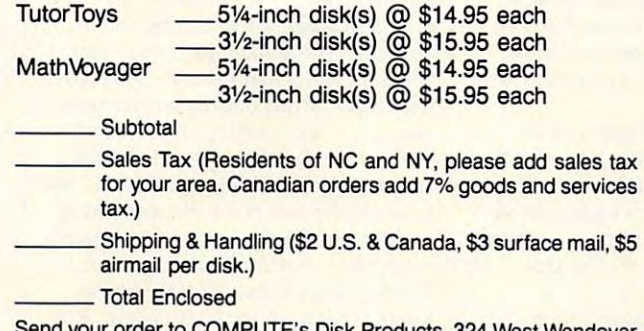

Send your order to COMPUTE's Disk Products. <sup>324</sup> West Wendover Avenue, Suite 200, Greensboro, North Carolina 27408. Avenue, Suite 200, Greensboro, North Carolina 27408. <mark>E's Disk Products, 324 West Wendover</mark>

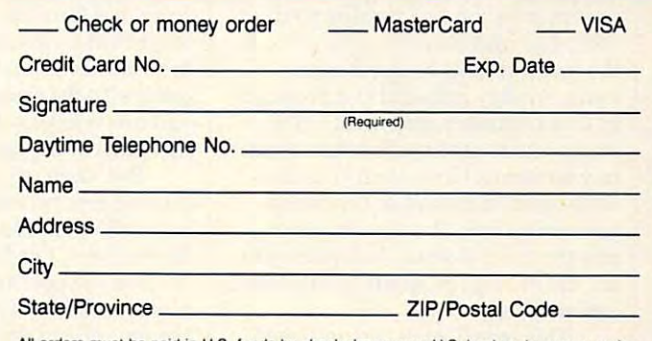

All orders must be paid in U.S. funds by check drawn on a U.S. bank or by money order. MasterCard or VISA accepted for orders over \$20. This offer will be filled only at the address Please allow 4-6 weeks for delivery. Sorry, but telephone orders cannot be accepted. shown and is not made in conjunction with any other magazine or disk subscription offer.

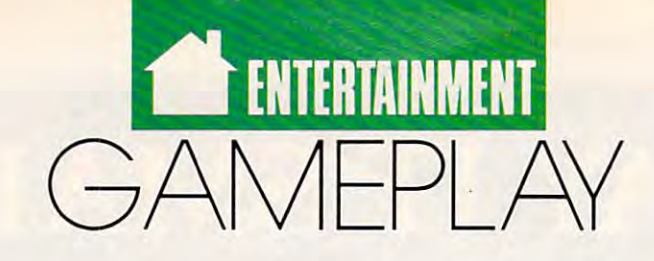

### o R SON S COT T CAR 0

ost computer users don't have **osl computer users don't have**  modems. Why? Probably be modems. Why? Probably because most people haven't had cause most people haven't had good reason to get one. Who **a good reason to get one. Who**  not just pick up the phone and call? not just pick up the phone and call and call and call and call and call and call and call and call and call and would they send messages to? Why

But all that is starting to change. The change of the change of the change of the change of the change of the change of the change of the change of the change of the change of the change of the change of the change of the More and more people are finding the More and more people are finding the "good enough" reason to buy mo **"good enough" reason to buy a mo**dem is an online service like Prodigy, **dem is an online service like Prodigy,**  Computer and Computer and Computer and Computer and Computer and Computer and Computer and Computer and Computer There's something exhilarating about **There's something exhilarating about**  getting on an electronic information **getting on an electronic information**  service and finding yourself in public service and finding yourself in public conversation with people whose **conversation with people whose**  books or columns you've read or **books or columns you've read or**  whose views you find fascinating. **whose views you find fascinating. But all that's starting to change.**  CompuServe, Delphi, or GEnie.

I've been online (off and on) for I've been online (off and on) for years. For instance, I uploaded this column by modem, and my book En-column by modem, and my book *En*der's Game, published back in 1984, *der's Game,* published back in 1984, published electronically//^ (on published electronically *first* (on Delphi). Delphi). **was the first novel I know** of that **was** 

The rest of my family never even tried to log on until recently. Up to tried to log on until reCently. Up to now, they just looked over my shoul now, they just looked over my shoulder as fumbled through Delphi and der as I fumbled through Delphi and CompuServe. They added comments CompuServe. They added comments like, "Cool, guess," or "What in the **like, "Cool, I guess," or "What in the**  world are you doing?" or "That is so **world are you doing?" or "That is so**  confusing." Then they walked away. confusing." Then they walked away. **The rest of my family never even** 

Until Prodigy. I tried it out to take part in an electronic conference conference conference conference conference conference conference confer with a Illinois college class, but the service was so interesting, hung **service was so interesting, I hung take part in an electronic conference**  around awhile. And I like a lot of **what I've seen.** 

The Prodigy concept is simple. The Prodigy concept is simple. Instead of using your own communi **Instead of using your own communi**cations program and turning your **cations program and turning your**  computer into dumb terminal with **computer into a dumb terminal with**  away, Prodigy is loaded as program **away, Prodigy is loaded as a program**  in your computer, and most of the **in** your computer, **and most** of the routine tasks are handled right there routine tasks are handled right there in your home. Only when you abso **in your home. Only when you abso**lutely need to upload or download lutely need to upload or download something from Prodigy do you ac something from Prodigy do you access the main system. And when you **cess the main system. And when you**  do, the Prodigy program handles that do, the Prodigy program handles that automatically. the mainframe a thousand miles automatically.

This means each person signed **This means each person signed**  on to Prodigy uses only a fraction of the mainframe processing time **the mainframe processing time** 

needed to accomplish the same tasks needed to accomplish the same tasks on another online service. That lets **on another online service. That lets**  Product charge you flat rate instead of the charge you flat rate in the charge of the charge of the charge of of fee for each minute of connect **of a fee for each minute of connect**  time. Paying by the minute encour **time. Paying by the minute encour**ages you to get off as fast as you can, we have a fast as you can, we have a fast as  $\sim$ but flat monthly fee encourages you **but a flat monthly fee encourages you**  to play around with the system, to ex to play around with the system, to explore its possibilities. (There's a surcharge of <sup>25</sup> cents per message for charge of 25 cents per message for every message you send above <sup>30</sup> in every message you send above 30 in any given month.) any given month.) Prodigy charge you a flat rate instead **ages you to get off as fast as you can,** 

Another Prodigy innovation is its **Another Prodigy innovation is its**  humane interface, which is far less interface, which is far less timidating than the mostly blank timidating than the mostly blank screen you get from Delphi and screen you get from Delphi and **humane interface, which is far less in-**

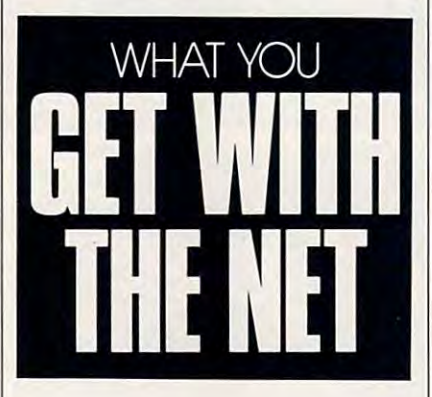

Computer and the computer computer computer and the computer of the computer of the computer of the computer of the computer of the computer of the computer of the computer of the computer of the computer of the computer o the other services have been making progress. CompuServe Information **progress.** *CompuServe Information*  Manager (CIM) and GEnie's Aladdin *Manager (CIM)* and GEnie's *Aladdin*  automate many online tasks. CIM even has mouse support and pull **even has mouse support and pull**down menus for the IBM version. **down menus for the IBM version.**  Aladdin is keyboard-driven pro *Aladdin* is a keyboard-driven program, but it makes managing GEnie **gram, but it makes managing GEnie**  RoundTables and software libraries **RoundTables and software libraries a**  breeze. Just set up your Aladdin pro gram with the areas you visit most, **gram with the areas you visit most,**  and move to your favorite places with **and move to your favorite places with**  the touch of a finger. CompuServe. To their credit, some of **the other services have been making**  breeze. Just set up your *Aladdin* pro-

But when my 12-year-old saw me But when my 12-year-old saw me dinking around with Prodigy, he didn't dinking around with Prodigy, he didn't just walk away. He sat down, and in just walk away. He sat down, and in a few minutes, I had him signed on with his own membership (each household his own membership (each household gets six memberships for the same fee). gets *six* memberships for the same fee). He was off and running. **He was off and running.** 

Prodigy offers games online, but Prodigy offers games online, but they're simpleminded—nothing to they're simpleminded-nothing to

write home about the home about the shop and the shop and the shop and the shop and the shop and the shop and browse through online catalogs, al browse through online catalogs, although my orders arrive much faster **though my orders arrive much faster**  through telephone shopping than by through telephone shopping than by means of Prodigy. On the other hand, the other hand, the other hand, the other hand, the other hand, the other hand, the other hand, the other hand, the other hand, the other hand, the other hand, the other hand, the other don't have to spend an hour on hold, I don't have to spend an hour on hold, and. most companies are pleasure to **and. most companies are a pleasure to write home about. You can shop and**  means of Prodigy. On the other hand, deal with.

But Prodigy's main attraction— **But Prodigy's main attraction**and messages on the club bulleting on the club bulleting on the club bulleting on the club bulleting on the club boards are great way to strike up **boards are a great way to strike up**  some friendships. Best of all, from my some friendships. Best of all, from my point of view, there are lots and lots of **point of view, there are lots and lots of**  kids online. *kids* online. and the best entertainment-comes **from other users. The conversations**  and messages on the club bulletin

So not only did my computer-lit So not only did my computer-literate son, Geoffrey, take to Prodigy at erate son, Geoffrey, take to Prodigy at once; so did my ten-year-old daughter, **once; so did my ten-year-old daughter,**  Emily. She cheerfully hooks up and Emily. She cheerfully hooks up and long-distance from the property of the property of the first state of the property of the control of the control of the control of the control of the control of the control of the control of the control of the control of t **carries on her own conversations with**  long-distance friends.

can't upload or download long files, can't upload or download long files, and the message-length limitation, **and the message-length limitation,**  though lately improved, is still pretty though lately improved, is still pretty severe. I've found, though, that the **severe. I've found, though, that the**  forced brevity of the messages helps forced brevity of the messages helps me. On Prodigy it takes only a couple of minutes to read and answer letters **of minutes to read and answer letters**  from my fiction readers—so I actually complete my online correspondence. **complete my online correspondence.**  That doesn't happen very often with That doesn't happen very often with But there are drawbacks. You the U.S. Mail!

Of course, you can do all this— Of course, you can do all thisand a lot more—with GEnie, Compu-Serve, Delphi, or America Online. But Serve, Delphi, or America Online. But can you do it as easily as you can on **can you do it as easily as you can on**  Prodigy? And will your less-than-Prodigy? And will your less-thanexpert family members feel as com **expert family members feel as com**fortable exploring these other services in the services of the services of the services of these other services on their own? Not a chance! **fortable exploring these other services** 

Is Prodigy worth buying the mo Is Prodigy worth buying the moyourself. But when I see my kids typing away, corresponding with people ing away, corresponding with people all around the country on an incredi **all around the country on an incredi**bly wide range of subjects, I can tell you my answer. Prodigy has made my **you** my answer. **Prodigy has made my**  kids use the computer for something **kids use the computer for something**  besides homework and games, and it's **besides homework and games, and it's**  made their world a little larger, too. Prodigy claims that 700,000 house Prodigy claims that 700,000 households are signed on to its system. I'm holds are signed on to its system. I'm glad mine is one of them! **dem for? You'll have to answer that** 

"A UNIQUE MINDBOGGLING GAME OF ADUENTURE. ROMANCE AND SALVATION!"

ħ

Ţ

"No matter What appears in the next six months, Lemmings will rank as the most original entertainment<br>concept of 1991." Omni Morazia ... Omni Magazine

O

O

'Take command of the wackiest collection of misdirected rodents to<br>guide them through a bizarre world guide them through a bizarre world of obstacles and danger: 120 fevels of irresistably challenging game play that will rattle your brain and keep you in stitches!"

PC COMPATIBLE AMIGA ATARI ST (COMING SOON) CDTV& MACINTOSH

# **EMMINGS™**

from dealer or call: (617) 739 7478 **PSYGNOSIS** <sup>29</sup> SAINT MARYS COURT BROOKLINE MA <sup>02146</sup>

nav

-3

**TIME 4-3** 

**TM** 

Amiga® & CDTV® are trademarks of Commodore Business Machines Inc. Atari ST® is a trademark of the Atari Corp. Macintosh™ is a trademark of Apple. Circle Reader Service Number <sup>168</sup>

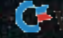

**THE THEFT** ĮЩ

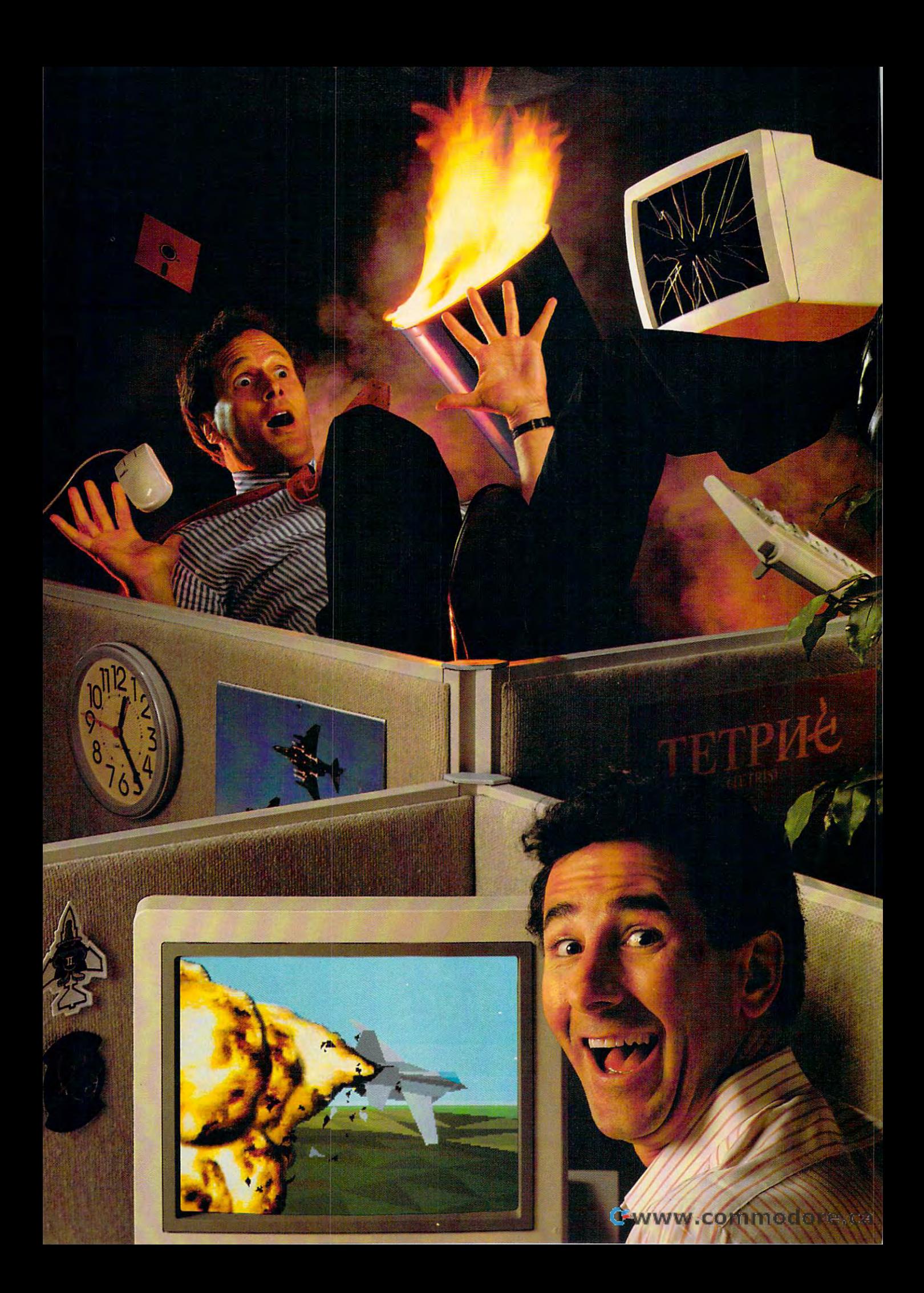